**UNIVERSITE DE SAAD DAHLEB DE BLIDA** 

**Faculté des Sciences de l'Ingénieur**  Département d'Electronique

## **THÈSE DE DOCTORAT En Electronique**

# CONTRIBUTION A L'AMELIORATION DES PERFORMANCES DE LA COMMANDE MPPT D'UN SYSTEME PHOTOVOLTAÏQUE EN UTILISANT LES TECHNIQUES DE L'INTELLIGENCE ARTIFICIELLE IMPLEMENTEES SUR CIRCUITS NUMERIQUES PROGRAMMABLES

Par :

#### **MESSAI Adnane**

Devant le jury composé de :

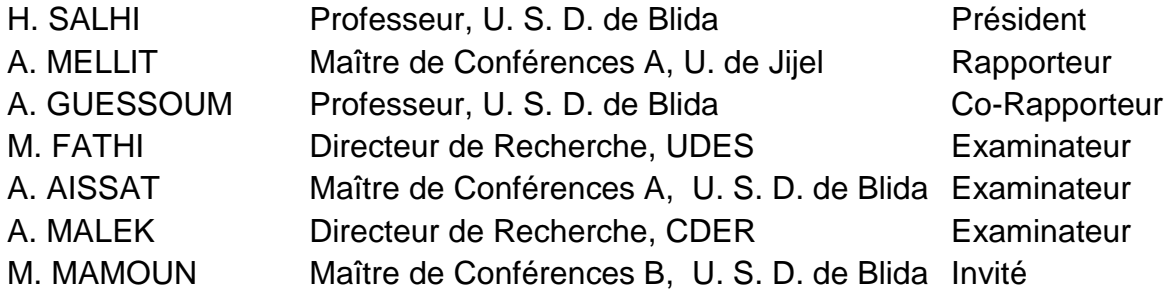

Blida novembre 2012.

#### **REMERCIEMENTS**

Tout d'abord, je remercie "ALLAH" le tout puissant, qui m'a gratifié de santé, de moyens et de volonté ardente **dans la quête du savoir.** 

 Mes remerciements s'adressent aussi et en particulier à Monsieur Mellit Adel : (Maître de Conférences "A", à l'université de Jijel), qui, en tant que Directeur de thèse, s'est toujours montré très disponible tout au long de la réalisation de ce travail, ainsi que pour l'aide compétente qu'il m'a apporté, pour sa patience et son encouragement à finir un travail commencé il y a quatre ans. Son œil critique m'a été très précieux pour structurer le travail et pour améliorer la qualité des différentes sections.

 Un grand merci à Monsieur Guessoum Abderezzak : (Professeur à l'université Saad Dahleb de Blida) Co-directeur de thèse, pour sa générosité et la grande patience dont il a su faire preuve malgré ses charges académiques et professionnelles. Il a su conduire mes recherches et m'accompagner tout au long de ces années en combinant, de façon subtile, les critiques et les encouragements dans les moments difficiles. Merci donc pour votre soutien sans faille, votre confiance et votre disponibilité.

 Aussi, c'est avec un profond bonheur que je saisis l'occasion pour adresser mes plus sincères remerciements à l'ensemble des membres du jury pour l'intérêt qu'ils ont porté à mon travail :

Monsieur Salhi Hassène, Professeur à l'université Saad Dahleb de Blida, pour m'avoir fait l'honneur de présider le jury d'examen de cette thèse,

Monsieur Fathi Mohamed, Directeur de Recherche à l'UDES, pour la participation au jury en tant qu'examinateur,

Monsieur Aissat Abdelkader, Maître de Conférences "A" à l'Université Saad Dahleb de Blida, pour la participation au jury en tant qu'examinateur,

Monsieur Malek Ali, Directeur de Recherche au CDER, pour la participation au jury en tant qu'examinateur,

Monsieur Maamoun Mountassar, Maître de Conférences "B" à l'Université Saad Dahleb de Blida, pour la participation au jury en tant qu'invité.

 Qu'ils trouvent ici ma gratitude d'avoir accepté la charge de juger ce mémoire. Leurs compétences, chacun dans son domaine, font que leur présence est pour moi une véritable caution scientifique. Je les remercie chaleureusement pour leur dévouement.

 Enfin, je remercie ceux qui ont veillé sur moi depuis toujours, ceux qui m'ont fait confiance, qui m'ont soutenu sans faille dans tous mes projets et qui ont accepté mes choix sans pour autant toujours forcément les comprendre, merci mes parents !!

## ملخص

يندرج العمل المتناول في هاته الاطروحة ضمن الاطار العام المهادف الى تحسين الاداء الديناميكي و السكوني لنظام توليد الكهرباء عن طريق الالواح الشمسية. وانطلاقا من المبدء المقر بانه تحت شروط مناخية معينة لا يمكن للوح الشمسي ان ينتج الاستطاعة العظمى الا عند قيم معينة للجهد و التيار الكهربائيين، تمكننا من وضع التصميم الامثل لمسيطر غامض مكرس للتتبع التلقائي والفوري لنقطة الاستطاعة العظمى MPP. هاته الخطوة كانت متبوعة ببرمجة المسيطر على دارة " مصفوفة البوابات المنطقية القابلة للبرمجة الحلقية" من نوع FPGA.

خوارزمية السيطرة مبنية على اساس المجموعات الغامضة و هو النهج الذي اثبت فعاليته في عدة تطبيقات. تحسين الوسائط الداخلية للمسيطر تم بواسطة الخوارزميات الجينية التي تسمح بالبحث الأنجع عن الحل المناسب. عرضت نتائج محاكاة هذا النظام عبر كافة مراحل الانجاز لتوضيح كيفية و نجاعة الأداء المتحصل عليه

**كلمات مفتاحية** : توليد الكهرباء بواسطة الطاقة الشمسية، تتبع نقطة الإستطاعة العظمى، تقنيات الذكاء الإصطناعي، مسيطر غامض، دارة رقمية قابلة للبرمجة الحلقية FPGA، محول DC-DC.

#### **RESUME**

 Le travail décrit à travers se manuscrit verse dans le contexte global d'améliorations des performances dynamiques et statiques d'un système photovoltaïque (PV) isolé. Et en partant du principe stipulant que dans des conditions environnementales données : un générateur photovoltaïque ne peut délivrer une puissance maximale que pour des valeurs particulières de courant et de tension, on est parvenu à mettre au point une conception optimisée, qui a été suivie d'une implémentation matérielle sur un circuit numérique programmable de type "FPGA", d'un contrôleur flou dédié à la poursuite automatique et instantanée de ce point de puissance maximale communément baptisé par : "MPPT".

 L'algorithme de la commande se base sur la théorie des ensembles flous, une approche qui a prouvé son efficacité dans plusieurs domaines. L'optimisation des paramètres internes du contrôleur a été faite via l'utilisation de l'un des algorithmes évolutionnaires (AGs) permettant ainsi une recherche de l'optimum global d'une façon précise et tenace. L'efficacité de cette commande a été associée avec la flexibilité des circuits logiques programmables récents tels les circuits : "FPGA" pour donner naissance à un système de commande compact implémenté sur un seul circuit "FPGA" de type **Virtex-II V2MB1000**. Des résultats de simulation sont présentés tout au long de ce document pour illustrer les résultats et les performances ainsi obtenus.

**Mots clés :** Système photovoltaïque, Poursuite du point de puissance maximale : MPPT, techniques d'intelligence artificielles, contrôleur flou : FLC, optimisation, algorithmes génétiques, circuit logiques programmable de type : FPGA, convertisseur DC-DC.

#### **ABSTRACT**

 The work described throughout this manuscript deal with the overall context of the improvement of dynamic and static performance of a standalone photovoltaic (PV) system. And assuming that in given environmental conditions: a photovoltaic generator can deliver a maximum power only for particular values of voltage and current, we have developed an optimized design, which was followed by a hardware implementation on a programmable digital circuit : "FPGA", of a fuzzy controller dedicated to the automatic and instantaneous tracking of this maximum power point commonly called "MPPT".

 The control algorithm is based on fuzzy set theory, an approach that has proven its effectiveness in several areas. The optimization of internal parameters of the controller was done through the use of one of evolutionary algorithms (GAs) allowing a search of the global optimum with a precise and tenacious manner. The effectiveness of this control was associated with the flexibility of programmable logic circuits such recent "FPGA" to give birth to a compact control system implemented on a single chip "FPGA" Virtex-II type V2MB1000. Simulation results are presented throughout this report to illustrate the results and performance obtained.

**Keywords :** Photovoltaic system, Pursuit of Maximum Power Point: MPPT, artificial intelligence techniques, fuzzy controller: FLC, optimization, genetic algorithms, programmable logic circuit type: FPGA, DC-DC converter.

## **TABLE DES MATIERES**

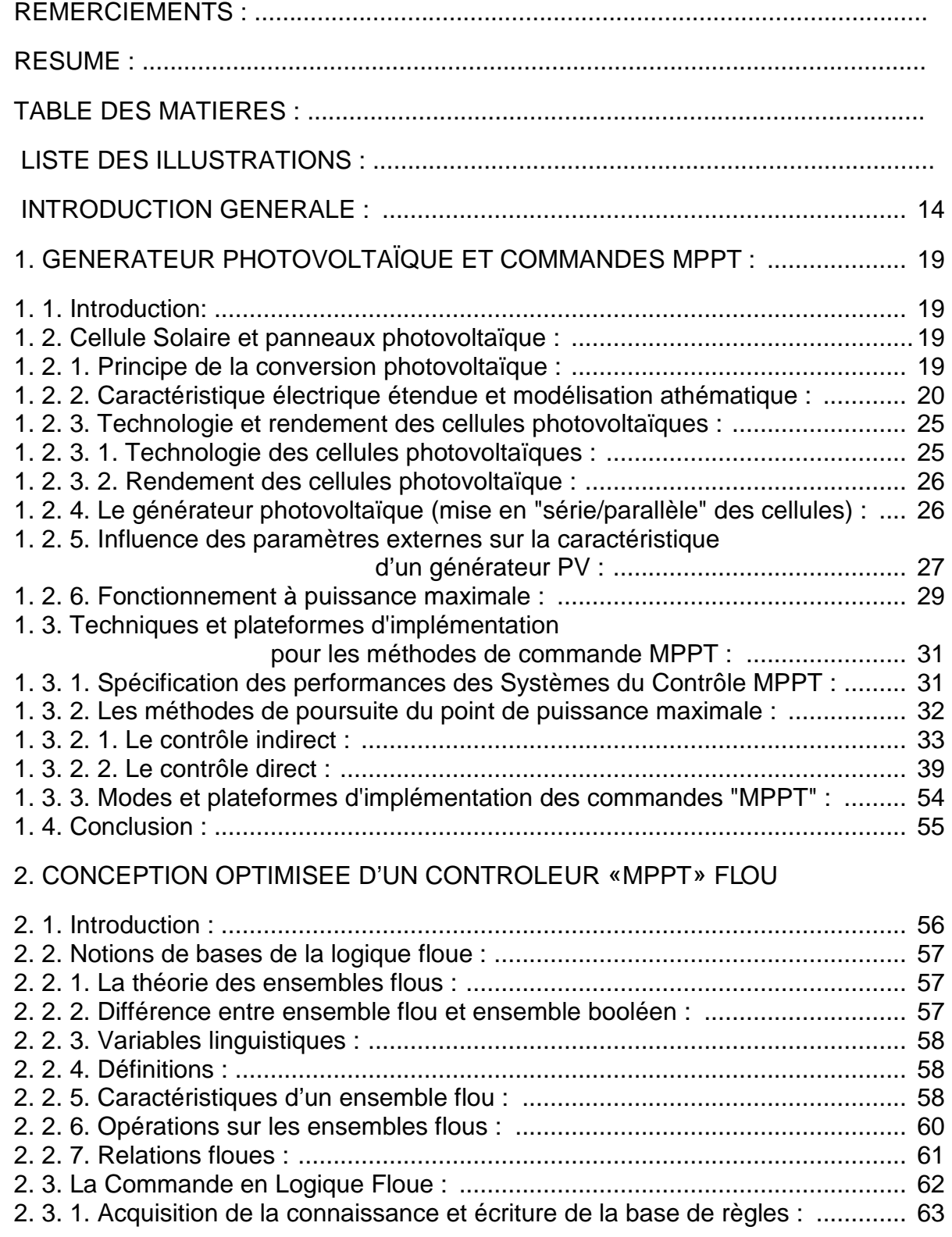

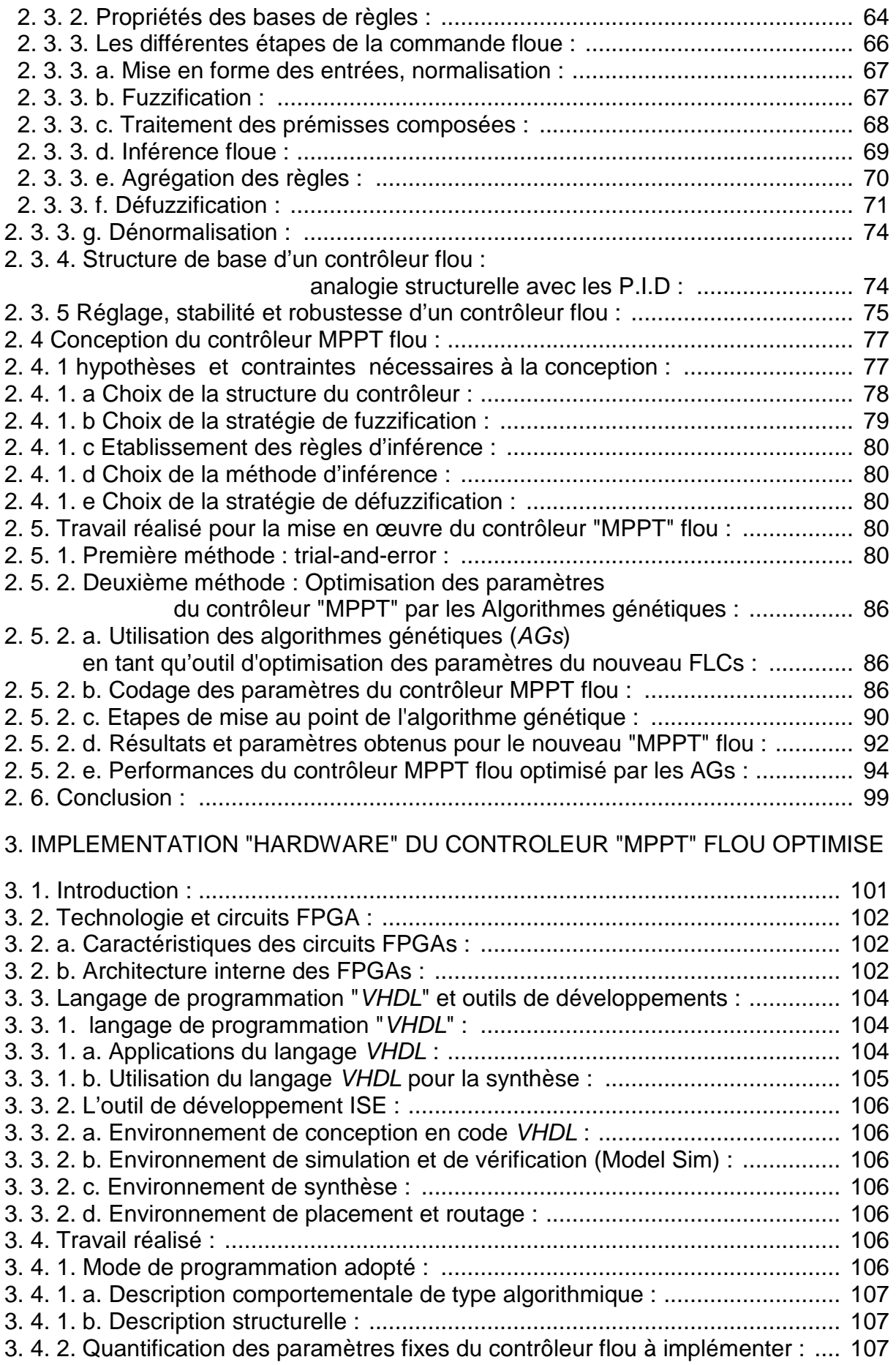

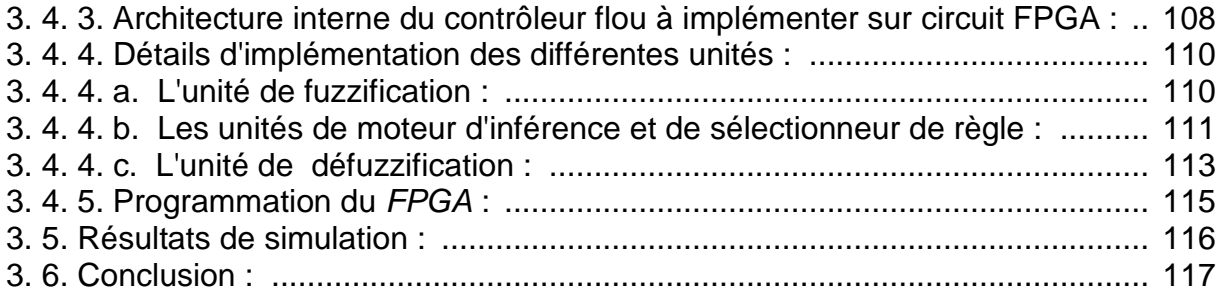

## 4. ETAGE DE PUISSANCE DEDIE A UNE INSTALLATION PHOTOVOLTAÏQUE ISOLEE

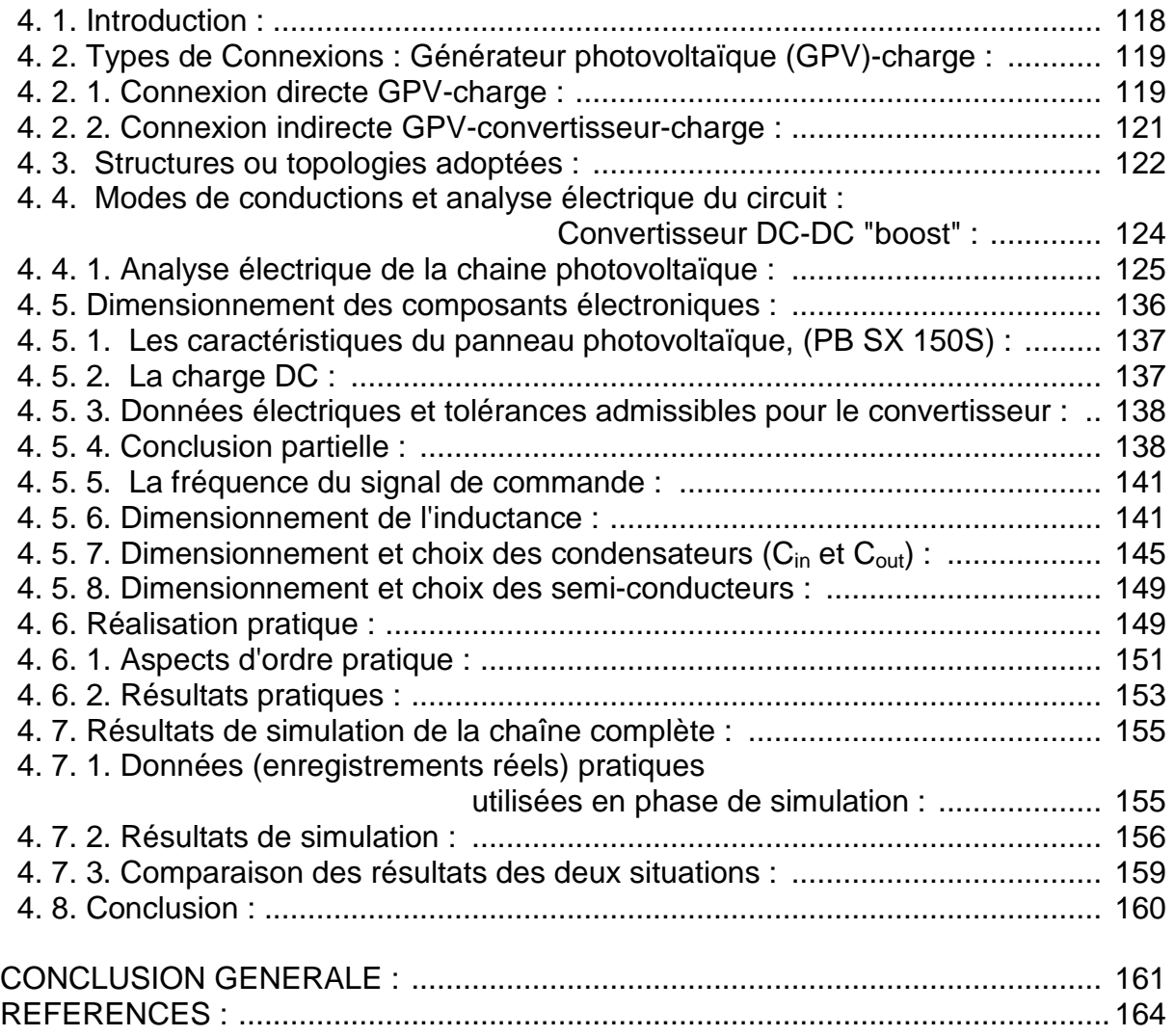

## **LISTE DES ILLUSTRATIONS GRAPPHIQUES**

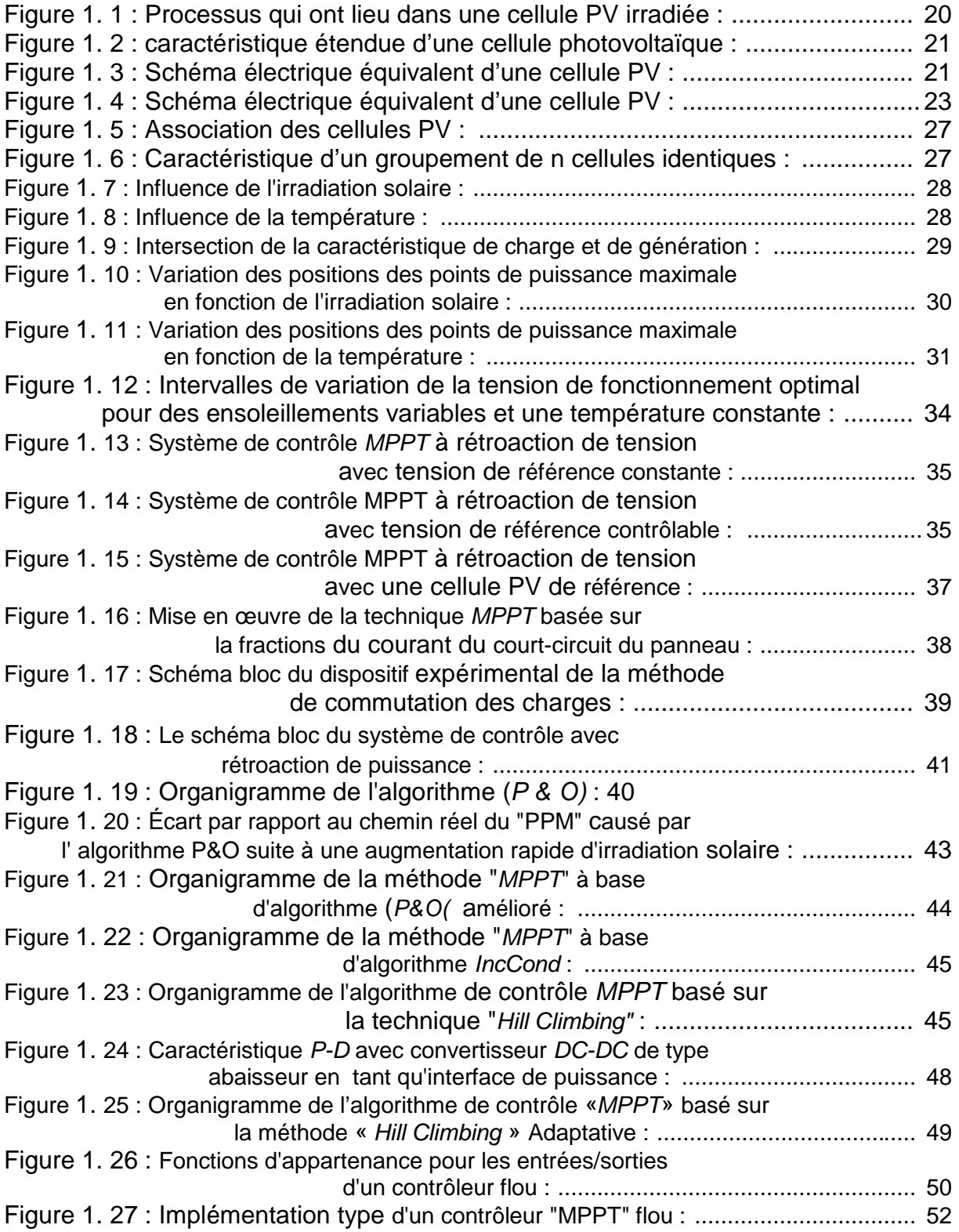

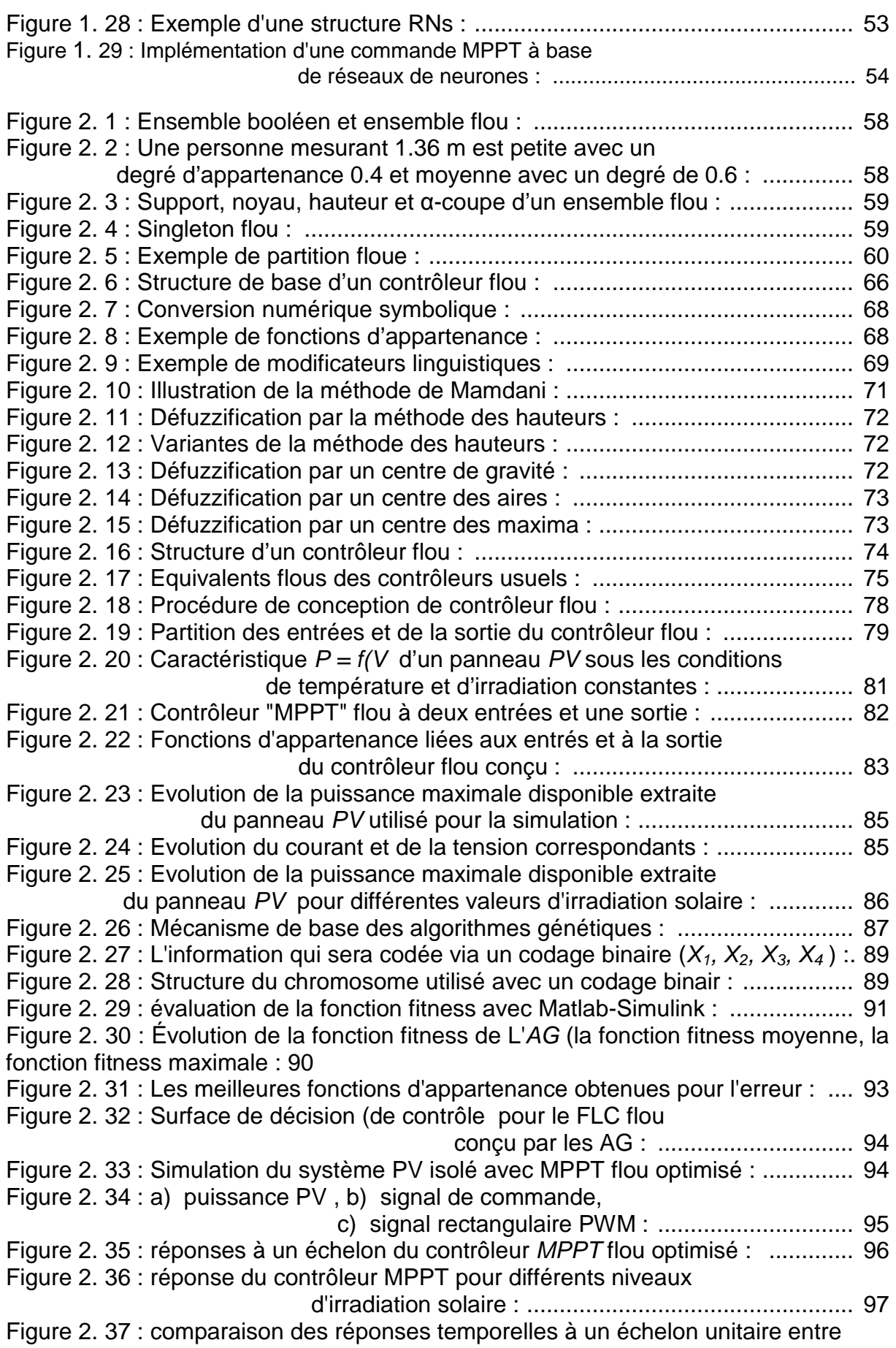

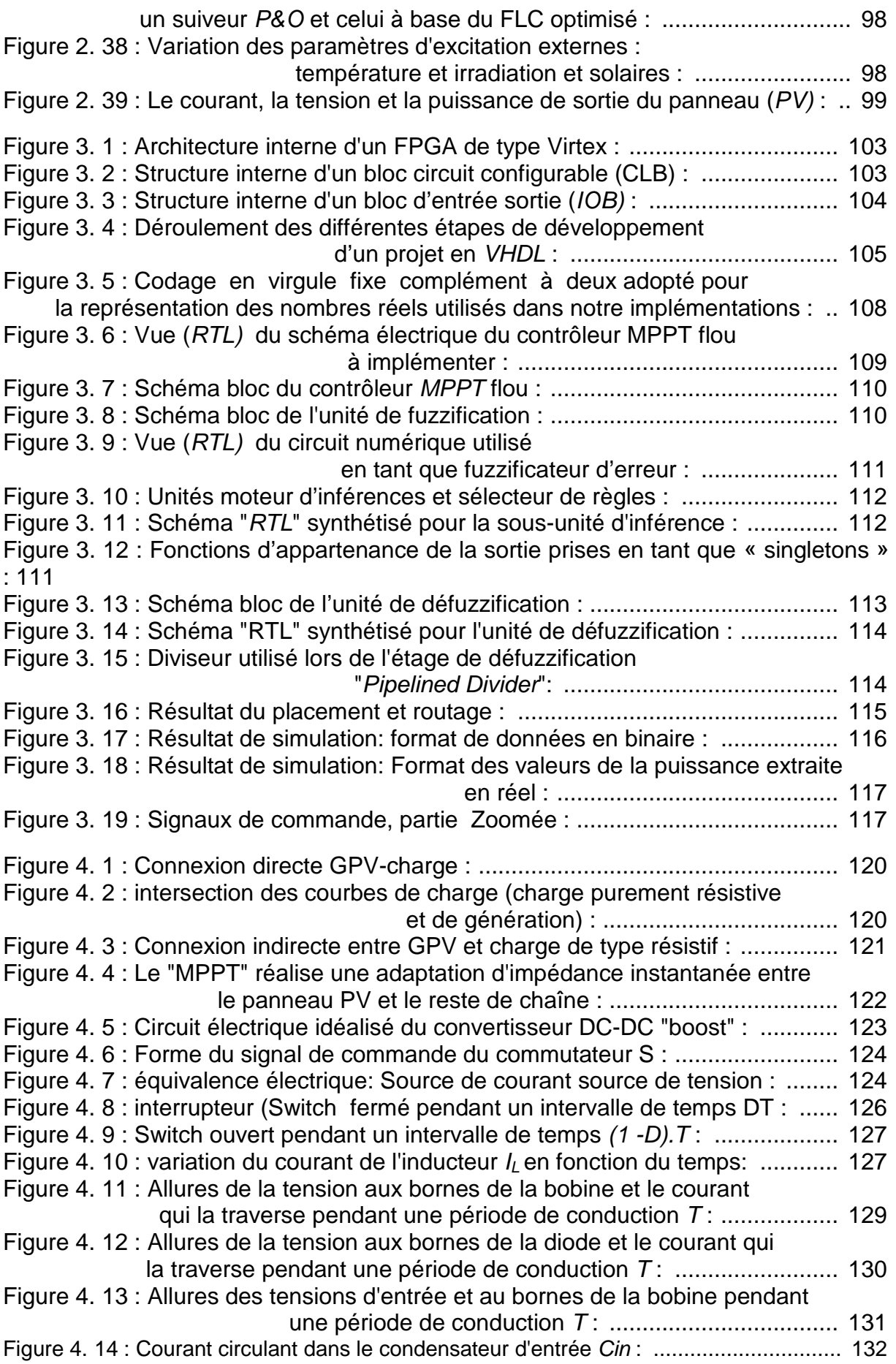

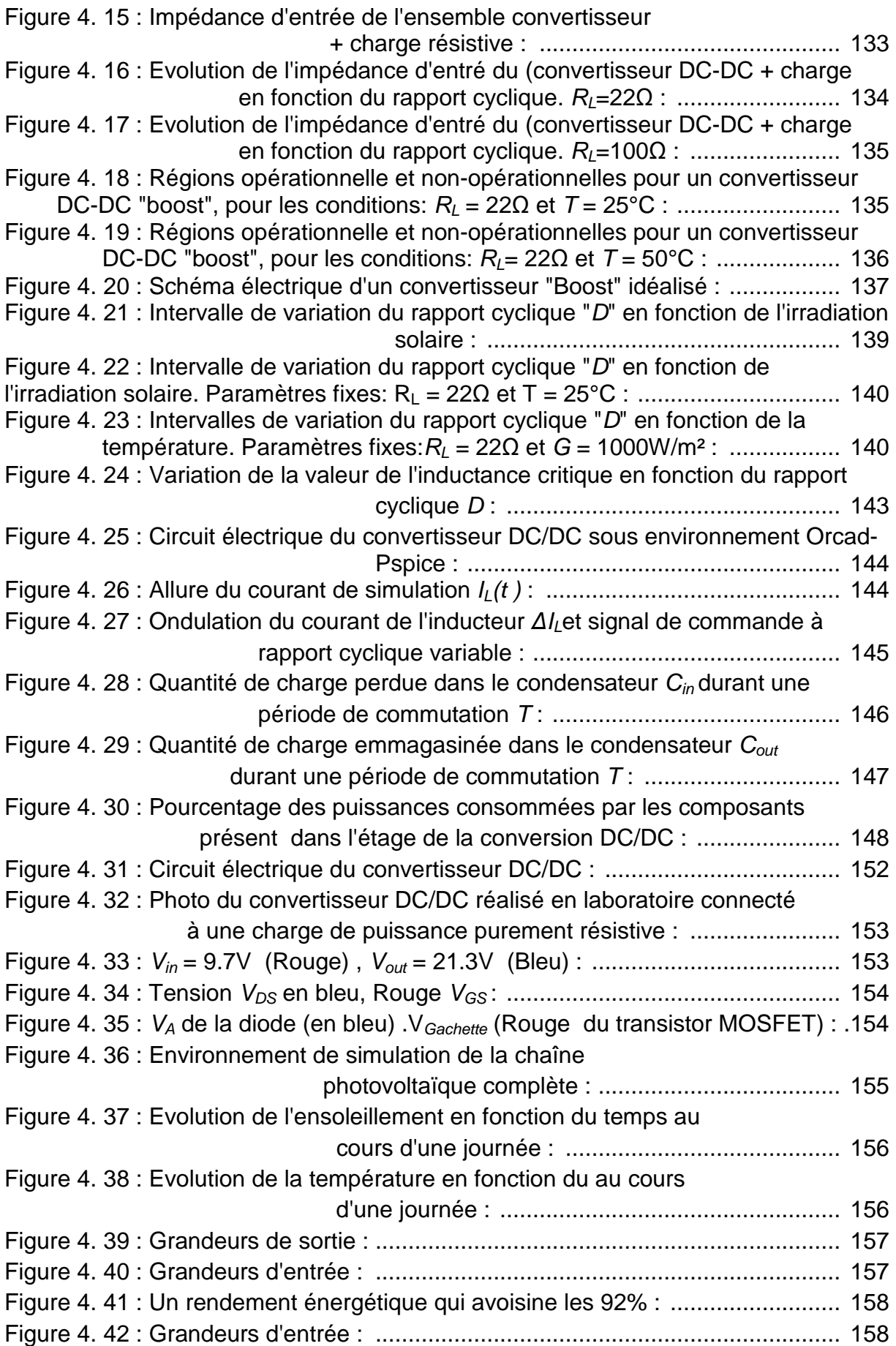

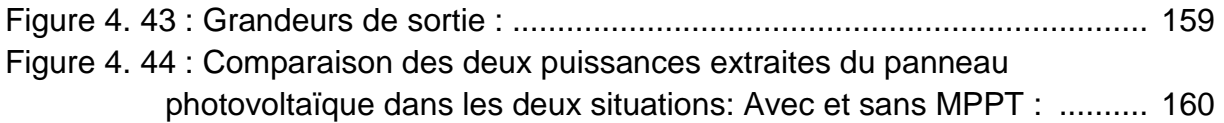

## **LISTE DES TABLEAUX**

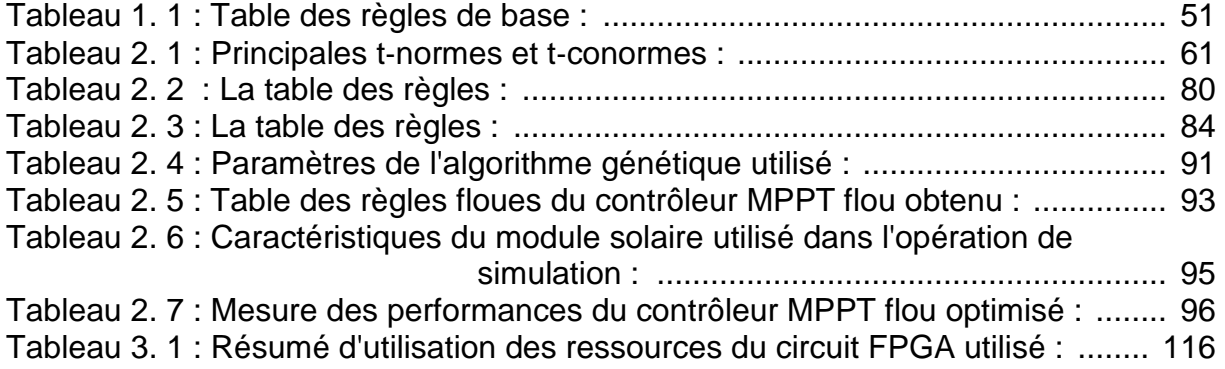

#### **INTRODUCTION GENERALE**

 Au cours du dernier siècle, la consommation d'énergie a considérablement augmenté suite à une l'industrialisation massive. Les prévisions des besoins en énergie pour les années à venir ne font que confirmer, voire amplifier, cette tendance. Le secteur de la génération électrique est le premier consommateur de cette énergie et plus de 80% de ses sources actuelles sont soit d'origine **nucléaire** ou tirée des combustibles **fossiles** (pétrole, charbon, gaz naturel) **[1]**. Ces ressources là, communément baptisées : "conventionnelles" et, desquelles notre mode de vie est devenu dépendant, sont non-renouvelables. C'est-à-dire qu'elles ne peuvent se régénérer par elles-mêmes à un rythme plus rapide que la consommation qui en est faite par les humains. Ce qui fait que les besoins, inexorablement croissants qu'observe la planète, entraîneront à la raréfaction rapide de ces ressources d'ici quelques temps. Parallèlement à cela, d'autres problèmes, intrinsèquement liés à cette consommation frénétique d'énergie, ont marqué leur émergence durant les deux dernières décennies et qui deviennent de plus en plus pressants à savoir:

- La flambée des cours du brut,
- Les difficultés d'extraction et d'acheminement en partie liés aux problèmes géopolitiques,
- La demande importante des économies émergeantes,
- Les dangers que font courir à l'environnement la production et la consommation de ces sources d'énergie: Les énergies fossiles sont également responsables de grandes pollutions : pollutions des sols et des nappes phréatiques, pollutions des eaux (contamination, marées noires…) et pollutions atmosphériques (pluies acides, rupture de la couche d'ozone, changements climatiques liés à l'augmentation de l'effet de serre…); le nucléaire n'échappe tout de même pas à ces préoccupations d'ordre environnemental : contamination, stockage des déchets radioactifs, risques d'accidents…

 Ces éléments alarmistes, ou pour le moins préoccupants, ont contribué à une prise de conscience généralisée des dirigeants de nombreux pays dans le monde, et nous invite à réfléchir, chacun à son niveau, sur les différentes pistes d'énergies alternatives susceptibles d'assouvir les besoins croissants de l'humanité en matière d'énergie et plus précisément d'électricité, tout en limitant les impacts négatifs sur l'environnement et la sécurité énergétique. Cette nouvelle situation était naturellement propice à l'essor d'autres types d'énergies dites "renouvelables" à la fois propres, illimitées (renouvelable) et sans danger et dont on suit désormais les promesses et les progrès avec une acuité et une bienveillance redoublées.

Certaines de ces nouvelles énergies ont commencé à être mises en œuvre de façon significative ; d'autres sont à l'état de recherche et développement. Toutes sont susceptibles de progrès techniques et économiques dans les décennies à venir. Dans ce contexte, l'énergie photovoltaïque apparaît comme une source d'énergie renouvelable incontournable et apte à couvrir dans l'avenir une proportion significative et croissante des besoins énergétiques, aux cotés d'autres sources d'énergie. D'autant plus que des projets de centrales solaires pourraient produire autant d'électricité que le nucléaire et les hydrocarbures **[2]**.

 De nos jours, la filière photovoltaïque a atteint un certain stade de maturité et de crédibilité industrielle avec des atouts importants au niveau de la technologie. Sur le plan de la recherche, il reste encore des efforts à faire pour résoudre quelques problèmes d'ordre techniques qui sont souvent avancée comme un frein important au développement de cette ressource énergétique, il s'agit surtout de :

- Le prix relativement onéreux de l'installation initiale : Le panneau solaire représente la partie la plus chère de tout le système. Cependant, il y a une baisse continue de son prix, estimé dans les années 60 à 400\$ par Watt crête et actuellement aux environs de 3,5 à 4,5 \$ par Watt crête **[3]**.
- Le faible rendement de la cellule photovoltaïque : Le rendement de la conversion énergétique d'une cellule qui est à près de 25% en laboratoire et de 16 à 17% en production industrielle sans concentration optique **[3]**. Pour essayer d'amenuiser cette tare, les chercheurs essayent généralement de suivre les deux pistes:
	- > Soit augmenter le rendement énergétique des panneaux solaires et ce en adoptant des technologies récentes de très haut niveau lors de la fabrication des cellules photovoltaïques,
	- > Ou maximiser la puissance instantanée délivrée par le panneau solaire.

 Les travaux décrits lors de ce manuscrit, s'inscrivent tous dans le cadre de la deuxième piste. Il sera donc question de faire une contribution visant à soutirer le maximum de puissance électrique, à partir d'un panneau solaire, dans le but de répondre aux besoins énergétiques des divers récepteurs utilisés. Tout en sachant qu'un générateur photovoltaïque peut fonctionner dans une large gamme de tension et de courant de sortie mais il ne peut délivrer une puissance maximale que pour des valeurs particulières du courant et de la tension. En effet la caractéristique I(V) d'un générateur (PV) dépend de plusieurs paramètres dont: l'irradiation solaire, la température ambiante, le taux de vieillissement du panneau, ...etc. Ces paramètres entraînent la fluctuation du point de puissance maximale. A cause de cette fluctuation, on intercale souvent un étage d'adaptation (convertisseur DC/DC statique) entre le générateur photovoltaïque et la charge pour concrétiser une adaptation en puissance entre les deux éléments. Ce type de convertisseurs, connus sous le nom de MPPT (**M**aximum **P**ower **P**oint **T**racker), assure le couplage entre le générateur PV et le récepteur, en forçant le premier à délivrer sa puissance

maximale disponible sous un ensemble de conditions donné, via une commande baptisé dès lors : "Commande MPPT".

 Depuis l'apparition de la première chaîne photovoltaïque dotée d'une commande MPPT en 1968 **[4]**. La littérature spécialisée n'a cessé d'enrichir un arsenal de solutions, pour les méthodes et les algorithmes de contrôle, spécialement dédiés au pilotage de cette catégorie de convertisseurs (MPPT). Ceci en partant des premiers types de commandes qui revêtent l'aspect d'être relativement simples et arrivant à celles bâtit autours des algorithmes performants. Dans cette dernière gamme, les trois méthodes les plus couramment publiées sont communément appelées : HillClimbing, Perturb & Observ (P&O) et l'incrément de conductance (IncCond). Plus récemment, nous avons assisté à l'émergence de nouveaux types de commandes (MPPT) basées sur l'utilisation des techniques de l'intelligence artificielle **[5]**. Ces techniques ont désormais le vent en poupe dans tout ce qui est en phase de recherche dans le domaine photovoltaïque et permettent également de mettre au point de nouvelles stratégie de commande (MPPT) palliant les principaux inconvénients des autres MPPT **[6]**.

 Cependant, un survol rapide de l'ensemble des travaux réalisés dans ce sens et, plus précisément en ce qui concerne les commandes(MPPT) réalisées par le biais d'un contrôleur flou, montre aisément que les contrôleurs présentés souffraient d'une imperfection qu'on avait souvent tendance à négliger. Celle-ci se résume au fait que ces contrôleurs n'ont jamais été optimisés dans le sens des fonctions d'appartenance et de la table des règles floues en même temps. Et à part quelques tentatives d'optimisation, touchant seulement le côté des fonctions d'appartenance, tout le reste des travaux ont fait recours à la méthode de conception "Trial and error" qui donne souvent naissance à des contrôleurs flous qui restent loin d'être optimaux en l'absence d'un expert chevronné maîtrisant les rouages du processus en cours de commande **[7]**. Dans le souci de remédier à cette tare et résoudre ce problème d'optimisation, nous avons jugé utile d'utiliser l'un des algorithmes évolutionnaires qui permet une recherche de l'optimum global d'une façon précise et tenace. Le choix final s'est porté sur les algorithmes génétiques.

 Une fois l'étape de la conception franchi, et toujours dans le contexte global d'améliorations des performances d'un système photovoltaïque (PV), nous avons également revu le problème du point de vue : implémentation. Tout le monde sait qu'en fin de compte un contrôleur flou n'est qu'un programme ordinaire (ensemble d'instructions séquentielles) de gestion s'exécutant au sein d'un micro-ordinateur. Mais une telle implémentation, dite software, n'est pas du genre pratique pour le cas de systèmes photovoltaïques isolés et équipés d'une commande MPPT bâtit autour de ce type de contrôleur, surtout là où on est souvent sensé utiliser des systèmes embarqués de petite taille et moins gourmand en énergie électrique **[8]**. C'est ce qui pousse souvent les concepteurs à faire recours aux µ-contrôleurs ou aux DSPs en tant que plateformes d'implémentation, qui restent toujours softwares, de cette commande et ce dans le but d'alléger la circuiterie nécessaire à l'implémentation et réduire la consommation électrique de la partie commande. Certes c'est une

excellente solution face à l'encombrement matériel et le rendement énergétique du système global. Mais, les performances offertes par des composants tels les  $\mu$ contrôleurs et les DSPs, vis-à-vis de l'implémentation des contrôleurs flous, restent toujours au-dessous de celles que peut offrir un circuit reconfigurable "FPGA" dans la même application **[9]**. Ceci est principalement dû au fait que l'approche classique de programmation séquentielle pour les deux premiers circuits, qui est une solution logicielle (Software), est considérée insuffisante pour les commandes en temps réel surtout que les exigences de temps d'exécution ne cessent d'augmenter. Alors que l'approche par la programmation architecturale dans le cas des circuits FPGA est une solution matérielle (Hardware) qui permet de surpasser relativement cet inconvénient. A cela peut s'ajouter une réduction palpable du prix de revient de la chaine photovoltaïque du fait que la quasi-totalité des circuits numérique requis pour l'implémentation de la commande MPPT flou (interface, contrôleur, PWM, ...) seront implémentés au sein d'un même circuit "FPGA". Ce sont là des échantillons des impératifs qui nous ont poussé à implémenter la commande MPPT flou au sein d'un circuit "FPGA" jouissant de plusieurs autres aspects positifs (qu'on aura à détailler par la suite) quant à la présente application.

Le reste du manuscrit est divisé en quatre chapitres, ceux-ci reprennent les principales étapes du raisonnement évoqué en haut.

 Lors du premier chapitre, Il nous a semblé intéressant d'aborder le sujet à travers un rappel plus au moins étendu portant sur les systèmes et le principe de conversion photovoltaïque. Là où nous évoquerons, entre autres, la modélisation mathématique des panneaux solaires, l'influence des différents paramètres climatiques sur le rendement énergétique de ces panneaux et nous mettrons l'accent sur les différents types de commandes MPPT rencontrées dans la littérature, tout en soulignant celles basées sur les techniques de l'intelligence artificielle.

 Dans un second chapitre, On exposera tout d'abord les concepts de base de la logique floue liés aux problèmes de commande ainsi que leur application pour optimiser la puissance électrique extraite d'un générateur photovoltaïque. On passera par la suite, au problème d'optimisation de ce type de contrôleurs par les algorithmes génétiques.

 Le troisième chapitre sera dédié à l'implémentation hardware du contrôleur, conçu lors du deuxième chapitre, sur un circuit reconfigurable FPGA. On traitera tout d'abord l'architecture interne et les caractéristiques électriques de ce dernier, avant de passer à l'implémentation proprement dite de notre commande MPPT. Cette tâche d'implémentation sera précédée d'une petite introduction des outils softwares utilisés pour faire réussir cette étape. Il s'agira surtout du langage de description matériel VHDL et de l'outil de développement ISE de Xilinx.

 Dans le quatrième chapitre, on s'intéressera à la conception optimisée sous contraintes de l'étage d'adaptation (convertisseur DC/DC) qui sera intercalé entre le panneau solaire et la charge considérée. C'est le module qui est sensé recevoir les signaux de commandes issus du contrôler MPPT flou à concevoir. Les efforts consentis pour mettre en œuvre ce dernier, ne donneront sans doute pas de fruits, en association avec un convertisseur DC/DC mal conçu. C'est pour cette raison que nous avons abordé une telle tâche qui s'est sanctionnée par un calcul et un choix judicieux des composants et une réalisation pratique d'un étage de conversion DC/DC spécialement adapté au contexte de nos travaux.

 Pour finir, nous concluons le présent document par une discussion sur l'ensemble des travaux réalisés et les éventuelles perspectives envisagées.

### **CHAPITRE 1 GENERATEUR PHOTOVOLTAÏQUE ET COMMANDES MPPT**

#### 1. 1 Introduction :

 Lors de ce chapitre nous essayerons d'aborder les bases théoriques et techniques indispensables à la compréhension du sujet de recherche décrit au cours de ce manuscrit. Nous reverrons ainsi, et en premier lieu, quelques notions physiques liées aux : fonctionnement d'un générateur PV. Nous analyserons, pour une irradiation solaire et température données, les propriétés électriques (courant, tension et puissance) de ces cellules qui sont les structures de bases des générateurs PV. Aussi nous étudierons le comportement électrique non-linéaire de ces cellules en examinant les modes d'emploi qui permettent de les faire fonctionner dans des conditions optimales. Nous montrerons que ceci est réalisable par le biais d'un convertisseur de puissance intercalé entre le générateur PV et une charge purement résistive.

 Dans une seconde partie, nous réaliserons une étude bibliographique sur les techniques de commandes "MPPT" existantes et dédiées aux installations PV isolées. Ça va être une sorte de synthèse des principaux modes de recherche du "PPM" existants ce qui nous permettra par la suite d'identifier les travaux existants et les pistes d'amélioration susceptibles d'être exploré dans ce domaine.

#### 1. 2 Cellule Solaire et panneaux photovoltaïque :

#### 1. 2. 1 Principe de la conversion photovoltaïque :

 L'effet photovoltaïque a été mis en évidence pour la première fois par **E. Becquerel** en 1839 : il découvrit que certains matériaux délivraient une petite quantité d'électricité quand ils étaient exposés à la lumière. Albert Einstein expliqua le phénomène photoélectrique en 1912, mais il fallut attendre le début des années 50 pour sa mise en application pratique dans la réalisation d'une cellule photovoltaïque en silicium d'un rendement de 4,5% **[10]**. En effet, la première cellule photovoltaïque (ou photopile) a été développée aux Etats-Unis en 1954 par les chercheurs des laboratoires Bell, qui ont découvert que la photosensibilité du silicium pouvait être augmentée en dopant ce semi-conducteur par des "impuretés" appropriées.

 Par définition, une cellule photovoltaïque est une diode constituée d'un matériau semi-conducteur absorbant l'énergie lumineuse et la transformant directement en courant électrique. Le principe de fonctionnement de cette cellule fait appel aux propriétés d'absorption du rayonnement lumineux par des matériaux semiconducteurs.

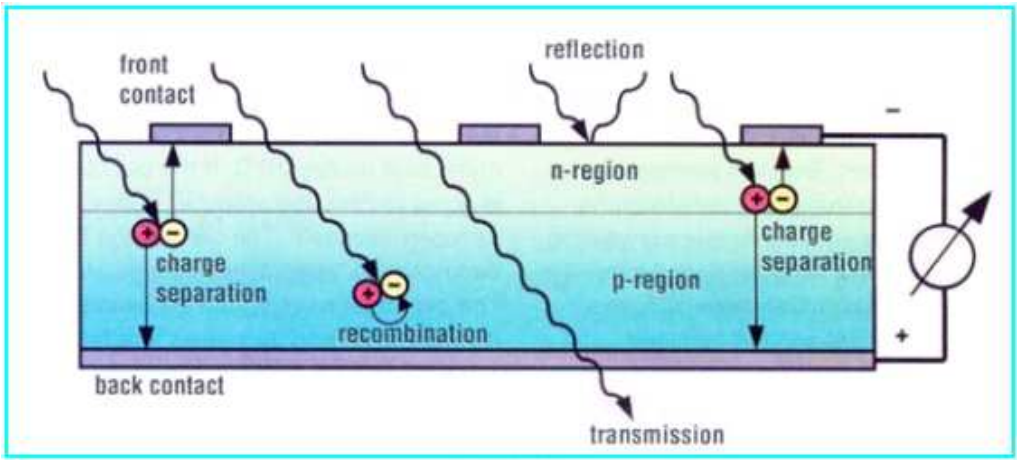

Figure 1. 1 : Processus qui ont lieu dans une cellule PV irradiée.

 La lumière du soleil, qui brille sur une cellule (PV), peut être réfléchie, absorbée, ou passe à travers la cellule, mais seulement la lumière absorbée génère de l'électricité par l'effet photovoltaïque. L'énergie de la lumière absorbée, est transférée aux électrons dans les atomes de la cellule. Avec leur nouveau gain en énergie, ces électrons quittent leur bande énergétique initiale pour atteindre la bande de conduction et participent au flux électrique, ou au courant, dans un circuit électrique préétabli. Une propriété particulière électrique de la cellule PV, appelé «Champs électrique interne : built-in electric field», fournit la force ou la tension nécessaire pour véhiculer le courant à travers une charge externe connectée au panneau **[11]**.

#### 1. 2. 2 Caractéristique électrique étendue et modélisation mathématique **[2]** : > Caractéristique :

Une cellule photovoltaïque possède une caractéristique **I(V)** non linéaire (cf. Figure (1. 2)). Sa caractéristique étendue couvre 3 zones de fonctionnement sur les 4 existantes **[12]**. La cellule PV est assimilée à un récepteur dans les zones 2 et 4. Le fonctionnement dans ces deux quadrants est à éviter car un risque de destruction par phénomène d'échauffement local (hot spot) est fort probable. Le fonctionnement dans la zone1 est le fonctionnement normal, en effet dans ce cas la cellule est un générateur, elle produit donc de l'énergie. Ça sera la seule partie de la caractéristique étendue qui sera considéré tout au long de ce manuscrit.

 La tension en circuit ouvert (Voc) d'une cellule PV est comprise entre 0,3V et 0,7V selon le matériau semi-conducteur utilisé, la température de la cellule et son état de vieillissement. Alors que son courant de court-circuit (Icc) varie principalement selon le niveau d'irradiation solaire et selon les technologies et les tailles des cellules considérées.

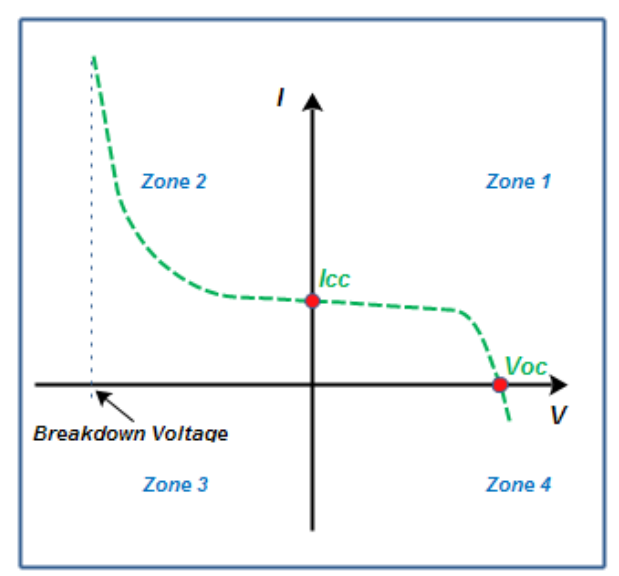

Figure 1. 2 : caractéristique étendue d'une cellule photovoltaïque.

> Modélisation :

 On rencontre dans la littérature, traitant le problème de modélisation des cellules PV, deux modèles mathématiques du générateur photovoltaïque : modèle à une diode et/ou à deux diodes. Ceux-ci ont été développés dans le but d'obtenir les caractéristique courant-tension servant à l'analyse et l'évaluation des per formances des systèmes photovoltaïques. La figure ci-dessous propose un modèle électrique (modèle à une diode) de la cellule photovoltaïque prenant en compte les différents facteurs limitatifs. On y retrouve le générateur de courant  $I_{ph}$ , correspondant au courant photo-généré ainsi que des résistances complémentaires,  $r_s$  et  $r_p$ , et une diode D.

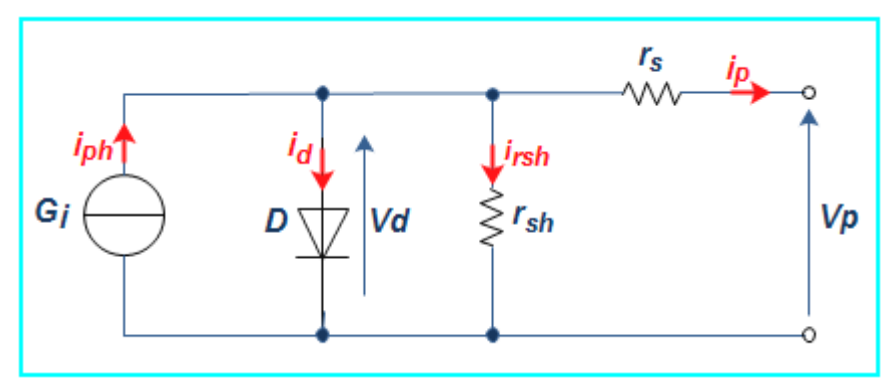

Figure 1. 3 : Schéma électrique équivalent d'une cellule PV **[10]**.

En plus des spécifications suivantes :

**G<sup>i</sup>** : source de courant parfaite.

**D** : diode matérialisant le fait que le courant circule que dans un seul sens.

**rsh** : La résistance shunt, ou la résistance parallèle. Elle traduit la présence d'un courant de fuite à travers l'émetteur, causé par un défaut. Ceci est le cas lorsque la diffusion des contacts métalliques à haute température perce l'émetteur. Elle peut aussi être due à un court-circuit sur les bords de la cellule. Cette valeur devra être la plus élevée possible.

**r<sup>s</sup>** : La résistance série. Elle est due à la résistivité des différentes couches de la cellule : émetteur, base et contacts métalliques (en particulier leur interface avec le semi-conducteur).Ce terme doit idéalement être le plus faible possible pour limiter son influence sur le courant de la cellule.

On se basant sur ce schéma électrique, nous pourrons écrire :

$$
I_p = I_{ph} - I_d - I_{vsh} \tag{1.01}
$$

Avec :

 $I_{\mathbf{z}}$ : Le courant délivré par la photopile.

 $I_{ph}$ : Le photo courant.

 $I_d$ : Le courant direct de la diode.

 $I_{rsh}$ : Le courant shunt.

Pratiquement, la valeur de la résistance  $(r_{sh})$  est élevée donc on peut négliger le courant  $I_{nsh}$  donc l'équation 1. 01) peut s'écrire de la manière :

$$
I_p = I_{ph} - I_d \tag{1.02}
$$

D'autre part le courant  $I_{\varphi h}$  est proportionnel à l'éclairement donc :

$$
I_{ph} = a_1.S \tag{1.03}
$$

Tel que  $a_1$ : coefficient de proportionnalité et S : pourcentage d'insolation.

Le courant de polarisation est de la forme :

$$
I_d = a_2 [\exp(a_3 \cdot V_D) - 1]. \tag{1.04}
$$

Les paramètres  $a_1$ ,  $a_2$ ,  $a_3$  sont en fonction de la température T, leurs expression est donnée par **[1]**:

$$
a_1 = 2.5 * 10^{-7}T + 2 * 10^{-4}
$$
  $[A/(\frac{W}{m^2})]$   
\n
$$
a_2 = 4 * 10^{-6} \cdot T \cdot \exp(-a_3)
$$
  $[A]$   
\n
$$
a_3 = \frac{q}{K \cdot T} = \frac{-1.6 * 10^{-28}}{1.38} * 10^{-28}T.
$$
  $[A/W]$ 

Donc l'équation finale du courant de sortie est :

$$
I_p = a_1 \cdot S - a_2 [\exp(a_3 V_a) - 1] \tag{1.05}
$$

Avec :

 $T$ : La température absolue de la cellule ( $\alpha$ ).

q : La charge d'électron (coulomb).

K : La constante de Boltzmann  $(j^{\circ}k)$ .

 Dans le cas d'un panneau photovoltaïque qui est une association (série/parallèle) de  $n_s$ ,  $n_p$  cellules élémentaire ( $n_s$  étant le nombre de cellules en séries sur une branche et  $n<sub>p</sub>$  le nombre de branches en parallèles). Et si on considère que toutes les cellules sont identiques et fonctionnent dans les mêmes conditions, nous obtenons un modèle d'un générateur photovoltaïque présenté par le circuit électrique équivalent suivant:

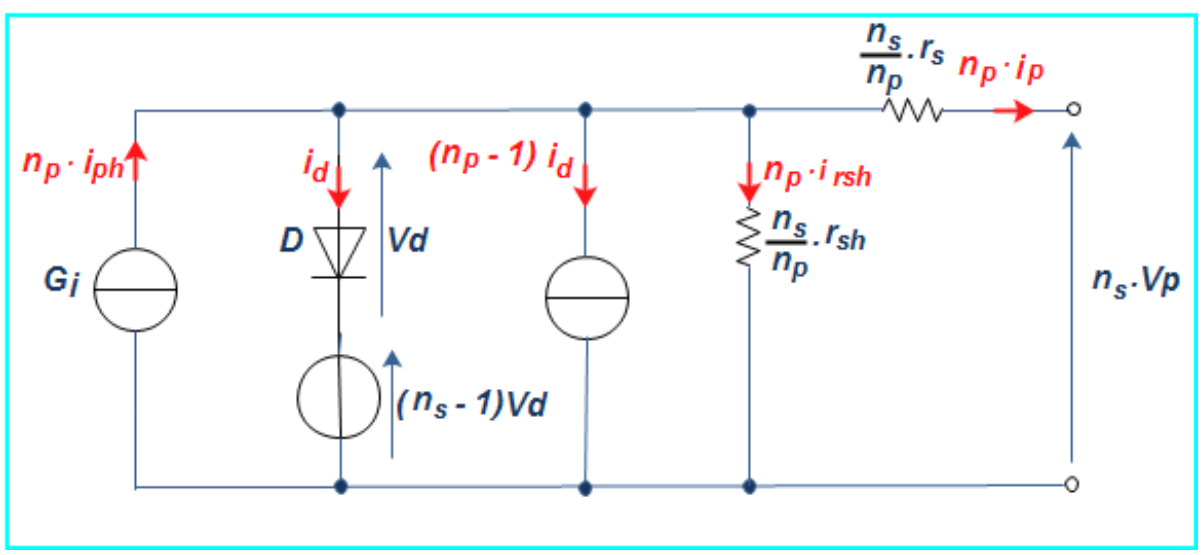

Figure 1. 4 : Schéma électrique équivalent d'une cellule PV **[10]**.

 Pour exprimer le courant de sortie d'un tel générateur, nous utiliserons les modifications et les notations suivantes :

$$
\left\{ \begin{aligned} &I_{ph}=n_p, l_{ph}\\ &I_G=n_p, l_p\\ &I_d=n_p, l_d\\ &I_{rsh}=n_p, l_{rsh}\\ &V_d=n_s, v_d\\ &V_G=n_s, v_p\\ &R_s=\frac{n_s}{n_s}, r_s\\ &R_{sh}=\frac{n_s}{n_p}, r_{sh}\\ \end{aligned} \right.
$$

Ce modèle comporte quatre variables. Les deux variables d'entrée sont :

- $E_s$ : Ensoleillement dans le plan des panneaux [w/m2];
- $\triangleright$   $T_j$ : Température de jonction des cellules [°C].

Et les deux variables de sortie sont :

- $\blacktriangleright$ : Courant fourni par le panneau [A] ;
- $\blacktriangleright$ : Tension aux bornes du panneau [V].

Nous obtenons alors l'équation caractéristique pour un panneau photovoltaïque, déduite du schéma électrique équivalent de la figure (1. 4).

$$
I_G = I_{ph} - I_d - I_{rsh} \tag{1.06}
$$

Le photo-courant, $I_{\omega h}$  est directement lié à l'ensoleillement et à la température du panneau et peux se mettre sous la forme :

$$
I_{ph} = p_1 \cdot E_S[1 + p_2(E_S - E_{ref}) + p_3(T_j - T_{ref})]
$$
 (1.07)

Avec :

 $E_{ref}$ : L'ensoleillement de référence correspondant à : 1000 W/m<sup>2</sup>.

 $T_{ref.}$  La température de référence correspondant à : 25°C.

 $p_1$ ,  $p_2$ ,  $p_3$ : sont des paramètres constants.

Au même titre, le courant de polarisation de la jonction PN : Id, est donné par l'expression suivante :

$$
I_{\alpha} = I_{\text{sat}} \left\{ \exp \left[ q \cdot \frac{v_G + R_S I_G}{k A m_S T_j} \right] - 1 \right\}.
$$
 (1.08)

Où :

 $I_{\text{sat}}$ : Le courant de saturation ;

 $k$  : La constante de Boltzmann (1.38\*10<sup>-23</sup>J/k) ;

q : La charge élémentaire  $(1.6*10^{-19} \text{ C})$  ;

A : Le facteur d'idéalité de la diode.

On a aussi le courant de saturation qui est fortement dépendant de la température ; Celui-ci s'écrit sous la forme:

$$
I_{\text{sat}} = p_4 \cdot T_j \cdot \exp\left(-\frac{E_g}{k \cdot T_j}\right) \tag{1.09}
$$

Sachant que :

 $E_g$ : L'énergie de gap (pour le silicium  $E_g$ =1.1 eV)

 $P_4$ : paramètre constant lié au panneau utilisé.

L'équation de courant qui traverse la résistance shunt est donnée par :

 $I_{sh} = V_c/R_{sh}$ 

Ceci nous permet finalement d'écrire :

$$
I_{G} =
$$
  
\n
$$
p_{1}.E_{S}[1 + p_{2}(E_{S} - E_{ref}) + p_{3}(T_{j} - T_{ref})] - \frac{v_{G}}{R_{sh}} -
$$
  
\n
$$
p_{4}.T_{j}.exp(-\frac{E_{g}}{k.T_{j}}).{exp(q, \frac{v_{G} + R_{S}I_{G}}{k.A n_{S}T_{j}}]} - 1
$$
  
\n(1. 10)

 En examinant de près cette dernière écriture, on remarquera que l'expression du courant **I<sup>G</sup>** peut se mettre sous la forme fonctionnelle suivante :

## $I_G = f(V_G, E_S, T_i)$

Avec 07 paramètres  $p_1$ ,  $p_2$ ,  $p_3$ ,  $p_4$ , A,  $R_s$  et  $R_{sh}$  à déterminer via une méthode de calcul appropriée.

### 1. 2. 3 Technologie et rendement des cellules photovoltaïques :

#### 1. 2. 3. 1 Technologie des cellules photovoltaïques :

Différentes technologies de cellules photovoltaïques sont aujourd'hui utilisées. Elles reposent toutes sur les propriétés photo-électriques des matériaux semiconducteurs. Afin d'avoir une vision globale de ces technologies du point de vue de l'évolution de leur rendement en fonction des améliorations apportées. Le choix d'une technologie relève d'un compromis entre rendement énergétique, encombrement associé et coût. Il est possible de distinguer plusieurs grandes familles de cellules PV selon les technologies utilisées :

#### a) La filière Silicium :

Actuellement c'est la filière plus utilisée et ce depuis les années 50. Elle offre, à l'heure actuelle, l'un des meilleurs compromis rendement énergétique / coût. On peut distinguer diverses technologies de modules selon la synthèse du matériau silicium.

- Le silicium mono-cristallin : Le silicium sous cette forme présente une très grande pureté. Si le cristal est obtenu par la méthode dite de « Czochralsky », la structure cristalline est parfaite. Pour arriver à ce résultat, la fabrication est complexe et coûteuse en énergie. Les rendements de conversion obtenus sont parmi les meilleurs par rapport à la filière silicium **[13]**.
- Le silicium poly-cristallin : La pureté du réseau cristallin est moindre que précédemment. Les rendements de conversion alors obtenus sont plus faibles mais le coût de fabrication de ces cellules est moins élevé. Les filières dites « Couches Minces » : Ces technologies reposent sur des matériaux possédant un fort coefficient d'absorption du spectre solaire, par exemple :
- Le silicium Amorphe (a-Si) : L'utilisation de silicium à l'état amorphe remonte au début des années 70. Son utilisation en couches minces limitant les coûts forme actuellement des générateurs à moindre coût concurrençant les filières précédentes.

b) La filière Cuivre-Indium-Sélénium (CIS) :

Cette filière plus complexe à maitriser présente un fort potentiel de développement dans le futur (jusqu'à 20% de rendement en laboratoire). Cependant, les matériaux nécessaires à la fabrication de ce type de cellule ne sont pas disponibles en grande quantité.

c) Autres matériaux :

• Le Tellurure de Cadmium (CdTe) : Le rendement de conversion obtenu pour cette filière est nettement plus satisfaisant. Cependant la limite principale au déploiement de grande ampleur de cette technologie reste la toxicité du cadmium **[14]**.

D'autres technologies prometteuses comme les matériaux organiques, les matériaux nanocristallins ou les structures multi-jonctions laissent présager d'excellentes performances futures et sont aujourd'hui au stade de la recherche.

#### 1. 2. 3. 2 Rendement des cellules photovoltaïques :

Le rendement d'une cellule photovoltaïque est le rapport entre l'énergie électrique qu'elle fournit et l'énergie du rayonnement lumineux (solaire) qu'elle reçoit. Le rendement effectif dans les conditions de laboratoire varie de 15% à 13% suivant la nature et le matériau de la cellule **[15]**.

Plusieurs études ont montrées qu'un certain nombre d'améliorations pouvaient être faites pour augmenter le rendement et la fiabilité d'une cellule photovoltaïque. En effet, si l'on considère le fonctionnement d'un générateur PV à base de cellules en silicium, comme il est décrit en haut, les premières améliorations à effectuer pour gagner en rendement sont :

- a) Améliorer le refroidissement des cellules PV qui permettrait de gagner environ 20% de rendement sur la totalité des capteurs PV par un refroidissement judicieux. En effet, le rendement de conversion photons-électrons décroît rapidement au fur et à mesure que la température interne de la cellule augmente.
- b) Améliorer la connectique entre les différents panneaux PV par une architecture appropriée. En effet, une perte de rendement de 20% supplémentaire est à noter sur les systèmes existants entre la puissance qu'ils pourraient théoriquement délivrer et celle effectivement transférée à la charge. Cette perte est communément imputée à l'interface de puissance entre les panneaux et la charge.

### 1. 2. 4 Le générateur photovoltaïque (mise en "série/parallèle" des cellules) :

La cellule photovoltaïque élémentaire constitue un générateur de très faible puissance vis-à-vis des besoins de la plupart des applications domestiques ou industrielles. Une cellule élémentaire de quelques dizaines de centimètres carrés délivre, au maximum, quelques watts sous une tension inférieure au volt typiquement liée à une tension de jonction PN.

Pour produire davantage de puissance, plusieurs cellules doivent être assemblées afin de créer un module photovoltaïque complet (générateur d'énergie). Ainsi, la connexion en série de cellules identiques permet d'augmenter la tension de l'ensemble (figure 1. 6-a), tandis que la mise en parallèle permet d'accroître le courant (figure 1. 6-b).

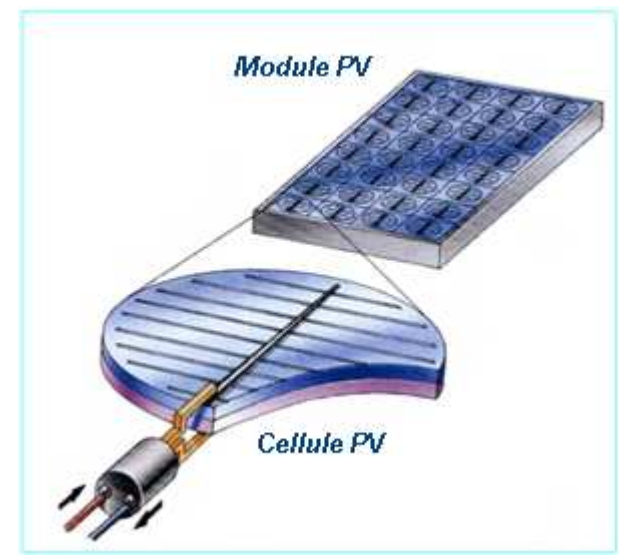

Figure 1. 5 : Association des cellules PV.

Le câblage série/parallèle est possible et souvent utilisé pour obtenir globalement un générateur PV aux caractéristiques souhaitées afin d'adapter théoriquement la production d'énergie photovoltaïque à la demande.

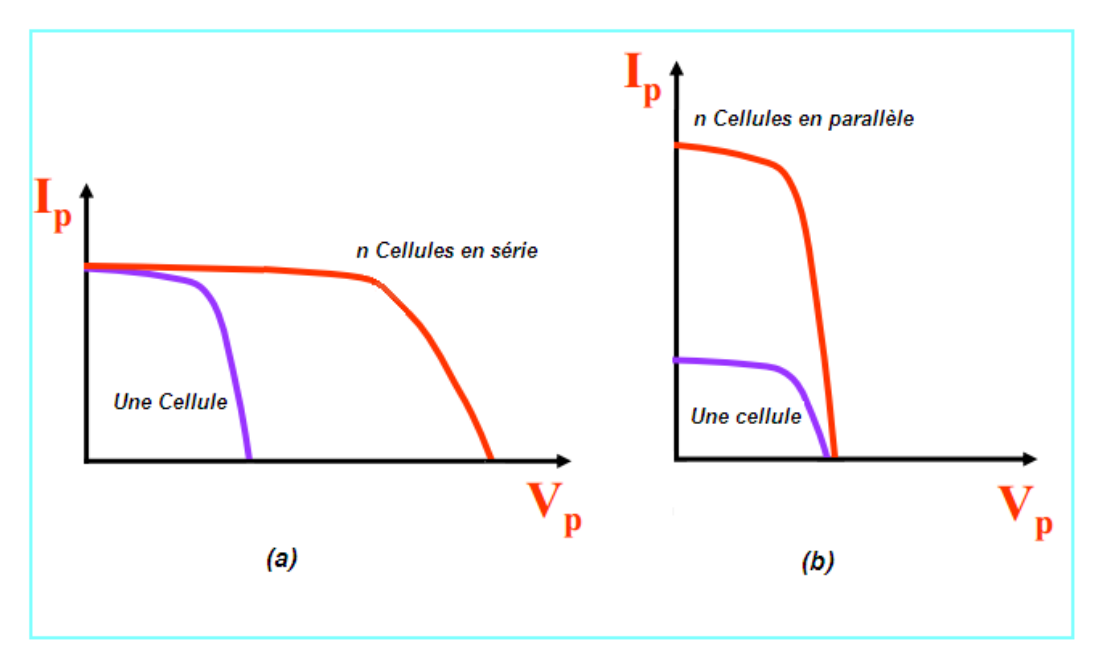

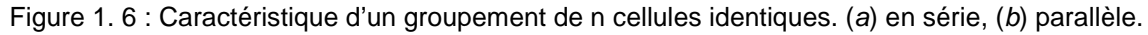

#### 1. 2. 5 Influence des paramètres externes sur la caractéristique d'un GPV :

#### a) Influence de l'éclairement :

La caractéristique I(V) d'une cellule PV en mode générateur (zone1) est directement dépendante de l'éclairement et de la température. La puissance délivrée par un générateur PV dépend de l'irradiation qu'il reçoit. Pour un module référencié : **BPSX150S**; Nous remarquons que, à température donnée (typiquement 25°C, température normalisée pour les fabricants), l'augmentation du flux lumineux fait accroître le courant de court-circuit (Isc), ainsi que la tension à circuit ouvert (Voc), comme le montre la figures (1. 7).

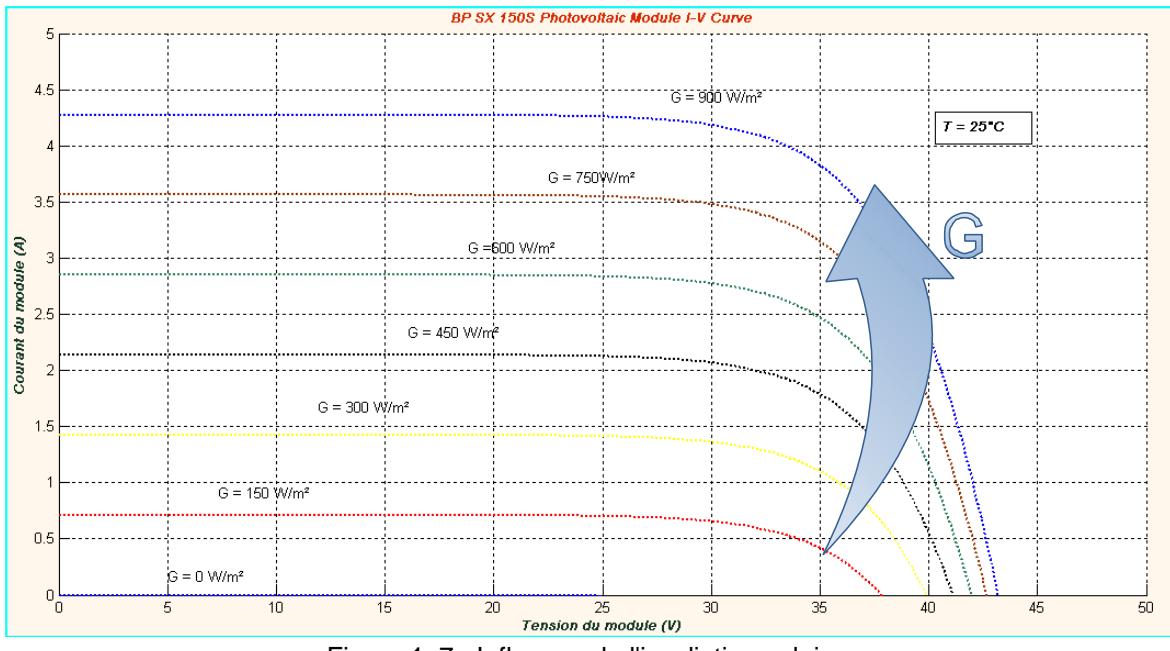

Figure 1. 7 : Influence de l'irradiation solaire.

#### b) Influence de la température :

La température a également une influence importante sur la caractéristique I(V) du générateur PV. La figure (1. 8) montre que l'augmentation de la température entraîne une diminution nette de la tension du circuit ouvert (Voc), ainsi qu'une diminution de la puissance maximale (une variation 20° C entraîne une diminution de 10 watts de la puissance maximale).

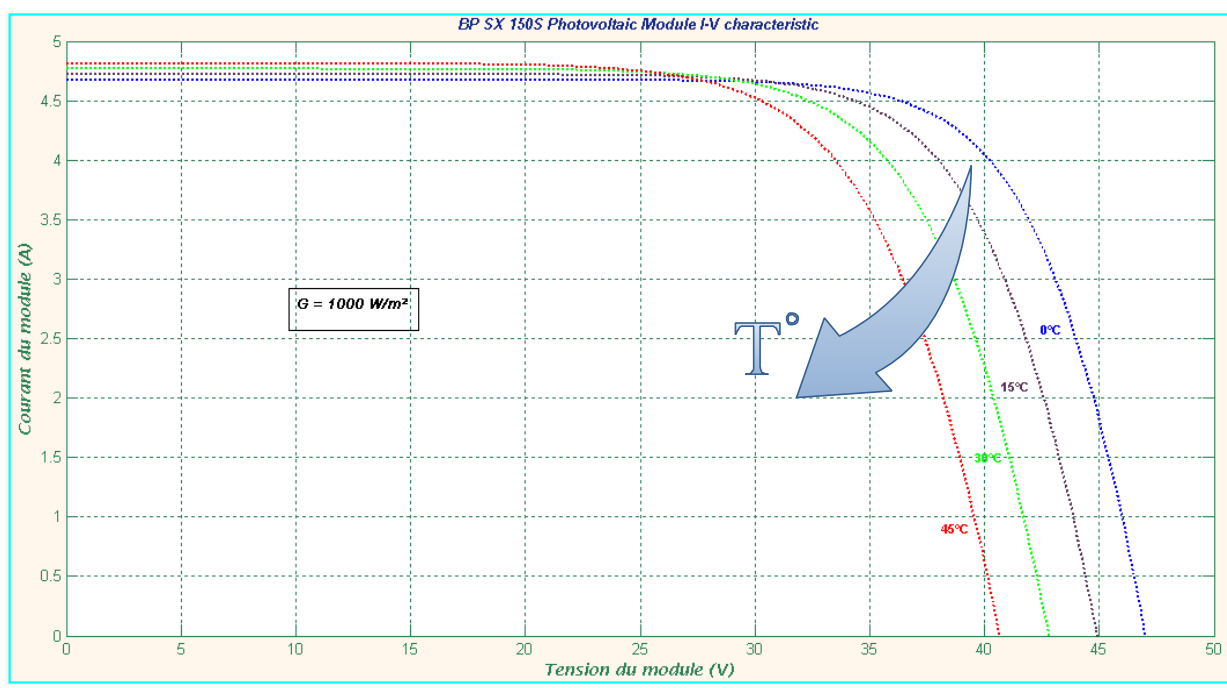

Figure 1. 8 : Influence de la température.

#### 1. 2. 6 Fonctionnement à puissance maximale :

Il y a généralement un point unique sur la courbe  $I(V)$  ou  $P(V)$ , qu'on appelle souvent: Le point de puissance maximale (PPM), à ce point le système photovoltaïque global (panneau, convertisseur, ... etc.) fonctionne avec un rendement maximum et produit une puissance de sortie maximale.

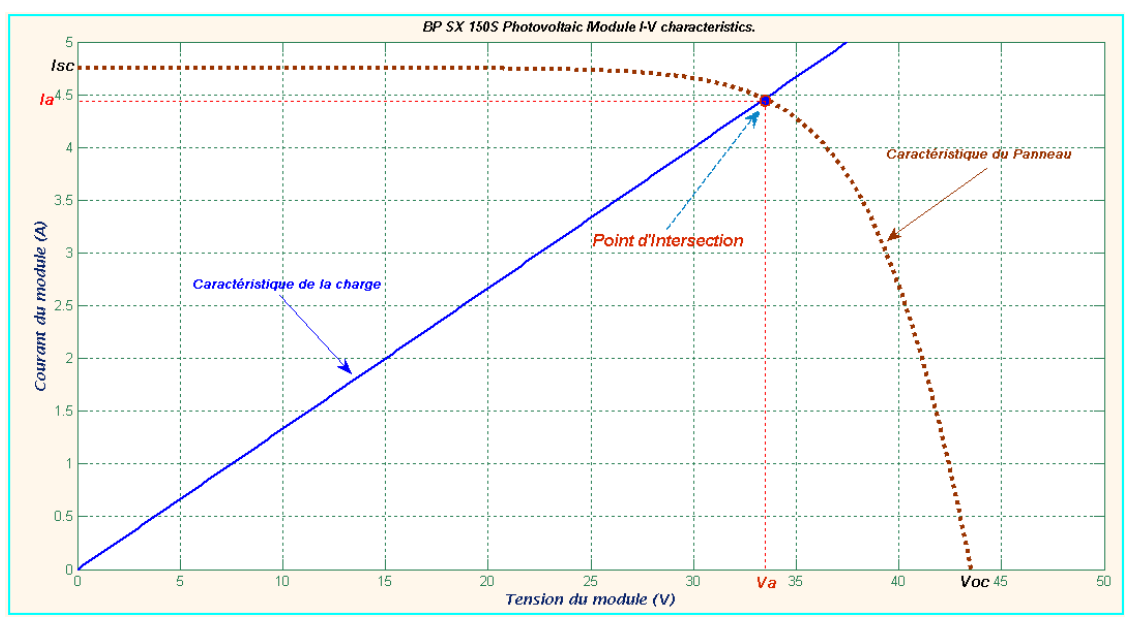

Figure 1. 9 : Intersection de la caractéristique de charge et de génération.

Quand un panneau PV est connecté directement à une charge, le système opère au point représenté par l'intersection de la caractéristique I(V) du panneau et celle de la charge. Souvent, ce point du fonctionnement ne correspond pas au point de la puissance maximale que peut extraire la charge à des conditions données. En outre, les caractéristiques de sortie des cellules photovoltaïques sont non-linéaires, et les coordonnées du point du fonctionnement optimum varient constamment avec les changements dans les conditions d'irradiation solaire et la température de la cellule. Voir figure ci-dessus.

Pour assurer fonctionnement d'un générateur photovoltaïque à son point de fonctionnement maximal "PPM", des contrôleurs MPPT sont souvent utilisés. Ces contrôleurs sont destinés à minimiser l'erreur entre la puissance de fonctionnement et la puissance maximale de référence variable en fonction des conditions climatiques **[16]**.

La courbe de la figure (1. 11) montre les variations des positions des PPMs avec le changement de la température de la cellule, au moment où la figure (1. 10) représente l'évolution de ces points avec le changement de l'insolation solaire. En fait, le changement de la température du panneau déplace le MPP dans une large gamme le long de l'axe des x tandis que la variation de l'irradiation produit une légère excursion de ces PPMs le long de ce même axe.

 Dans ces courbes et même dans des analyses antérieures, l'irradiation solaire et la température de la cellule photovoltaïque ont été considérées séparément. Dans la réalité, c'est impossible de rencontrer l'une sans la présence de l'autre parce qu'ils sont très associés sous les conditions d'un fonctionnement ordinaires. Cette déclaration implique qu'une augmentation de la valeur de l'irradiation sur le module PV sera également accompagnée par une augmentation de la température des cellules PV de celui-ci. Par conséquent, il paraît que le contrôle de la poursuite de la puissance maximale est assez compliqué.

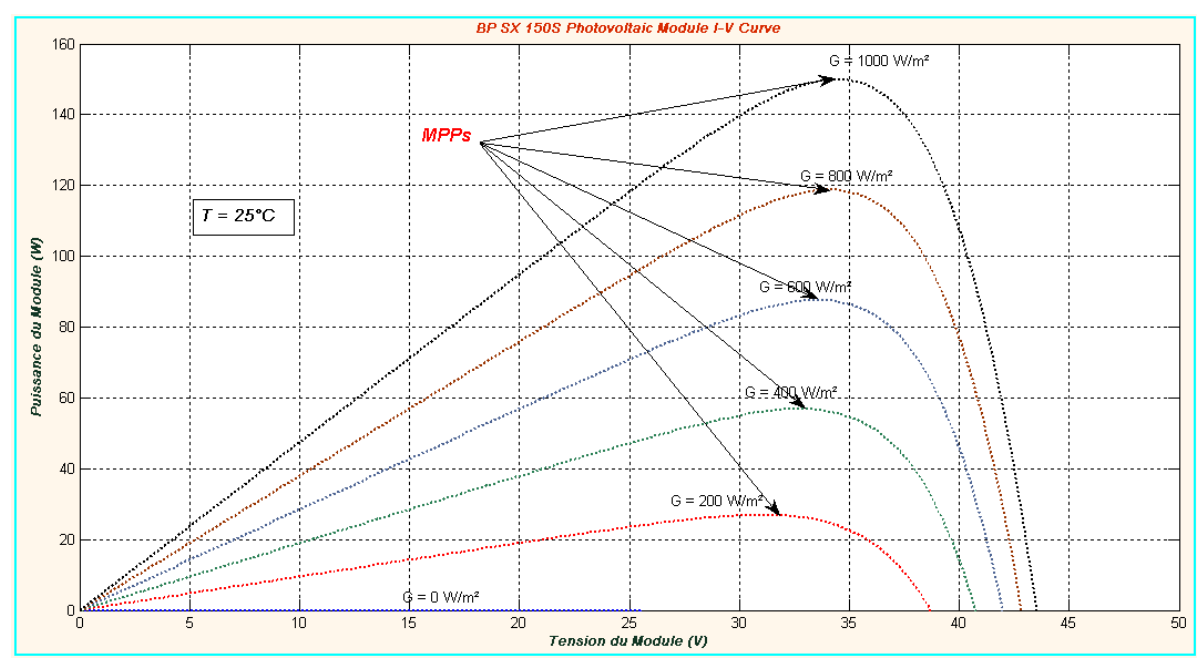

Figure 1. 10 : Variation des positions des points de puissance maximale en fonction de l'irradiation solaire.

 Pour pallier à ces problèmes, une interface de puissance (tel un convertisseur de DC/DC ou un onduleur DC/AC) commandée par un contrôleur (MPPT) doit être utilisée pour assurer un fonctionnement à la puissance maximale au panneau PV. Cependant, l'emplacement du point MPP dans la courbe caractéristique I-V n'est pas à priori connu **[17].** 

 Une façon de procéder à la résolution de ce problème consiste à utiliser le modèle mathématique de panneau  $PV$  et les mesures directs l'irradiation solaire et la température du panneau PV. Mais, il apparait que la mesure de ces paramètres est habituellement trop chère pour ce type d'application, et souvent les paramètres requis pour la modélisation précise du panneau ne sont pas suffisamment connus. Donc, un bonne solution consiste à suivre le "PPM" d'une manière automatique et continue via d'autres mesures dont les prix et les techniques sont à la portée de la majorité des utilisateurs **[17]**. C'est ce qu'on va examiner de près lors de la deuxième partie de ce chapitre.

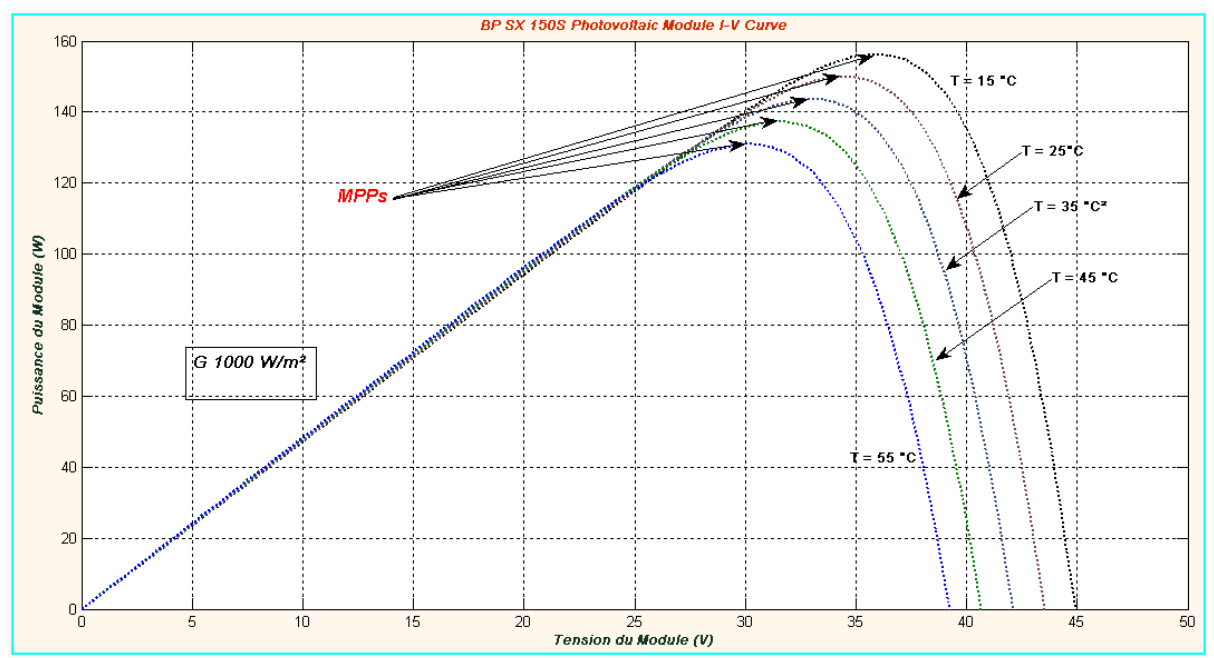

figure 1. 11 : Variation des positions des points de puissance maximale en fonction de la température.

### 1. 3 Techniques et plateformes d'implémentation pour les méthodes de commande MPPT :

 La maximisation de la puissance extraite du générateur photovoltaïque est généralement effectuée au moyen des systèmes mécaniques et/ou électroniques. Dans le premier cas, les systèmes de poursuite solaire essayent d'optimiser l'angle d'incidence du rayonnement solaire sur le panneau PV, alors que dans l'approche électronique, des contrôleurs électronique assure la poursuite du point de fonctionnement correspondant à la puissance maximale produite par le panneau à un moment donné et réalise en conséquence une adaptation d'impédance apparente entre le générateur et la charge qui lui est associée. Les systèmes mécaniques et électroniques de maximisation de la puissance sont compatibles et complémentaires et nécessitent souvent une mesure des conditions environnementales externes pour accomplir la tâche qui leur est confiée. Dans cette deuxième partie de ce chapitre, nous allons essayer de faire le point sur l'aspect électronique de cette question en abordant Le concept de la **p**oursuite du **p**oint de **p**uissance **m**aximale (MPPT : Maximum Power Point Tracking) d'un panneau photovoltaïque donné, a commencé à susciter l'intérêt des scientifiques et des exploitants de l'énergie solaire depuis 1968 **[18]**.

#### 1. 3. 1 Spécification des performances des Systèmes du Contrôle MPPT :

 Avant d'entamer les détails techniques des différentes commandes "MPPT" publiées dans la littérature spécialisée et partant du principe que toute commande "MPPT" est un système du contrôle au sens propre du terme, nous avons apprécié l'idée d'introduire les concepts et les exigences suivants. Durant le reste de ce chapitre, on va y revenir souvent, vu que c'est des notions cruciales pour la

description et la conception efficace du système "MPPT" qui seront examinées dès lors.

### a) stabilité :

 L'exigence la plus fondamentale durant la conception d'un système du contrôle dynamique est la stabilité du système. Les convertisseurs "DC-DC" en mode de commutation sont des systèmes non-linéaires et se comportent très différemment de systèmes linéaires. La caractéristique de sortie du panneau solaire est aussi non-linéaire. Donc la stabilité est un facteur très important pour évaluer un système de contrôle PV-MPPT qui a trait avec la non-linéarité.

## b) Réponse dynamique :

 Un bon l'algorithme de contrôle "MPPT" a besoin d'une réponse rapide vis-àvis du changement rapide des conditions atmosphériques, i.e. température de la cellule et l'irradiation solaire. Plus est la poursuite rapide, plus les pertes en termes d'énergie solaire sont minimes.

## c) Erreur du régime établi :

 Au moment où le "PPM" est localisé, ça serait idéal de maintenir le système en opération statique exactement sur ce point. Dans un système "MPPT" réel, une telle situation est impossible à cause de l'algorithme de contrôle MPPT actif et la variation continue des valeurs d'insolation et de température. Donc une faible variation de la puissance de sortie est acceptable (préférée). Elle est directement liée à la valeur efficace de la puissance de conversion du système.

## d) Robustesse vis à vis des perturbations :

Les systèmes de contrôle "MPPT" ont besoin de réponse exacte sous des conditions incertaines. Habituellement, les perturbations du système de contrôle, qui sont principalement du bruit d'entrée, l'erreur de la mesure et variation des paramètres, peuvent rendre le système instable. De ce fait, il apparait qu'Il est important de concevoir un système de contrôle "MPPT" robuste par rapport à toutes sortes de perturbations.

### e) efficacité dans une large plage de puissance:

 Le rapport entre la puissance actuelle du générateur photovoltaïque et la puissance délivrée à la charge est une indication de la réussite de l'installation de génération photovoltaïque utilisée. L'efficacité au niveau éclairage faible est un problème grave pour les conceptions de nombreux "MPPT". Beaucoup de produits ne fonctionnent efficacement que durant la livraison de puissance nominale. Mais en réalité, durant une journée, la puissance PV fournie par le panneau varie dans une large gamme. Un système de contrôle "MPPT" conçu avec succès, doit montrer une bonne performance dans les différents niveaux de puissance.

### 1. 3. 2 Les méthodes de poursuite du point de puissance maximale :

 Diverses publications sur des commandes assurant un fonctionnement de type "MPPT" apparaissent régulièrement dans la littérature **[19]**. Ces techniques diffèrent beaucoup l'une par rapport à l'autre sous divers aspects, dont la simplicité, la vitesse de convergence, la plateforme d'implémentation, les capteurs exigés, le coût, la gamme de l'efficacité et le besoin de paramétrisation. D'une manière générale, ces commandes peuvent être classifié selon plusieurs critères à savoir : le type d'implémentation électronique, les paramètres externes utilisés pour la mise en œuvre de la commande, les techniques ou les stratégies de commandes utilisées, le type de recherche qu'elles effectuent, ... etc. Il est cependant plus intéressant, à notre avis, de les classifier en deux grandes familles selon les techniques ou les stratégies de commandes utilisées (Contrôle directe & contrôle indirecte). Aussi, notons que bien qu'il existe une panoplie de publications scientifiques qui décrivent des commandes plus au moins complexes, nous nous limiterons ici sur quelquesunes représentant le mieux une classe de commandes donnée. Le critère du choix, d'étudier une commande par rapport à d'autres, est parfois lié à la techniques intéressante qui se cache derrière la commande décrite. Alors que pour d'autres c'est plutôt l'impact et la large propagation de la méthode qui nous a poussé à la considérer d'avantage. Le but global étant d'assimiler et d'analyser les différents astuces et techniques utilisés pour édifier ce type de commandes, cerner les défauts qui les entachent, pour essayer par la fin d'apporter une éventuelle contribution dans ce domaine.

 Dans ce qui suit, et conformément à ce qui a été décidé au paragraphe précédent, nous étalerons les principales commandes "MPPT" connues et ce à travers classification basée sur la fonction des techniques et les stratégies de commande utilisées. Ainsi, deux catégories peuvent être présentées: méthodes indirectes et directes **[20]**.

#### 1. 3. 2. 1 Le contrôle indirect :

 Les techniques classées sous ce volet sont basées soit sur l'utilisation de la base de données qui inclut des paramètres et des données liées aux courbes typiques du générateur PV et ce pour différentes valeurs possibles de radiation solaire et de températures, ou bien sur les modèles mathématiques obtenus à partir des données empiriques pour estimer la position probable du "PPM" recherché. Dans la plupart des cas, une évaluation antérieure des caractéristiques du générateur PV est alors exigée. Parmi les techniques rentrant dans le cadre de cette catégorie, on a pu recenser :

#### a) Méthodes à contre réaction de tension :

 Beaucoup de recherches ont abouti à des méthodes de poursuite du point de puissance maximale en se basant uniquement sur une simple mesure de tension de sortie du panneau PV. Ce sont des méthodes simples et bon marché qui consistent à faire fonctionner le panneau, au plus près du point de puissance maximale, et ce en régulant la tension du panneau de façon à la faire correspondre à une tension de référence, liée au point de fonctionnement en puissance maximale  $(V_{mpp})$ . Le mécanisme du contrôle se fait par la comparaison de cette tension avec une tension de référence. Cela génère une tension d'erreur qui fait varier le rapport cyclique de la PWM de commande afin d'annuler cette erreur.

## > L'utilisation d'une tension de référence fixe :

 Une technique "MPPT" très répandue consiste à utiliser un outil standard du contrôle des systèmes : c'est la contre-réaction qu'on emploiera pour réguler la tension du panneau photovoltaïque en utilisant une tension de référence constante **[20, 21, 22]**, voir figure ci-dessous. Cette tension de référence peut être obtenue en examinant de près les caractéristiques du module PV en cours d'utilisation. On sélectionne une valeur de tension unique, celle-ci doit représenter au mieux le fonctionnement du module dans des conditions normales d'exploitation concernant la production de puissance maximale.

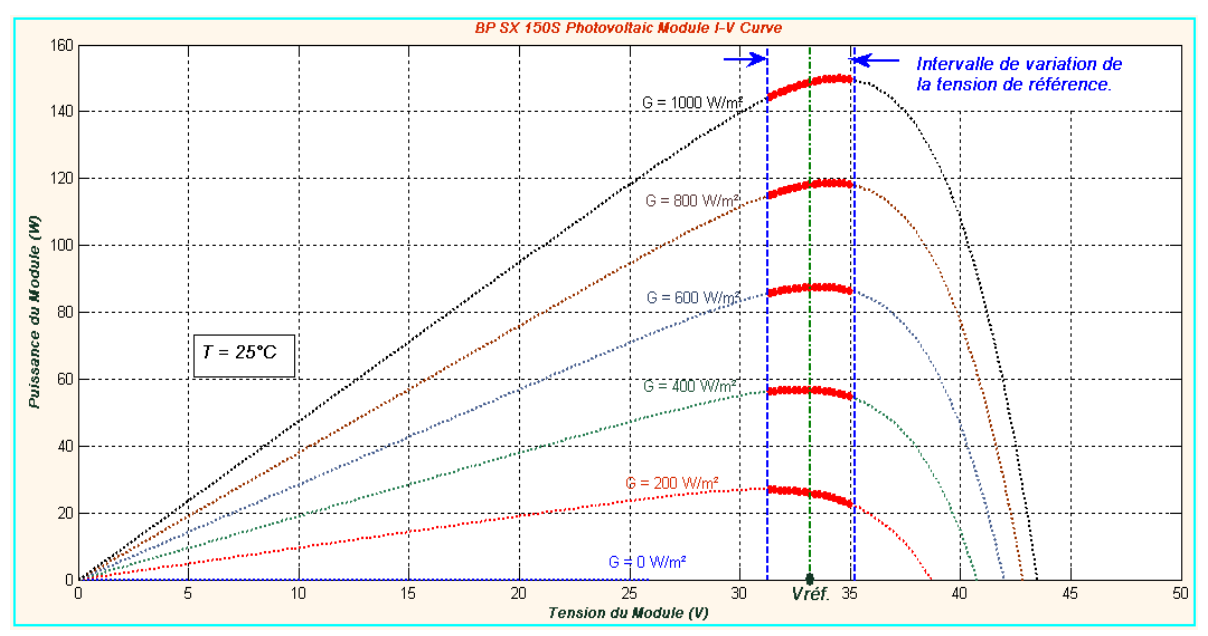

Figure 1. 12 : Intervalles de variation de la tension de fonctionnement optimal pour des ensoleillements variables et une température constante.

 Le signal d'erreur résultant est utilisé pour alimenter un contrôleur (un contrôleur PID par exemple). Ce contrôleur génère des signaux de contrôle (tels des signaux de commande de type "PWM") pour piloter une interface de conditionnement de puissance, qui adapte la source à la charge du point de vue impédances. Afin de générer le maximum de puissance du point de vue de la charge, on fait varier simplement les différents facteurs de pondération du contrôleur lors de la phase de la mise au point.

Il est très clair qu'un tel système ne peut pas suivre automatiquement les variations du point de puissance maximale du panneau PV considéré, car l'influence des variations des paramètres environnementaux est ignorée.

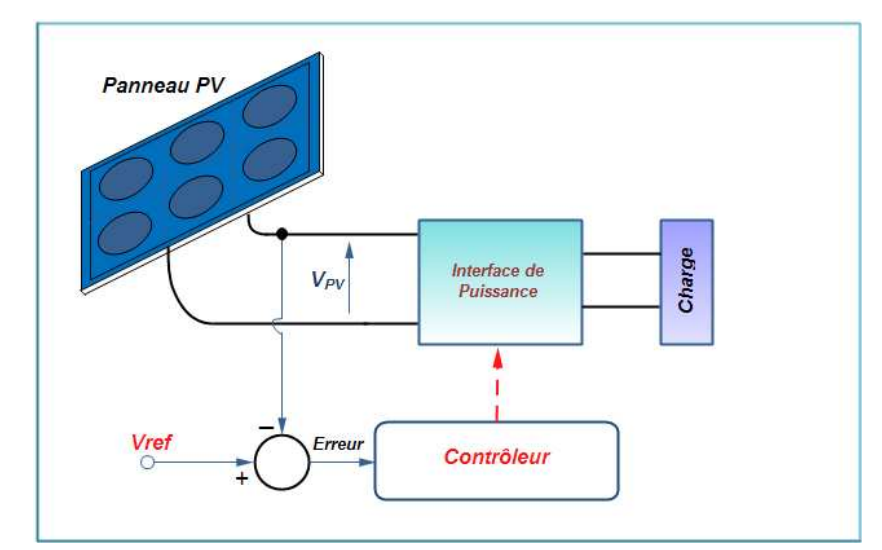

Figure 1. 13 : Système de contrôle MPPT à rétroaction de tension avec tension de référence constante.

- L'utilisation d'une tension de référence variant avec la tension de sortie en circuit ouvert du panneau PV  $(V<sub>oc</sub>)$ :

 Dans ce cas de figure, La méthode de contrôle utilisée diffère de celle décrite juste en haut. Pour cela, on fait varier la tension de référence relative au panneau en fonction des variations de la température et du taux d'ensoleillement. Une des façons qui servent à obtenir des informations relatives à la température des cellules du panneau et l'irradiation qui y règne, c'est de mesurer la tension de sortie du panneau en circuit ouvert :  $V_{OC}$ . C'est dans ce sens qu'en 1998, Wernher Sweigers et Johan RH, Enslin ont proposé une méthode "MPPT" devant être intégrée au panneau pendant la phase de fabrication du système **[23]**. Le schéma bloc d'un tel système est illustré dans la figure (1. 14).

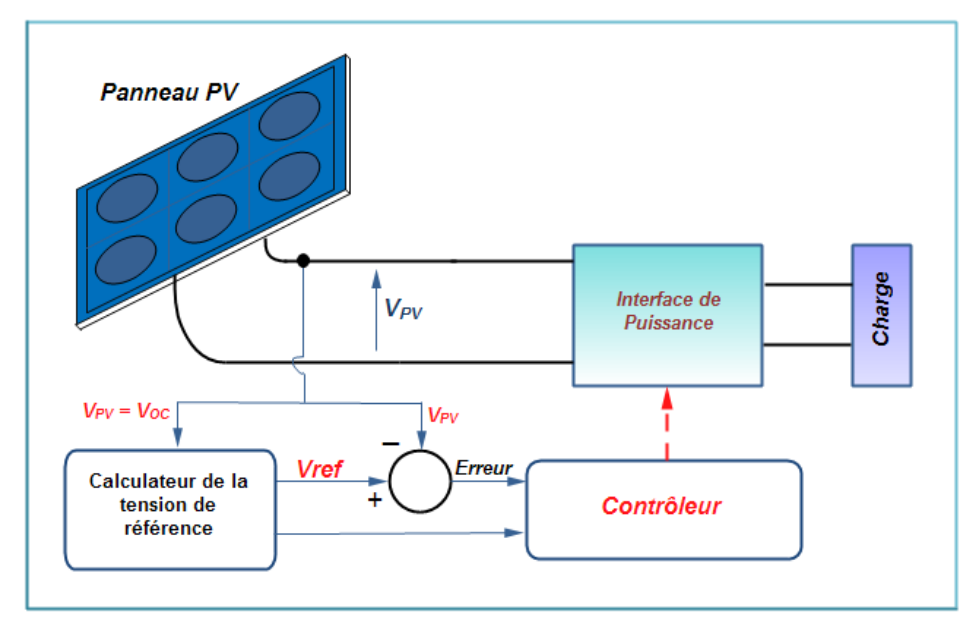

Figure 1. 14 : Système de contrôle MPPT à rétroaction de tension avec tension de référence contrôlable.
L'action de la boucle de contrôle, la plus à gauche, défini la manière dont la tension référence( $V_{ref}$ ) est générée. Tandis que, la boucle intérieure est définie la manière avec laquelle la tension de référence est suivie dans une structure d'un régulateur de tension classique.

 L'expérience montre que la tension relative au point de puissance maximale, d'un panneau solaire donné, est toujours très proche d'un pourcentage fixe de la tension du panneau à circuit ouvert. L'algorithme de suivi du point de puissance maximale, utilisé dans cette situation, échantillonne la tension en circuit ouvert du panneau régulièrement (disons toutes les 60 secondes). Ceci est fait par déconnection cyclique du panneau du reste de la chaîne permettant ainsi à la tension  $V_{PV}$  panneau de s'élever à la valeur de la tension du panneau en circuit ouvert. Cette dernière entité sera par la suite utilisée pour la génération on-line de la tension  $V_{ref.}$ 

 Habituellement, la tension la tension correspondant à la puissance maximale de fonctionnement est fixée à 70-80% de la tension en circuit ouvert. La fonction : **VOC= f(V<sub>MPP</sub>)** est pratiquement linéaire et elle est de forme  $V_{OC} = k$ . **V**<sub>MPP</sub>. Pour cela la tension en circuit ouvert du panneau est prélevée régulièrement par le débranchement du panneau pour une courte durée pour ajuster la tension de référence précédente par une certaine proportionnalité **k** ∊ **[0.7 ,0.8].**

 L'avantage de cette méthode est qu'elle est très facile à mettre en œuvre du fait qu'une simple mesure de tension est nécessaire. Cependant, derrière cette simplicité se cachent plusieurs inconvénients dont les plus apparents sont :

- La tension en circuit ouvert actuelle du panneau PV est mesurée par une interruption momentanée du fonctionnement normal du panneau et du contrôle "MPPT". L'énergie non transférée durant l'échantillonnage de la tension en circuit ouvert est gaspillée suite à l'arrêt de l'opération de conversion énergétique.
- Si on prend en compte l'accumulation de poussière sur la surface des cellules PV ainsi que leur taux de vieillissement, la théorie du pourcentage fixe ne peut pas être valide. Et les pertes énergétiques sont dans ce cas causées par l'imprécision dans la recherche réelle du "PPM" **[20]**.
- > L'utilisation d'une tension de référence calculée à partir d'une petite cellule PV en circuit ouvert (Cellule pilote placée hors chaîne) :

 Dans l'algorithme de contrôle mentionnés ci-dessus, l'énergie est gaspillée suite à une interruption fréquente du système de génération pour la mesure de la tension en circuit ouvert  $V_{OC}$ . Ce problème peut être facilement résolu en utilisant une petite cellule de référence en circuit ouvert (cellule d'essai ou cellule pilote), électriquement séparé du reste du système PV **[24, 25]**.

Le schéma fonctionnel du système en cours est explicité dans la figure cidessus. Ce système utilise une cellule photovoltaïque pilote, qui est électriquement indépendant du reste de la chaîne PV. Sa tension de sortie en circuit ouvert Voc est constamment mesurée et fournit donc des informations de référence sur la tension

correspondant au point de puissance maximale. La tension de consigne générée (Vref) est également un pourcentage fixe de la tension en circuit ouvert du panneau photovoltaïque utilisé. Malgré cette amélioration, la méthode recèle toujours quelques points faibles dont :

 i) Dans la plupart des cas, une cellule de référence est difficile à utiliser en raison de l'exigence de laisser un espace d'installation sur le panneau solaire. Un autre problème est que cette cellule ne peut être un représentant judicieux de l'ensemble des cellules du panneau. L'adjonction d'une telle partie augmente également le coût global de l'installation du système.

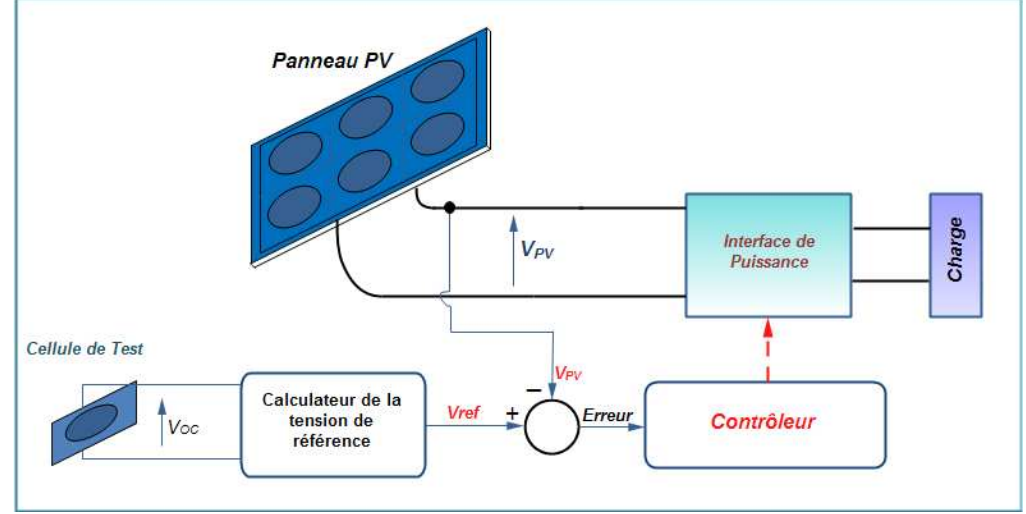

Figure 1. 15 : Système de contrôle MPPT à rétroaction de tension avec une cellule PV de référence.

 ii) Et puisque cette méthode utilise encore un facteur fixe pour estimer la tension optimale correspondant au 'PPM' à partir d'une valeur mesurée "Voc", Ce point pas encore vraiment suivi **[20]**.

# b) Méthodes à contre réaction de courant :

 Dans cette catégorie de méthodes, la technique qui a été exploitée et a trouvée un certain succès est explicitée ci-dessous :

# > Méthode à courant de référence en fonction du courant de court-circuit  $I_{SC}$ :

 Par analogie avec les méthodes de contre réaction de tension: le courant de court-circuit du générateur photovoltaïque est approximativement proportionnelle à **IMPP**, le courant qui correspond au "PPM" du générateur photovoltaïque:

$$
I_{MPP} \approx k I_{SC}.
$$
\n(1.11)

où **k** est la constante de proportionnalité linéaire. Elle dépendant des caractéristiques du générateur photovoltaïque et varie généralement entre 0,78 et 0,92.

 La figure (1. 16) illustre un exemple de mise en œuvre de la technique MPPT à base du courant du court-circuit du panneau. Le courant optimal *I<sub>MPP</sub>* peut être obtenus en utilisant les mesures de du courant du court-circuit à partir des cellules pilotes ou à partir de l'équation mathématique (1. 11). Le courant mesuré peut être soustrait de cette valeur, i.e. **I<sub>SC</sub>**, afin d'obtenir l'erreur, qui est alimente un contrôleur "MPPT". Le rapport-cyclique cycle du signal de contrôle de l'interface de puissance est déterminé par ce contrôleur. Ainsi, le convertisseur DC/DC, ou l'interface de puissance, force le drainage du courant à la sortie du générateur **PV** pour atteindre la valeur *I<sub>MPP</sub>*.

Cependant, il faut noter à ce stade, que la mesure de *I<sub>SC</sub>* durant le fonctionnement du système est très difficile, du fait que la sortie du panneau PV doit être court-circuitée. On utilise généralement un capteur de courant et un interrupteur supplémentaire dans le convertisseur de puissance, de façon à ce que le panneau PV peut être court-circuité pour mesurer  $I_{SC}$  [26].

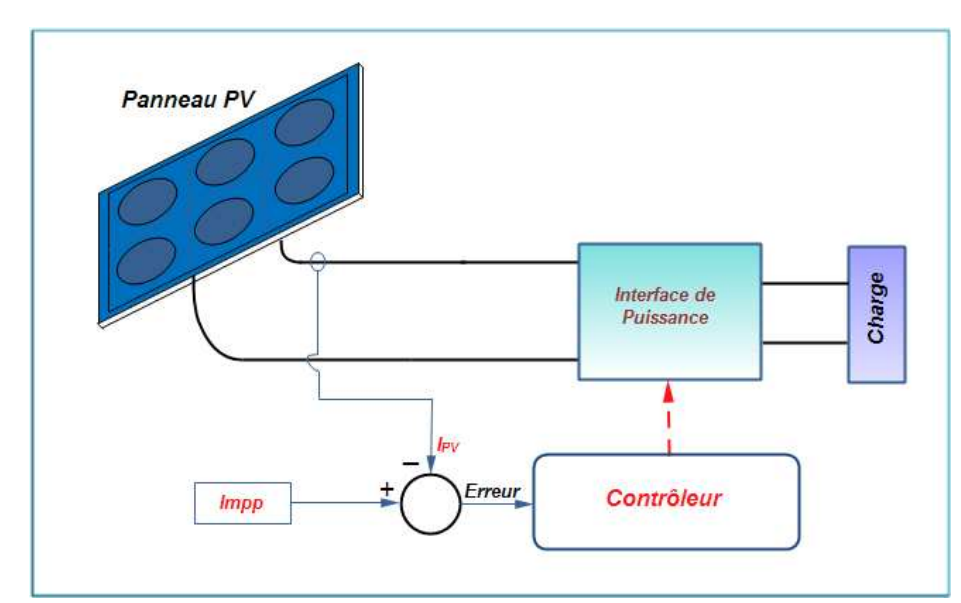

Figure 1. 16 : Mise en œuvre de la technique MPPT basée sur la fraction du courant du court-circuit du panneau.

 Ceci augmente le nombre de composants et le coût du système. En outre, elle entraîne des pertes de puissance supplémentaire suite au phénomène du courtcircuit. L'ajout d'une cellule pilote supplémentaire, qui aurait les mêmes caractéristiques que la gamme des cellules du panneau PV principale, qui peut être utilisée pour les mesures de courant du court-circuit en parallèle, semble être impossible par le fait de court-circuiter en permanence cette cellule cause un échauffement supplémentaire qui va fausser l'information générée par cette cellule et conduire à sa destruction rapide.

 Dans une telle situation, le Panneau photovoltaïque doit être périodiquement étalonné à l'égard du courant du circuit **ISC** et ce pour une mise à jours fréquente de la constante **k** pour assurer un bon contrôle MPPT en présence éventuelle de plusieurs maximum locaux **[27]**.

#### c) Méthode de contrôle «MPPT» basée sur le modèle mathématique :

 Une méthode MPPT basé sur la tension a été présentée par Mummadi Veerachary, et al. en 2002 **[28]**. Sans détection de courant relativement cher, la méthode effectue une commande MPPT, via avec un convertisseur DC-DC de type élévateur de tension doublement entrelacé (LDB : interleaved dual boost converter). Un modèle mathématique  $V_{PV} = f(V_A, d)$  est obtenu à partir des caractéristiques d'un système PV donné. P<sub>PV</sub> étant la puissance de sortie du panneau PV, V<sub>A</sub> est la tension correspondante et D est le rapport cyclique du LDB. Avec ces relations, le point de puissance maximale «PPM» et l'actuelle puissance P<sub>PV</sub> peuvent être calculé relativement. En comparant "PPM" et P<sub>PV</sub>, le signal de commande d'où le rapport cyclique D peut être facilement généré pour l'étape suivante. L'algorithme semble être très simple, mais le modèle mathématique est très compliqué.

 L'inconvénient et les limitations de la méthode sont très clairs. Le modèle mathématique est basé sur les paramètres fixes et précis du système, y compris l'impédance de charge. En réalité, il est presque impossible d'obtenir les paramètres précis du système dans un environnement variable, en plus la charge n'est toujours pas constante. Par ailleurs, la méthode de modélisation des convertisseurs DC-DC en mode de commutation a été un problème pendant des décennies en raison de leurs caractéristiques spéciales.

#### 1. 3. 2. 2 Le contrôle direct :

#### a) Méthode de commutation des charges :

 C'est une méthode d'optimisation de la puissance d'un générateur PV quia été présentée pour la première fois en 1993 par Huanget Lin Yongji Deheng **[29]**.

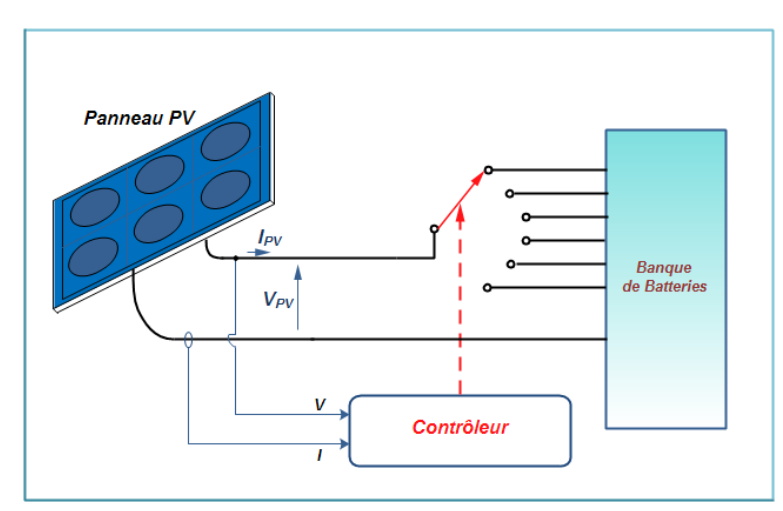

Figure 1. 17 : Schéma bloc du dispositif expérimental de la méthode de commutation des charges.

Cette technique "MPPT" est basé sur la reconfiguration continue des cellules de batterie (sous forme de banque) soit en série ou en parallèle et ce afin de répondre à l'exigence d'adaptation d'impédance entre la source et la charge. La figure (1. 17) montre le schéma bloc du système expérimental de la technique tel qu'il a été décrit par les auteurs en **[29]**. La puissance délivrée par le générateur photovoltaïque est stocké dans un ensemble de batteries. Le contrôleur calcule la puissance de sortie du panneau en temps réel, localise le point de fonctionnement optimal, et conserve ce point par la commutation adéquate de la connexion avec la banque des batteries. Cette méthode présente certains inconvénients dont :

- i. La tension de commutation progressive de fonctionnement ne pouvant pas garantir un suivi précis du "PPM".
- ii. En outre, il est difficile de garder un niveau de charge égale sur toutes les batteries, qui à long terme, dégrade la durée vie de la "batterie" **[20]**.

### b) Méthode à rétroaction de puissance :

 Un contrôleur qui localise directement le point réel correspondant à la puissance maximale fournie par le panneau, au lieu de l'estimation de sa position à partir des mesures d'autres quantités, a l'avantage d'être indépendante de toute connaissance a priori des caractéristiques du panneau. Ainsi, on peut compter sur ce genre de contrôleurs pour opérer correctement, même avec des panneaux qui n'ont pas été testé précédemment, ou avec ceux dont les caractéristiques sont changé avec le temps. Un tel contrôleur doit avoir une mesure indicative de la puissance du panneau en cours d'utilisation, et un algorithme implémenté soit d'une manière Soft. ou Hard. et ce pour une localisation rigoureuse du "PPM" actuel **[30]**. Cette classe de méthodes est baptisée : La vraie poursuite du point de la puissance maximale. Plusieurs algorithmes basés sur la rétroaction de la puissance sont introduits et analysés dans les paragraphes suivants :

# - La méthode de perturbation et d'observation (P & O) :

 En analysant de près les caractéristiques P-V d'un panneau solaire illustrées dans la figure (1. 10), on remarquera facilement que le point de la puissance maximale peut toujours être suivi dans la condition où on garde l'entité (dP/dV) égale à zéro, peu importe ce que soit les valeurs de l'insolation et de la tension de sortie du panneau .Tous les points de puissance maximale locales doivent respecter la même obligation mathématique:  $(dP/dV) = 0$ . Et la pente de puissance  $(dP/dV)$  peut être calculée numériquement via un échantillonnage du courant I et de la tension V à la sortie du panneau et à des intervalles de temps consécutifs  $(n - 1)$  et  $(n)$  comme suit :

$$
\frac{dP(n)}{dV(n)} = \frac{P(n) - P(n-1)}{V(n) - V(n-1)}
$$
(1. 12)

Avec  $P(n) = V(n)$ .  $I(n)$ 

 La méthode perturbation et observation (P&O) est une approche numérique largement utilisée en tant que commande "MPPT" **[29]**. En effet, la méthode **P&O** essaye toujours de faire osciller l'entité (dP/dV) autour de zéro en procédant périodiquement à incrémenter ou décrémenter la tension de sortie du panneau

solaire. Si une perturbation donnée conduit à une augmentation (diminution) de la puissance de sortie du panneau, la perturbation subséquente est faite de façon à aller dans le même (contraire) sens. De cette manière, le suiveur de crête de la puissance ainsi décrit, cherche en permanence le point de puissance maximale de fonctionnement **[31, 32]**.

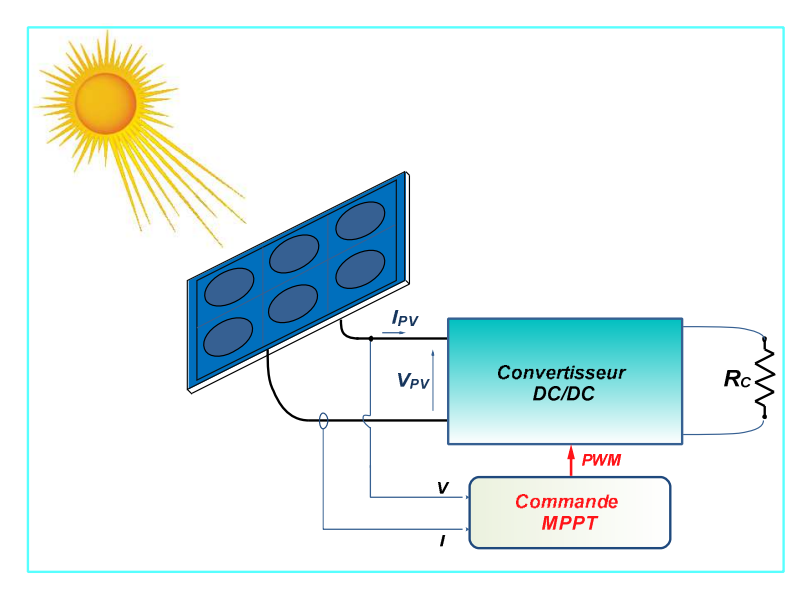

Figure 1. 18 : Le schéma bloc du système de contrôle avec rétroaction de puissance.

 Le schéma bloc du système de contrôle peut être illustré par la Figure (1. 18). L'algorithme de contrôle MPPT est basé sur le calcul de la puissance de sortie PV et de la variation de puissance détectée en comparant les niveaux de tension actuelle et les précédentes, afin de calculer une tension de référence  $(V_{ref})$ , qui sert de point de consigne de tension pour la régulation de la tension de sortie du panneau. L'organigramme de la méthode du contrôle de (**P & O)** est schématisé dans la figure (1. 19). Cette méthode de poursuite est très facile pour l'implémentation en tant que commande numérique. Mais il faut toutefois noter que la tension du panneau est perturbée à chaque cycle de contrôle. Par conséquent, le point de fonctionnement va osciller autour du point correspondant à la puissance maximale une fois celui-ci est atteint. Il en résulte une perte dans l'énergie photovoltaïque produite, qui dépend de la largeur du pas d'incrémentation "**c**", cette dernière entité est considérée comme étant le pas constant de la perturbation. Si la largeur de ce pas est sélectionnée grande, l'algorithme MPPT va répondre rapidement aux brusques changements de conditions de fonctionnement, mais ça sera avec de mauvaises performances à état d'équilibre. Et dans le cas où la largeur de ce pas est très faible, la perte d'énergie dans des conditions environnementales stables ou qui changent lentement sera réduite, mais le système ne peut pas répondre aux changements rapides de l'ensoleillement ou de la température. Il s'en suit qu'une largeur adaptée de ce pas a besoin d'être réglée expérimentalement dans le cas des systèmes et d'environnements spécifiques.

 Cette méthode présente un inconvénient majeur qui se résume au fait que la réponse dynamique est lente en cas de variation rapide des conditions atmosphériques **[33]**. Quand on a une augmentation soudaine d'insolation solaire, l'algorithme de P & O réagit comme si l'augmentation est survenue suite à la perturbation précédente de la tension de fonctionnement du panneau. Par conséquent, la perturbation suivante, sera dans le même sens que la précédente. En supposant qu'à un moment donné, le système oscillait autour du "PPM", il se peut qu'une perturbation continue dans une même direction conduise à un point de fonctionnement loin du "PPM" réel recherché (voir figure ci-dessous). Ce processus continue jusqu'à ce que l'augmentation de l'insolation ralentit ou prend fin. La raison de ce problème est que l'augmentation de la puissance de sortie est dominée par l'insolation plutôt que du signal de contrôle, et à ce moment, le contrôle passe à la mauvaise direction.

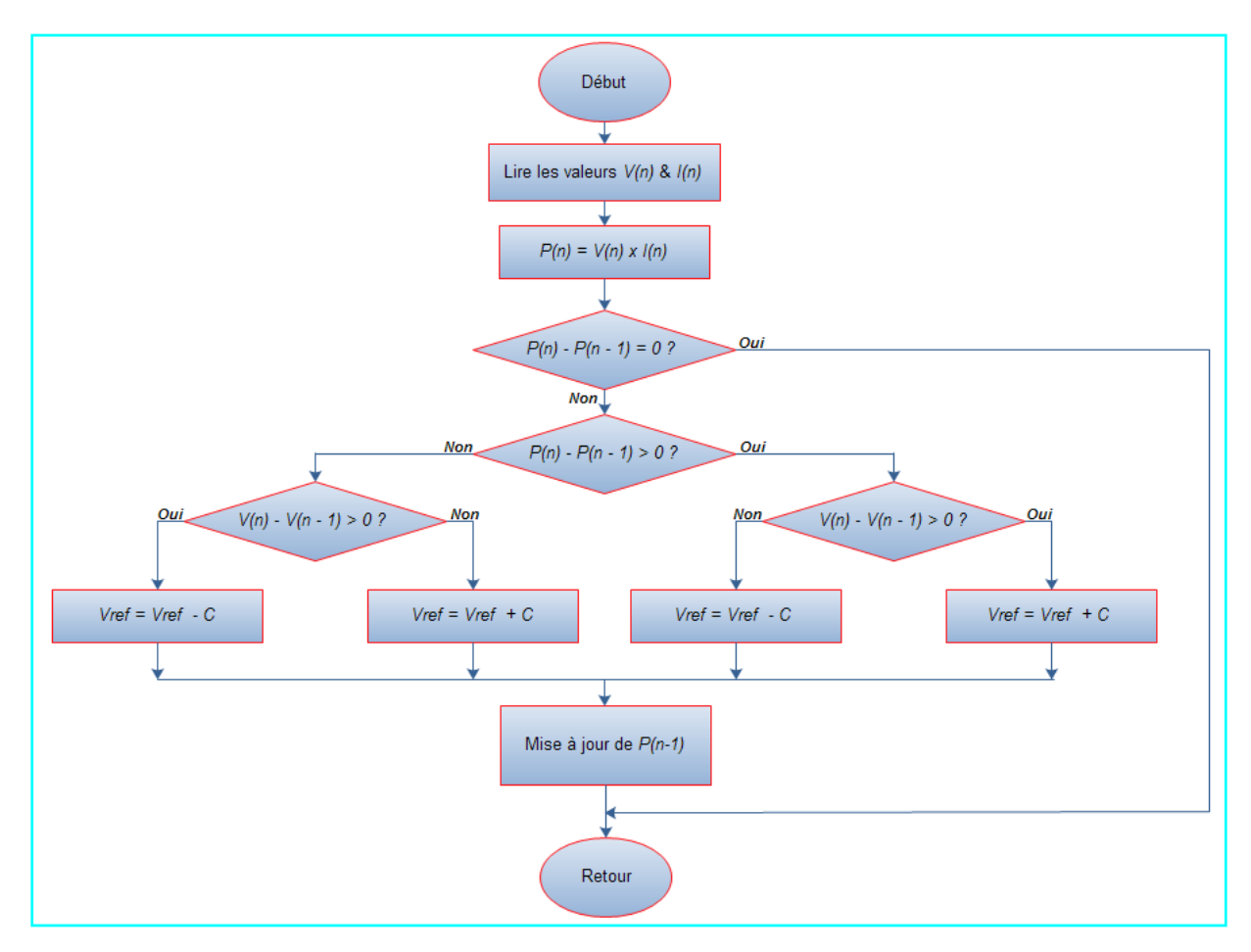

Figure 1. 19 : Organigramme de l'algorithme (P & O).

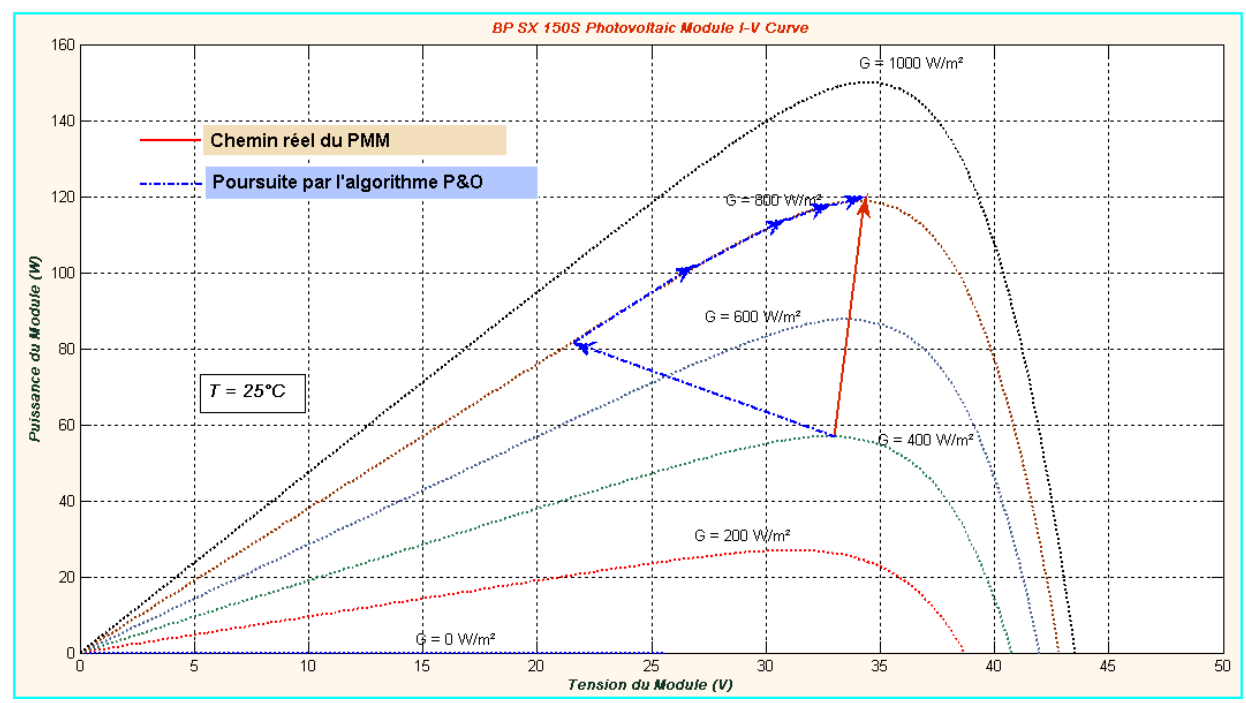

Figure 1. 20 : Écart par rapport au chemin réel du "PPM" causé par l' algorithme P & O suite à une augmentation rapide d'irradiation solaire.

### > La méthode de perturbation et d'observation (P & O) améliorée :

 En 2001, une méthode MPPT basée sur un algorithme (P&O) modifié a été présentée **[34]**. Elle peut être définie comme une amélioration d'un algorithme (P&O) de base, qui ne parvient pas à suivre rapidement le point de puissance maximale. La figure (1. 21) présente l'organigramme de l'algorithme de contrôle correspondant. Dans cette version modifiée, une boucle de contrôle d'ensoleillement supplémentaire est ajoutée. S'il y'a un changement soudain et important dans le courant de sortie du panneau, on admet que cela est dû à un changement soudain de l'insolation, qui est causée par un mouvement brusque des nuages. Pour l'aboutissement de la méthode. Un seuil de changement du courant «**e**» doit être défini comme un autre paramètre du système. La direction du courant de sortie du panneau est utilisée pour contrôler directement la direction de perturbation de la tension de sortie du panneau. Avec cette boucle de contrôle supplémentaire, la rapidité de la poursuite a été atteinte. Mais des difficultés concernant le choix du pas de l'incrémentation de la tension "**c**" et le seuil de variation du courant «**e**» restent toujours non résolues.

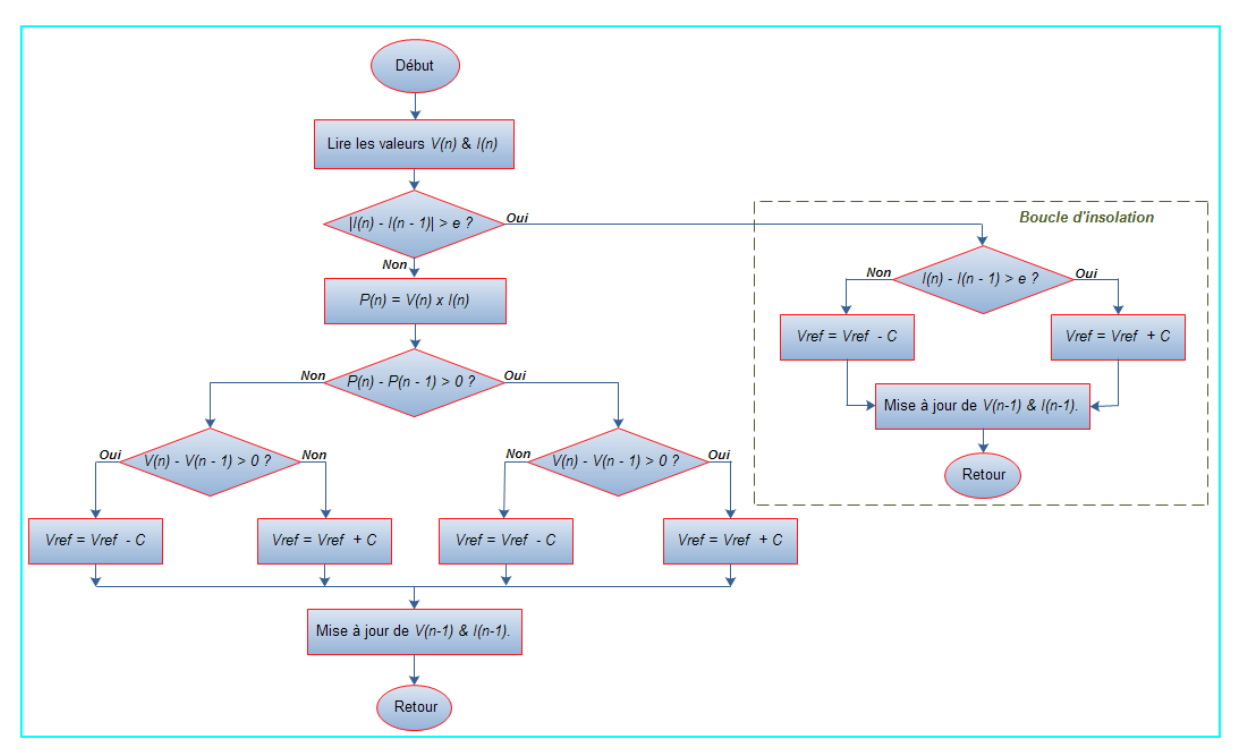

Figure 1. 21 : Organigramme de la méthode "MPPT" à base d'algorithme (P&O) amélioré.

### - Méthode d'incrémentation de la conductance :

La méthode de l'incrémentation de la conductance (IncCond) se base sur un algorithme qui a été développé en 1995 **[33]**. Elle est également fondée sur le principe stipulant que la dérivée de la puissance de sortie P par rapport à la tension du panneau V doit être égale à zéro au point de puissance maximale "PPM". La caractéristique P-V d'un générateur photovoltaïque (voir figure (1. 22)) montrent clairement qu'à gauche du "PPM" la puissance augmente avec la tension, ce qui veut dire que : (dP /dV> 0), alors qu'à la droite de ce point, la puissance baisse au fur et à mesure que la tension augmente, soit  $(dP/dV < 0)$ . Mathématiquement, Cela peut s'écrire par le biais des équations suivantes:

$$
\begin{cases}\n\frac{dP}{dV} = 0 & \text{au point PPM.} \\
\frac{dP}{dV} > 0 & \text{à gauche du point PPM.} \\
\frac{dP}{dV} < 0 & \text{à droite du point PPM.}\n\end{cases}
$$
\n(1. 13)

 Ces relations peuvent encore être exprimée en termes de du courant et de tension du panneau par:

$$
\frac{dP}{dV} = \frac{d(\mathcal{IV})}{dV} = I\frac{dV}{dV} + V\frac{dI}{dV} = I + V\frac{dI}{dV}.
$$
\n(1. 14)

et pour garder :  $dP/dV = 0$ , on aura :

$$
\frac{dl}{dv} = -\frac{l}{v} \tag{1.15}
$$

 La dernière équation fournit suffisamment d'informations pour déterminer l'emplacement relatif du "PPM" et ce en mesurant la conductance incrémentale et instantanée du panneau :**dl/dV** et **I/V**, respectivement. La structure du système de contrôle est le même que le montre la figure (1. 18). La description détaillée du fonctionnement de l'algorithme (IncCond) peut être suivie en se référant à l'organigramme de la figure ci-dessous.

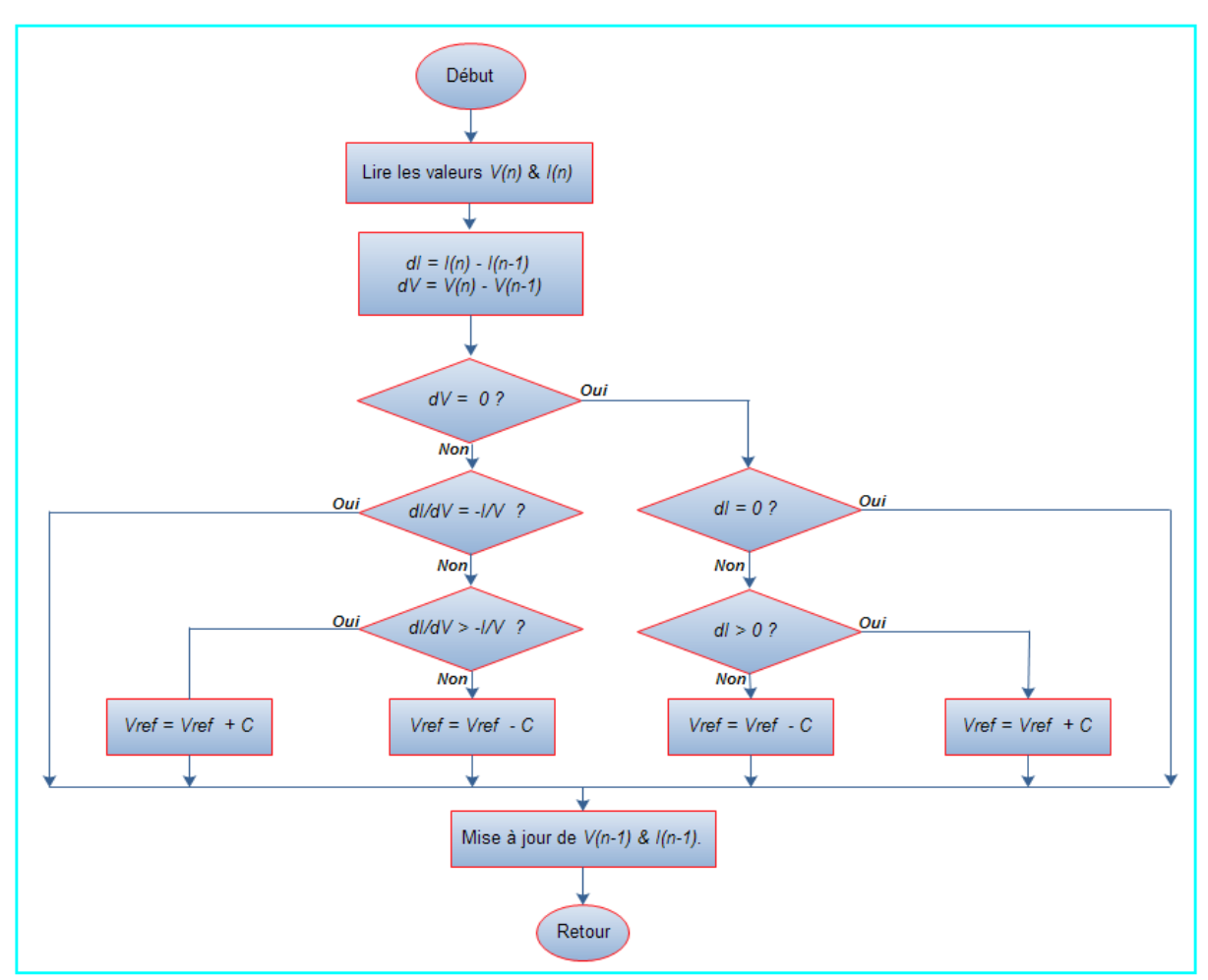

Figure 1. 22 : Organigramme de la méthode "MPPT" à base d'algorithme (IncCond).

Le but principal de cette commande "MPPT", à base d'algorithme (IncCond), est d'empêcher le point de fonctionnement d'osciller autour du "PPM". En théorie, les conditions :  $dI/dV = - I/V$  et  $dl = 0$  fournissent suffisamment d'informations pour contourner l'étape de perturbation et maintenir une tension de fonctionnement une fois le "PPM" localisé. Mais les résultats expérimentaux **[20, 33]** montrent qu'ils y restent encore des oscillations autour de ce point même dans des conditions environnementaux stables, car la condition de puissance maximale :  $dP/dV=0$  (qui d'ailleurs équivalente à :  $d/dV = -l/V$  ne se manifeste que rarement. Aussi, le choix de la largeur de perturbation "**c**" s'avère être difficile si l'on prend en compte un compromis entre les performances du régime établi et la réponse dynamique rapide du système.

### > La méthode "Hill Climbing" :

La plupart des méthodes "MPPT" décrites précédemment, traitant le problème de localisation d'un maximum local de puissance de sortie en réglant la tension de sortie du panneau PV, mesuraient la dérivée : dP/dV, et utilisaient la rétroaction pour forcer cette quantité à zéro. P étant la puissance délivrée par le panneau et V correspondante. Dans la quasi-totalité des d'applications, un convertisseur DC-DC de type PWM (voire un onduleur DC-AC) est utilisé en guise d'interface de puissance entre le panneau PV et la charge. Le coefficient de commutation de cette interface communément appelé : rapport cyclique de commutation est la variable de commande de la chaine de conversion PV décrite tout au long de ce document. Ainsi, une variante de ces méthodes consiste à employer directement le rapport cyclique du convertisseur ou de l'onduleur en mode de commutation en tant que paramètre de la commande "MPPT" pour forcer (dP/dD) à zéro, où P est la puissance générée par le panneau photovoltaïque et D le rapport cyclique de commutation. C'est ce qu'on appelle la méthode "MPPT" basée sur le principe "Hill climbing". Dans un tel système de contrôle, seule une boucle d'asservissement s'avère être nécessaire. La structure du contrôle et l'algorithme sont encore plus simples. La figure (1. 18) présente le schéma bloc fonctionnel de la structure du système.

Dans un papier fondateur de la méthode **[30]** un contrôleur "MPPT" analogique est proposé, là où un convertisseur DC-DC est contrôlé de telle sorte que l'entité  $(d_{out}/dD)$  est continuellement rendue égale à zéro, tout en supposant que la tension de sortie relativement stable grâce à la présence de la batterie.  $I_{out}$  est le courant de sortie du convertisseur DC/DC. Une version numérisée de la méthode a été implémentée avec succès dans **[35]**. La figure (1. 23) montre un organigramme simplifié de l'algorithme de la commande en question. Chaque nouvelle valeur du rapport cyclique est calculée suite à une comparaison de la valeur de puissance actuelle et la valeur historique de celle-ci. Dans le cas où :  $dP$  > 0, alors le programme de contrôle doit agir de manière à assurer : dD>0 .Et dans le cas contraire, i.e. si dP<0, on s'assurer que : dD<0. L'entité "a" introduite à la figure ci-dessous est le pas incrémental du rapport-cyclique D.

 A travers l'analyse détaillée qui va suivre, on va se rendre compte qu'il y'a un problème fatal lors de l'exécution de cet algorithme. Si on considère le simple système MPPT tel qu'il a été illustré dans la figure (1. 18), on peut tracer toute sorte de caractéristiques caractérisant le fonctionnement de ce système dont : P-D, où P représente la puissance de sortie du panneau PV et D est le rapport cyclique caractérisant le signal de commutation du convertisseur DC-DC utilisé. La figure (1. 24) montre le tracé de la relation entre  $P$  et  $D$  dans une chaîne photovoltaïque générique avec un convertisseur DC-DC commutée, de type abaisseur de tension (buck), en tant qu'interface de puissance. Pour un convertisseur de ce type, le rapport cyclique varie généralement entre 0 et 100%. Le point de puissance maximale (PPM) est également indiqué.

 On voit bien à travers cette figure, que si le système de contrôle démarre dans la zone de gauche, en gardant (dP/dD>0), on peut accéder au point "PPM". Mais si le point de fonctionnement 'origine est dans la zone de droite, nous devons dans ce cas garder (dP/dD<0), pour atteindre la puissance maximale produite par le panneau.

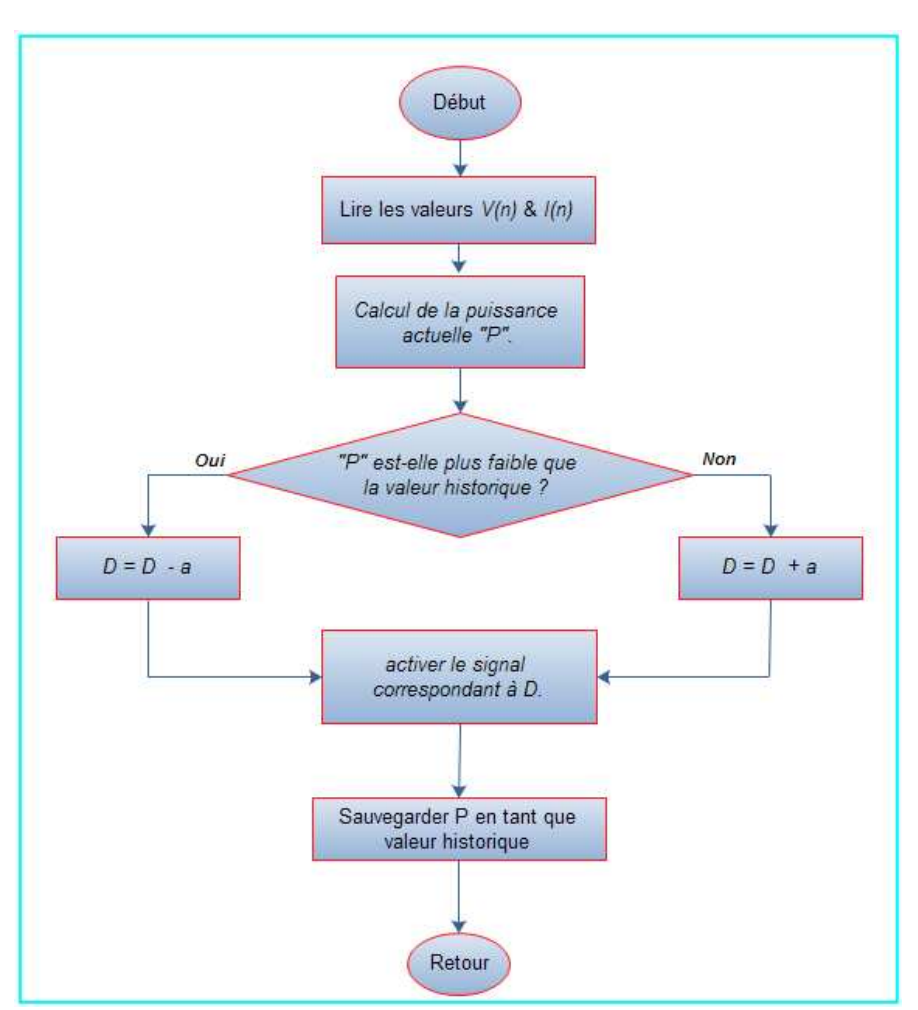

Figure 1. 23 : Organigramme de l'algorithme de contrôle MPPT basé sur la technique "Hill Climbing".

 Mais, selon le principe de l'algorithme "Hill Climbing" décrit juste en haut, l'algorithme doit toujours assurer la validité de l'inégalité : (dP/dD>0) si on veut atteindre de plus haute puissance par rapport à celle où l'on démarre. Certes, il est vrai que dans la plupart des cas, l'opération de poursuite du "PPM" commence toujours à partir d'un rapport cyclique égal à zéro pour cent. Mais il est également possible pour le point opérationnel de l'algorithme de passer du côté droit. Si cela arrive, la poursuite du "PPM" va sans doute échouer.

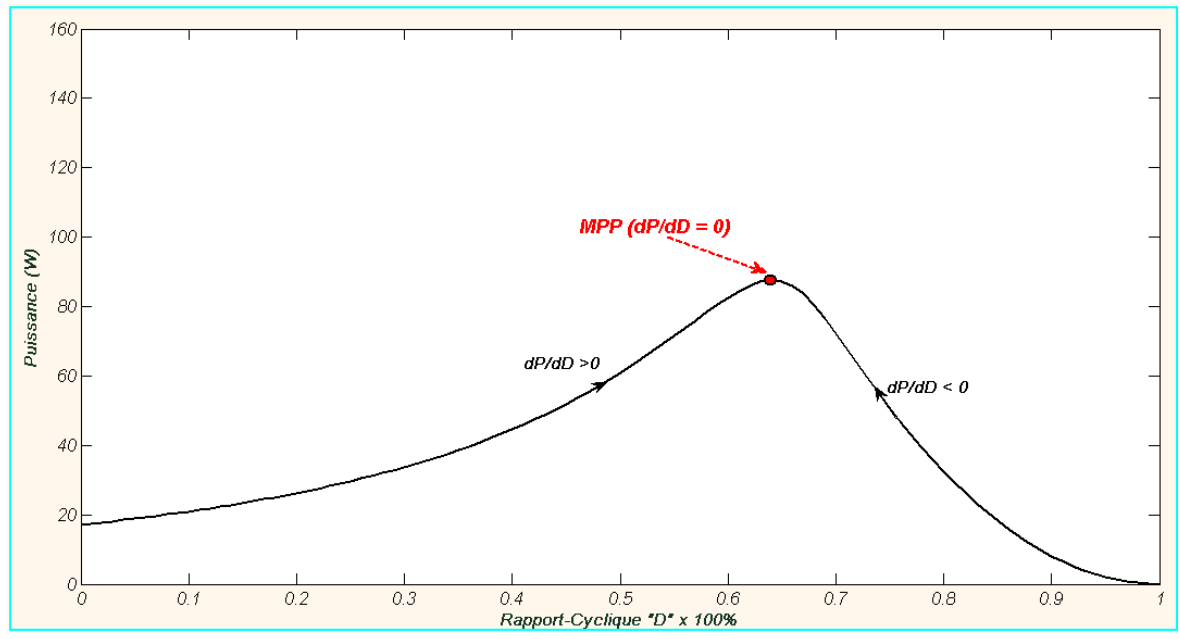

Figure 1. 24 : Caractéristique P-D avec convertisseur DC-DC de type abaisseur en tant qu'interface de puissance.

### > La méthode "Hill Climbing" adaptative :

Le point faible de la méthode "Hill Climbing" a été corrigé en 2001 par E. Koutroulis et al. Dans **[36]**. Lors de ce travail, on avait introduit une solution souple, et aussi plus simple, au problème décrit en haut à travers une méthode "Hill Climbing" adaptative baptisée dès lors (AHC : Adaptive Hill Climbing). L'organigramme du programme de contrôle est représenté dans la figure (1. 25). L'entité «Slope» est une variable de programme qui peut prendre des valeurs :"1" ou "-1", indiquant la direction à suivre sur la courbe en forme de colline (P-D) dans le but afin d'augmenter la puissance de sortie du système PV en question. Au moment où «**a**» représente le pas d'incrémentation du rapport cyclique. La puissance actuelle est comparée à sa valeur calculée à l'itération précédente et selon le résultat de la comparaison, le signe de la «pente» est : soit complété ou reste inchangé. En parallèle, le rapport cyclique du signale de commande "PWM" est modifié en conséquence jusqu'à ce point opérationnel de l'algorithme oscille autour du vrai "PPM". Cette méthode a la prétention d'être simple, souple et efficace pour maintenir la vraie direction de la poursuite du "PPM".

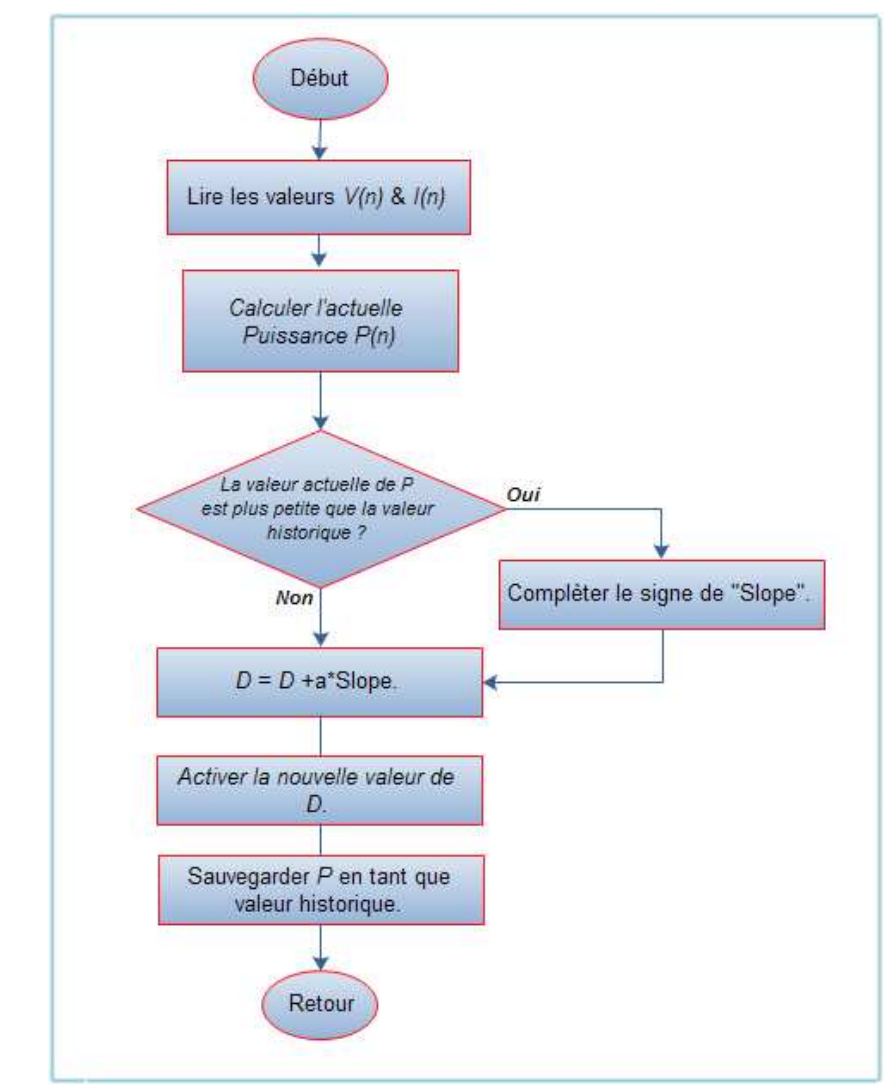

Figure 1. 25 : Organigramme de l'algorithme de contrôle «MPPT» basé sur la méthode « Hill Climbing » Adaptative.

> Méthode "MPPT" basée sur la logique flou :

Le contrôle MPPT par logique floue a connu un essor considérable durant ces deux dernières années et ce en raison de l'évolution des technologies relatives aux microcontrôleurs et aux DSPs **[37, 38, 39, 40, 41, 42, 43, 44, 45, 46]**. Les contrôleurs par logique floue ont l'avantage de pouvoir traiter des systèmes nonlinéaires sans avoir besoin d'un modèle précis du système pris en considération **[45]**.

Un contrôleur flou se compose généralement de trois unités de traitement consécutives :

 L'étape de fuzzification transforme les variables d'entrée en variables linguistique out en se basant sur les fonctions d'appartenance dont on montre un exemple sur la figure (1. 26). Dans ce cas de figure, on distingue cinq niveaux flous, qui sont : **NB** (grand négatif), **NS**(petit négatif), **ZE** (zéro), **PS**(petit positive), et **PB** (grand positif). On note ici, que pour augmenter la précision, un plus grand nombre de niveaux de flou peut être utilisé. Dans cette même figure, le choix des valeurs de a et b est basé sur la gamme de variation des valeurs des grandeurs d'entrée. Lors de la conception des fonctions d'appartenance, certains niveaux flous spécifiques peuvent être conçu comme étant asymétrique et ce pour leur confier une certaine dominance par rapport aux autres niveaux, en d'autres termes : pour leur donner plus d'importance **[37, 41, 45, 46]**.

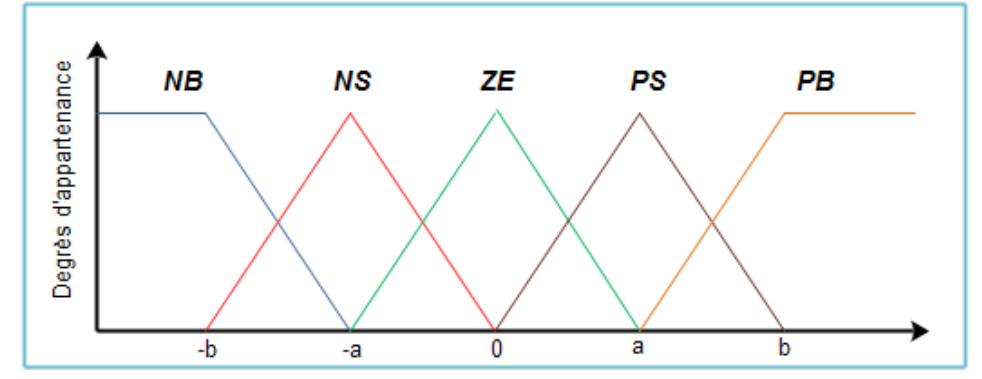

Figure 1. 26 : Fonctions d'appartenance pour les entrées/sorties d'un contrôleur flou.

 D'une manière générale, L'erreur (**E**) et sa variation (∆**E**) sont les deux entrées au contrôleur MPPT flou. Ces deux variables, peuvent être calculées selon les préférences des utilisateurs. Mais, puisque (**dP/dV**) se rapproche de zéro quand le point de fonctionnement s'approche du "PPM", l'approximation donnée par l'équation (1. 16) est souvent adopté **[47]**:

$$
E(n) = \frac{P(n) - p(n-1)}{V(n) - V(n-1)}
$$
(1. 16)

$$
Et \Delta E(n) = E(n) - E(n-1). \tag{1.17}
$$

Alternativement, le signal d'erreur peut également être calculé comme :

$$
e = \frac{I}{v} + \frac{dI}{dv} \tag{1.18}
$$

 La variation d'erreur dans l'équation (1. 17) peut également être appliquée à cette dernière équation. L'erreur exprimée dans cette équation n'est que la somme de la conductance instantanée et incrémentale qui s'annule également en se rapprochant du point "PPM".

 Généralement, la sortie du contrôleur MPPT flou est la variation de rapport cyclique du signal de commande du convertisseur de puissance. Cette valeur de variation dans le rapport cyclique peut être prise dans une table de recherche tels que le tableau (1. 1) **[38]**, juste après à ce que (**E**) et sa variation (∆**E**) sont calculée set converties en variables linguistiques.

| E          |           | $NB$   NB   NB   NB   NB    |              |     |       |
|------------|-----------|-----------------------------|--------------|-----|-------|
| $\Delta E$ |           |                             |              |     |       |
| NB         |           | $ZE$ $ZE$ $ NB$ $ NB$ $ NB$ |              |     |       |
| <b>NS</b>  |           | ZE I ZE                     | <b>NS NS</b> |     | l NS  |
| ZE         |           | $NS$ $ZE$ $ZE$ $ZE$         |              |     | l PS. |
| PS         | <b>PS</b> | <b>PS</b>                   | <b>PS</b>    | ZE. | ZE.   |
| PR         | PB        | <b>PB</b>                   | PB.          | ZE  | AE    |

Tableau 1. 1 : Table des règles de base.

 Différentes combinaisons de l'erreur (**E**) et sa variation (∆**E**) peuvent être utilisées comme variables linguistiques assignés à (∆**D**). Pour un convertisseur élévateur de tension, le tableau (1. 1) peut par exemple être utilisé à cette fin. Sur cette table, on peut à titre indicatif, lire l'information suivante : si le point de fonctionnement est loin à droite du "PPM" actuel, et (**E**) est NB et (∆**E**) est ZE, donc une diminution importante du rapport cyclique est requise pour diminuer la tension de sortie du panneau, ce qui veut dire que (∆**D**) devrait être NB pour atteindre le nouveau "PPM".

La valeur de la sortie du contrôleur MPPT flou est convertie d'une variable linguistique en une variable numérique en utilisant une fonction d'appartenance des variables de sortie, comme indiqué à la figure (1. 26), lors de l'étape de défuzzification. Via l'opération de défuzzification, le contrôleur produit un signal de sortie analogique, celui-ci est par la suite convertie en un signal carré à rapport cyclique variable et ce pour contrôler le convertisseur de puissance du système MPPT considéré.

 La figure (1. 27), montre un exemple de mise en œuvre d'un contrôleur MPPT à base de logique flou. La tension et le courant à la sortie du panneau, sont mesurés continuellement pour calculer l'erreur (**E**) et sa variation (∆**E**) conformément à ce qui a été mentionné dans les équations (1. 16) et (1. 17). Ensuite, ces valeurs réelles sont converties en valeurs floues avant d'être évaluées par une table des règles de base similaire à celle reproduite au tableau (1. 1). La sortie produite par ce dernier traitement est sous formes de variables floues reflétant le changement correspondant du rapport-cyclique. Dans l'étape de défuzzification, la valeur numérique (réelle) du rapport-cyclique est déterminée par une dernière conversion de valeurs linguistiques en valeurs réelles exploitables. Enfin, le signal de commutation nécessaire est appliqué au convertisseur DC-DC de puissance du système PV pris en compte.

 Sous différentes conditions atmosphériques, les contrôleurs MPPT flous montrent de bonnes performances. D'autre part, on note que l'efficacité de ce type de contrôleurs dépend de la précision du calcul d'erreur et de ses variations et de la table des règles de base à élaborer par l'utilisateur.

 Pour une meilleure efficacité de poursuite du PPM, les fonctions d'appartenance et la table des règles de base doivent être continuellement mis à jour et/ou raffinées si l'on veut atteindre les performances optimales qui peuvent être offertes par ce type de contrôleur **[43]**. De cette façon, une convergence rapide de vers le "PPM" et une fluctuation minimale autour de ce point peuvent être facilement obtenues **[40]**. En outre, le suivi de la puissance dépend également du type de fonction d'appartenance choisie **[45]**.

 Dans un papier publié en 2004 **[46]**, on démontre que l'emploi d'une commande MPPT floue permet d'améliorer d'un facteur 8 le temps de réponse par rapport à une commande **P&O** classique. Dans ce document, aucune indication n'est donnée sur la variable d'incrémentation, mais après analyse des relevés, on en déduit que celle-ci est relativement petite car les oscillations autour du "PPM" sont très faibles expliquant la différence en termes de réponse dynamique. Un phénomène secondaire à prendre en compte est le temps mis par cette commande pour se stabiliser sur un nouveau "PPM". La commande floue met 1,75 s pour s'immobiliser sur le "PPM", alors que la commande **P&O** s'y positionne au bout de 1,25s, c'est-à-dire dès qu'elle l'a atteint. Une comparaison plus fine est donc nécessaire pour affirmer les gains de ce nouveau type de commande à l'algorithme de base très complexe.

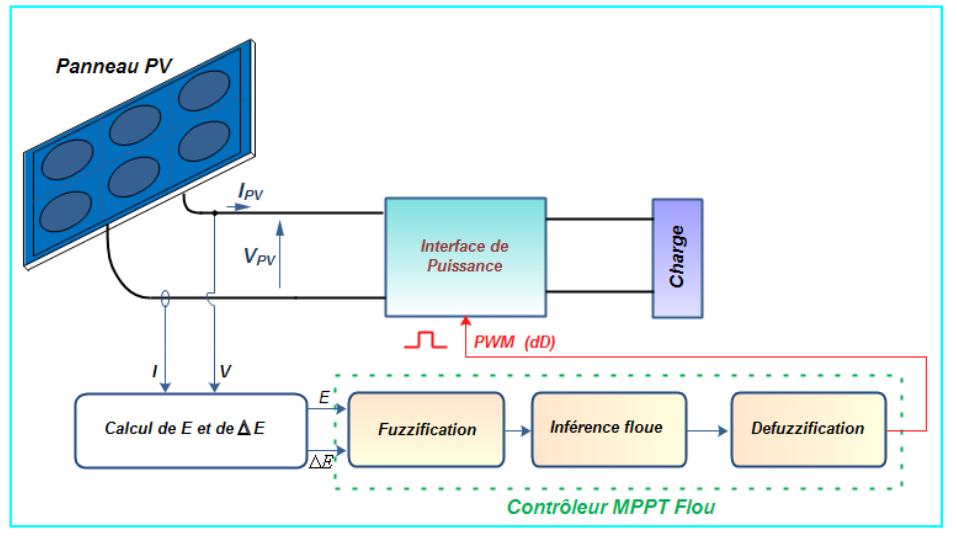

Figure 1. 27 : Implémentation type d'un contrôleur "MPPT" flou.

 On note par cette fin, que vu les caractéristiques intéressantes dont jouis ce type de contrôleurs et les maintes avantages qu'il peut garantir dans le domaine du solaire photovoltaïque, celui-ci va être examiné avec plus de détails au cours du chapitre N°3.

### - Méthode "MPPT" basée sur les réseaux neurones **:**

 Une autre technique du contrôle MPPT intelligent utilise les RNs : les réseaux de neurones (Neural Networks) **[48, 49, 50, 51, 52].** Les algorithmes de commandes MPPT à bas de RNs sont généralement implémentés sur des microcontrôleurs ou des DSPs. Le type de RNs utilisés à des fins de contrôle MPPT, se composent généralement de trois couches: Couche d'entrée, couche cachée, et les couches de sortie. La figure (1. 28) illustre clairement ces couches. Le réseau est développé par

l'utilisateur de l'application, en choisissant le nombre de nœuds dans chaque couche.

Les entrées du contrôleur à base des RNs sont généralement des paramètres atmosphériques ainsi que des paramètres du panneau photovoltaïque, telles que l'irradiation solaire, la température,  $V_{OC}$ , et  $I_{SC}$ . En traitant ces données d'entré, le contrôleur à base des RNs détermine le rapport cyclique du signal d'attaque du convertisseur de puissance afin de mettre en œuvre une commande MPPT au système PV auquel il est associé **[48,53]**.

Les performances de ce type de contrôleur dépend de la façon d'apprentissage du RN et sur les algorithmes utilisés dans la couche cachée. Les connexions entre les nœuds sont tous pondérés par des coefficients de gain. Comme le montre la figure (1. 28), la connexion des nœuds **i** et **j** a un poids :**Wij**. Les poids entre les nœuds doivent être soigneusement déterminés dans le processus d'apprentissage afin d'avoir une commande MPPT à base des RNs de haute performance. Par ailleurs, les entrées et les sorties du RN doit être enregistrées lors de toutes les saisons pour avoir un modèle d'apprentissage suffisante.

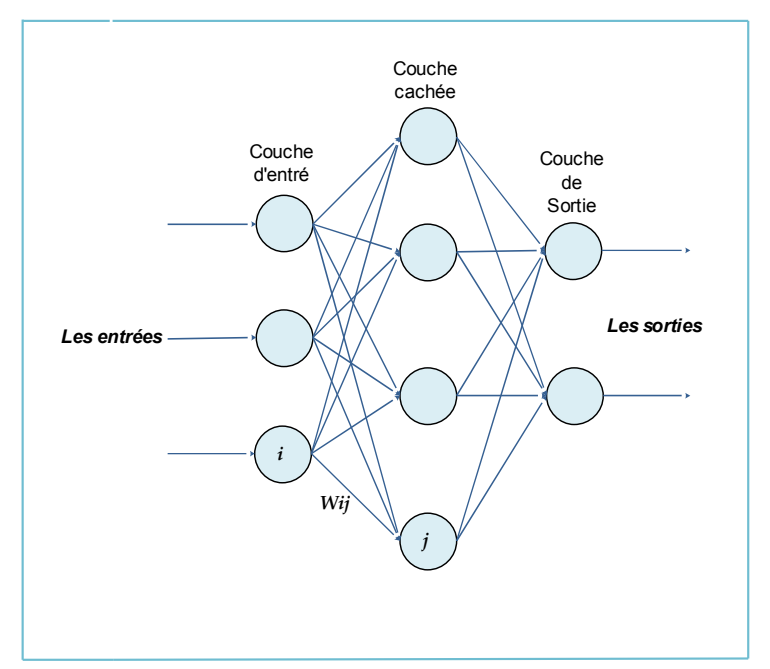

Figure 1. 28 : Exemple d'une structure RNs.

 D'autre part, l'apprentissage du RN doit être spécialement fait pour un panneau photovoltaïque donné, et ce en raison des caractéristiques différentes des différents panneaux PV. En raison de la dégradation les caractéristiques des panneaux photovoltaïques avec le temps, le contrôleur a besoin d'apprentissage et des mises à jour fréquents et ce afin de garantir un suivi du "PPM" aussi précis que possible.

 Un exemple de mise en œuvre de la méthode MPPT basée sur les RNs est représenté dans la figure ci-dessous. Au préalable, un réseau de neurones devrait subir un apprentissage en utilisant des entrées expérimentales ou calculées contre une table de données en sortie. Ensuite, le contrôleur ainsi construit, devrait déterminer la valeur de la sortie avec précision, par rapport aux entrées mesurées instantanément tout en se référant aux données acquises durant la phase d'apprentissage.

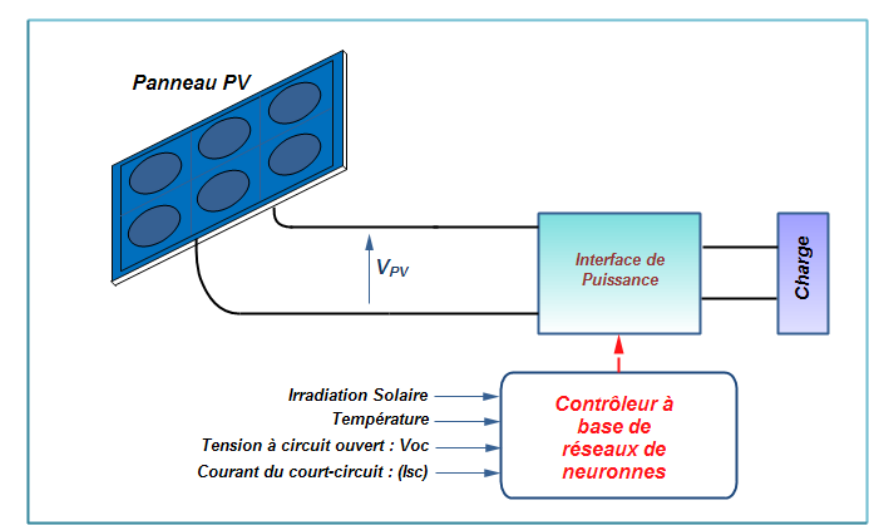

Figure 1. 29 : Implémentation d'une commande MPPT à base de réseaux de neurones.

 Par la fin, le signal de commande à rapport cyclique variable produit par la RN est traité par les unités nécessaires afin de fournir des signaux de commutation appropriée au convertisseur de puissance interfaçant le générateur photovoltaïque.

### 1. 3. 3 Modes et plateformes d'implémentation des commandes "MPPT" :

D'une manière générale, une commande «MPPT» peut être implémenté soit d'une manière matériel (Hardware) ou logicielle (Software). Une implémentation hardware requière des circuits électroniques spécialement conçus. Alors qu'une pure implémentation software (exécution d'un algorithme) n'existe pas réellement, parce qu'elle nécessite toujours un support matériel associé pour l'exécution du programme réalisant la commande MPPT utilisée. Le programme en question s'exécute soit sur des microprocesseurs classiques, des microcontrôleurs, des DSPs ou sur un ordinateur d'usage général **[46, 54]**. Cet état de situation est très répandu, et est certainement dû à une large disponibilité de ces unités de traitement en tant qu'outils et plateformes de traitement puissants durant toutes ces dernières années.

Pour ce qui est d'implémentation purement hardware, le mode d'implémentation est soit analogique ou numérique. En ce qui concerne le mode d'implémentation numérique, on a tendance à utiliser des composants logiques programmables de type FPGA (Field programmable Gate Array) **[55]** pour intégrer, dans un seul circuit, tous les blocs de traitement nécessaires à la mise en œuvre de cette commande. Le premier avantage apporté par les circuits FPGA est la souplesse de la programmation, ce qui permet de multiplier les essais, d'optimiser de diverses manières l'architecture développée et de vérifier à divers niveaux de la simulation la fonctionnalité de cette architecture. Le second avantage des FPGA est la possibilité de la reconfiguration dynamique partielle ou totale des circuits, ce qui permet, d'une part, une meilleure exploitation du composant et une réduction de la surface de silicium employé, d'autre part la programmation en temps réel (quelques microsecondes) tout ou une partie du circuit **[56]**.

#### 1. 4 Conclusion :

 Ce chapitre, plutôt abstrait, représente l'état d'art de la connectique entre un panneau solaire et la charge associé dans un contexte de système photovoltaïque isolé. Nous avons présenté une étude plus au moins exhaustive couvrant les différents concepts servant à parvenir à poursuivre efficacement le point de puissance maximale dans une installation PV donnée.

 Ainsi, dans une première partie, nous avons abordé une analyse conséquente de différentes propriétés physiques et électriques d'un générateur PV donnée. On s'est rendu compte qu'on doit impérativement réaliser une adaptation d'impédance entre le GPV et sa charge lorsque le panneau PV est à sa puissance maximale pour une irradiation solaire et température données. Cette puissance maximale est alors quasiment transférée à la charge en ajustant le rapport cyclique D du signal de commande de l'interface d'énergie entre le panneau et sa charge. De ce fait, nous avons également montré qu'il est nécessaire de concevoir et de réaliser un module qui permet de régler cette puissance maximale d'une manière automatique en temps réel et en fonction des conditions métrologiques (température, irradiation, ...) et des variations de la charge. Ce module permettant la poursuite du point de puissance maximale "PPM" est appelé commande "MPPT" (maximum power point tracknig)

 Alors que dans une deuxième partie, nous avons fait Une synthèse des principaux modes de recherche du "PPM" existants. Ce qui nous a permis de bien identifier l'existant et les points qu'il restait à améliorer. Certes, il y'en a beaucoup d'autres méthodes intéressante qu'on n'a pas cité dans ce rapport mais pour le travail courant, c'est largement suffisant. Ceci a constitué la base théorique pour nos travaux sur une éventuelle contribution d'amélioration dans ce domaine. Nous nous sommes attardés sur la commande MPPT utilisant les contrôleurs flous du fait que les deux chapitres suivants de ce travail de thèse, feront l'objet d'une contribution à l'amélioration de cette technique sur les deux plans : conception et implémentation.

# **CHAPITRE 2 CONCEPTION OPTIMISEE D'UN CONTROLEUR «MPPT» FLOU**

#### 2. 1 Introduction :

 En raison de leur nature heuristique, liée à la simplicité et à l'efficacité, que ça soit pour les systèmes linéaires et non linéaires, les méthodes de contrôle par logique floue ont montré leurs utilités pour l'implémentation des commandes MPPT dans un système PV isolé ou connecté au réseau électrique. De ce fait, plusieurs études et applications associant la logique floue et la poursuite du PPM on été proposées durant toutes ces dernières années **[57, 58]**. Ce type de commande a été employé par Won et al. en 1994, dans un article là où on a fait apparaitre les bonnes performances d'une la commande MPPT basée sur le contrôle flou, et ce sous différentes conditions atmosphériques externes **[59]**. Dans une approche semblable, les résultats expérimentaux obtenus via une commande MPPT floue, par Khaehintung et Sirisuk en 2004, ont prouvé que la nouvelle commande était huit (08) fois plus rapide qu'une commande MPPT conventionnel à base d'algorithme P&O **[57].** Les résultats obtenus dans ce contexte, ont également montré qu'un système PV, utilisant ce type de contrôleur MPPT, peut atteindre un rendement en terme de puissance d'environ de 85%. Gounden et al. a également présenté une application, lors de la quelle un contrôleur MPPT flou a été associé avec succès à un système PV connecté à un réseau électrique. C'était un exemple représentatif de cette catégorie de système PV qui montré que la commande MPPT floue est un outil très efficace pour extraire le maximum de puissance vers le réseau électrique **[60]**.

 Cependant, et malgré les bons résultats obtenus lors des travaux décrits en haut, ceux-ci souffraient tous d'un problème commun qui réside dans la méthode de conception du FLC utilisé. Celle-ci a été faite selon la méthode : "trial-and-error" au lieu d'une méthode conséquente ou une approche guidée. Dans ce mode de conception, plutôt traditionnel, la présence d'un expert connaissant parfaitement le système est obligatoire ; réciproquement, en l'absence d'un tel paramètre, l'opération de conception est habituellement lente et non optimisée **[61]**. Pour pallier à ce problème, Larbes et al. **[62]** ont opté pour les algorithmes génétique (GAs) en tant qu'outil d'optimisation et ce pour concevoir le FLC utilisé dans leur commande MPPT. Ils ont appliqué le (GAs) pour le calcul exacte de la longueur de base et la localisation des maximums des fonctions d'appartenance d'un FLC pour lequel la table des règles de base a été déjà créée auparavant. Certes, la solution proposée mène à une amélioration palpable des performances du suiveur MPPT étudié. Mais une exploration de littérature spécialisée dans le domaine de la conception des FLCs prouve, que dans une telle situation, le FLC conçu n'est pas encore optimal et exige toujours l'utilisation des connaissances d'un expert pour l'élaboration des tables des règles pour la mise en œuvre finale d'une commande floue optimisée **[63]**.

 Lors de ce chapitre, on essayera de proposer une méthode de conception plus élaborée d'un contrôleur MPPT flou utilisé dans une chaîne PV isolée. Notre stratégie sera basée sur l'utilisation des (GAs), à travers lesquels on va tenter d'optimiser, simultanément, les fonctions d'appartenances ainsi que la table des règles floues. Par conséquent, le présent chapitre renfermera, entre autres, un survol général des éléments de base de la logique flou. Ensuite, nous détaillerons les principales étapes, généralement suivies, dans conception d'un contrôleur flou dédié à une application donnée. Par la fin, ça sera : les étapes et les outils de conception utilisés pour la concrétisation de notre propre commande MPPT flou **[15]**.

#### 2. 2 Notions de bases de la logique floue **[64]** :

Dans cette partie, nous présenterons quelques aspects théoriques de la logique floue, ainsi que les bases de son application pour la commande de processus.

 L'intérêt de la logique floue réside dans sa capacité à traiter, l'imprécis, l'incertitude et le vague. Elle est issue de la capacité de l'homme à décider et agir de façon pertinente malgré le flou des connaissances disponibles et a été introduite dans le but d'approcher le raisonnement humain à l'aide d'une représentation adéquate des connaissances. Aussi, le succès de la commande floue trouve en grande partie son origine dans sa capacité à traduire une stratégie de contrôle d'un opérateur qualifié en un ensemble de règles linguistiques « si … alors … » facilement interprétables.

#### 2. 2. 1 La théorie des ensembles flous :

Ce n'est qu'à partir de 1965 que L. A. Zadeh, professeur à l'université de Berkeley, jeta les bases de ce qu'il dénomma «fuzzy set» (ensemble flou), prenant ainsi en considération le problème posé par les connaissances imprécises ou vagues. La notion d'ensemble flou permet alors des graduations dans l'appartenance d'un élément à une classe, c'est‐à‐dire autorise un élément à appartenir plus ou moins fortement à cette classe.

#### 2. 2. 2 Différence entre ensemble flou et ensemble booléen :

Alors qu'un ensemble booléen est défini par sa fonction caractéristique f à valeurs 0 ou 1, un ensemble flou est défini par sa fonction d'appartenance  $\mu$  à valeurs dans l'intervalle [0, 1]. Considérons l'exemple suivant :

L'ensemble des tailles possibles d'un individu représente l'univers de discours de la variable « taille ». « Grand » est une valeur linguistique de cette variable. Soit 1.65 m la taille de X. dans le cas de l'ensemble booléen X n'appartient pas à la classe des « Grands ». Dans le cas de l'ensemble flou X appartient à la classe des « Grands » avec un certain degré d'appartenance. La notion d'ensemble flou évite l'utilisation arbitraire des limites rigides d'appartenance à des classes, il serait aberrant de considérer qu'un individu de 1.70 m est grand, mais qu'un individu de 1.695 m ne l'est pas.

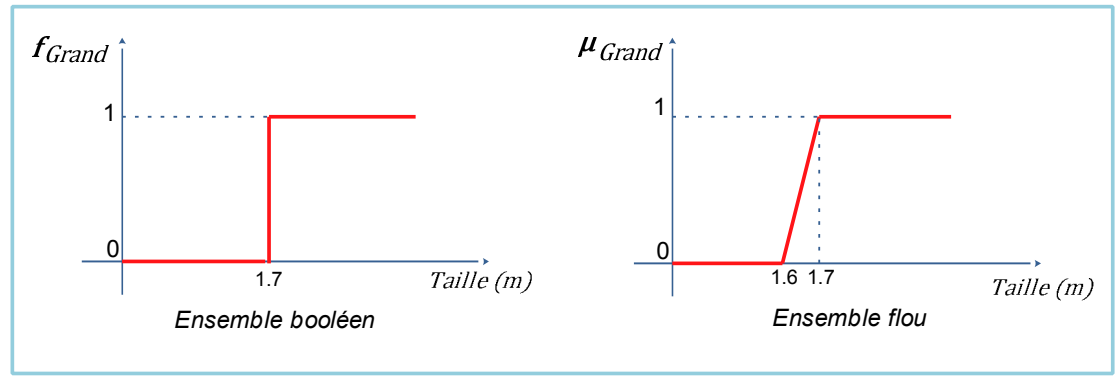

Figure 2. 1 : Ensemble booléen et ensemble flou.

#### 2. 2. 3 Variables linguistiques :

 Une variable linguistique est représentée par un triplet (V, U, TV) où V est la variable linguistique elle‐même, U est l'univers de discours et TV l'ensemble des caractérisations floues de la variable.

Considérons par exemple la variable taille définie sur l'ensemble des entiers positifs et caractérisée par les ensembles flous petit, moyen, grand. La variable taille est alors représentée par le triplet suivant : {taille, R+, (petit, moyen, grand)}.

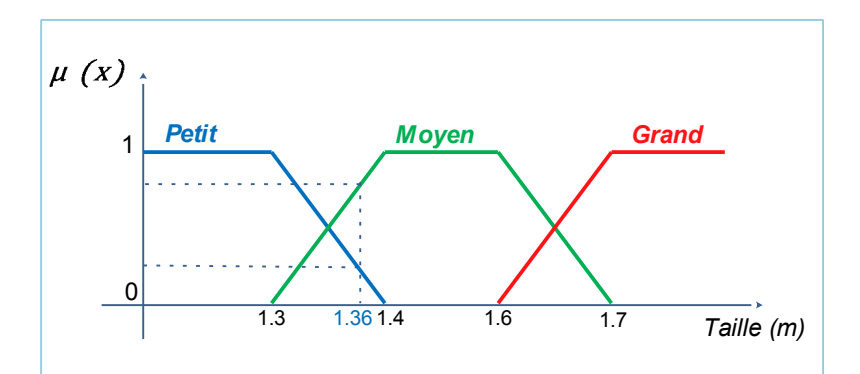

Figure 2. 2 : Une personne mesurant 1.36 m est petite avec un degré d'appartenance 0.4 et moyenne avec un degré de 0.6

### 2. 2. 4. Définitions :

Un ensemble flou A est défini sur l'univers de discours X est noté :

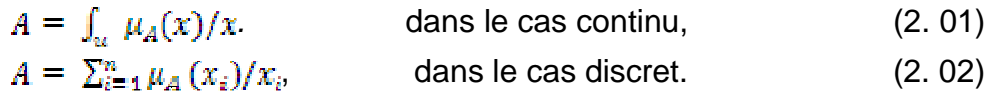

### 2. 2. 5. Caractéristiques d'un ensemble flou :

 Ce sont essentiellement celles qui montrent dans quelle mesure l'ensemble flou diffère de l'ensemble booléen.

 $\triangleright$  Support : supp (2, c'est l'ensemble booléen des éléments de X qui appartiennent au moins un peu à l'ensemble flou.

- $\triangleright$  Hauteur : **Hauteur :** , c'est le plus fort degré d'appartenance avec lequel un élément de X appartient à l'ensemble flou, ce dernier est dit normalisé si sa hauteur est de 1.
- $\triangleright$  Noyau : noy(, c'est l'ensemble booléen de tous les éléments appartenant de façon absolue à l'ensemble flou.
- $\triangleright$  Coupe de niveau α ou α-coupe :  $\alpha$  coupe(F) = F<sub>0</sub> = {x, c'est l'ensemble booléen des éléments de X qui appartiennent à A avec un degré d'appartenance au moins égal à α.
	- **Singleton flou de X :**  $\mu_{\{x\}}(x) = 1.$  (2. 03)

- **Ensemble flou convexe :** un ensemble flou A est convexe si :  $\mu_A(\lambda x_1 + (1 - \lambda)x_2) \ge \min(\mu_A(x_1), \mu_A(x_2))$ , tel que  $x_1, x_2 \in X, \lambda \in [0, 1]$ 

 $(2.04)$ 

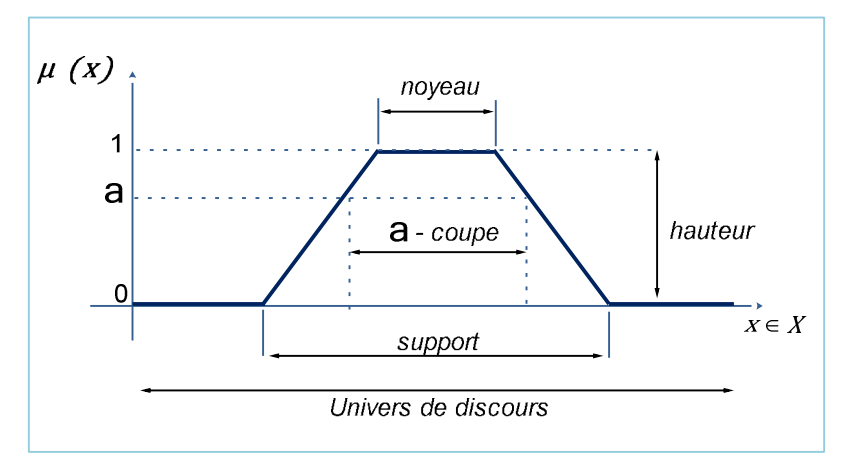

Figure 2. 3 : Support, noyau, hauteur et α-coupe d'un ensemble flou.

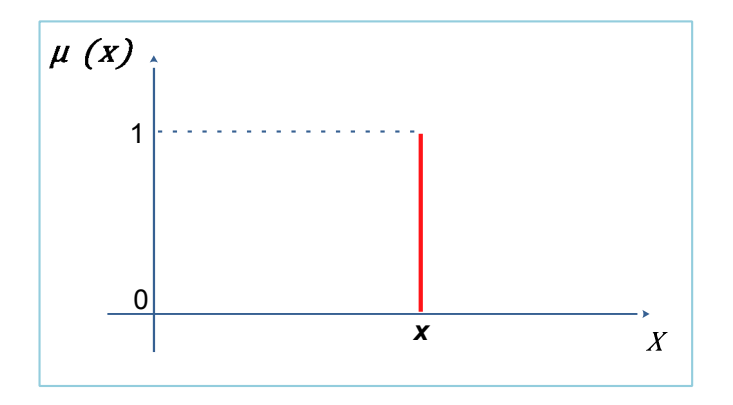

Figure 2. 4 : Singleton flou.

### > Partition floue : N ensembles flous définis sur l'univers de

discours X forment une partition floue si :

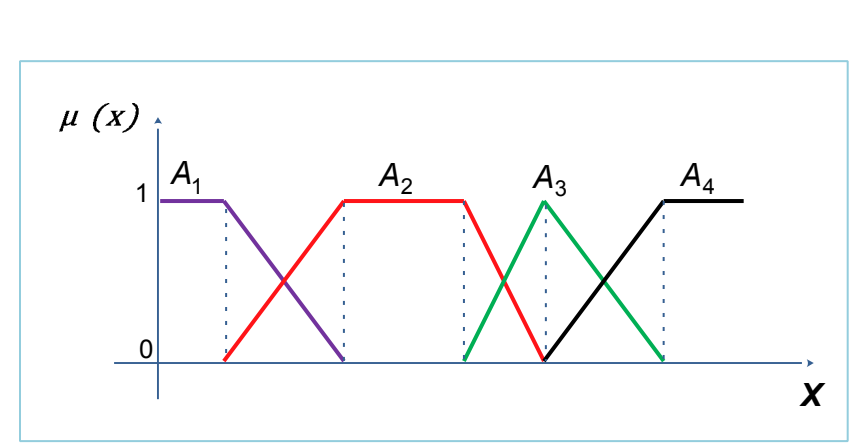

 $\forall x \in X, \sum_{i=1}^{N} \mu_{A_i}(x) = 1$  (2. 05)

#### Figure 2. 5 : Exemple de partition floue.

 Une partition floue composée d'ensembles flous convexes normaux implique que pas plus de deux fonctions d'appartenance se recouvrent.

#### 2. 2. 6. Opérations sur les ensembles flous :

Nous définissons, ci‐dessous, les notions d'intersection, d'union et de complémentation d'ensembles flous.

• Soient A et B deux ensembles flous décrits par leurs fonctions d'appartenance et . Une définition de l'union flou mène à la fonction d'appartenance donnée par :

$$
\mu_{A \cup B}(x) = max[\mu_A(x), \mu_B(x)] \tag{2.06}
$$

• Et une définition de l'intersection floue mène à la fonction d'appartenance donnée par :

$$
\mu_{A \cap B}(x) = min[\mu_A(x), \mu_B(x)] \tag{2.07}
$$

• En ajoutant la définition de la fonction d'appartenance du complément flou :

$$
\mu_{\bar{A}}(x) = 1 - \mu_A(x) \tag{2.08}
$$

 Il existe d'autres opérateurs qui sont les normes triangulaires (t‐normes) pour l'intersection et les conormes triangulaires (t‐conormes) pour l'union.

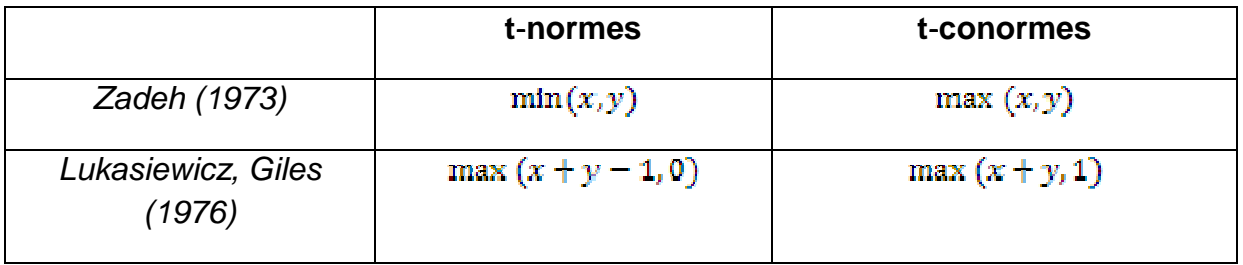

| Hamacher (1978)                    | x, y                                                                      | $x + y - (2 - y)x. y$                                                      |
|------------------------------------|---------------------------------------------------------------------------|----------------------------------------------------------------------------|
| y > 1                              | $y + (1 - y)(x + y - xy)$                                                 | $1-(1-\gamma)x, y$                                                         |
| <b>Bendler et Kahout</b><br>(1980) | x, y                                                                      | $x + y - x. y$                                                             |
| Weber (1983)                       | $\begin{cases} x, si \ y = 1 \\ y, si \ x = 1 \\ 0, ailleurs \end{cases}$ | $\begin{cases} x, st \ y = 0 \\ y, st \ x = 0 \\ 0, at theurs \end{cases}$ |
| Dubois et Prade (1986)             | x, y                                                                      | $x + y + x, y - main(x, y, 1 - \alpha)$                                    |
| $\alpha \in [0,1]$                 | $\max(x, y, \alpha)$                                                      | max $(1-\alpha, 1-y, \alpha)$                                              |

Tableau 2. 1 : Principales t‐normes et t‐conormes.

# - **Complémentation :** (2. 09)

# Avec :  $A \cap \overline{A} \neq \emptyset$

# - **Le principe d'extension :**

Le principe d'extension a été introduit par **L.A. Zadeh** en 1975 et constitue l'un des concepts les plus importants de la théorie des ensembles flous. Il permet l'extension de référence Y, éventuellement identique au premier. Il est alors possible de définir un ensemble flou B de Y de la donnée d'un ensemble flou A de X :

$$
\forall y \in Y, \mu_B(y) = \begin{cases} \sup_{x \in X \mid y = f(x)} \mu_A(x) & \text{si } \{x \in X \mid y = f(x)\} \neq 0\\ 0 & \text{si non} \end{cases} \tag{2.10}
$$

# 2. 2. 7 Relations floues :

 Jusqu'à présent nous avons considéré des ensembles flous monodimensionnels. Lorsque ceux‐ci sont multidimensionnels, leur fonction d'appartenance est aussi communément appelée relation floue.

Une relation floue R définie sur le produit cartésien  $X_1 \times \dots \times X_n$ est un ensemble flou (n‐dimensionnel) et est noté :

$$
R = \int_{X_1 \times \dots \times X_n} \frac{\mu_R(x_1, \dots, x_n)}{(x_1, \dots, x_n)}
$$
 De
$$
R = \sum_{X_1 \times \dots \times X_n} \frac{\mu_R(x_1, \dots, x_n)}{(x_1, \dots, x_n)}
$$
 Da

ans le cas continu.

# ons le cas discret.

# - **Produit cartésien :**

Considérons différents ensembles flous $A_1, A_2, \ldots, A_n$ , respectivement sur  $X_1, X_2, \ldots, X_n$ . On peut définir, à partir de ces ensembles flous, un ensemble flou global multidimensionnel, =  $A_1 \times A_2 \times ... \times A_n$ , considéré comme leur produit cartésien, de fonction d'appartenance :

$$
\forall x = (x_1, \dots, x_n) \in X, \mu_A(x) = \min(\mu_{A_i}(x_1), \dots, \mu_{A_m}(x_n))
$$
(2.11)

- **Projection :**

 De façon inverse, à partir d'un ensemble flou multidimensionnel défini sur un univers complexe, il est possible, à l'aide d'une projection mathématique, d'obtenir des informations sur chacune des différentes composantes de cet univers.

Soit un ensemble flou A défini sur un univers  $X = X_1 \times X_2$ . La projection de A sur  $X_1$ est définie par :

 $\forall x_1 \in X_1, proj(A; X_1)(x_1) = sup_{x_1 \in X_1} [\mu_A(x_1, x_2)]$  (2.12)

On définit de façon analogue la projection de  $A$  sur  $X_2$ .

En particulier, si A est le produit cartésien des ensembles flous  $A_1$ de  $X_1$ et  $A_2$ de  $X_2$ , ses projections  $proj(A; X_1)$  et  $proj(A; X_2)$  sont respectivement  $A_1$  et  $A_2$ .

### - **Extension cylindrique :**

L'extension cylindrique de l'ensemble flou  $B$  de $X_{\alpha}, X_{\alpha}, \ldots, X_{\alpha}$ avec :  $1 \le a < b < \cdots < k \le n$  est l'ensemble flou  $B^c = \text{ext}(B; X)$  de  $X_1, X_2, \ldots, X_n$  de fonction d'appartenance :

$$
\forall x = (x_1, ..., x_n) \in X, \mu_{B} \circ (x) = (x_a, ..., x_k)
$$
\n(2.13)

### - **Composition de relations floues :**

Soit R une relation floue définie sur  $X \times Y$ et A un ensemble flou de X ; l'ensemble flou B de Y est déduit de la composition de A par R:  $B = A^{\circ} R$ 

 $= proj(R \cap extc(A, X \times Y); Y)$  (2.14)

En considérant l'extension cylindrique comme implicite, la composition de relations floues comporte deux phases : combinaison et projection. L.A. Zadeh propose l'opérateur de composition sup‐min:

$$
\forall y \in Y, \mu_B(y) = \text{sumim}(\mu_A(x), \mu_R(x, y)) \tag{2.15}
$$

### 2. 3 La Commande En Logique Floue :

 Bien que la logique floue possède un champ d'application extrêmement vaste (commande, classification, aide à la décision, base de données imprécises,…) nous nous intéressons à son utilisation dans le domaine de la commande. Cette partie a comme objectif la présentation des principes de base de la commande floue.

 L'objectif d'une commande floue est de traiter des problèmes de commande de processus, le plus souvent à partir des connaissances des experts ou d'opérateurs qualifiés travaillant sur le processus. L'acquisition et l'écriture des règles font l'objet du paragraphe 2. 3. 1. Dans le paragraphe 2. 3. 2 sont citées les différentes propriétés d'une base de règles.

Les différentes étapes dans le traitement de ces règles sont exposées dans le paragraphe. La fuzzification, le traitement des prémisses composées, l'inférence floue, l'agrégation des règles et la défuzzification en sont les phases principales. La structure de base d'un contrôleur flou est donnée dans le paragraphe 2. 3. 4.

 Enfin, dans le paragraphe 2. 3. 5, nous abordons le problème du réglage, de la stabilité et de la robustesse d'un contrôleur flou.

2. 3. 1. Acquisition de la connaissance et écriture de la base de règles :

 L'algorithme de commande consiste en une collection de règles floues appelée base de règles. Plusieurs solutions peuvent être envisagées pour obtenir ces règles :

- L'extraction des connaissances d'opérateurs humains est certainement la méthode la plus utilisée pour la commande des systèmes complexes. Elle peut être obtenue directement sous forme de règles énoncées par des experts dans la commande du processus ou bien à partir d'un jeu de données entrées sorties représentatifs du comportement de l'opérateur humain. Dans le second cas, il s'agit de construire un modèle flou des actions de commande prises par l'opérateur **[65]**.
- A l'image de la démarche usuelle en automatique, le contrôleur flou peut être obtenu à partir d'un modèle flou du processus (règles à conclusion polynomiale **[64]**, modèle d'état flou. L'inversion de ce modèle conduit directement à un contrôleur flou. Cependant, l'utilisation de ce modèle inverse en tant que contrôleur n'est envisageable que lorsque le système à commander est minimum de phase. Dans le cas contraire, cela conduirait à une instabilité du système en boucle fermée. L'utilisation à la fois directe et indirecte (après inversion) du modèle flou du processus conduit à des lois de commande floue par modèle interne ou prédictif.
- Les connaissances des automaticiens sur le comportement des processus vis‐à‐vis de certaines classes d'entrées (par exemple, les réponses temporelles) peuvent aussi être utilisées pour la réalisation de contrôleurs flous. Il existe également des règles d'équivalence entre contrôleurs classiques de type P.I.D et les contrôleurs flous **[66]**. Une table de règles très connue en régulation est celle de Mac Vicar‐Whelan **[67]**. Ces contrôleurs sont des versions floues des contrôleurs usuels. En commande, les règles floues utilisées sont généralement de la forme :

$$
Si \underbrace{(X_1 \text{ est } A_1) \text{ et } (X_2 \text{ est } A_2)}_{pr\text{timeses}}
$$
 **ALORS** 
$$
\underbrace{Y \text{ est } B}_{conclusion}
$$
 (2.16)

 Lorsque les règles floues sont de sémantiques plus complexes, elles peuvent facilement s'écrire sous une forme plus simple du même type que précédemment.

Ainsi, en pratique, des règles de la forme :

 $-$  « Si  $X_1$  est  $A_1$  Alors (Y est  $B_1$  Sinon Y est  $B_2$ ) » se décomposent en :

```
\begin{cases} \n^{\text{w}}\mathbf{Si} \, X_1 \, \text{est} \, A_1 \quad \text{Alors} \quad Y \, \text{est} \, B_1 \\
^{\text{w}}\mathbf{Si} \, X_1 \, \text{est} \, \overline{A_1} \quad \text{Alors} \quad Y \, \text{est} \, B_2\n \end{cases}
```
 $-$  « Si X<sub>1</sub> est A<sub>1</sub> Alors (Y est B<sub>1</sub> à moins que X<sub>1</sub> soit A<sub>2</sub>) » se décomposent en :

 $\begin{cases} \n\text{``}Si\ X_1 est\ A_1\ A lors \quad Y \ est\ B_1 \\
\text{``}Si\ X_1 est\ A_2\ A lors \ Y \ est\ B_1\n\end{cases},$ 

 $-$  « Si X<sub>1</sub> est A<sub>1</sub> Alors (Y est B<sub>1</sub> Sinon (Si X<sub>1</sub> est A<sub>2</sub> Alors Y est B<sub>2</sub>)) » se décomposent en :

− « Si X1 est A1 Alors (Si X1 est A2 Alors Y est B1) » s'écrivent aussi :

«  $Si X_1$  est  $A_1$  et  $X_1$  est  $A_2$  **Alors**  $Y$  est  $B_1$  »

### 2. 3. 2 Propriétés des bases de règles :

Une base de règles floues doit posséder certaines caractéristiques importantes afin d'assurer une commande correcte du système. La continuité, la consistance, et la complétude d'un ensemble de règles floues sont successivement définies **[65]**.

# - **Continuité :**

Un ensemble de règles floues « Si‐Alors » est continu si toutes les règles de prémisses « adjacentes » ont des conclusions « adjacentes ».

La notion d'ensembles flous *adjacents* consiste à ordonner les ensembles flous sur leur univers de discours :

### $A_1 \leq \cdots \leq A_{i-1} \leq A_i \leq A_{i+1} \leq \cdots$

Où  $A_{i-1}$ et  $A_i$  sont adjacents au même titre que  $A_i$  et  $A_{i+1}$ . Dans le cas d'une partition floue, les ensembles flous adjacents sont ceux qui se recouvrent (leur intersection est non nulle).

Les parties prémisses des règles sont dites adjacentes si elles contiennent les mêmes ensembles flous pour chacune des variables en entrée sauf pour l'une d'entre elles où les ensembles flous sont adjacents. Considérons, par exemple, l'ensemble suivant :

```
R_k: Si x_1 est A_1^k et x_2 est A_2^k Alors y est B (k = 1, ..., r) (2.17)
```
Les prémisses des règles  $R_k$  et  $R_k$  ( $k \neq k$ ) sont adjacentes si l'une des deux conditions suivantes est vérifiée :

- 1. sontadjacents.
- 2. sontadjacents.

La base de règles est dite continue si, pour chacune des règles de prémisses adjacentes, les ensembles flous en sortie  $B_k$  et  $B_{k'}$  le sont aussi.

# - **Consistance :**

 Un ensemble de règles floues « Si‐Alors » est consistant s'il ne contient pas de contradictions.

Définition **:** un ensemble de règles floues « Si‐Alors »est inconsistant s'il existe au moins deux règles de prémisses identiques mais conclusions différentes. Un exemple très célèbre de base de règles inconsistante est celle utilisée pour la commande d'un robot devant éviter un obstacle, dans laquelle deux règles

contradictoires coexistent :

### (Si obstacle en face Alors aller à gauche,  $\mathbf \mathbf 1$  Si obstacle en face Alors aller à droite.

 En commande, si la partie prémisse des règles floues contient le connecteur **« ET »,** il est très rare de trouver deux règles de prémisses identiques. Cependant, ce problème de consistance de la base de règles peut apparaître lorsque les connecteurs utilisés en partie prémisse sont des **« OU »** ou des opérateurs de complémentation **[75]**.

# - **Complétude**

Définition**:** un ensemble de règles floues « Si‐Alors » est complet si, quelle que soit la combinaison dans l'espace d'entrée, il existe une valeur de commande.

Une base de règles est incomplète s'il existe une situation de l'espace d'entrée pour laquelle aucune règle n'est activable. L'incomplétude de la base de règles peut conduire à une discontinuité indésirable dans la loi de commande.

Soit la base de règles suivante :

 $R_k: \mathcal{S}{\boldsymbol{i}}\;{\boldsymbol{x}}_1$ est  $A^k_1$  et  ${\boldsymbol{x}}_2$  est  $A^k_2$  Alors y est B  $(k = 1, ..., r)$ Une mesure de complétude (C) de la base de règles est donnée par **[75]** :  $\mathcal{C}(\underline{x}) = \sum_{k=1}^{n} \{\prod_{i=1}^{n} \mu_{A^k}(x_i)\}$  (2.18)

Où  $\underline{x} = (x_1, x_2, ..., x_n)$  est le vecteur d'entrée.

- Si  $=$   $=$   $0$ , la base de règles est *incomplète.*
- Si  $0 <$  < 1, la base de règles est sous complète.
- Si  $=1$ , la base de règles est strictement complète.
- Si >1, la base de règles est sur complète.

 La sous complétude, la complétude stricte et la sur complétude sont divers degré de complétude de la base de règles. La complétude d'une base de règles est stricte si :

- 1. pour chacune des variables d'entrée en partie prémisse, les ensembles flous correspondants forment une partition floue,
- 2. la base de règles énumère toutes les combinaisons possibles en partie prémisse.

2. 3. 3 Les différentes étapes de la commande floue :

 Un contrôleur flou est un système à base de connaissances particulier, utilisant un raisonnement en profondeur limité, dans une procédure de chaînage avant règles (activation des règles par les prémisses). Toutes les règles activables (prémisse caractérisée par un degré d'appartenance non nul) sont activées. On considère ensuite une « moyenne » sur le résultat de ces règles pour engendrer une décision finale.

 On peut distinguer plusieurs étapes dans le traitement des règles. Un schéma représentatif peut être celui de la figure (2. 6) :

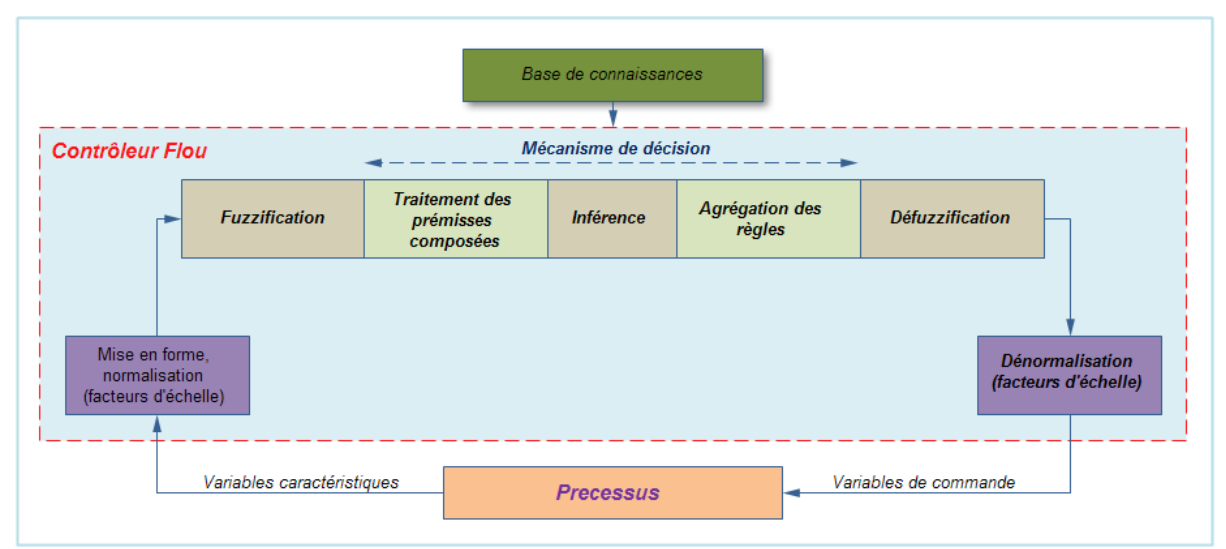

Figure 2. 6 **:** Structure de base d'un contrôleur flou.

 Les variables caractéristiques du système à commander et les consignes définissent les variables d'entrée du contrôleur flou. Les variables caractéristiques sont en général, les grandeurs de sortie du processus et, le cas échéant, d'autres mesures déterminantes pour saisir l'évolution dynamique du processus. Les variables de sortie du contrôleur flou sont les commandes à appliquer au processus. La base de connaissances est composée d'une base de données et d'une base de règles. La base de données regroupe :

• les ensembles flous associés aux variables d'entrée et de sortie du contrôleur flou, les facteurs d'échelle (gains) en entrée (normalisation) et en sortie (dénormalisation).

La base de règles contient des règles de la forme :

$$
"Si(X1est A1 et X2 est A2) Alors (Y est B) " (2.19)
$$

 $X_1$ ,  $X_2$ , et Y sont des grandeurs physiques caractéristiques du système et du problème de commande.  $A_1$ , et  $A_2$ sont des labels linguistiques.

Suivant la nature de B on parlera de :

- règles à conclusion symbolique (contrôleur de type Mamdani) : B est une valeur linguistique. Exemple : Si l'erreur est « Négatif Moyen » et la variation de l'erreur est «Positif Petit» Alors la commande est «Négatif Petit».
- règles à conclusion algébrique (contrôleur de Sugeno) : B est une valeur numérique (singleton) ou une équation mathématique bien précise (non floue). Exemple : Si l'erreur est « Négatif Moyen » et la variation de l'erreur » est «Positif Petit» Alors la commande est ‐0.3. Lorsque Best une valeur numérique on parle de règles de Takagi‐Sugeno « d'ordre zéro », sinon, de règles à conclusion polynomiale.

 Bien que les sorties des contrôleurs flous de type Sugeno soient généralement des fonctions non linéaires statiques de leurs entrées, il ne faut pas oublier de mentionner les contrôleurs dits « flous dynamiques » de Sugeno, où B est un modèle dynamique, certain ou incertain, à temps continu ou discret. L'utilisation de tels contrôleurs permet d'étendre certains résultats de l'automatique classique à la commande floue.

On distingue classiquement trois parties dans la structure d'un contrôleur flou : la fuzzification, le mécanisme de décision et la défuzzification.

- La fuzzification est l'étape qui permet de transformer une grandeur mesurée sur le processus en un ensemble flou.
- Le mécanisme de décision permet de calculer l'ensemble flou associé à la commande.
- La défuzzification est l'étape qui permet de transformer l'ensemble flou, obtenu par le calcul précédent, en une grandeur de commande à appliquer au processus.

 Les opérations de normalisation et de dé-normalisation sont des étapes optionnelles. Nous allons maintenant revenir en détail sur les différentes étapes dans le traitement des règles.

# 2. 3. 3. a. Mise en forme des entrées, normalisation :

 Cette première étape permet le traitement des variables d'entrée du contrôleur flou, par exemple, calcul d'erreurs et de variations d'erreurs. L'utilisation de domaines normalisés (univers de discours compris entre ‐1 et 1) nécessite une transformation d'échelle transformant les grandeurs physiques des entrées en des valeurs normalisées appartenant à l'intervalle [‐1, 1].

# 2. 3. 3. b. Fuzzification :

 C'est l'opération de projection de variables physiques réelles sur des ensembles flous caractérisant les valeurs linguistiques prises par ces variables. Deux cas peuvent se présenter selon que la mesure d'une variable physique réelle est précise (valeur numérique) ou pas (issue par exemple d'un capteur flou) :

 Le choix de la forme des fonctions d'appartenance (triangulaires, trapézoïdales, exponentielles, gaussiennes,…) est arbitraire. Des études comparatives ont montré, selon différentes formes de fonctions d'appartenance, des résultats pratiquement similaires en boucle fermée mais les formes triangulaires facilitent la programmation ce qui explique qu'elles soient le plus fréquemment utilisées.

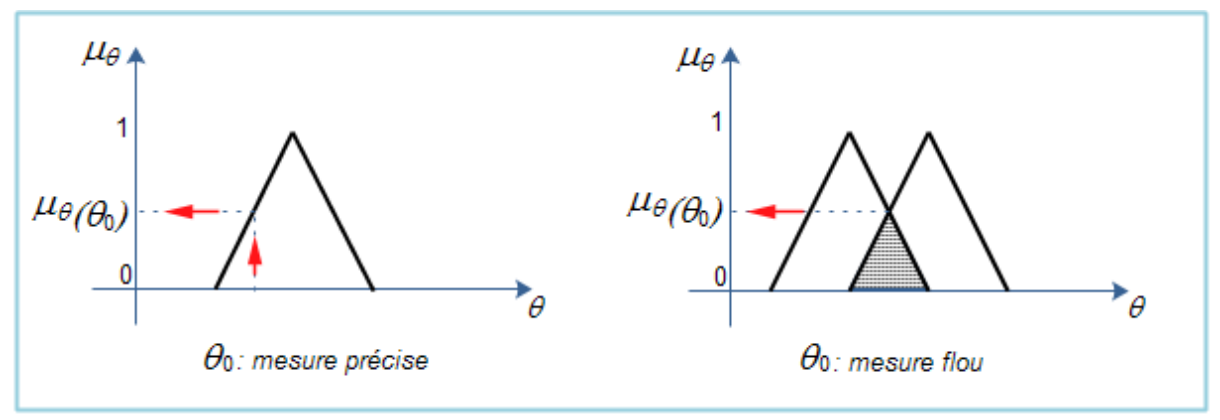

Figure 2. 7 **:** Conversion numérique symbolique.

Quant au nombre de fonctions d'appartenance, il est généralement impair car elles se répartissent autour de zéro. Un exemple de fonctions d'appartenance triangulaires est donné dans la figure (2. 8).

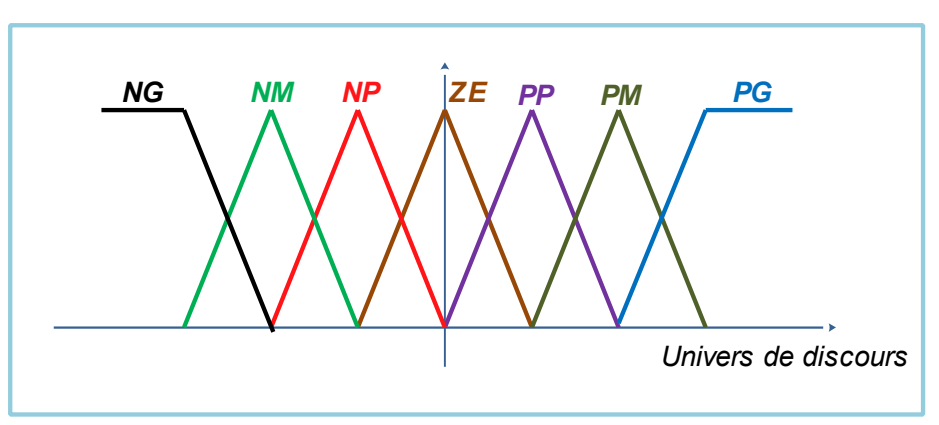

Figure 2. 8 : Exemple de fonctions d'appartenance.

NG, NM,…, PG sont des valeurs linguistiques, avec :

- NG : « Négatif Grand »,
- NM : « Négatif Moyen »,
- NP : « Négatif Petit »,
- **ZE** : « **Zéro** »,
- PP : « Positif Petit »,
- PM : « Positif Moven ».
- PG : « Positif Grand ».

2. 3. 3. c. Traitement des prémisses composées :

 En général, les prémisses des règles vont comporter plusieurs clauses liées par des connecteurs « ET », « OU » et « NON ». Dans la pratique, pour les opérations de conjonction et de disjonction, on a souvent recours, parmi les normes et conormes triangulaires, aux opérateurs *min* et max. quant à la négation A<sup>C</sup> d'un ensemble flou A, elle est caractérisée par :  $\mu_{A}$  $\epsilon(x) = 1 - \mu_{A}(x)$ .

 Des modificateurs linguistiques peuvent aussi être utilisés dans l'écriture des règles, par exemples :

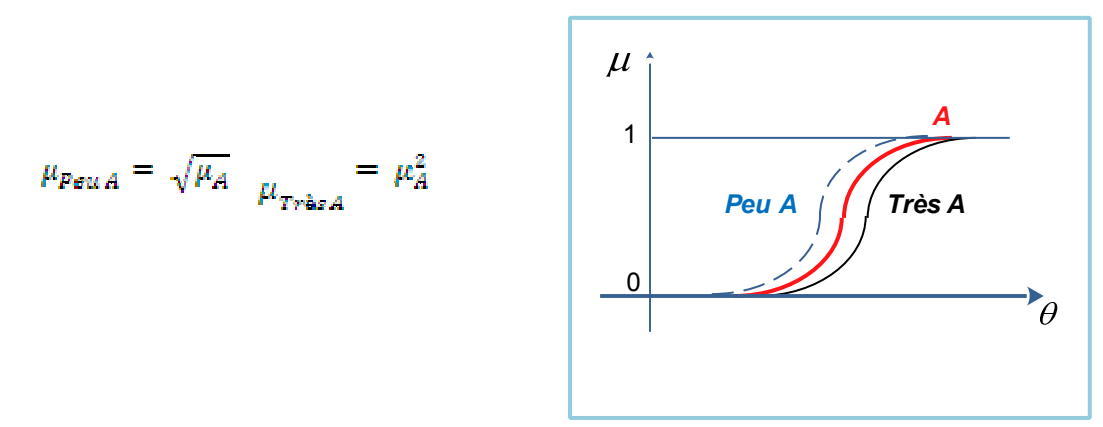

Figure 2. 9 : Exemple de modificateurs linguistiques.

#### 2. 3. 3. d. Inférence floue :

 Elle repose sur l'utilisation d'un opérateur d'implication, lequel permet d'évaluer un degré de vérité d'une règle R de la forme «  $Si X$  est A alors Y est B ». En d'autres termes, cet opérateur quantifie la force de la liaison entre la prémisse et la conclusion de la règle.

Il existe de nombreux et différents opérateurs d'implication selon l'interprétation logique que l'on donne à l'implication « A *implique B* » ( $A \rightarrow B$ ). On distingue ainsi l'implication classique où « A *implique B* » est définie par « Non A ou B » ( $\overline{A}$  ou B)de l'implication dite conjonctive où « A *implique B* » est définie par « A et B »(A∩B). Les opérateurs les plus courants en commande sont de type conjonctif :

# (L'implication de Mamdani (1974):  $\mu_{\rm g}(x,y) = \min (\mu_{\rm g}(x),\mu_{\rm g}(y))$ L'implication de Larsen (1980):  $\mu_B(x, y) = \mu_A(x) . \mu_B(y)$

 Soit la règle : « Si la cylindrée du véhicule est importante, alors sa consommation en carburant est élevée ». Cette règle doit pouvoir être utilisée pour un véhicule donné dont on connaît précisément la cylindrée, qui n'est pas forcément typique de la caractérisation « importante », et doit également fournir une conclusion relative à sa consommation en carburant si la cylindrée du moteur n'est que relativement importante, par exemple. Dans la logique classique, le modus ponens ne permettrait pas d'obtenir une conclusion que si l'on savait exactement que la cylindrée du véhicule considérée est importante. Il faut donc modifier le modus ponens pour atteindre la souplesse de raisonnement souhaitée.

 Le modus-ponens trouve son équivalent flou dans le cadre du raisonnement approximatif sous la forme du modus ponens généralisé que nous présentons formellement ci‐après :

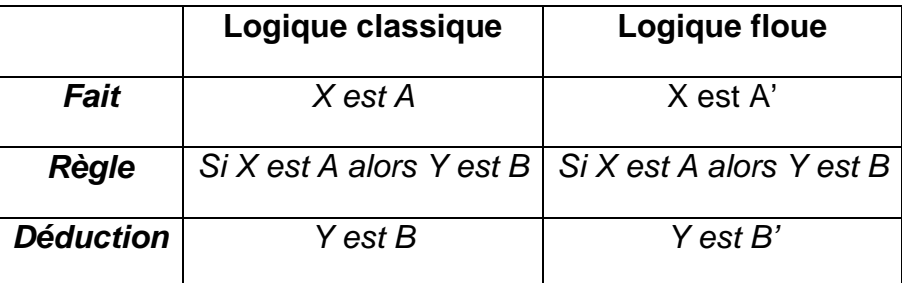

La logique floue permet ainsi de déduire un nouveau fait B' caractérisé par :

$$
\mu_{B'}(y) = \sup_{x \in X} T(\mu_{A'}(y), \mu_R(x, y))
$$
\n(2. 20)

Pour une t-norme T appelé opérateur de modus-ponens généralisé.

En commande, l'opérateur de "Zadeh" est couramment utilisé :

$$
\mu_{B'}(y) = \sup_{x \in X} \min(\mu_{A'}(x), \mu_R(x, y))
$$
 (2. 21)

Si A' est un singleton  $x_0$ , alors :  $\mu_{B}(y) = \sup_{y \to y} min(\mu_{A}(x), \mu_{B}(x, y)) = \mu_{B}(x_0, y)$ 

Pour l'implication de "Mamdani", on obtient :  $\mu_{B}(y) = min(\mu_A(x_0), \mu_B(y))$ 

#### 2. 3. 3. e. Agrégation des règles :

 Selon le type de l'implication, classique ou conjonctive, l'opérateur utilisé pour agréger les règles est, respectivement, de type conjonctif ou disjonctif. Ainsi, en commande, l'implication étant généralement de type conjonctif, cela revient à considérer que les règles sont liées par un opérateur OU. En pratique, on utilise l'opérateur *max* :

$$
\mu_{B'}(y) = \max_{i=1 \text{ a } N} (\mu_{B'_i}(y))
$$
\n(2. 22)

 Avant de décrire la prochaine étape consistant à transformer le résultat de l'agrégation des règles en une valeur précise de commande, considérons d'abord un exemple classique illustrant le raisonnement de Mamdani.

L'exemple illustré par la figure (II-8) considère les deux règles suivantes :

 $R_1$ : **Si**  $(x_1 \text{ est } \mathbb{Z}E \text{ et } x_2 \text{ est } \mathbb{Z}E)$  **alors**  $y \text{ est } \mathbb{Z}E$ 

#### $R_2$ : **Si**  $(x_1$  est PP et  $x_2$  est PP) **alors**  $y$  est PP

La méthode de Mamdani repose sur l'utilisation de l'opérateur min pour la combinaison des prémisses et pour l'implication. Chaque règle est activée séparément et les conclusions sont agrégées pour définir l'ensemble flou associé à la variable de sortie y. l'agrégation des règles est réalisée par l'opérateur : max.

# 2. 3. 3. f. Défuzzification :

 La défuzzification consiste à transformer l'ensemble flou résultant de l'agrégation des règles en une grandeur de commande précise. Là aussi il existe plusieurs méthodes **[72]**, parmi lesquelles :

- La méthode de la hauteur,
- Le premier des maxima,
- Le dernier des maxima,
- La moyenne des maxima,
- Le centre de gravité,
- Le centre des aires,
- Le centre de la plus grande surface,
- Le centre des maxima.

 Les méthodes de défuzzification les plus utilisées en commande floue sont le centre de gravité, le centre des aires et le centre des maxima.

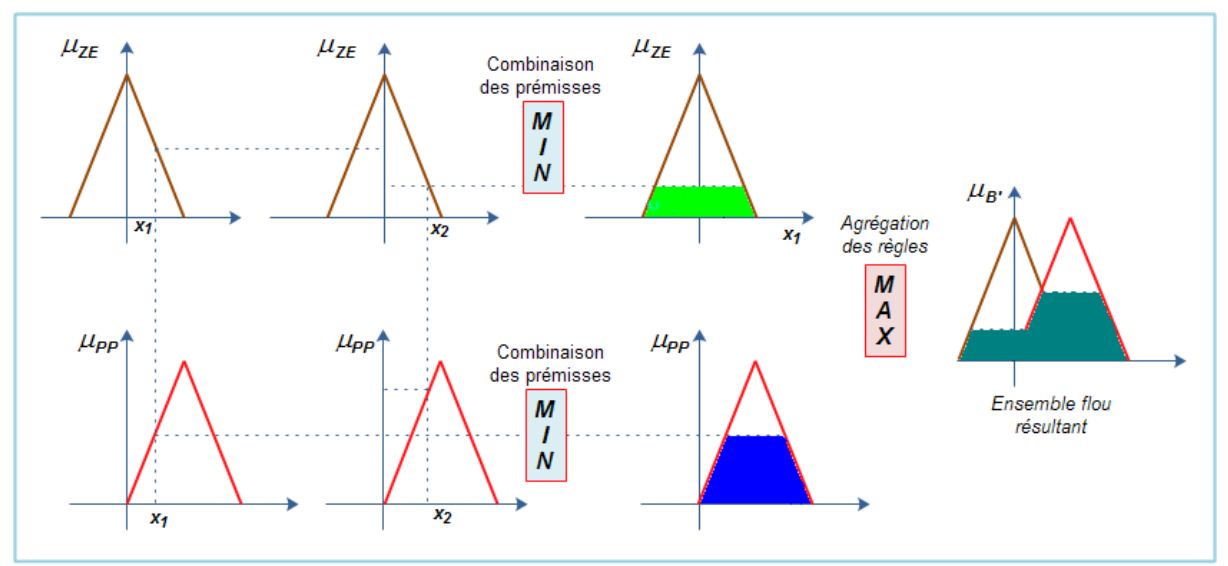

Figure 2.10 **:** Illustration de la méthode de Mamdani.

# - **La méthode de la hauteur et ses variantes :**

 La méthode de la hauteur consiste à choisir comme grandeur de commande la valeur du maximum.
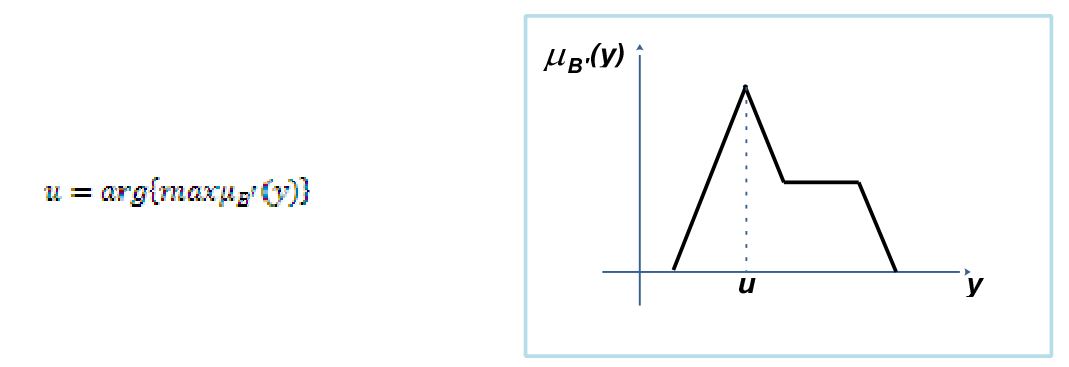

Figure 2. 11 : Défuzzification par la méthode des hauteurs.

Dans le cas où la fonction d'appartenance  $\mu_{B}$  (y) a plus d'un maximum, on a le choix entre le premier, et le dernier ou la moyenne des maxima. La moyenne des maxima est similaire à la méthode du premier des maxima et consiste tout simplement à en faire la moyenne.

 Ces méthodes nécessitent peu de calculs mais peuvent introduire des discontinuités dans la loi de commande, ce qui explique pourquoi elles sont si peu utilisées en commande floue.

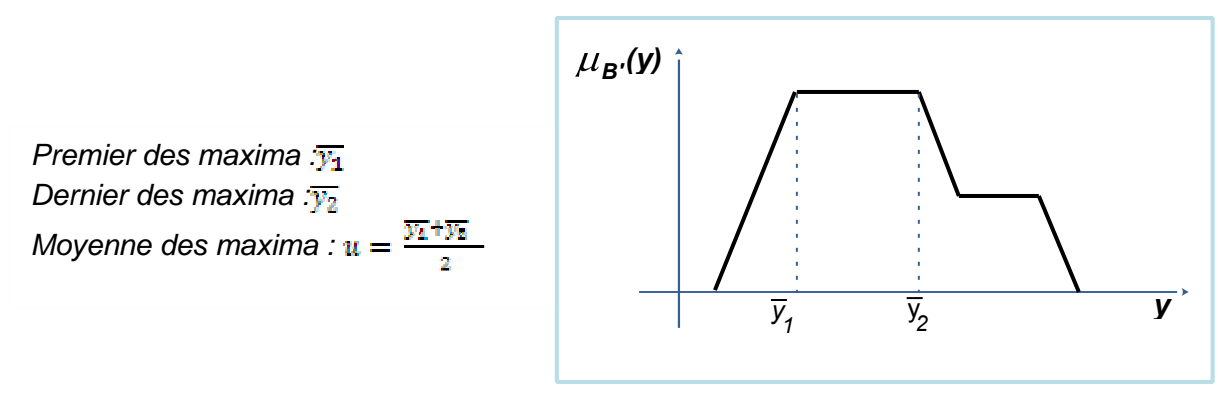

Figure 2. 12 **:** Variantes de la méthode des hauteurs.

- **Le centre de gravité :** 

$$
u = \frac{\int_{y} \mu_{B'}(y), y, dy}{\int_{y} \mu_{B'}(y), dy}
$$

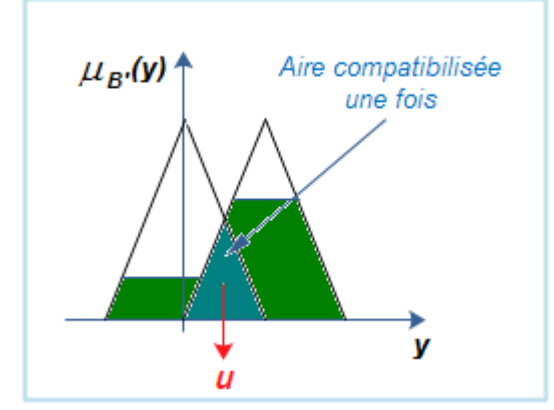

Figure 2. 13 **:** Défuzzification par un centre de gravité.

 C'est la méthode de défuzzification la plus connue en commande floue. Cette méthode fournit intuitivement la valeur la plus représentative de l'ensemble flou issu de l'agrégation des règles. C'est aussi la méthode la plus coûteuse en temps de calcul.

## - **Le centre des aires (centre des sommes) :**

Cette méthode est similaire à la précédente mais ne nécessite pas le calcul de:  $\mu_B(y)$ . L'idée est de considérer la contribution de chaque aire individuellement. L'ensemble B' est alors construit à partir de la somme de chaque aire. Ainsi, les aires qui se recouvrent, si elles existent, sont comptabilisées plus d'une fois.

$$
u = \frac{\int_{y} y. \sum_{i=1}^{n} \mu_{B_i}(y).dy}{\int_{y} \sum_{i=1}^{n} \mu_{B_i}(y).dy}
$$

Avec n : nombre d'aires

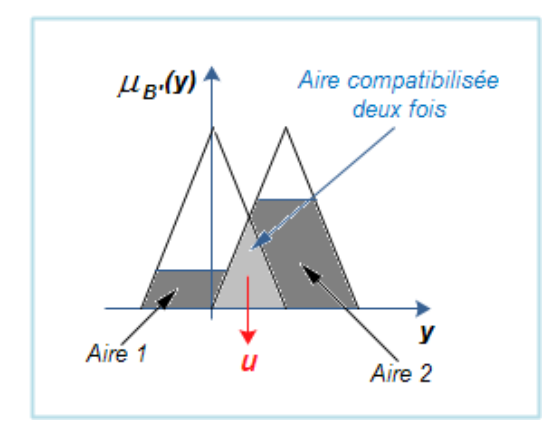

Figure 2. 14 **:** Défuzzification par un centre des aires.

# - **Le centre de la plus grande surface :**

Cette méthode consiste à trouver le centre de gravité de la plus grande surface.

# - **Le centre des maxima :**

Cette méthode considère le maximum de chacune des contributions et en fait la moyenne pondérée.

$$
u = \frac{\sum_{i=1}^{m} \mu_{B^i}(\overline{y_i}), \overline{y_i}}{\sum_{i=1}^{m} \mu_{B^i}(\overline{y_i})}
$$

Avec n : nombre d'aires

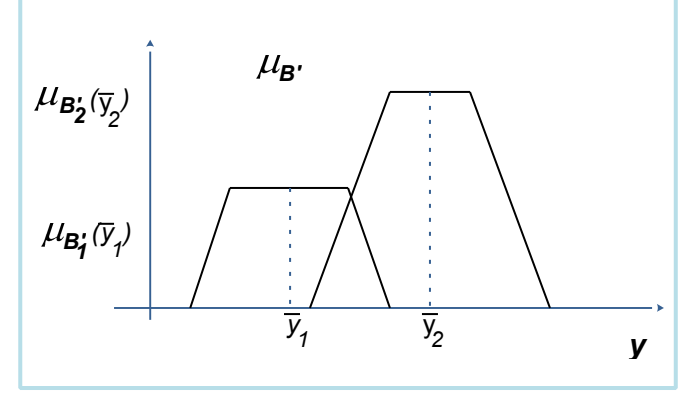

Figure 2. 15 : Défuzzification par un centre des maxima.

## - **Un cas particulier : méthode de Sugeno :**

Dans le cas de règles à conclusions polynomiales du type :

 $R_i: \mathcal{S}i(x_1est A_1^i \text{ et } x_2 \text{ est } A_2^i \text{ et } x_n \text{ est } A_n^i)$  Alors (y est  $f(x_1, x_2, ..., x_n)$ )

La commande u est obtenue par une simple moyenne pondérée selon les niveaux d'activation  $\alpha_i$  de chacune des règles  $R_i$  ( $i = 1, ..., r$ ):

$$
u = \frac{\sum_{i}^{r} \alpha_{i} f(x_{i} x_{2} \dots x_{n})}{\sum_{i}^{r} \alpha_{i}} \tag{2.23}
$$

Avec :  $\alpha_i = T(\mu_{A_i}((x_1), \mu_{A_n}((x_2), ..., \mu_{A_n}((x_n)))$ 

Pour la t‐norme **T**, on choisit très souvent l'opérateur min ou le produit.

2. 3. 3. g. Dénormalisation :

 Cette dernière étape transforme les valeurs normalisées des variables de commande en des valeurs appartenant à leur domaine physique respectif.

2. 3. 4. Structure de base d'un contrôleur flou : analogie structurelle avec les P.I.D :

 Pour des problèmes de régulation mono-variable simples, les entrées du contrôleur flou sont généralement l'erreur **e** et la variation de l'erreur ∆**e**.

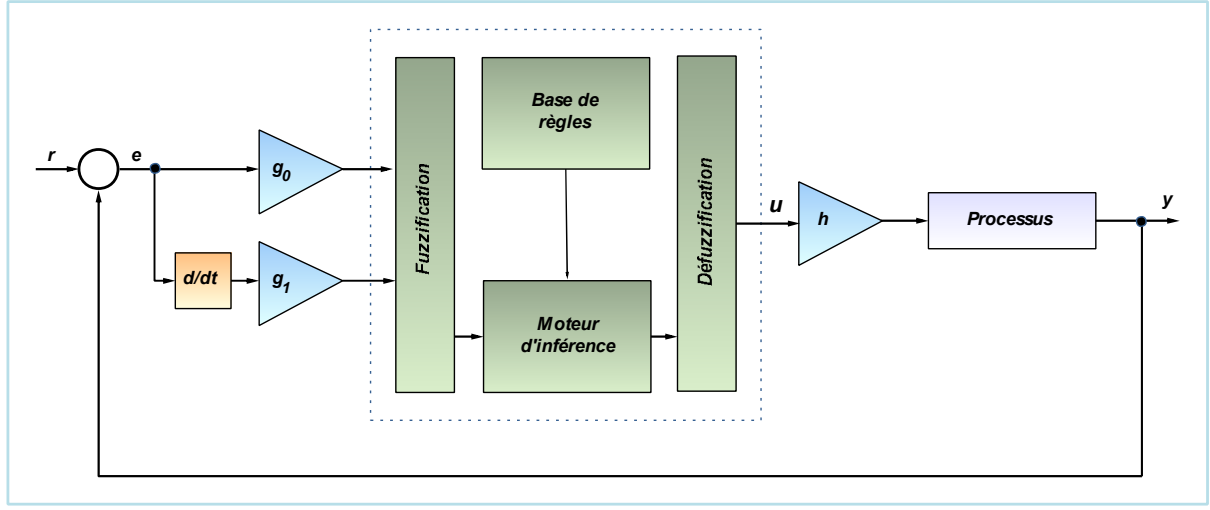

Figure 2. 16 **:** Structure d'un contrôleur flou.

Avec :

**g0**, **g1**, et **h** sont des gains ou facteurs d'échelle.

Selon que la sortie du contrôleur flou concerne la commande ou sa variation. On obtiendra des équivalents structuraux non linéaires des contrôleurs classiques P.D, P.I, ou même des P.I.D, en augmentant le nombre d'entrées des contrôleurs.

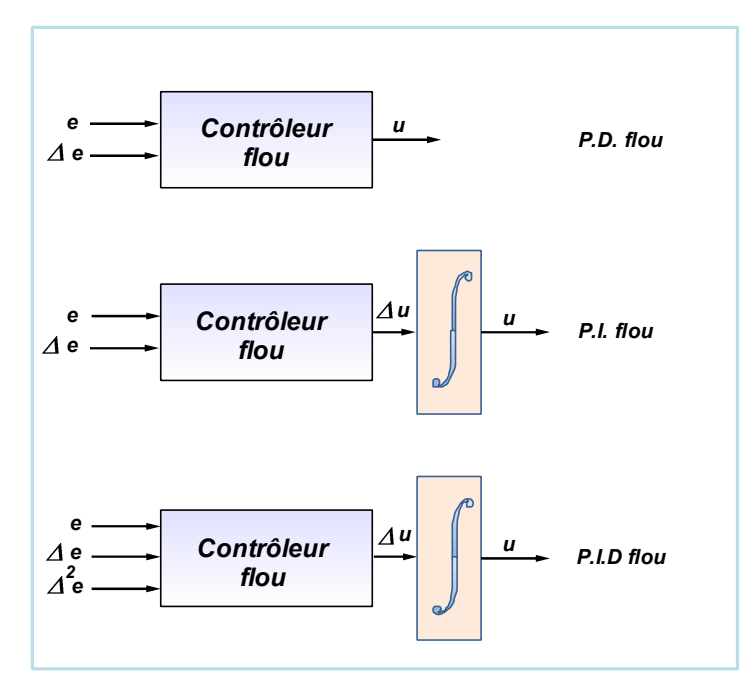

Figure 2.17 **:** Equivalents flous des contrôleurs usuels.

## 2. 3. 5. Réglage, stabilité et robustesse d'un contrôleur flou :

# - **Réglage :**

 Un contrôleur flou possède de nombreux paramètres de réglage, ce qui peut, à priori, effrayer ses utilisateurs potentiels. En effet, contrairement aux contrôleurs classiques, le contrôleur flou possède un nombre plus conséquent de paramètres, et offre, par la même, davantage de degrés de liberté.

On peut distinguer parmi les choix et les réglages à faire :

- L'expression des règles,
- La définition des variables et des valeurs linguistiques, avec leurs fonctions d'appartenance associées,
- La méthode d'implication,
- La méthode d'inférence,
- La méthode de défuzzification,
- Les facteurs d'échelle sur les entrées et les sorties du contrôleur.

 Cependant, on constate une certaine insensibilité du résultat au choix des méthodes d'implication, d'inférence et de défuzzification. Pour les autres paramètres, un réglage séquentiel est possible :

- Facteurs d'échelle,
- Fonctions d'appartenance,
- Règles.

 Le réglage par essais successifs de ces nombreux paramètres étant assez long et fastidieux, diverses techniques d'autoréglage, d'optimisation et d'apprentissage ont été développées ces dernières années. On peut citer, à titre d'exemple, les techniques de la programmation mathématique, les réseaux de neurones, les algorithmes génétiques.

### - **Stabilité :**

:

 L'analyse de la stabilité est à priori difficile dans une approche de type «système à base de connaissances» dont l'objectif est d'éviter l'utilisation de modèle mathématique du procédé. Une modélisation floue du système bouclé est alors nécessaire pour l'analyse de la stabilité. Toutefois, si une caractérisation mathématique du processus à commander existe, le contrôleur flou étant, en général, un contrôleur non linéaire, certains résultats de la théorie des systèmes non linéaires peuvent être utilisés. On distingue alors deux grandes familles d'approches

- La méthode directe de Lyapunov : cette méthode permet d'affirmer la stabilité asymptotique d'un état d'équilibre s'il existe une fonction de Lyapunov:  $V(x,t)$ définie positive telle que sa dérivée :  $dV(x, t)/dt$  soit définie négative.
- L'approche entrée sortie : cette approche permet d'affirmer la stabilité d'un système si la sortie de celui‐ci, en réponse à une entrée bornée, est elle‐même bornée.

 Nous choisissons ici de distinguer les différentes méthodes d'analyse de la stabilité selon que l'on dispose du modèle mathématique du processus ou pas. La liste des méthodes ici citées est non exhaustive, on peut se référer à **[65]** pour en avoir un aperçu plus complet.

**S'il n'existe pas de modèle mathématique du processus,** dans ce cas, le système en boucle fermée est modélisé par un système flou. Les méthodes d'analyse de la stabilité dépendent alors du type du modèle.

- Si le modèle du système en boucle fermée est un modèle symbolique (de type Mamdani ou modèle aux relations floues) du type temps discret, la stabilité n'est pas étudiée au sens classique du terme et de nouvelles définitions de la stabilité sont introduites. On parle alors de la stabilité d'un symbole flou **[64]**.
- Dans le cas où le système en boucle fermée est modélisé par un système flou de type Sugeno, des propriétés de stabilité asymptotique peuvent être démontrées à partir de l'utilisation de fonctions de Lyapunov quadratiques **[64]**.
- Dans le cas ou le modèle du système en boucle fermée est un modèle hybride **[67]** on utilise également des fonctions de Lyapunov quadratiques pour étudier la stabilité. Les modèles linguistiques et modèles de Sugeno sont deux cas particuliers de modèles hybrides.

**S'il existe un modèle mathématique du processus à commander,** dans ce cas, on peut faire appel à diverses méthodes d'analyse de la stabilité issues de la théorie des systèmes non linéaires. Ces méthodes diffèrent selon que le contrôleur flou a une expression mathématique simple ou pas.

• Si le contrôleur flou peut facilement se mettre sous forme analytique **[68]**, l'on est ramené à l'étude de la stabilité asymptotique d'un système en boucle fermée non linéaire et on peut alors utiliser la méthode directe de Lyapunov.

 Pour des contrôleurs flous plus complexes, l'expression mathématique étant inexploitable, on doit alors se contenter d'une propriété de secteur géométrique: le contrôleur flou est considéré comme une fonction mathématique non linéaire évoluant dans un secteur géométrique bien défini. On cherchera alors les conditions de stabilité absolue correspondantes à ce secteur, lesquelles peuvent s'exprimer soit dans un formalisme d'état soit dans un formalisme entrée sortie.

Les conditions les plus générales de stabilité peuvent être obtenues sans aucune hypothèse sur la nature du système (linéaire, non linéaire, variant, invariant, de dimension finie ou infinie). Cependant, bien que générales, ces conditions sont uniquement suffisantes et difficilement exploitables. C'est pourquoi le système est généralement supposé linéaire invariant de dimension finie bouclé par une non linéarité (ici, contrôleur flou). Selon les propriétés géométriques de cette non linéarité, différents critères de stabilité sont obtenus : critère du cercle, critère de conicité, lemme borné réel, lemme positif réel.

### - **Robustesse :**

 La robustesse, bien que maintes fois constatée, ne possède aucune démonstration rigoureuse. Son explication est à chercher dans l'aspect non linéaire de cette commande qui peut apparaître comme un contrôleur de type P.I.D à gains variables ou préprogrammés, selon le point de fonctionnement. Toutefois, si le modèle du système en boucle fermée est un modèle « flou dynamique » de Sugeno, on peut se reporter aux travaux de l'automatique classique **[69]**.

#### 2. 4. Conception du contrôleur MPPT flou :

 Lors du début de ce chapitre, nous nous sommes intéressés à la logique floue et à l'utilisation de la logique floue en commande. L'accent a particulièrement été mis sur les différentes étapes dans le traitement des règles d'un contrôleur flou. Retenons, que l'intérêt majeur de la logique floue en commande réside dans sa capacité à traduire une stratégie de contrôle d'un opérateur qualifié en un ensemble de règles linguistique facilement interprétables. Nous disposons maintenant des notions élémentaires relatives à la commande en logique floue. Dans la partie suivante, on abordera la conception d'un contrôleur MPPT flou de type Mamdani.

### 2. 4. 1. hypothèses et contraintes nécessaires à la conception :

 La procédure générale de conception de contrôleurs flous **[67]** comporte les étapes montrées sur la figure ci-dessous. Comme on le remarque les retours à des étapes précédentes interviennent à plusieurs niveaux. En particulier, on a mis en évidence l'étape de modification qui doit être primordiale à plusieurs reprises.

 Cette procédure de conception de régulateurs flous présente l'avantage qu'il ne faut pas établir un modèle pour le système à régler. Par contre, l'inconvénient est qu'il faut faire beaucoup de tests sur l'installation réelle, ce qui nécessite du temps et beaucoup de précautions. Malgré tout, le temps de développement total peut être inférieur à celui nécessaire à la conception avec établissement de modèle.

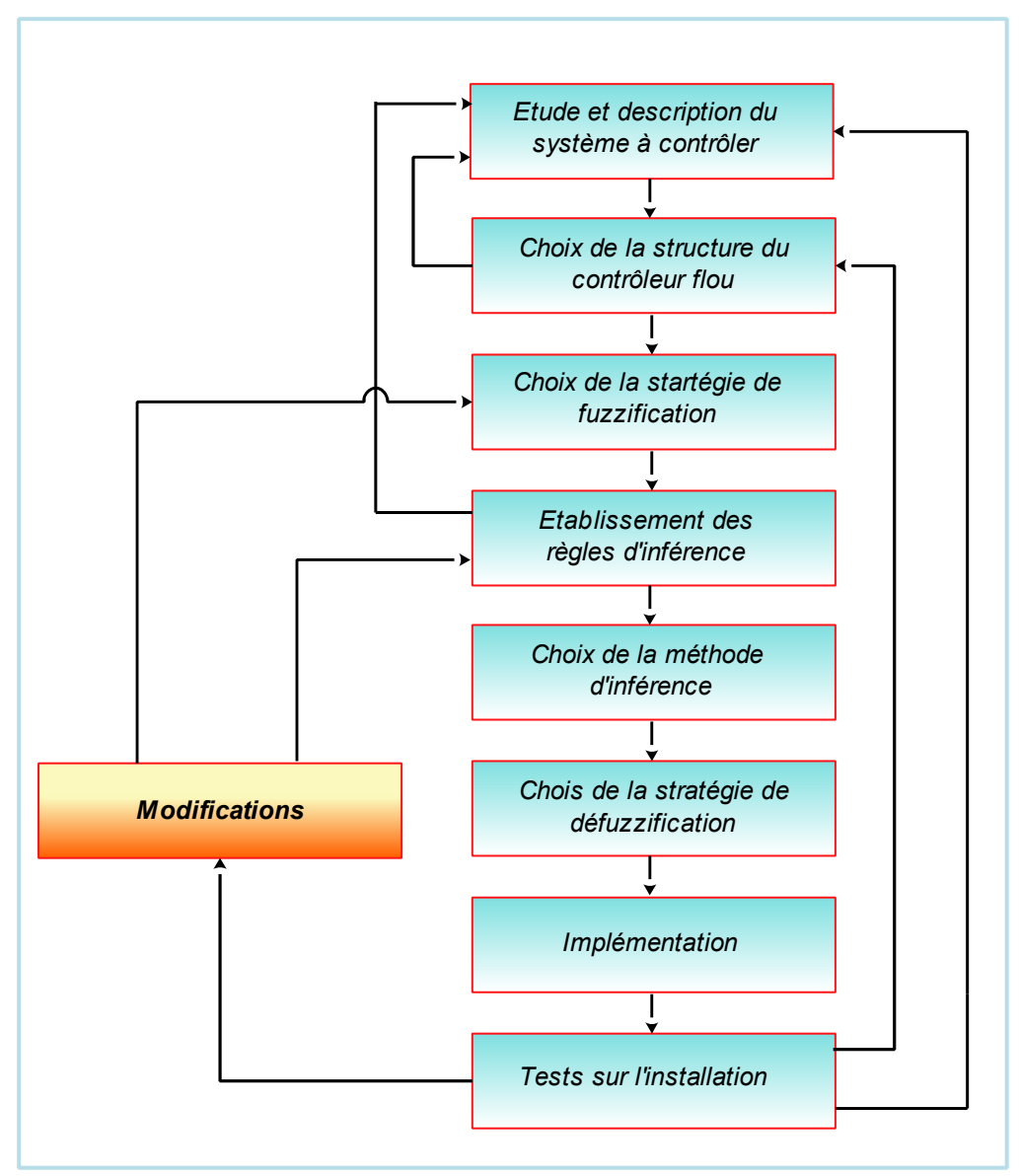

Figure 2.18 **:** Procédure de conception de contrôleur flou.

#### 2. 4. 1. a. Choix de la structure du contrôleur :

 Comme nous l'avons déjà mentionné plus haut, pour notre cas nous avons choisi la structure du contrôleur proposée par Mamdani, qui est un contrôleur à deux entrées : **l'erreur et la variation de l'erreur**. La sortie du contrôleur est la commande PWM (signal carré à rapport cyclique variable) du processus qui un convertisseur DC/DC dans le cas échéant.

 Le nombre d'ensembles flous (NEF) pour chaque variable peut prendre une des valeurs possibles suivantes {3, 5, 7, 9} seulement. En effet, dans la littérature la plupart des conceptions de contrôleurs flous utilisent cette plage de valeurs, ce choix est davantage favorisé par le codage des solutions dans l'optimisation (le nombre d'ensembles flous est codifié en 2 ou 3 bits seulement réduisant ainsi la taille du chromosome).

 Les ensembles flous seront nommés par la désignation standard et indexé par ordre croissant, si par exemple le nombre d'ensembles flous d'une

variable linguistique est égal à 5 : les ensembles flous correspondant seront : NG, NP, Z, PP, PG indexés de 1 à 5. De plus les ensembles flous comme NG et NP seront considérés opposés à PG et PP respectivement.

#### 2. 4. 1. b. Choix de la stratégie de fuzzification :

 Il s'agit du choix des formes des fonctions d'appartenance, et leur répartition sur l'univers de discours. Dans notre cas, nous avons choisi de travailler sur des univers de discours non-normalisé, partitionnés en cinq classes (sous ensembles flous) pour les entrées et pour la sortie. La forme la plus utilisée en commande floue est la forme triangulaire, pour cela nous utiliserons des fonctions d'appartenance triangulaires. La figure ci-dessous montre un exemple de partition flou de l'univers de discours.

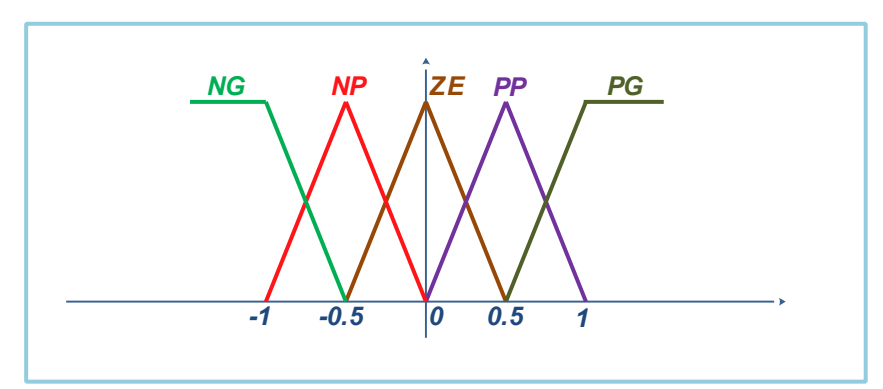

Figure 2. 19 : Partition des entrées et de la sortie du contrôleur flou.

Les fonctions d'appartenance sont définies comme suit : La fonction NG :

$$
\mu_{NG}(x) = \begin{cases}\n-2t - 1 & si - 1 \le x \le -0.5 \\
0 & oil \text{ alleurs }\n\end{cases}
$$
\n
$$
\mu_{NP}(x) = \begin{cases}\n2t + 2 & si - 1 \le x \le -0.5 \\
-2t & si - 0.5 \le x \le 0 \\
0 & oil \text{ alleurs }\n\end{cases}
$$
\n
$$
\mu_{ZE}(x) = \begin{cases}\n2t + 1 & si - 0.5 \le x \le 0 \\
-2t + 1 & i 0 \le x \le 0.5 \\
0 & oil \text{ alleurs }\n\end{cases}
$$
\n
$$
\mu_{PFS}(x) = \begin{cases}\n2t & si 0 \le x \le 0.5 \\
-2t + 2 & si 0.5 \le x \le 1 \\
0 & oil \text{ alleurs }\n\end{cases}
$$
\n
$$
\mu_{PG}(x) = \begin{cases}\n2t - 1 & si 0.5 \le x \le 1 \\
0 & ai \text{ alleurs }\n\end{cases}
$$
\n
$$
\mu_{PG}(x) = \begin{cases}\n2t - 1 & si 0.5 \le x \le 1 \\
0 & ai \text{ alleurs }\n\end{cases}
$$

2. 4. 1. c. Etablissement des règles d'inférence :

 Sur la base de la description du système à régler avec des variables linguistiques et de la définition des fonctions d'appartenance pour les variables d'entrée et de sortie, on peut établir les règles d'inférence.

 Nous avons utilisé une base de règle que l'on trouve dans la plupart des applications où la dynamique du système étudié présente une certaine symétrie autour d'un certain état stable. La table (2. 2) représente la table des règles retenue dans notre étude.

|                 |           | La variation de l'erreur |           |           |           |           |  |
|-----------------|-----------|--------------------------|-----------|-----------|-----------|-----------|--|
|                 |           | <b>NG</b>                | <b>NP</b> | <b>ZE</b> | <b>PP</b> | PG        |  |
| <b>L'erreur</b> | <b>NG</b> | <b>NG</b>                | <b>NG</b> | <b>NG</b> | <b>NG</b> | <b>ZE</b> |  |
|                 | <b>NP</b> | <b>NG</b>                | <b>NG</b> | <b>NP</b> | <b>NP</b> | РP        |  |
|                 | <b>ZE</b> | <b>NG</b>                | <b>NP</b> | <b>ZE</b> | <b>ZE</b> | <b>PG</b> |  |
|                 | РP        | <b>NP</b>                | <b>ZE</b> | <b>PP</b> | <b>PP</b> | PG        |  |
|                 | PG        | <b>ZE</b>                | <b>PP</b> | <b>PG</b> | PG        | PG        |  |

Table 2. 2 **:** La table des règles.

#### 2. 4. 1. d. Choix de la méthode d'inférence :

 Les opérateurs min et max tels qu'ils sont définis par "**Zadeh**" sont utilisés pour inférer les règles, et l'opérateur max pour l'agrégation des règles.

#### 2. 4. 1. e. Choix de la stratégie de défuzzification :

 La méthode la plus utilisée en commande flou est celle du centre de gravité, mais comme elle est très coûteuse en terme de temps de calcul, et le but de notre travail était de minimiser le temps de calcul, nous avons opté pour la méthode des centre des aires, qui est dérivée de la méthode du centre de gravité mais qui nécessitent peu de calculs.

#### 2. 5. Travail réalisé pour la mise en œuvre du contrôleur "MPPT" flou :

#### 2. 5. 1. Première méthode : trial-and-error :

 En réalité cette partie constitue un travail de préparation à l'utilisation des méthodes d'optimisation d'un contrôleur flou, et ceci fera l'objet de nos prochaines parties.

Partant du fait stipulant que n'importe quel panneau photovoltaïque normal est caractérisé par un point unique sur sa caractéristique P-V, appelée communément le point de puissance maximale "PPM", comme représenté sur la courbe de la figure (1. 10). En ce point, le panneau fonctionne avec un rendement maximum et fournie une puissance maximale a sa sortie. La commande MPPT utilisant l'approche du contrôleur flou est conçue de manière a ce que la tache du contrôle essaye, a tout moment, de déplacer le point de fonctionnement du panneau solaire aussi proche que possible du point correspondant a la puissance maximale (PPM).

 Et puisque (dP/dV) s'annule au point "PPM", on emploie généralement les approximations suivantes, et ce pour obtenir les valeurs des entrées (l'erreur et son changement) d'un contrôleur flou possédant deux entrées et une sortie **[57]** :

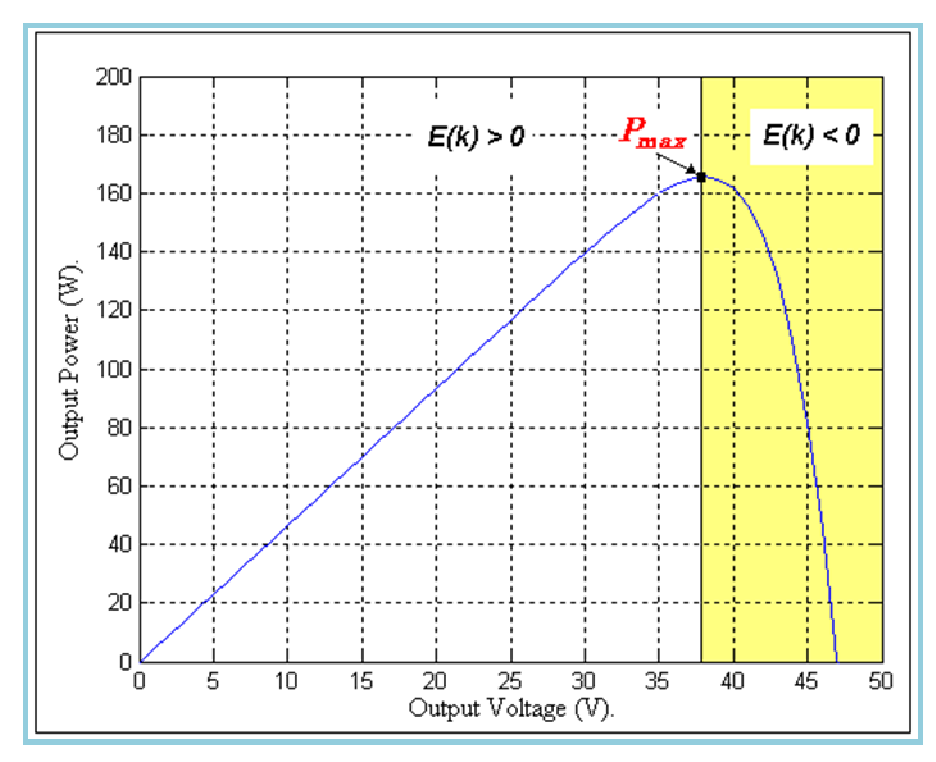

Figure 2. 20 : Caractéristique  $P = f(V)$  d'un panneau PV sous les conditions de température et d'irradiation constantes.

$$
E(n) = \frac{P(n) - P(n-1)}{V(n) - V(n-1)}
$$
\n(2.24)

$$
\Delta E(n) = E(n) - E(n-1) \tag{2.25}
$$

Dans lesquelles :

E et ∆E : Sont l'erreur et le changement d'erreur,

n: Le temps d'échantillonnage,

P(n) : La puissance instantanée du générateur PV,

V(n): La tension instantanée.

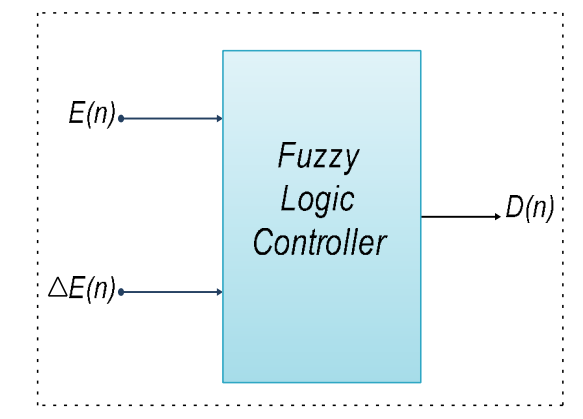

Figure 2. 21 : Contrôleur "MPPT" flou à deux entrées et une sortie.

Ces entrées sont choisies de sorte que la valeur instantanée  $E(n)$  nous montre si le point de puissance d'opération à l'instant  $n$  est situé du côté droit ou gauche par rapport à la position réelle de P<sub>max</sub>. Tandis que  $\Delta E(n)$  exprime la direction d'excursion de ce point d'opération **[70]**.

 Les règles décrivant le mode opératoire du (FLC : Fuzzy Logic Controller) sont exprimées en tant que variables linguistiques représentées par les ensembles flous. La sortie du contrôleur est obtenue en appliquant un mécanisme d'inférence qui définit :

- 1. le type de fonctions d'appartenance,
- 2. les connexions employées pour lier les antécédents de règles,
- 3. la fonction d'implication choisie,
- 4. l'opérateur d'agrégation des règles.

Dans le cas où, on envisage une implémentation hardware du contrôleur flou à concevoir, qui est d'ailleurs notre cas, les formes des fonctions d'appartenance associées aux variables linguistiques du FLC sont souvent des fonctions linéaires par morceaux (triangulaire ou trapézoïdal).

 Il convient aussi de noter que le nombre des fonctions d'appartenance de chaque ensemble flou, ainsi que le mécanisme d'inférence ont été choisi sur la base de la méthode "**trial-and-error**", de manière à ce que la région de variation des variables d'entrée/sortie soit convenablement couverte. L'idée derrière le raisonnement du contrôle est: si le dernier changement du signal de commande (d) causait une augmentation de puissance, maintenir le déplacement du point de fonctionnement dans la même direction ; autrement, si la puissance baisse, le mouvement doit se faire dans la direction opposée.

 Le MPPT utilisant l'approche d'un contrôleur flou muni d'un système d'implication type Mamdani, et qui emploie la loi de combinaison floue d'opération min-max, est conçu de sorte que l'action de commande déplace, sans cesse, le point de fonctionnement du panneau solaire considéré aussi proche que possible du point de puissance maximale (PPM).

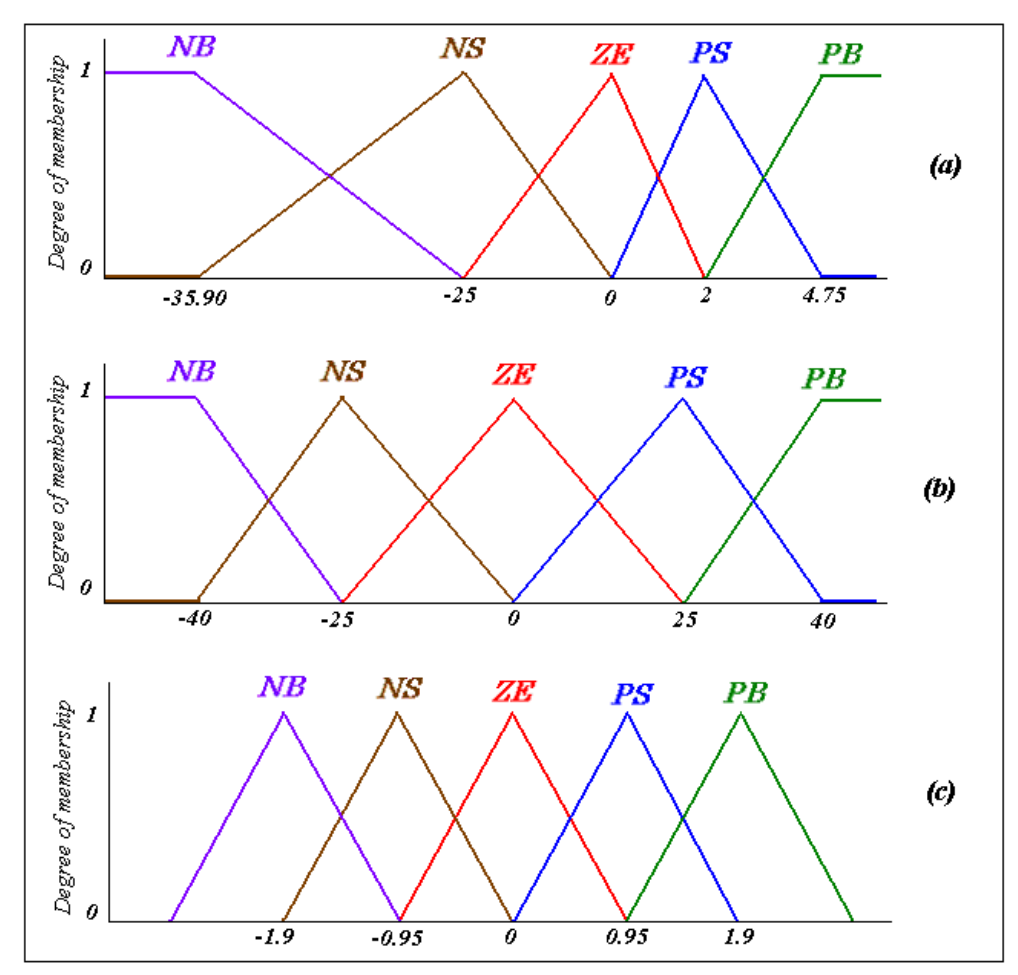

Figure 2.22 : Fonctions d'appartenance liées aux entrés et à la sortie du contrôleur flou conçu (a) Erreur, (b) Changement de l'erreur, (c) Signal de commande (Duty-Cycle ratio).

 Cinq variables linguistiques (NB, NS, ZE, PS, PB) sont adoptées pour chacune des trois variables d'entrée-sortie. Là où la NB représente négatif grand et le NS : négatif petit, ZE : Zéro, PS : Petit Positif et PB Positif grand.

 La gamme de variation de l'erreur est (- 35.9 à 4. 75 W/V) et leurs variables linguistiques sont considérées en tant que grand négatif (NB), petit négatif (NS), zéro (ZE), petit positif (PS) et grand positif (PB) tandis que la gamme du changement d'erreur est (- 40 à 40 W/V) et ses variables linguistiques sont choisies : (NB) négatif petit, (NS) zéro, (ZE) positif petit et (PS) positif grand négatif (PB). La variable de sortie est le signal PWM dont la gamme est (- 2.85 à 2.85 V) et ses variables linguistiques sont : (NB) négatif petit, (NS) zéro, (ZE) positif petit et (PS) positif grand négatif (PB).

La description linguistique des règles est exprimée en termes de système de connaissance de base se composant des étiquettes : SI … ALORS … et mécanisme d'inférence linguistiques de logique floue, donné par :

R1 : SI E est PB ET ∆E est NB ALORS D est PB. R2 : SI E est PS ET ∆E est NB ALORS D est NB. .... Et ainsi de suite.

. . .

 Les règles utilisées sont rassemblées dans la table suivante (table de règle de 25 règles floues), elles sont basées sur l'utilisation d'un convertisseur DC/DC "Boost" dans le système de commande du PV.

|         |           | La variation de l'erreur |           |           |           |           |
|---------|-----------|--------------------------|-----------|-----------|-----------|-----------|
|         |           | <b>NB</b>                | <b>NS</b> | <b>ZE</b> | <b>PS</b> | <b>PB</b> |
| L'erreu | <b>NB</b> | PВ                       | PB        | PS        | PB        | PВ        |
|         | <b>NS</b> | PB                       | <b>PS</b> | <b>PS</b> | PS        | PВ        |
|         | <b>ZE</b> | <b>NS</b>                | <b>NS</b> | <b>ZE</b> | <b>PS</b> | PS        |
|         | <b>PS</b> | <b>NB</b>                | <b>NS</b> | <b>NS</b> | <b>NS</b> | <b>NB</b> |
|         | <b>PB</b> | <b>NB</b>                | <b>NB</b> | <b>NS</b> | <b>NB</b> | <b>NB</b> |

Table 2. 3 : La table des règles.

Une fois le contrôleur MPPT flou mis en œuvre, nous avons en premier lieu entamé la phase de test de la fonctionnalité de la recherche du PPM dans les conditions atmosphériques fixes ( $T = 25^{\circ}$ C et G = 1000W/m<sup>2</sup>), qui est équivalent a dire que nous avons considéré seulement une seule caractéristique  $P=f(V)$ . En deuxième phase, nous avons testé notre contrôleur "MPPT" pour des valeurs d'irradiation différentes et une température fixe. Les courbes de simulation obtenues (voire les courbes des figures (2. 23), (2. 24), (2. 25)) prouvent qu'après une période d'établissement transitoire qui est d'ailleurs assez courte, le contrôleur suit d'une manière acceptable le point de puissance prévu pour chaque ensemble de conditions données. On note à ce stade, que l'opération de poursuite n'est pas tout à fait pertinente et que des fluctuations inattendues entachent souvent les courbes de poursuite.

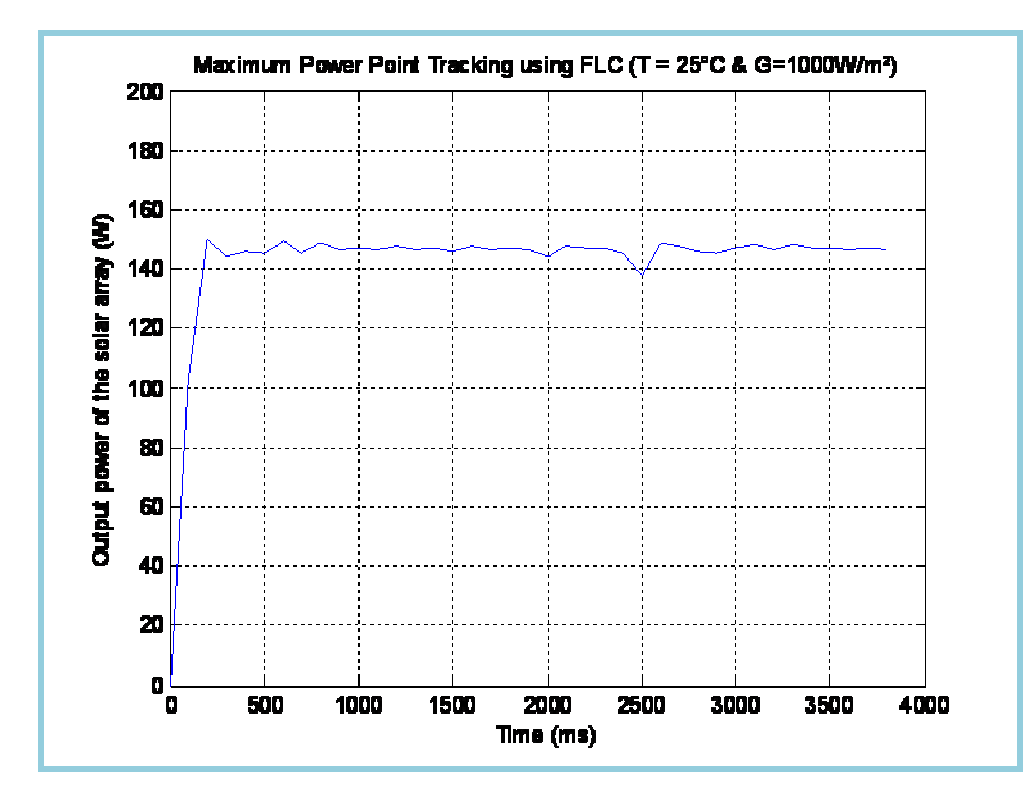

Figure 2. 23 : Evolution de la puissance maximale disponible extraite du panneau PV utilisé pour la simulation.

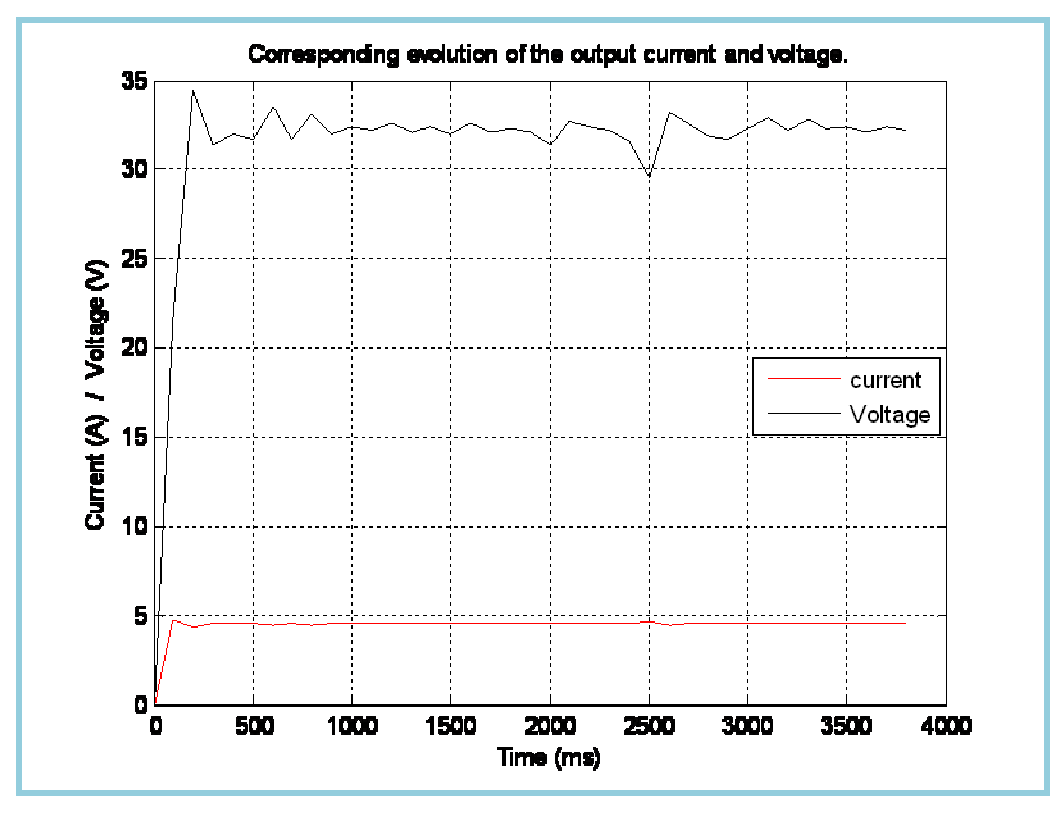

Figure 2. 24 : Evolution du courant et de la tension correspondants.

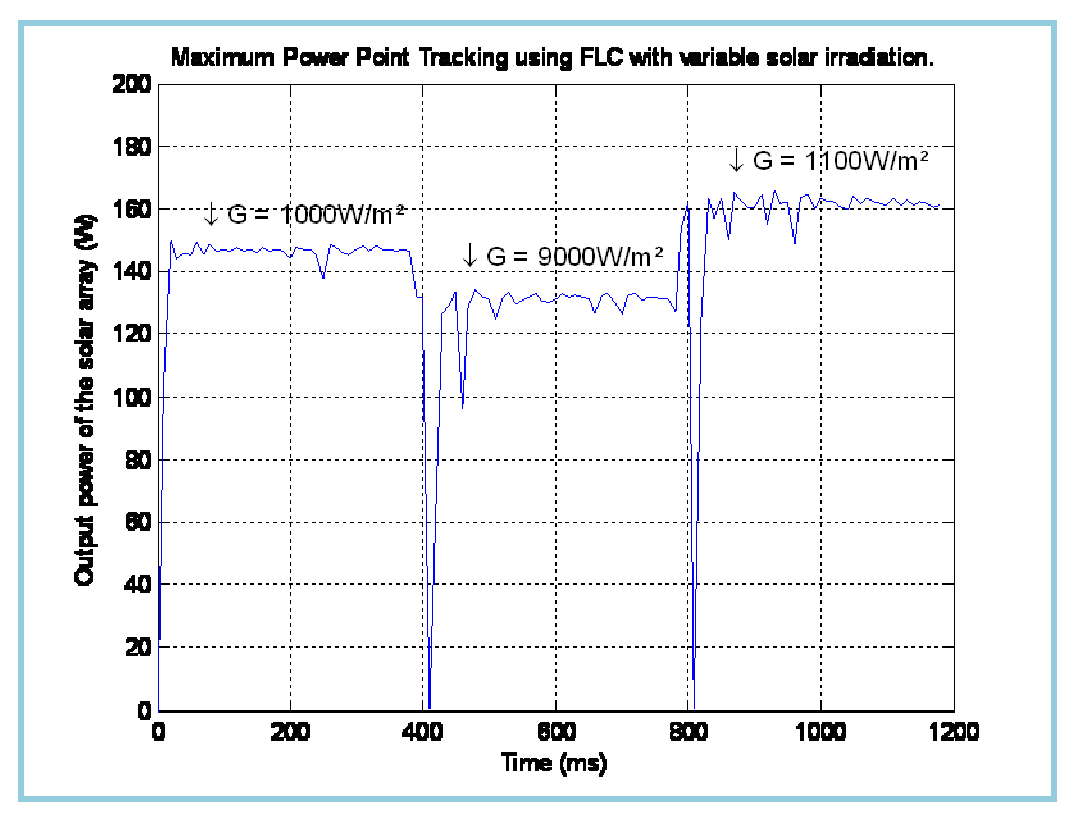

Figure 2. 25 : Evolution de la puissance maximale disponible extraite du panneau PV pour différentes valeurs d'irradiation solaire.

 $\blacktriangleright$ **Constat :** il faut raffiner la conception du contrôleur "MPPT" flou.

## 2. 5. 2. Deuxième méthode : Optimisation des paramètres du contrôleur "MPPT" par les Algorithmes génétiques :

 Après les résultats obtenus durant l'étape précédente, nos travaux se sont dirigés, vers la tâche de raffinement des fonctions d'appartenance et de la table des bases des règles floues du contrôleur et ce afin d'augmenter quelques performances du contrôleur en cours de conception. Dans une première phase, on présentera les (AGs) en tant qu'outil utilisé pour optimiser le contrôleur MPPT flou en vu de son utilisation au sein d'un système PV doté d'une telle fonctionnalité. Cette partie est loin d'être exhaustive, mais fournira les concepts nécessaires pour l'utilisation de cet outil d'optimisation à des fins de conception de notre contrôleur MPPT flou.

2. 5. 2. a. Utilisation des algorithmes génétiques (AGs) en tant qu'outil d'optimisation des paramètres du nouveau FLCs :

 Les algorithmes génétiques (AGs) sont des algorithmes d'optimisation basés sur la théorie de l'évolution des espèces de "Charles Darwin", ils font appel aux mécanismes de la sélection naturelle et de la génétique, et simulent le suivi des individus les mieux adaptés d'une population ainsi que la transmission des gènes des parents aux enfants par des processus de croisement et de mutation. Ils sont appliqués à plusieurs domaines tel que l'optimisation de fonctions numériques difficiles, Traitement d'image, Optimisation d'emplois du temps, Contrôle de systèmes industriels, Optimisation des réseaux, ..., etc. **[71]**.

Le mécanisme de base des AGs peut être simplement décrit par :

- 1. définir la chaîne du chromosome : La chaîne de rechercher des paramètres du problème d'optimisation devrait être d'abord définie. Ces paramètres sont des gènes dans un chromosome, qui peut être codé en binaire ou en réel. Les différents chromosomes représentent les différentes solutions possibles.
- 2. définir la fonction fitness : La fonction fitness est l'indice de performance d'exécution des AGs pour décider la viabilité de chaque chromosome. La conception de la fonction fitness dépend des performances requises du problème, par exemple, valeur de convergence, erreur, temps de montée, ..., etc.
- 3. Génération de la population initiale : L'ensemble des chromosomes devraient être aléatoirement produits avant d'entamer une opération des AGs. Ces chromosomes s'appellent la population initiale. La taille de la population est choisie selon la complexité du problème d'optimisation. D'une façon générale, de plus grandes valeurs exigent peu de générations pour converger à une solution. Cependant, le temps de calcul dépend également du nombre (**N**) de générations utilisées pour atteindre la convergence de l'algorithme des AGs.
- 4. Générer la prochaine génération ou arrêter : Les AGs utilisent les opérations de la reproduction, du croisement et de la mutation, comme l'indique le schéma de la figure 4, pour produire de la prochaine génération. D'une génération à une autre, une valeur maximum de la fonction fitness est calculée.

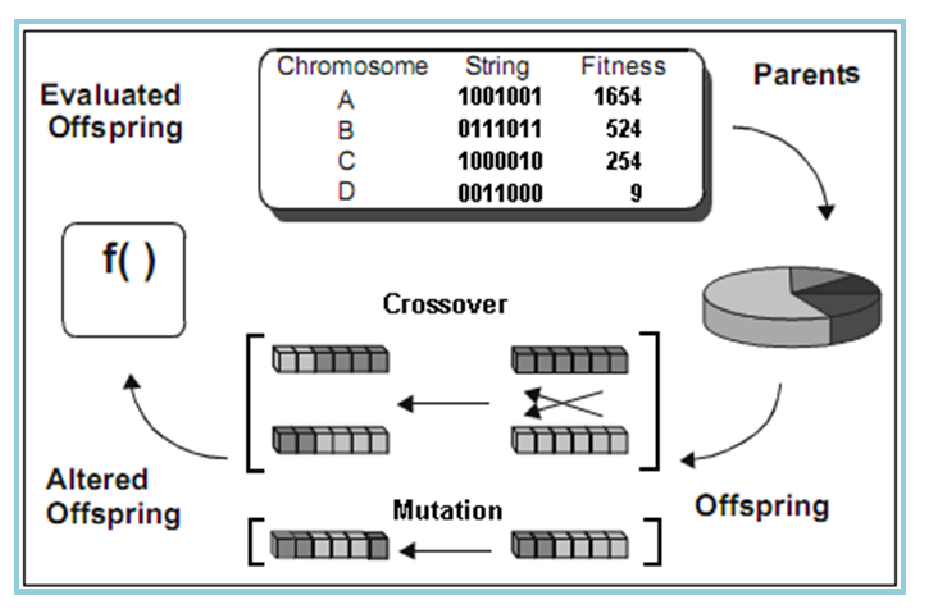

Figure 2. 26 : Mécanisme de base des algorithmes génétiques **[71]**.

Ces algorithmes peuvent être employés pour optimiser les paramètres du contrôleur flou, par paramètres on entend dire la structure des règles et des fonctions d'appartenance. L'optimisation de ces deux entités peut être faite séparément, ce qui peut produire une solution sous-optimale, du fait que les parties du contrôleur à concevoir sont mutuellement dépendantes **[72]**. Alors, nous emploierons les AGs pour concevoir les deux paramètres simultanément, les deux parties du contrôleur flou peuvent être entièrement intégrées pour donner naissance à un contrôleur de performances plus finement accordées.

#### 2. 5. 2. b. Codage des paramètres du contrôleur MPPT flou :

En codant les coefficients des fonctions d'appartenance et l'ensemble des règles floues, la conception du FLC peut être élaborée et optimisée en employant les AGs. La population codée utilisée pour la conception du FLC peut être obtenue par une chaîne entière nommée : « chromosome », qui est aléatoirement générée par des « bits», nommés des «gènes». Alors le processus des AGs est employé pour reproduire et choisir l'individu « le plus convenable », c.-à-d., la solution optimale de la conception du FLC. Pour faire ceci, le codage binaire ou à valeurs réelles peut être employé. Dans notre cas, le codage binaire est choisi, où chaque paramètre (règle et fonction d'appartenance) est converti en chaîne binaire. Ces chaînes sont enchaînées et les opérations génétiques sont effectuées sur cette suite enchaînée.

 Dans le cas des fonctions d'appartenance triangulaires, utilisés dans ce travail, trois points caractéristiques (centres et deux largeurs) sont généralement employés comme paramètres à coder. Néanmoins, le nombre de ces paramètres peut être réduit si certaines contraintes sont imposées à la cloison d'ensemble flou. La plupart des systèmes flous utilisent les ensembles flous normaux qui exigent du µAi(x)de valeurs d'appartenance de tous les ensembles flous **Ai**de répondre à la contrainte :

$$
\forall x: \sum_{i}^{N} \mu_{A_i}(x) = 1 \qquad (2.26)
$$

 Ceci peut littéralement être expliqué comme une permission d'avoir des recouvrements au maximum de deux règles actives à la fois entre les ensembles flous adjacents. Il est donc suffisant de définir seulement les points centraux  $C_1$ ,  $C_2$ ,...,  $C_N$  des fonctions triangulaires normales d'appartenance, voir le schéma de la figure (2. 27), afin de spécifier la partition de ces variables.

 Pratiquement, les intervalles réels des deux variables d'entrée et de la variable de sortie sont :{- 35.9, 4. 75}, {- 40, 40} et {- 2, 2}. Nous notons ici, que ces intervalles ont été obtenus en calculant les bornes d'intervalles admissibles pour chaque variable utilisée dans notre environnement simulant un système (PV) isolé. Les quatre paramètres  $(X_1, X_2, X_3, X_4)$  pour chaque signal d'entrée sont codés sur 6 bits binaires. Tandis que ceux liés au signal de sortie sont également codés dans 6 bits binaires pour chaque paramètre (voir la figure (2. 28)).

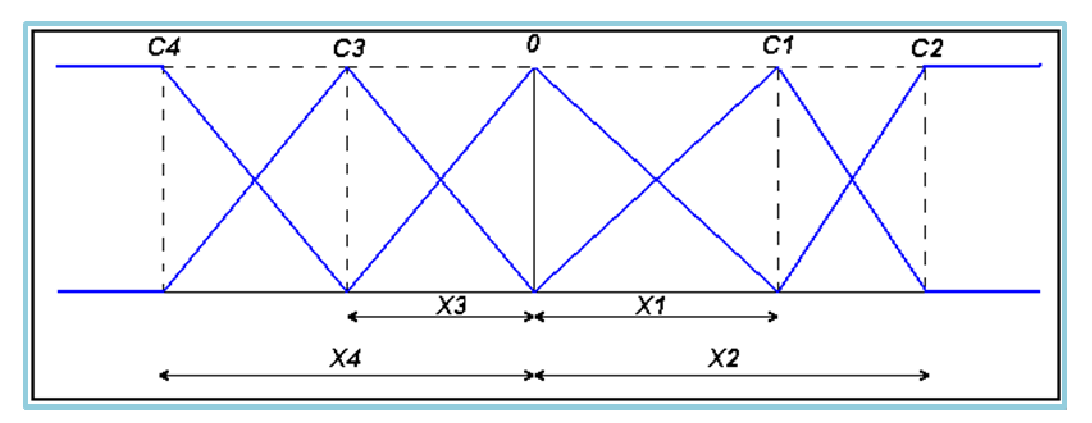

Figure 2. 27 : L'information qui sera codée via un codage binaire  $(X_1, X_2, X_3, X_4)$ .

Si nous considérons que  $X_i$  est l'abscisse de  $C_i$  (le point central du  $i^{\text{eme}}$ ensemble flou). La cartographie de décodage est obtenue en utilisant la formule de calcul suivante **[73]**:

$$
X_i = X_{min_i} + \frac{b}{2L - 1}(X_{max_i} - X_{min_i})
$$
 (2.27)

Où b est le nombre en forme décimale qu'on veut représenter en forme binaire, L est la longueur de la chaîne binaire (c.-à-d., le nombre de bits dans chaque chaîne), et  $X_{max}$  et  $X_{min}$  sont des constantes définies par l'utilisateur et entre les quelles  $X_i$  varie linéairement. Ces paramètres dépendent du problème considéré.

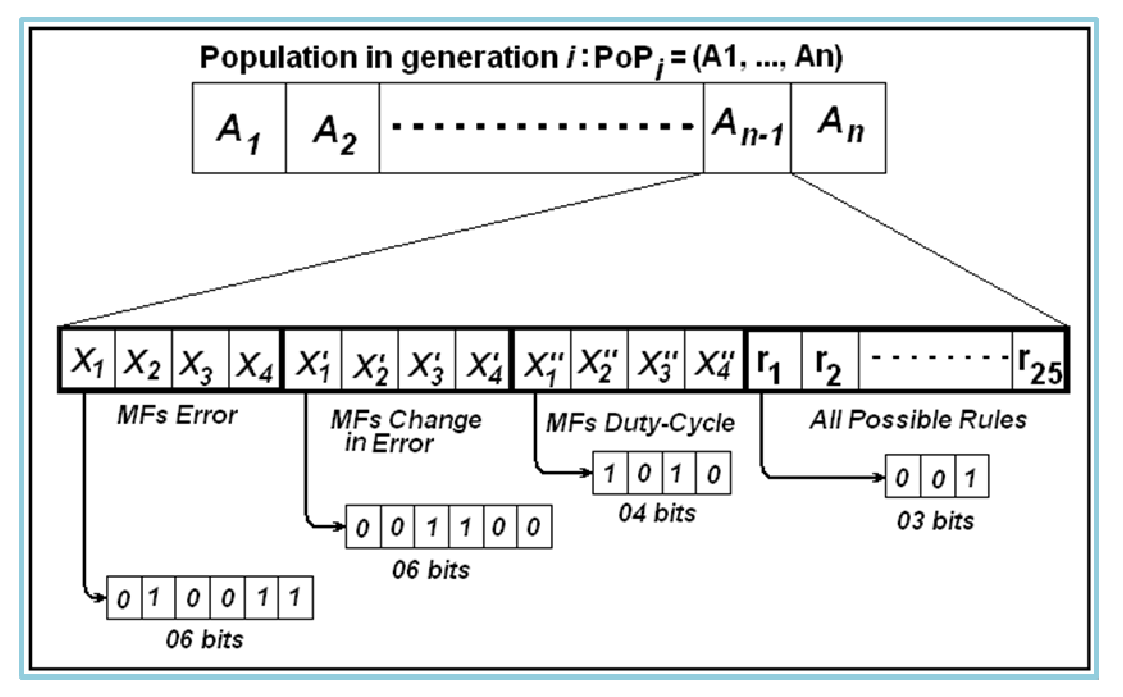

Figure 2. 28 : Structure du chromosome utilisé avec un codage binair.

 Pour l'nsemble des règles floues, chaque paramètre est codé sur 3 bits binaires, ce qui couvre la gamme de 0 à 7. Les règles considérées ici ont 25 paramètres qui représentent 5 niveaux flous et sont codés par : 0 = aucun (inutilisé), 1 = NB: (grand négatif), 2 = NS (petit négatif),  $3 = ZE$  (zéro),  $4 = PS$  (petit positif),  $5 =$ 

PB (grand positif), 6 = aucun (inutilisé), 7 = aucun (inutilisé). voir le schéma de la figure (2. 28).

 La chaîne produite par concaténation tous les paramètres codés, forme un génotype de (25 règles X 3bits) de  $_{25 \text{ reduces}}$  + (8 centre-point-positions X 6bits)  $_{\text{deux}}$ entrées + (4 centre-point-positions X 4bits) un produit = **139 bits**. Chaque génotype spécifie un membre individuel dans la population. L'évaluation de chaque chaîne est basée sur une mesure de la fonction fitness qui dépende de la grandeur à optimiser.

## 2. 5. 2. c. Etapes de mise au point de l'algorithme génétique :

 Les opérations de l'AG débutent avec une population de solutions aléatoirement générée (chromosomes) et avancent vers de meilleures solutions en appliquant les opérateurs génétiques connues. Dans chaque génération, les solutions relativement bonnes propagent pour donner la progéniture qui remplace les solutions relativement inférieures. La fonction fitness joue le rôle du sélecteur en distinguant de bonnes et mauvaises solutions. Afin de trouver la valeur optimale pour le facteur d'ajustement, nous avons utilisé l'indice de performance: L'intégral absolue de l'erreur (**IAE**) comme fonction objective. Cet indice de performance estime les caractéristiques dynamiques et statiques du système de contrôle. Le procédure du travail est la suivante :

- Générer la population initiale : (**N = 60**) ensembles de chromosomes sont aléatoirement générés avant de débuter l'opération des AGs. Ces chromosomes s'appellent la population initiale.
- $\div$  Évaluation de la fonction fitness individuelle : Pour chaque chromosome (une chaîne complète) dans la population, il est établit une mesure de sa fitness : f (x), qui est employée pour évaluer l'indice de performance du contrôleur et sera employé pour produire une probabilité selon laquelle l'individu en question sera choisi pour la reproduction ou pas. La tâche de définir la fonction fitness est toujours spécifique à l'application. Dans notre travail, l'objectif du contrôleur est de conduire la sortie du système régulé au point de consigne désiré avec un temps de dépassement et de stabilisation minimums. Par conséquent, la fonction fitness de l'AG pour chacun individuel est définie comme suit :

 L'optimisation faite par l'AG est basée sur la minimisation de l'erreur absolue intégrale (IAE) donnée par :

$$
IAE = \int_{0}^{\infty} |e(t)| dt
$$
 (2.28)

Là où :

•  $e(t) = P(t)_{expected}P(t)_{PV}$ 

- $P(t)_{expected}$  est la puissance théorique fournie maximale aux CNTG, c.-à-d., T=25°C et G=1000W/m ² (pour le panneau PV employé-BP SX150S,  $P(t)_{\text{expect}} = 150W$ ).
- $P(t)_{PV}$ : est la puissance instantanée fournie par le module (PV).

Les valeurs de la fonction fitness ont été mises en échelle afin de distinguer les individus pour lesquels les valeurs de la fonction fitness ont été calculées. Nous employons ainsi la mesure de la fonction fitness définie par :

#### **La fonction fitness = 1000 - (IAE).** (2. 29)

 Et puisque l'entité (IAE) est relativement petite comparée à 1000. Donc, minimiser (IAE) revient à maximiser la fonction fitness ainsi définie. Le schéma de la figure (2. 29) montre le modèle de Matlab-Simulink employé pour le calcul et l'évaluation de la fitness.

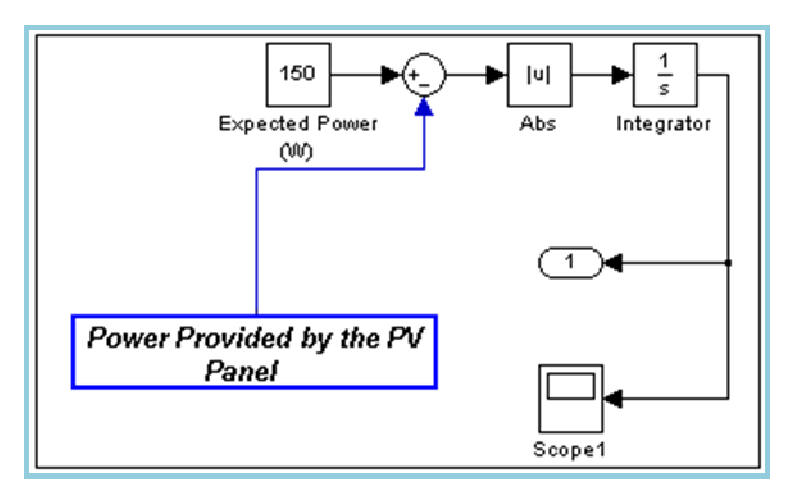

Figure 2. 29 : évaluation de la fonction fitness avec Matlab-Simulink.

 Évaluation de la prochaine génération ou arrêter : Les opérations de la reproduction, du croisement et de la mutation sont employées afin de produire de la prochaine génération. D'une génération à une autre, la valeur maximale de la fonction fitness est réalisée. Le tableau 1 récapitule les paramètres utilisés pour l'aboutissement du travail des AGs.

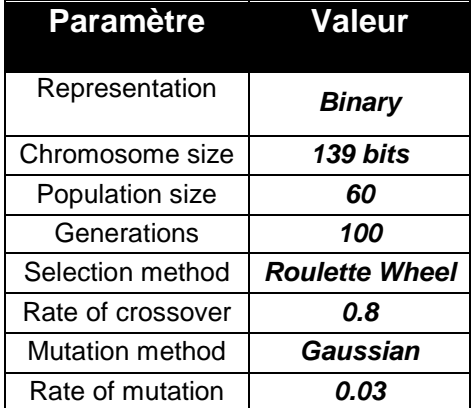

Tableau 2. 4 : Paramètres de l'algorithme génétique utilisé.

#### 2. 5. 2. d. Résultats et paramètres obtenus pour le nouveau MPPT flou :

Le schéma de la figure ci-dessous montre l'évolution de la fonction fitness la plus élevée et la moyenne pour 100 générations. Les résultats prouvent qu'une meilleure valeur de la fonction fitness est obtenue d'une génération à celle qui la succède. Les chromosomes optimaux du FLC ont été trouvés approximativement à partir de la génération numéro 50.

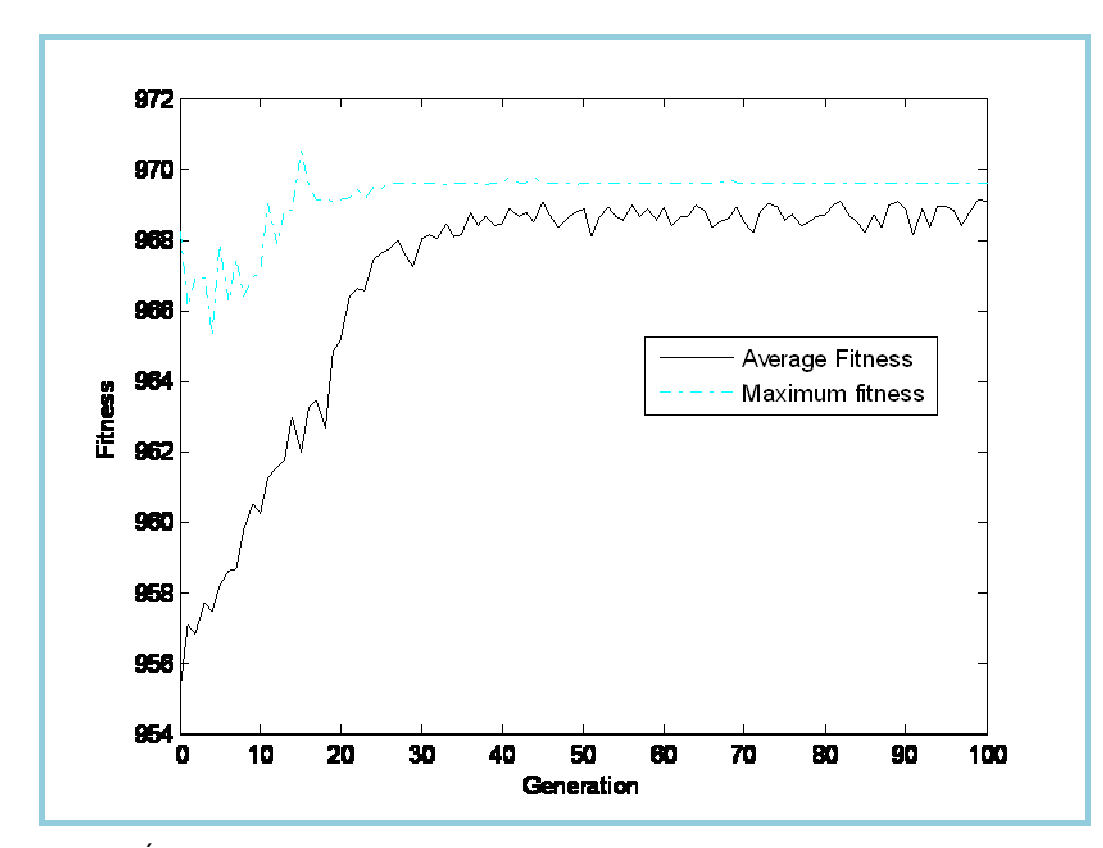

Figure 2. 30 : Évolution de la fonction fitness de L'AG (la fonction fitness moyenne, la fonction fitness maximale)

La solution optimale obtenue, représenté par le chromosome avec la fonction fitness la plus élevée dans la dernière génération ( $100<sup>eme</sup>$  génération), donne la forme des fonctions d'appartenance et la table de règles floues montrées dans la figure (2. 31) et le tableau (2. 5) respectivement.

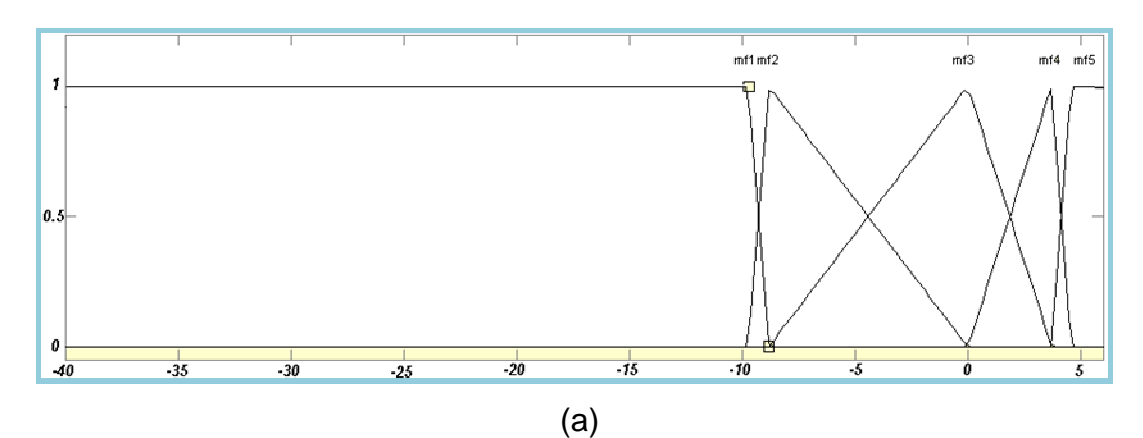

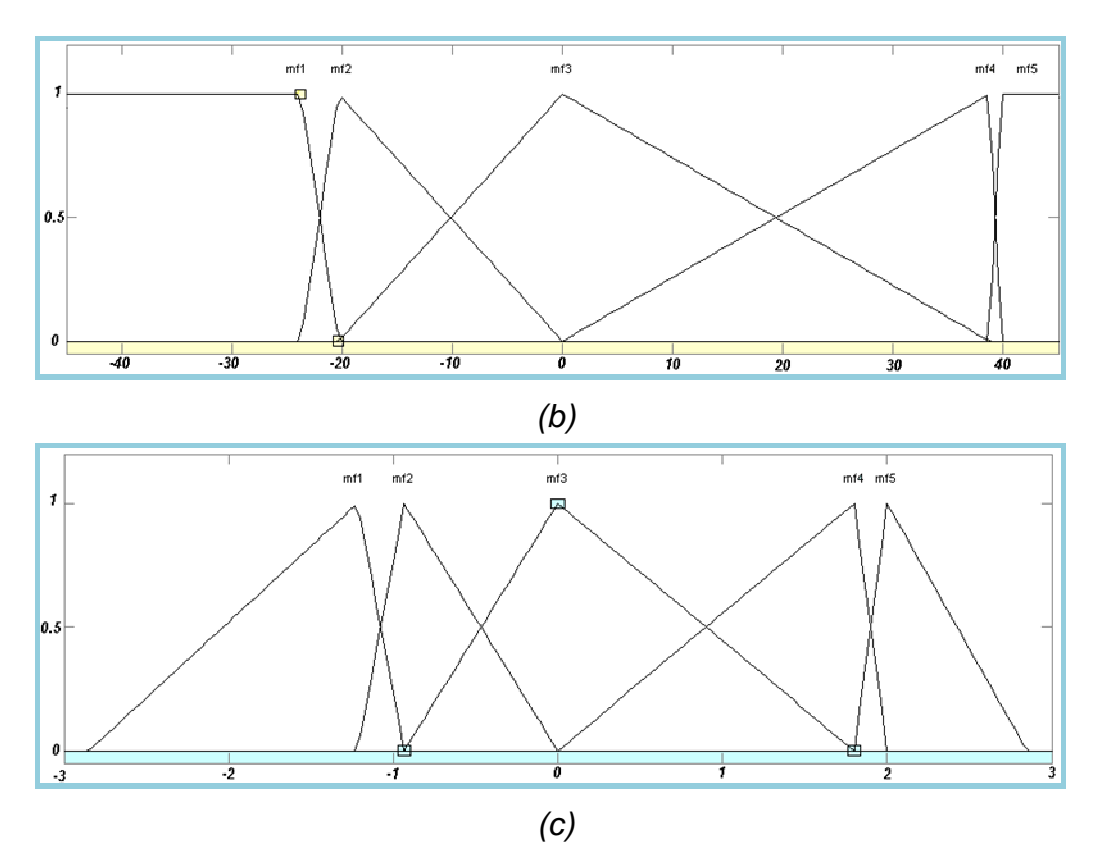

Figure 2. 31 : Les meilleures fonctions d'appartenance obtenues pour l'erreur (a), le ∆erreur (b), et le Rapport cyclique du signal de commande D-Cycle (c)

|                 |           | La variation de l'erreur |                 |                     |           |           |  |
|-----------------|-----------|--------------------------|-----------------|---------------------|-----------|-----------|--|
|                 |           | <b>NB</b>                |                 | $NS$ $ZE$           | <b>PS</b> | <b>PB</b> |  |
|                 | <b>NB</b> | <b>PS</b>                | PS              | PB                  | PS        | PS        |  |
|                 | <b>NS</b> | <b>PS</b>                |                 | $PS \, \vert \, ZE$ | <b>NS</b> | ZE        |  |
| <b>L'erreur</b> | <b>ZE</b> | NS.                      | $ZE$ $ZE$       |                     | NB        | PB        |  |
|                 | <b>PS</b> | ZE                       | ZE              | <b>NS</b>           | <b>NS</b> | <b>PS</b> |  |
|                 | PВ        | ΖE                       | PS <sub>1</sub> | NS.                 | <b>NS</b> | <b>PS</b> |  |

Tableau 2. 5 : Table des règles floues du contrôleur MPPT flou obtenu.

 Tous ces paramètres sont inclus dans la surface de contrôle illustrée dans la figure (2. 32). Celle-ci décrit la dynamique du FLC optimisé. Sur cette courbe en 3D, on peut voir l'évolution de la sortie en fonction des deus entrées sur toute la gamme des valeurs possibles.

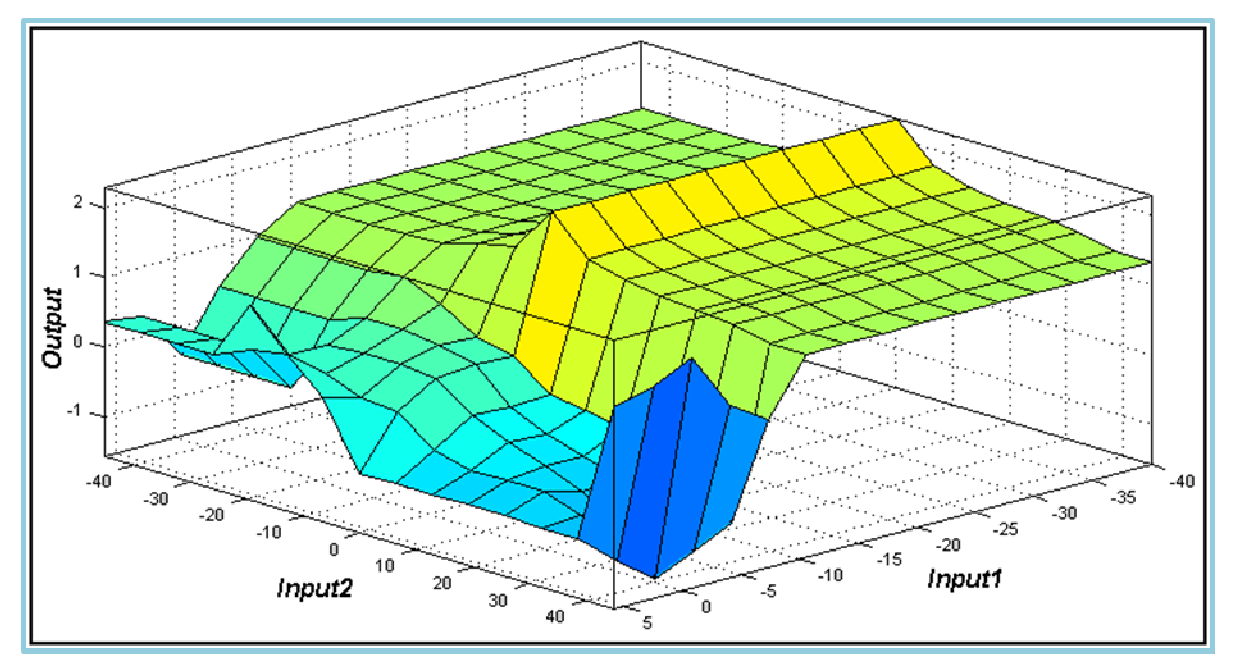

Figure 2. 32 : Surface de décision (de contrôle) pour le FLC flou conçu par les AG.

## 2. 5. 2. e. Performances du contrôleur MPPT flou optimisé par les AGs :

 Afin d'examiner la robustesse du suiveur du PPM ainsi conçu, les différentes parties du système (PV) étudié ont été modelées par des blocs séparés via l'outil de simulation Matlab-Simulink. L'architecture adoptée est illustrée dans la figure cidessous.

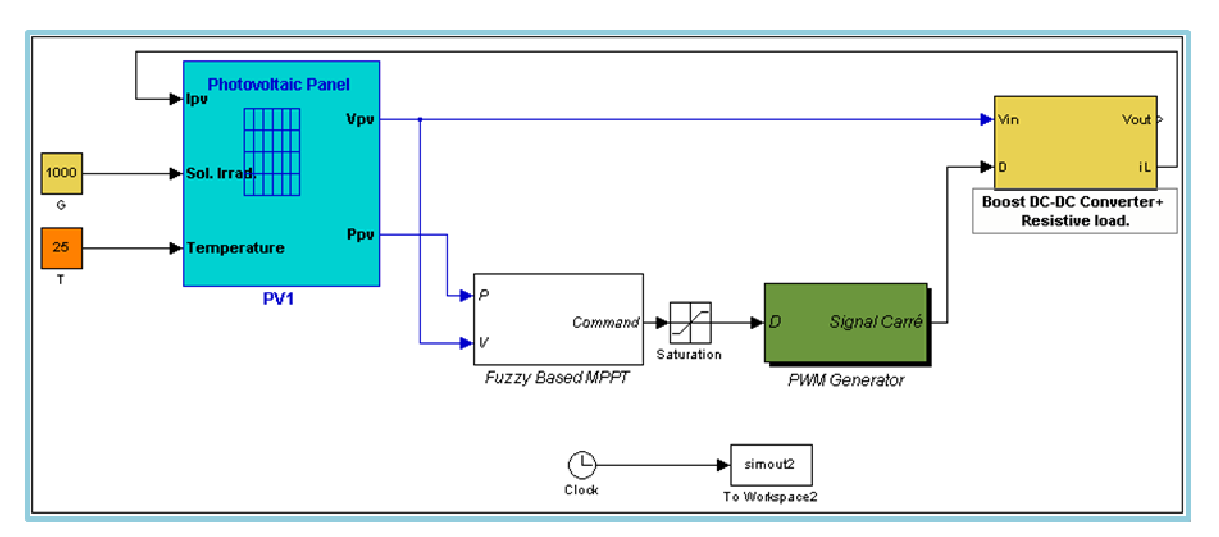

Figure 2. 33 : Simulation du système PV isolé avec MPPT flou optimisé.

Les principaux constituants de l'environnement simulé sont :

- panneau photovoltaïque « BP SX150 » dont caractéristiques sont détaillées dans le tableau ci dessous,
- Le contrôleur MPPT flou optimisé via les AG,
- Le générateur du signal PWM,
- Un convertisseur élévateur de tension "DC/DC" relié à une charge résistive.

| <b>Désignation</b>                  | BP SX150 (BP Solar) |  |  |
|-------------------------------------|---------------------|--|--|
| Puissance Maximale $(P_{max})$      | 150 watts           |  |  |
| Tension à Pmax $(V_{mp})$           | 34.5 volts          |  |  |
| Courant à Pmax $(l_{\text{mo}})$    | 4.35 amps           |  |  |
| Puis. Minimale garantie $(P_{max})$ | 140 watts           |  |  |
| Courant du court c. $(l_{sc})$      | 4.75 amps           |  |  |
| Tension c. ouvert $(V_{oc})$        | 43.5 volts          |  |  |

Tableau 2. 6 : Caractéristiques du module solaire utilisé dans l'opération de simulation.

Le premier essai à effectuer, après l'intégration du nouveau FLC dans le système (PV), était la vérification de l'inter-compatibilité du nouveau suiveur (à base du FLC optimisé) avec les constituants standards d'un système (PV) isolé : (panneau (PV), convertisseur de DC/DC, générateur de PWM,…, etc.). Les courbes de la figure (2. 34) prouvent que le système répond normalement à une excitation externe. Le contrôle et le signal de commande PWM évoluent de la même manière que lors d'une tâche de poursuite ordinaire.

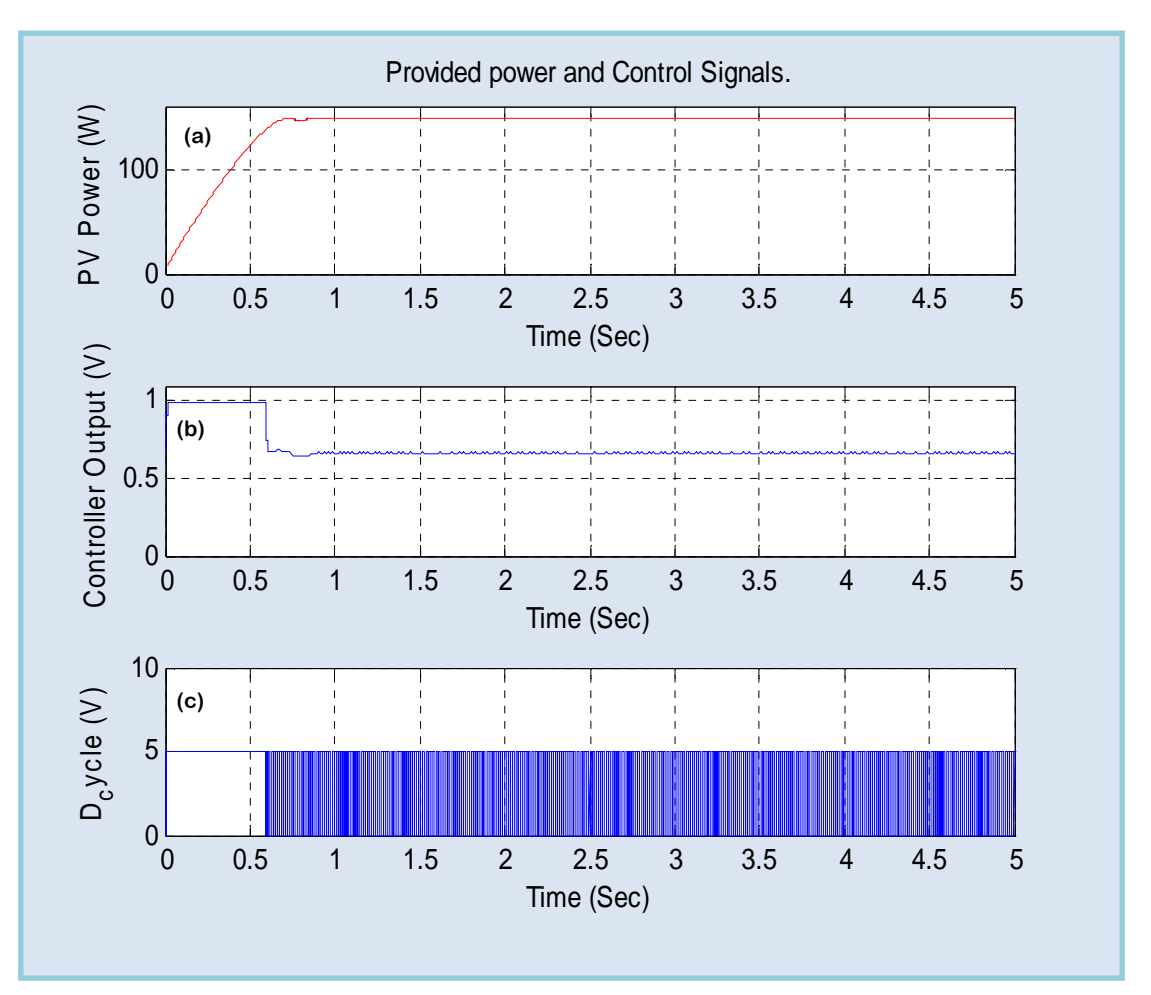

Figure 2. 34 : (a) puissance (PV), (b) signal de commande, (c) signal rectangulaire PWM.

 La deuxième caractéristique à examiner, qui est d'ailleurs très importante dans le contexte des contrôleurs, est la réponse dans le domaine temporel à une

excitation en forme d'échelon unitaire. Pour cette raison, la sortie du FLC optimisé a été investie pour une variation rapide du paramètre "irradiation solaire" (de 0 à 1000W/m ² dans 0.1s). Les résultats sont reportés dans la figure (2. 35). Comme on peut le remarquer, Le système est caractérisé par un dépassement très faibles, et un retour vers le régime permanent en une très courte durée. Les ordres de grandeurs des principaux paramètres de performances sont récapitulés dans le tableau (2. 7).

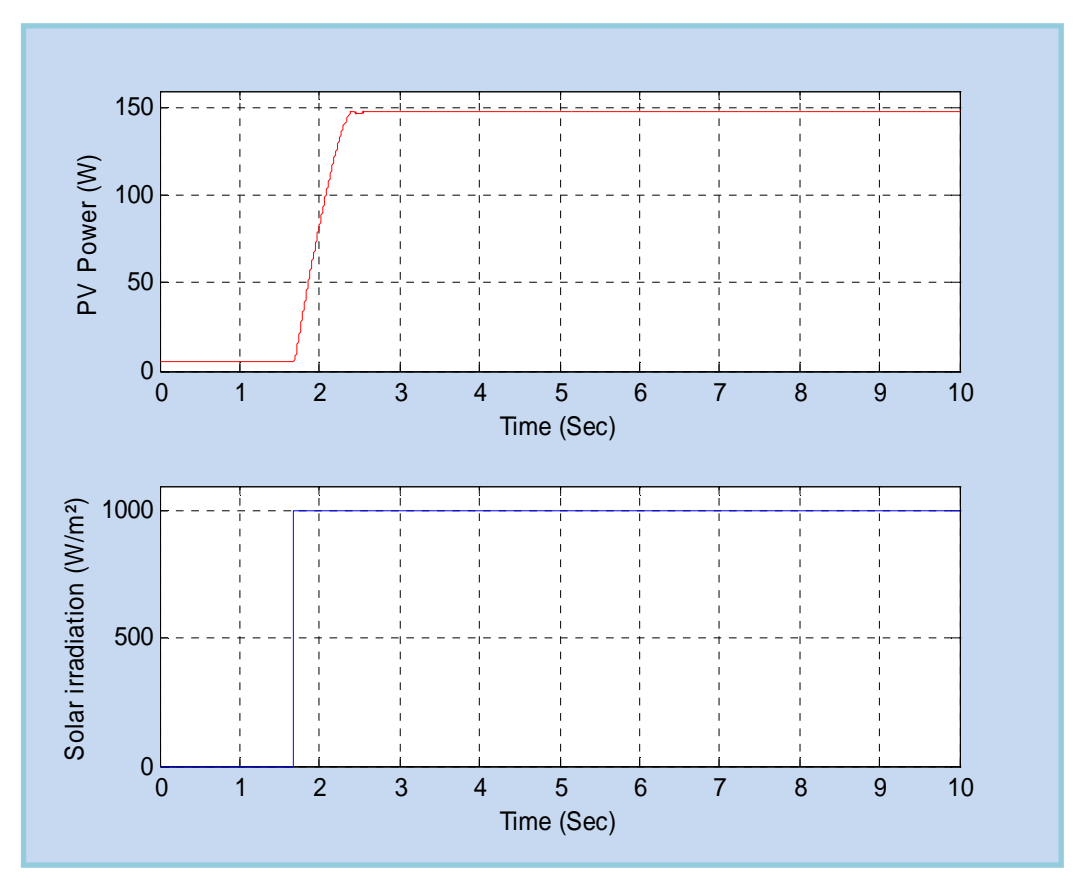

Figure 2. 35 : réponses à un échelon du contrôleur MPPT flou optimisé.

| <b>Characteristic</b>       | Value   |  |  |
|-----------------------------|---------|--|--|
| Dépassement.                | 0.004%  |  |  |
| Temps de montée.            | 0.715 s |  |  |
| régime   0.016<br>Erreur du |         |  |  |
| permanent.                  |         |  |  |

Tableau 2. 7 : Mesure des performances du contrôleur MPPT flou optimisé.

 En plus de ça, quand plusieurs changements brusques des niveaux de l'irradiation solaire sont présents, les courbes obtenues, indiquent que le FLC optimisés par AGs se comporte exactement comme prévu et une poursuite presque exacte du "PPM" est réalisée en réponse aux variations considérées. Voir figure cidessous.

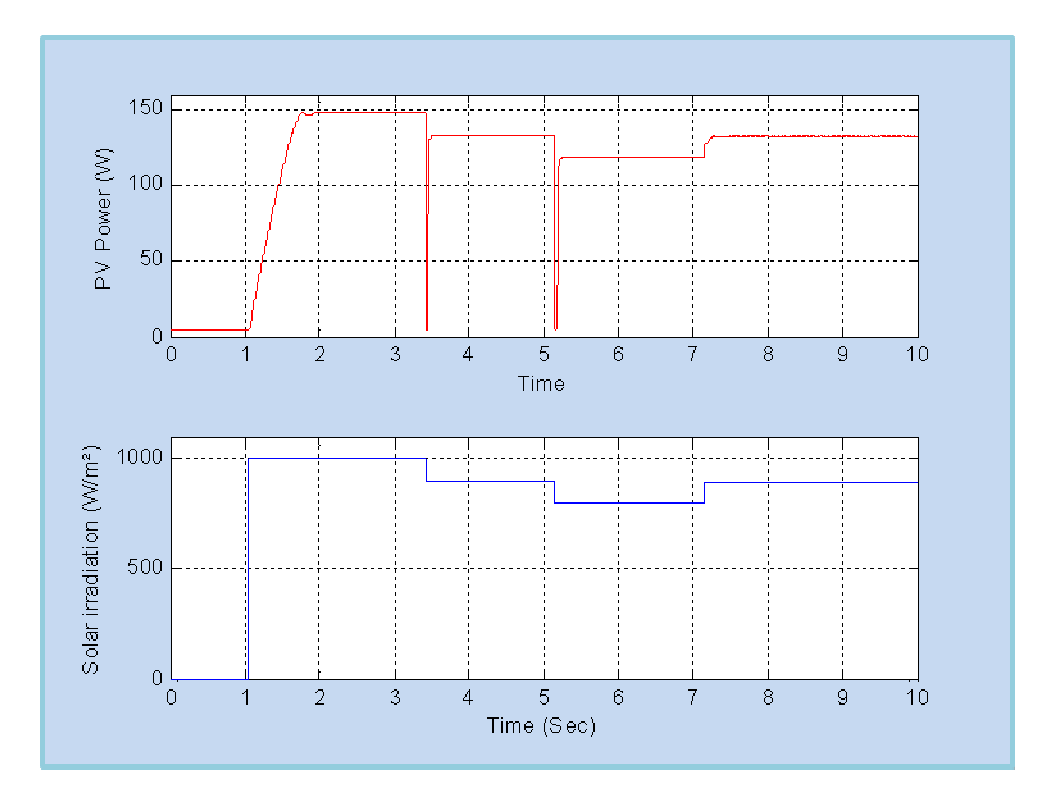

Figure 2. 36 : La réponse du contrôleur MPPT pour différents niveaux d'irradiation solaire.

 Le test suivant portait sur la comparaison des performances dynamiques du suiveur à base du FLC optimisé par les AGs avec un suiveur conventionnel basé sur la technique de P&O. L'excitation externe, i.e. le signal représentant l'irradiation solaire est appliqué à  $t=0$ s pour simuler une puissance d'insolation constante de **1000 W/m²**, nous avons également pris une condition de température fixe de **25°C**. Le PPM théorique correspondant à ces conditions de fonctionnement est aux alentours de 150W. Les courbes de la figure (2. 37) donnes le résultat de la poursuite de cette puissance par les deux contrôleurs séparément. En examinant de près ces courbes, Il apparait clair que le suiveur à base du FLC optimisé par les AGs donne une réponse rapide puisqu'il atteint sa cible après un temps de (0.723s) environ, au temps où le suiveur à base d'algorithme P&O a besoin de plus de temps : (**1.752s**) pour atteindre la même cible. En outre, la réponse du contrôleur P&O présente des oscillations apparentes même après l'établissement du régime permanent (voir la figure (2. 37)).

 Dans le même contexte, la dernière simulation a été effectuée avec des changements brusques (transitions d'une durée de 0.1s) des paramètres de l'irradiation solaire et de la température à la fois. En effet, on a opté pour les paliers de changement suivants :

- Irradiation solaire (G) : Débute à 800 W/m², puis remonte à 1000 W/m² et rechute de nouveau à 800 W/m ²,
- Température (T) : Transite de 18°C à 35°C dans l'intervalle où  $G = 1000$  $W/m<sup>2</sup>$ .

 Comme on peut le voir sur les figures (2. 38), (2. 39), l'effet de la variation simultanée de ces deux paramètres atmosphériques est conforme avec celui qu'on prévoyait théoriquement pour une installation PV pareille. Ajoutant à cela le fait que les oscillations discernant une conception non optimisée ont quasiment disparu sur la réponse du contrôleur MPPT "GA-FLC" ainsi conçu.

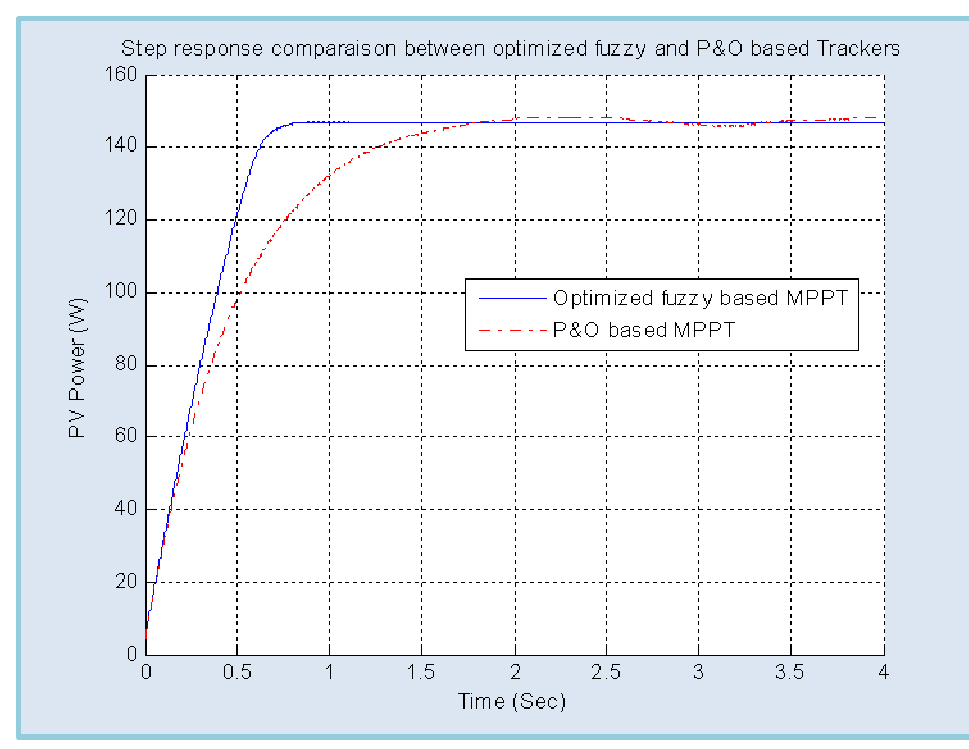

Figure 2. 37 : comparaison des réponses temporelles à un échelon unitaire entre un suiveur P&O et celui à base du FLC optimisé (BPSX 150S @ 25°C et 1000 W/m ²)

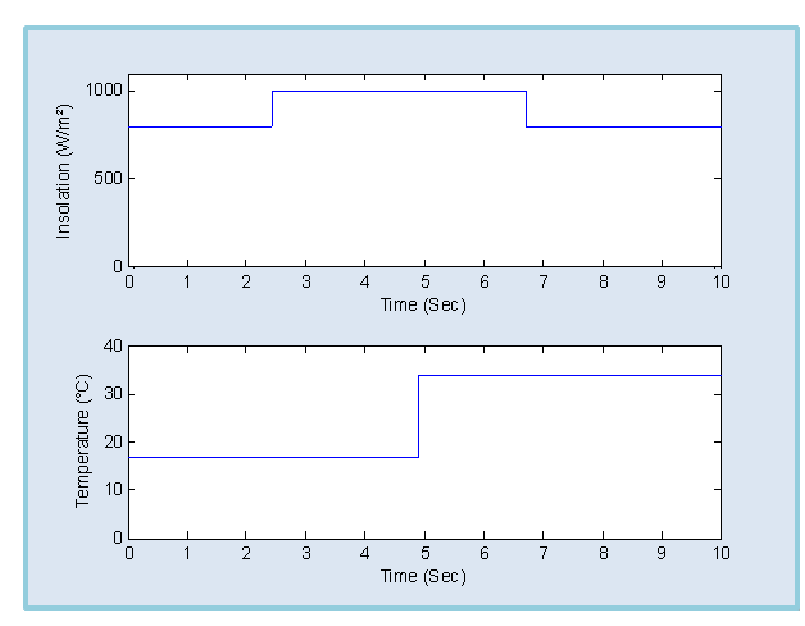

Figure 2. 38 : Variation des paramètres d'excitation externes : température et irradiation et solaires.

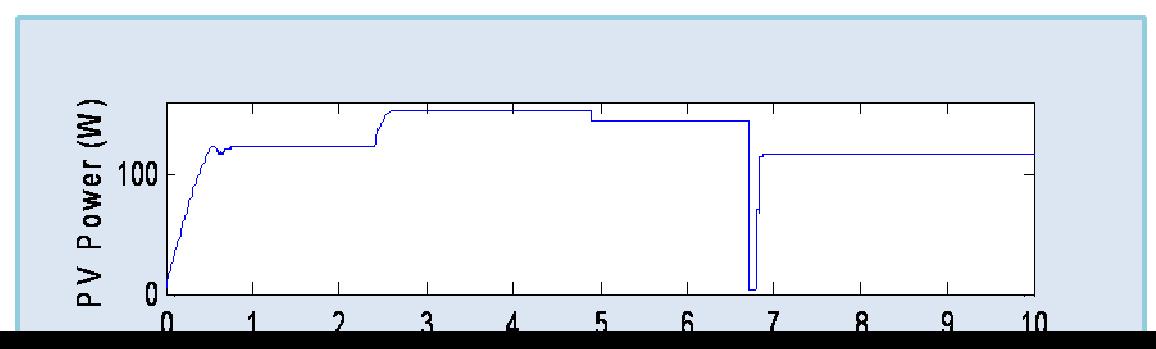

Figure 2. 39 : Le courant, la tension et la puissance de sortie du panneau (PV).

Tous les résultats de simulations mentionnés ci-dessus, prouvent que l'approche suivie pour l'optimisation d'un FLC par les AGs pour concevoir un suiveur optimal du PPM donne des résultats probants. Et on peut affirmer par cette fin, que ces courbes reflètent une amélioration tangible des performances dont jouit le nouveau contrôleur par rapport à celui conçu durant la première étape en utilisant la méthode "trial-and-error" **[74]**.

#### 2.6. Conclusion :

 Lors de ce chapitre, nous avons, tout d'abord, introduit les concepts de base de la logique et la commande floue. Ces notions ont été suivies par une brève présentation des différentes étapes de conception d'un contrôleur MPPT Flou.

 Pour ce qui est du travail réalisé, nous avons proposé un premier prototype de contrôleur MPPT flou dont la conception reposait sur la méthode classique trialand-error. Les résultats de simulation de la réaction de ce contrôleur au sein d'une chaîne PV donné ont été qualifiés d'acceptables. Mais ça ne nous a pas empêché de procéder à son amélioration du point de vue mode de conception, surtout qu'on avait remarquait que lors de l'opération de poursuite, la réponse est entachée de plusieurs oscillations permanentes dont il est difficile voire impossible de s'affranchir avec ce type de contrôleur MPPT flou. Dans une deuxième étape, nous avons opté pour une méthode d'optimisation des paramètres internes du contrôleur en utilisant les algorithmes génétique (AGs) en tant qu'outil de travail. Ceci nous a permis de venir à bout d'une conception apparemment plus efficace pour un suiveur du point de puissance maximale "PPM" basé sur le contrôle flou et prévu pour être employer dans un système photovoltaïque isolé. Les résultats obtenus à travers les courbes de simulation montrent que le nouveau contrôleur MPPT flou présente des performances de poursuite très satisfaisantes, on a réduit non seulement le temps de réponse pour poursuivre le point de puissance maximale mais il a aussi éliminé les fluctuations autour de ce point.

## **CHAPITRE 3 IMPLEMENTATION "HARDWARE" DU CONTROLEUR MPPT FLOU OPTIMISE**

#### 3. 1. Introduction :

 Au cours du chapitre précédent, nous avons pu concevoir un contrôleur MPPT flou optimisé et destiné à être utilisé dans une chaine PV isolée. Suite à cela, il apparait évident qu'on doit également choisir une méthode d'implémentation pertinente capable de mettre en valeur les résultats déjà obtenus. Et démarrant du fait stipulant que l'inconvénient majeur d'une commande floue réside dans la quantité importante de calculs qu'effectue un système flou pour aboutir à une décision **[75]**. Ces calculs nécessitent un temps de traitement assez important, ce qui rend parfois difficile l'implantation des contrôleurs flous pour des applications temps réel sur des systèmes séquentiels. En outre, une implémentation software d'un contrôleur MPPT, tel celui conçu lors de ce manuscrit, sur l'ordinateur d'usage général ne peut pas être considérée comme solution appropriée pour ce type d'application, particulièrement quand on envisage d'employer ce type de contrôleurs en tant que contrôleur MPPT dans un système photovoltaïque isolé placé dans des régions rurales éloignées. Dans des situations pareilles, le contrôleur MPPT était habituellement implémenté dans des microcontrôleurs **[76, 77]** et/ou dans des processeurs spécialement dédiés au traitement numérique du signal (DSPs) **[78]**. En fait, l'utilisation de ces composants peut conduire à des performances raisonnables, mais, pas autant que des circuits logiques programmables d'aujourd'hui, tels les circuits (FPGA) par exemple, peuvent potentiellement en offrir **[79]**. Grâce à l'évolution de la technologie de la microélectronique, les FPGA «Field Programmable Gate Arrays» deviennent de plus en plus performants avec des capacités qui augmentent sans cesse (jusqu'à 8 millions de portes pour le circuit Virtex-II pro de Xilinx). Et en comparaison à une implémentation d'une commande pareille dans un DSP ou un microcontrôleur, une implémentation sur FPGA est peu coûteuses puisque les diverses fonctions électroniques, requises dans un tel contexte, peuvent être intégrées sur le même composant **[80]**. En plus, et par opposition aux premiers composants l'implémentations dans le cas du circuit FPGA est une pure implémentation Hardware alors que les deux premiers composants exécute un programme software, d'une manière séquentielle, écrit dans un langage de programmation donné.

 On entamera ce chapitre avec une brève présentation des circuits FPGA, leur architecture ainsi que les différentes méthodes de leur programmation, le langage VHDL et l'outil de développement ISE de Xilinx. La section suivante sera consacrée à la description détaillée de l'opération de l'implantation du contrôleur MPPT flou présenté au précédent chapitre. Il sera surtout question des étapes : modélisation,

simulation et synthèse en technologie FPGA. Une conclusion fera partie de la dernière section qui mettra fin au chapitre **[81]**.

## 3. 2. Technologie et circuits FPGA :

 Le concept de logique programmable a été proposé par G. Estrin en 1963. L'apparition des FPGAs s'est d'abord fait au travers des circuits logiques programmables de type PAL (Programmable Array Logic) et avec les évolutions en électronique, différentes familles de circuits programmables ont commencé à apparaître : les CPLD (**C**omplex **L**ogic **P**rogrammable **D**evice), puis les FPGA (Field Programmable Gate Arrays).

Les premiers circuits FPGA ont été commercialisés par la firme XILINX en 1985 et c'est un marché qui n'a pas cessé de croître depuis. Au fur et à mesure que la complexité des FPGA s'est développée, leurs possibilités d'emploi se sont accrues jusqu'à concurrencer sérieusement les circuits ASIC pour des petits volumes de production. Le recours aux ASIC impose en effet des temps de développement et de fabrication de l'ordre de plusieurs mois. Les FPGA, par contre, permettent une reconfiguration à volonté dans un temps très court (de l'ordre de quelques millisecondes) et donc une évolution des circuits au cours de leur période d'exploitation **[82**-**83]**.

## 3. 2. a. Caractéristiques des circuits FPGAs :

Le premier avantage apporté par les circuits FPGA est la souplesse de la programmation, ce qui permet de multiplier les essais, d'optimiser de diverses manières l'architecture développée et de vérifier à divers niveaux de la simulation la fonctionnalité de cette architecture Le second avantage des FPGA est la possibilité de la reconfiguration dynamique partielle ou totale des circuits, ce qui permet, d'une part, une meilleure exploitation du composant et une réduction de la surface de silicium employé, d'autre part la programmation en temps réel (quelques microsecondes) tout ou une partie du circuit **[83]**.

# 3. 2. b. Architecture interne des FPGAs :

 Les circuits FPGA possèdent une structure matricielle de deux types de blocs (ou cellules). Des blocs d'entrée sortie et des blocs logiques programmables. Le passage d'un bloc logique à un autre se fait par un routage programmable. Certain circuit FPGA intègrent également des mémoires RAM, des multiplieurs et même des noyaux de processeur. Actuellement deux fabricants mondiaux se disputent le marché des FPGA : **Xilinx** et **Altera**.

De nombreux autres fabricants, de moindre envergure, proposent également leurs propres produits. Nous ferons une description de l'architecture utilisée par Xilinx, qui se présente sous forme de deux blocs :

- Un bloc appelé circuit configurable.
- Un bloc appelé réseau mémoire SRAM. La couche dite "circuit configurable" est constituée d'une matrice de blocs logiques configurables CLB permettant

de réaliser des fonctions combinatoires et des fonctions séquentielles. Tout autour de ces blocs logiques configurables, nous trouvons des blocs entrés/sorties IOB dont le rôle est de gérer les entrées sorties réalisant l'interface avec les modules extérieurs Figure (3. 1).

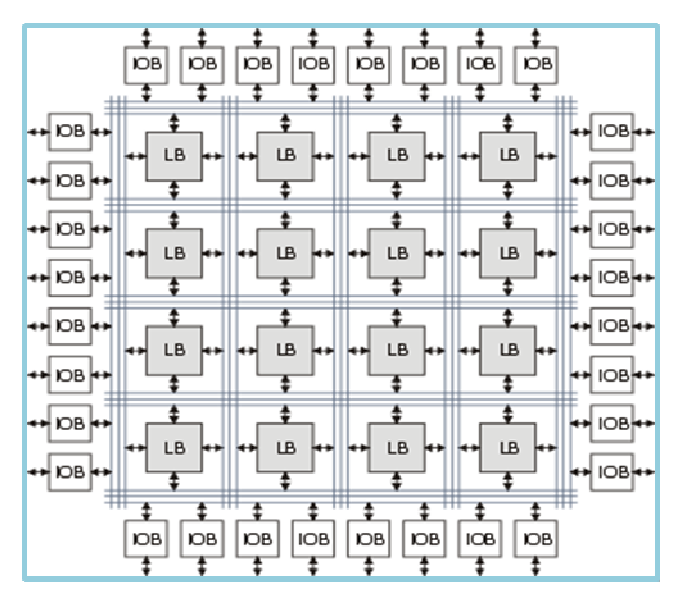

Figure 3. 1 : Architecture interne d'un FPGA de type Virtex.

La programmation du circuit FPGA appelé aussi LCA (logic cells arrays) consistera, par le biais de l'application d'un potentiel adéquat sur la grille de certains transistors à effet de champ, à interconnecter les éléments des CLB et des IOB afin de réaliser les fonctions souhaitées et d'assurer la propagation des signaux. Ces potentiels sont tout simplement mémorisés dans le réseau mémoire SRAM.

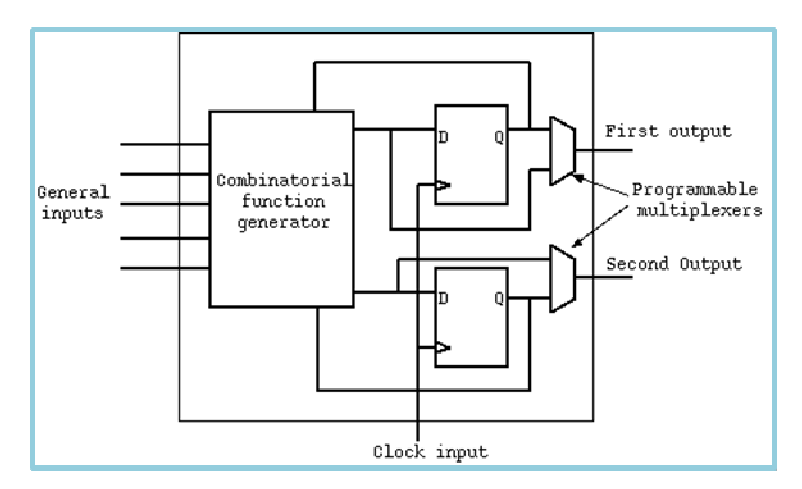

Figure 3. 2 : Structure interne d'un bloc circuit configurable (CLB).

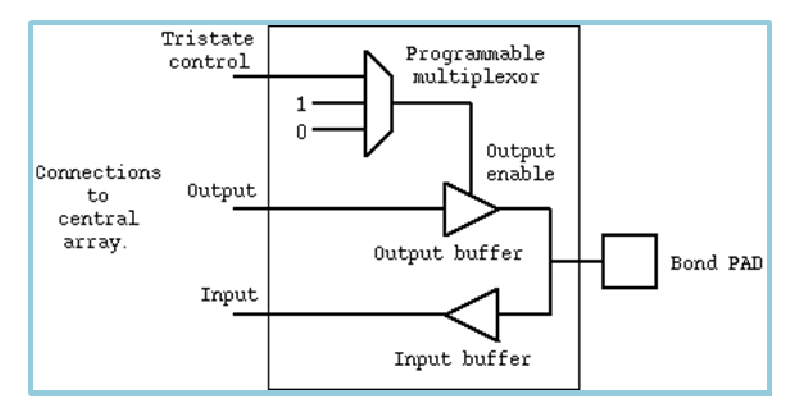

Figure 3. 3 : Structure interne d'un bloc d'entrée sortie (IOB).

#### 3. 3. Langage de programmation "VHDL" et outils de développements:

#### 3. 3. 1. langage de programmation "VHDL" :

 Le VHDL (Very-high-speed-integrated-circuit Hardware Description Langage) a été commandé par le DOD (Département de la défense américaine) pour décrire les circuits complexes, de manière à établir un langage commun avec ses fournisseurs. C'est un langage, standard IEEE1076 depuis 1987, qui aurait du assurer la portabilité du code pour les différents outils de travail (simulation, synthèse pour tous les circuits et tous les fabricants). La mise à jour du langage VHDL s'est faite en 1993 (IEEE 1164) et en 1996, la norme 1076.3 a permis de standardiser la synthèse VHDL **[84]**.

#### 3. 3. 1. a. Applications du langage VHDL **[81]**:

 Le VHDL est un langage de programmation de haut niveau permettant de faire :

- > La spécification : le langage VHDL est très bien adapté à la modélisation des systèmes numériques complexes grâce a son niveau élevé d'abstraction. Le partitionnement en plusieurs sous ensembles permet de subdiviser un modèle complexe en plusieurs éléments prêts à être développés séparément.
- > La simulation : la notion du temps, présente dans le langage, permet son utilisation pour décrire des fichiers de simulation (Test-Bench). Le modèle comportemental avec les fichiers de simulation peut constituer, ensemble, un cahier de charges. Les fichiers de simulation peuvent également être utilisés avec un banc de tests de production.
- > La synthèse logique : les logiciels de synthèse permettent de traduire la description VHDL en logique. Il est ainsi possible d'intégrer la description dans un composant programmable (CPLD, FPGA) ou dans un circuit ASIC.

> La preuve formelle : le langage permet de prouver formellement que 2 descriptions sont parfaitement identiques au niveau de leur fonctionnalité.

#### 3. 3. 1. b. Utilisation du langage VHDL pour la synthèse :

 Les débuts de son utilisation en synthèse furent assez difficiles. Chaque société ayant adapté le langage VHDL à sa manière. De 1993 à 1997, différentes adaptations de la norme IEEE définissent sa conception numérique : description VHDL et synthèse, utilisation pour la synthèse. Il faut attendre la fin des années 90 pour que tous les outils intègrent ces nouvelles modifications. Parallèlement, la forte évolution des circuits logiques programmables dans les années 1990, nécessite de disposer d'un langage de haut niveau afin de maîtriser la complexité toujours plus importante. Aujourd'hui, le VHDL s'est imposé comme un standard reconnu par tous les principaux vendeurs d'outils de développement.

Le développement en VHDL nécessite l'utilisation de deux outils : le simulateur et le synthétiseur. Le premier va nous permettre de simuler notre description VHDL avec un fichier de simulation appelé "Test-Bench". Cet outil interprète directement le langage VHDL. Le simulateur comprend l'ensemble du langage. L'objectif du synthétiseur est très différent. Il doit traduire le comportement décrit en VHDL en fonctions logiques de bases. Celles-ci dépendent de la technologie choisie. Cette étape est nommée : "synthèse". Le langage VHDL permet d'écrire des descriptions d'un niveau comportemental élevé.

La question est de savoir si n'importe quelle description comportementale peut être traduite en logique ? L'intégration finale dans le circuit ciblé est réalisée par l'outil de placement et routage. Celui-ci est fourni par le fabricant de la technologie choisie. Avec les outils actuels, il est possible de disposer des fichiers VDHL à chaque étape. Le même fichier de simulation "Test-Bench" est ainsi utilisable pour vérifier le fonctionnement de la description à chaque étape.

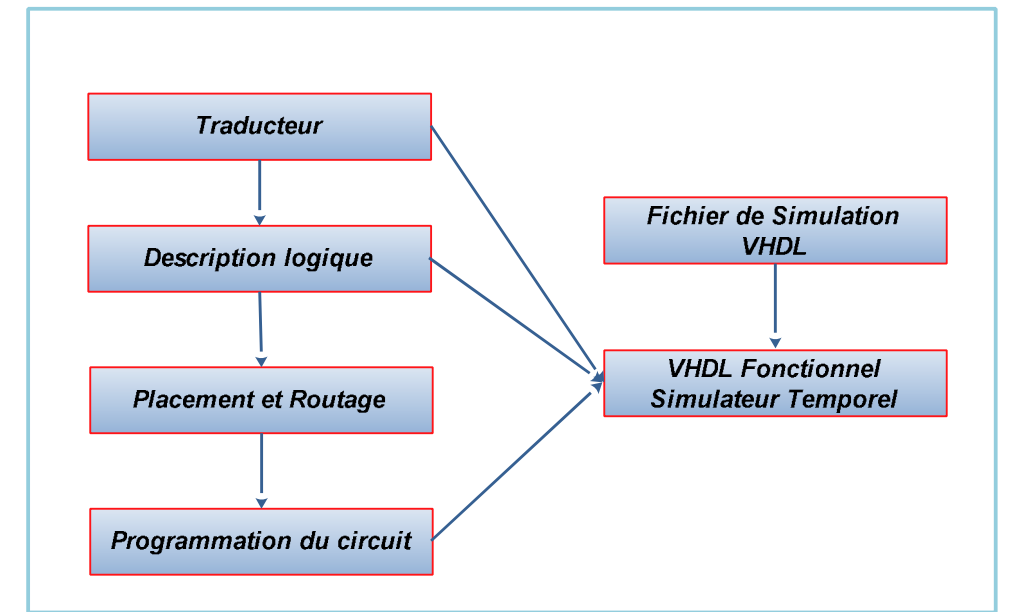

Figure 3. 4 : Déroulement des différentes étapes de développement d'un projet en VHDL.

 La figure (3. 4) montre le déroulement des différentes étapes de développement d'un projet en VHDL.

## 3. 3. 2. L'outil de développement ISE :

 La firme Xilinx a mis au point des logiciels performants de développement de circuits FPGA. Les séries de logiciels de Xilinx ont été conçues pour aider efficacement à l'étude les projets sur FPGA. Le résultat final de tels projets est un dossier de train binaire qui peut être téléchargé dans un dispositif FPGA. Le logiciel de développement de projets sur circuits FPGA mis sur le marché est l'ISE (Integrated Software Environement). L'ISE contrôle tous les aspects de déroulement de la conception. A l'aide de l'interface de gestion de projets, nous pouvons accéder aux divers outils d'exécution de la conception, et également aux dossiers et aux documents liés au développement du projet. L'outil ISE contient quatre environnements de développement d'un projet **[85]**:

## 3. 3. 2. a. Environnement de conception en code VHDL :

Cet environnement permet la description d'une architecture en langage VHDL ou VERILOG, soit en utilisant l'éditeur de schémas ou bien en utilisant les diagrammes d'états; le résultat final de l'architecture est toujours un fichier en code VHDL.

## 3. 3. 2. b. Environnement de simulation et de vérification (Model Sim) :

La simulation permet de vérifier si le design est opérationnel par :

- Une simulation fonctionnelle après la description en code VHDL.
- Une simulation temporelle après l'implémentation de l'algorithme sur le circuit ciblé.

L'environnement de simulation « Model Sim » est séparé des autres environnements de conception pour une raison de souplesse lors de la vérification fonctionnelle et temporelle.

## 3. 3. 2. c. Environnement de synthèse :

Cet environnement transforme la description VHDL en portes logiques et optimise l'architecture ciblée en surface et en temps.

## 3. 3. 2. d. Environnement de placement et routage :

Dans cet environnement, on réalise l'implémentation et le routage sur le circuit FPGA ciblé. Les types de familles des circuits FPGA que l'outil ISE peut utiliser lors de l'implémentation sont : XC9600, Spartan-II, Virtex/-E/-II/-II Pro, ..., etc.

## 3. 4. Travail réalisé :

## 3. 4. 1. Mode de programmation adopté :

La programmation des circuits FPGA est l'ensemble des méthodes employées pour la génération du fichier de configuration. Le format des données de ce fichier est produit automatiquement par le logiciel de développement (ou outil de
conception), sous forme d'un ensemble de bits (fichier Bitstream) organisés en champs de données. Le flot de conception classique d'une architecture reconfigurable est composé de cinq (05) étapes :

- La Spécification et synthèse logique.
- L'allocation des ressources.
- La simulation fonctionnelle.
- Le placement et routage.
- La génération de fichier de configuration.

Généralement, quand on utilise le VHDL en tant que langage de programmation, deux tendances ou approches sont empruntées : l'approche comportementale ou l'approche structurelle **[85]**.

### 3. 4. 1. a. Description comportementale de type algorithmique :

Le type de description comportementale se subdivise, d'après le style de programmation, selon deux sous catégories: algorithmique et flux de données. Ces deux styles ne sont toutefois pas mutuellement exclusifs et une combinaison des deux est parfois appelée style mixte.

### 3. 4. 1. b. Description structurelle :

L'approche structurelle permet de décrire le fonctionnement d'un circuit en fonction de ses composants physiques. La description du fonctionnement des composants physiques eux-mêmes doit alors exister dans une bibliothèque prédéfinie ou définie par le programmeur.

Pour ce qui est de notre cas, nous avons opté pour ce dernier mode. Ceci nous permettra de d'implémenter des blocs fonctionnels séparés dont la maintenance et les développements modulaires futurs serons moins complexes.

### 3. 4. 2. Quantification des paramètres fixes du contrôleur flou à implémenter :

 Pour des raisons de simplicité, nous avons choisi la quantification (forme de représentation) des nombres réels à manipuler au sein du circuit FPGA (paramètres fixes des fonctions d'appartenances, codes de la table des règles, résultats du contrôle, ..., etc.) en virgule fixe plutôt qu'avec la quantification en virgule flottante. Dans certains ouvrages, ce type de codage est baptisé par : Codage en virgule fixe complément à deux. C'est le type de représentation le plus utilisé dans les travaux effectués sur l'implémentation des différents module (contrôle-commande) sur circuits numériques, car il représente le meilleur compromis entre la consommation des ressources, la fréquence et la précision **[86]**.

 Pour ce mode de quantification, le nombre de points et la distance entre les points est arbitraire, mais le plus souvent on choisit un ensemble symétrique par rapport à l'origine. Évidemment, le nombre de valeurs représentables détermine le nombre de bits qui sont nécessaires pour leur représentation. Si on a à représenter un nombre x, on aura les valeurs représentables suivantes **[88]:**

$$
x = -2^m \cdot S + \sum_{i=-n}^{m-1} b_i 2^i \tag{3.01}.
$$

Avec :

S : Bit réservé au signe.

m : Longueur en bit de la partie réelle du nombre à coder.

n: Longueur en bit de la partie fractionnaire du nombre à coder.

 La façon la plus naturelle est de réserver un bit de signe et le reste pour représenter le nombre réel (le module) comme fraction binaire. C'est ce qu'on appel la représentation par signe et par module **[88]**.

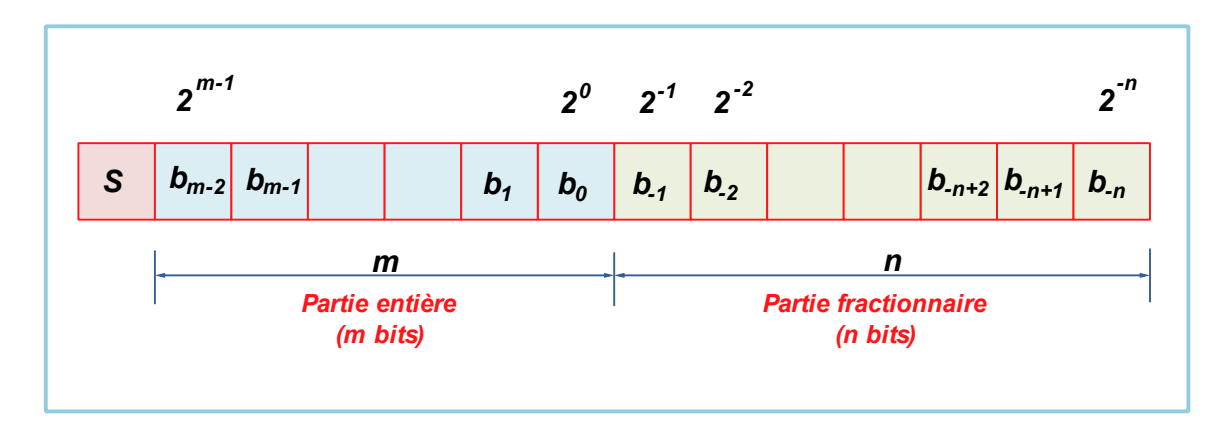

Figure 3. 5 : Codage en virgule fixe complément à deux adopté pour la représentation des nombres réels utilisés dans notre implémentations.

On voit bien qu'avec ce type de représentation on peut couvrir l'intervalle  $[-2^m, 2^m - 2^{-n}]$ 

Dans ce cas de figure, le pas de quantification est donné par :  $q = 2^{-n}$ .

 Pour ce qui est de l'application courante, les variables utilisées étaient codées sur 12 bits, y compris le bit du signe. Et pour adapter le transfert des données entres les différentes sous-unités, nous avons fait varier les constantes : **m** et **n** selon la fonction et le sous-module à implémenter. Cette latitude du choix, nous permis de réussir avec aisance l'implémentation du module global.

3. 4. 3. Architecture interne du contrôleur flou à implémenter sur circuit FPGA :

Pour faciliter l'implémentation hardware du contrôleur MPPT flou considéré, nous avons respecté quelques contraintes pour réduire la complexité du hardware du contrôleur.

- 1. Pour chaque variable d'entrée, le degré de recouvrement de sa fonction d'appartenance est au plus deux,
- 2. Les fonctions d'appartenance de la variable de sortie (D) ont une forme triangulaire symétrique, voire des singletons dans quelques cas.

 Aussi, pour obtenir des avantages des solutions de FPGA, nous avons employé l'approche bien connue de description fonctionnelle utilisée pour la description des paramètres des contrôleurs flous **[87]**. Celle-ci augmentent bien les performances du contrôleur flou à savoir : L'accès direct à la fonction d'appartenance floue, l'activation simultanée de règles et implémentation des fonctions arithmétiques **[87]**. Comme tout contrôleur flou, notre contrôleur inclut quatre unités principales :

- 1) Une unité de fuzzification qui convertit une entrée réelle en un ensemble de variables floues ;
- 2) Une unité de sélecteur de règle qui stocke des règles floues décrivant le mode opératoire du système flou ;
- 3) Une unité nommée moteur d'inférence qui effectue le raisonnement approximatif en associant des variables d'entrée aux règles floues et finalement;
- 4) L'unité de défuzzification qui convertit la sortie floue du contrôleur flou en valeur réelle représentant l'action de commande.

 En plus de ces unités, notre contrôleur flou contient également, (figure (III-5)) une unité de pré-calcul d'entrée fournissant les vraies entrées au contrôleur, à savoir la valeur de l'erreur et son changement respectivement représentés en haut par : E et ∆E. Cette tâche sera accomplie par ce bloc selon les expressions données dans les équations (,). Le schéma de la figure (3-6) montre le schéma de RTL (**R**egister **Transfet Level) du module de calcul des entrées réelles du contrôleur flou.** 

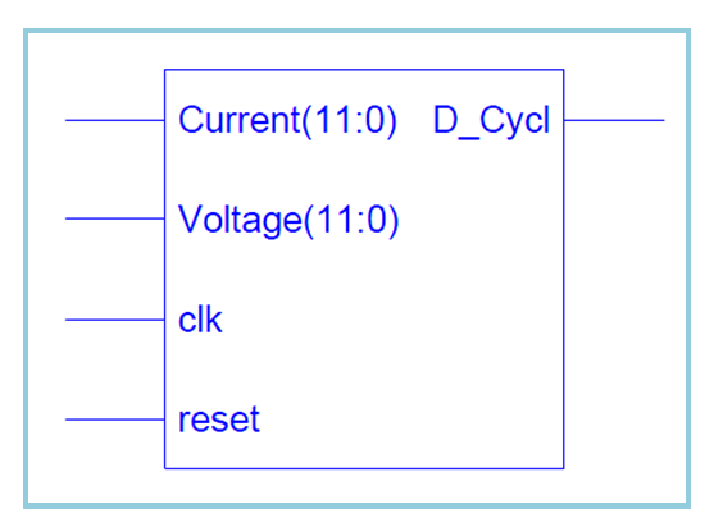

Figure 3. 6 : Vue (RTL) du schéma électrique du contrôleur MPPT flou à implémenter .

Nous notons également la présence d'un séquenceur, opérant en tant que gestionnaire des signaux de commande qui synchronisent les tâches de toutes les unités citées ci-dessus. Ce séquenceur, appelé unité de commande « Control Module » sur la figure, est piloté par un de diviseur de fréquence employé pour adapter la fréquence d'horloge disponible sur la carte FPGA et celle de l'échantillonnage du processus considéré (voir la figure 3. 5). La sortie du contrôleur MPPT flou, c.-à-d. la valeur réelle est utilisée à son tour pour commander un simple générateur "PWM" implémenté aussi sur le même composant. Le signal issu de cette sortie sera utilisé pour piloter la fermeture et l'ouverture d'un transistor MOSFET utilisé en tant que « switch » électronique dans un convertisseur DC/DC approprié. Bien sûre, la liaison physique entre la sortie du (contrôleur MPPT flou +

générateur du signal PWM) ne sera pas directe, mais le signal de commande subira une isolation galvanique et une adaptation adéquate (MOSFET Gate Driver) avant d'arriver à destination.

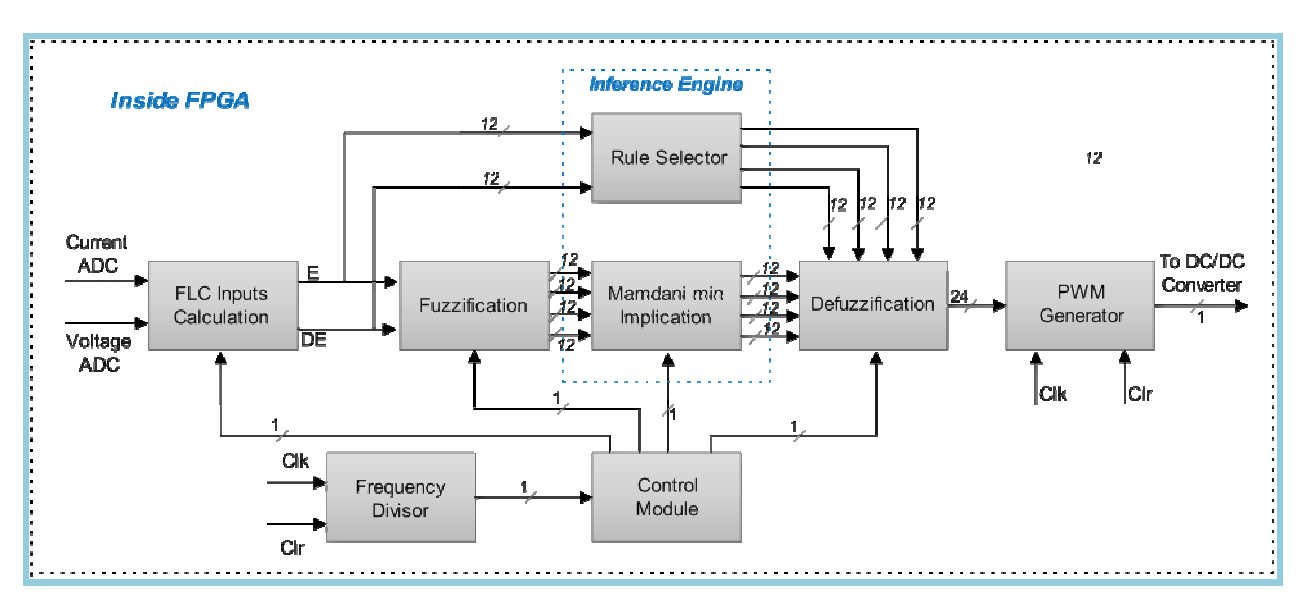

Figure 3. 7 : Schéma bloc du contrôleur MPPT flou.

# 3. 4. 4. Détails d'implémentation des différentes unités :

# 3. 4. 4. a. L'unité de fuzzification :

Le premier étage constituant du contrôleur MPPT flou est l'unité de fuzzification qui a pour tâche de transformer les entrées du monde réel en entrées flous. L'implémentation des fonctions d'appartenance peut être mise en œuvre soit en utilisant l'approche vectorielle ou arithmétique. La première alternative nous permet de définir des formes sans restriction sur les ensemble flous. Mais, quand on à faire à une implémentation hardware, comme dans notre cas, les approches arithmétiques fournissent de meilleurs résultats. Le fuzzificateur qu'on a implémenté est composé de deux parties identiques, le schéma de la figure (3. 8) montre que chaque bloc de fuzzification agit sur la variable d'entrée correspondante et produit deux valeurs représentant les degrés d'appartenance de ces variable dans chacune des fonctions d'appartenance considérée.

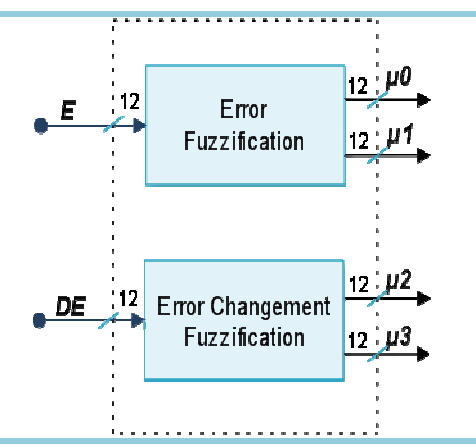

Figure 3. 8 : Schéma bloc de l'unité de fuzzification. Un exemple du circuit synthétisé (RTL) correspondant à un des deux modules de fuzzification identiques (fuzzification d'erreur) est donné sur la figure (III-9).

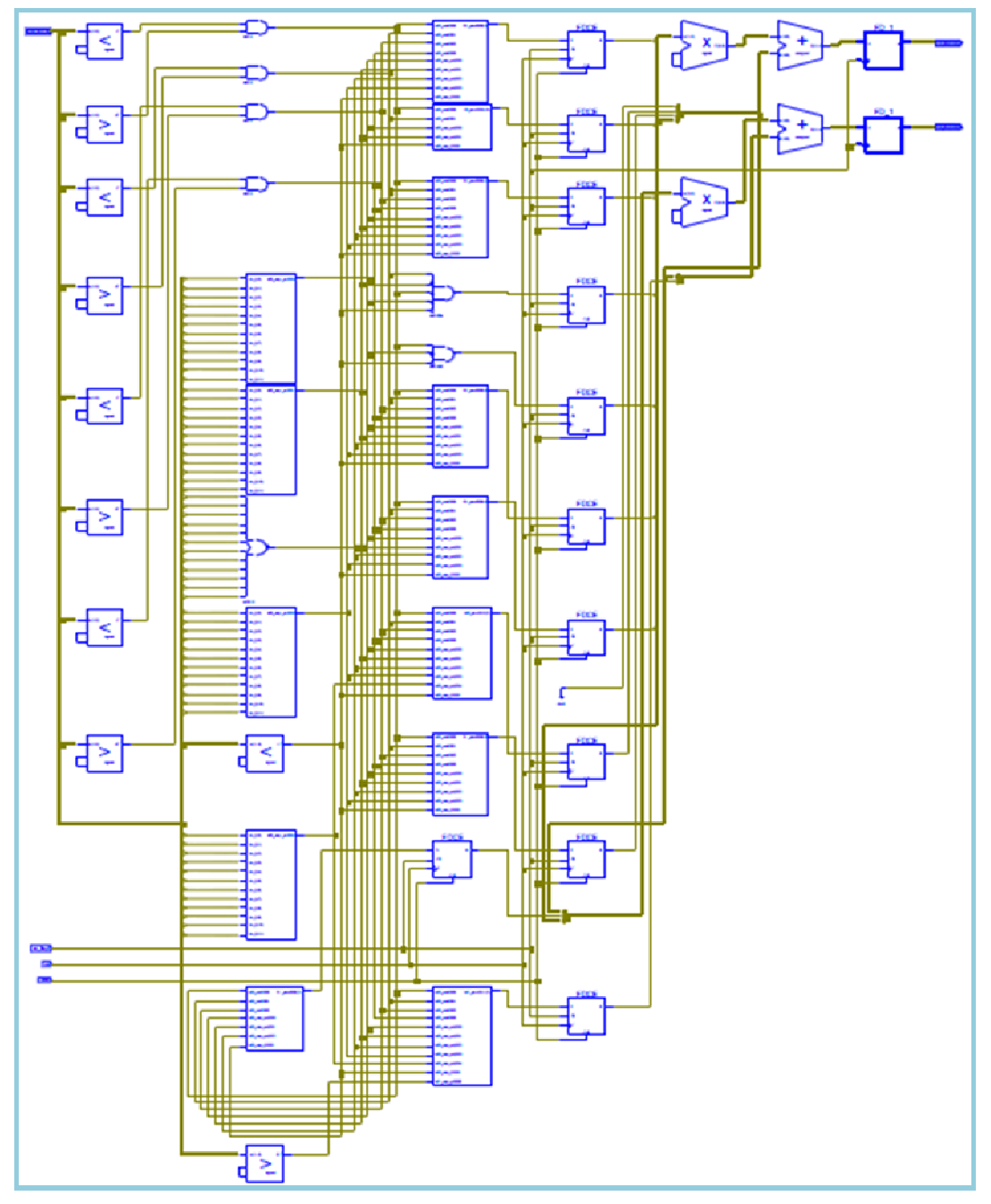

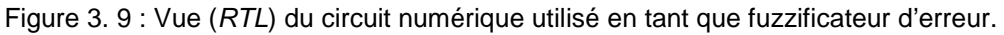

3. 4. 4. b. Les unités de moteur d'inférence et de sélectionneur de règle :

La contrainte (1) citée dans la section (3. 2. 1) implique qu'une entrée de dimension **m** peut activer **2 m** règles de contrôle au maximum. Par conséquent, la base des règles floues peut être décomposée en **2 m** règles de bases secondaires disjointes, qui sont activées à un moment donné. Dans notre cas **m = 2** entrées.

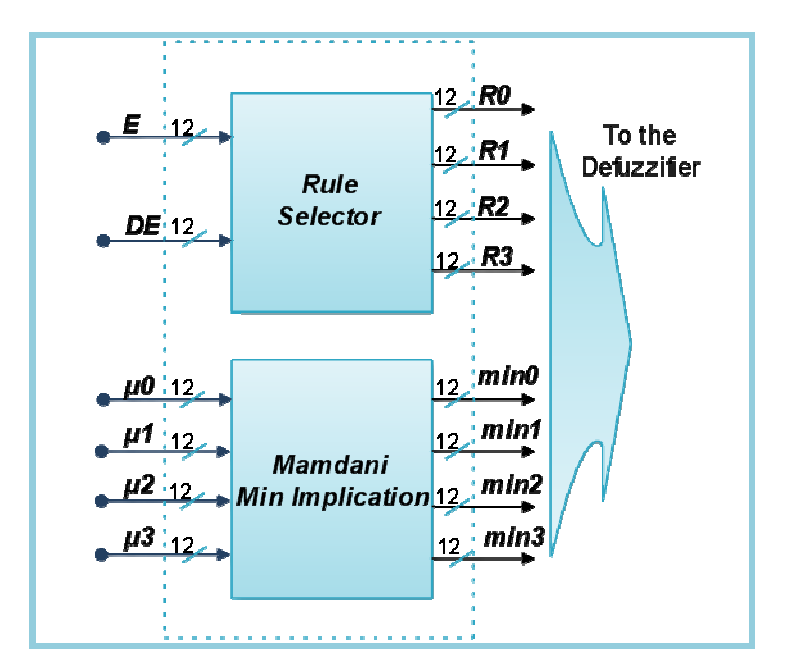

Figure 3. 10 : Unités moteur d'inférences et sélecteur de règles.

La fonction du moteur d'inférences utilisée dans la conception proposée est basée sur le mécanisme de sélecteur de la règle active. Le sélecteur des règles actives emploie l'information fourni par les entrées (E & ∆E) pour détecter des règles actives sur ses quatre (2<sup>2</sup>) lignes de sortie ( $R_o$ ,  $R_1$ ,  $R_2$  et  $R_3$ ). En plus des tâches d'inférence, l'unité renferme un autre bloc secondaire qui effectuent l'opération d'implication de "Mamdani" (minimum) et calculent le degré d'applicabilité pour chaque règle active en utilisant les 4 variables ( $\mu_0$ ,  $\mu_1$ ,  $\mu_2$  et  $\mu_3$ ) émanant du module de fuzzification. Les résultats sont donnés sur les lignes de sortie : (min<sub>0</sub>, min<sub>1</sub>, min<sub>2</sub> et min<sub>3</sub>).

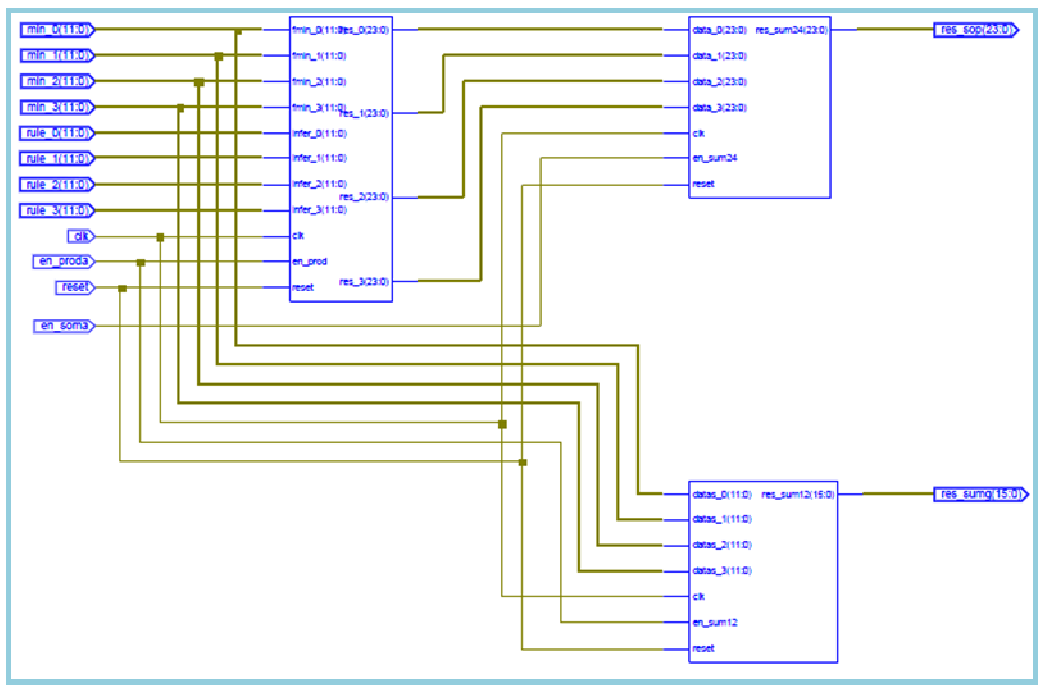

Figure (3. 11) : Schéma "RTL" synthétisé pour la sous-unité d'inférence

#### 3. 4. 4. c. L'unité de défuzzification :

Le dernier étage du contrôleur MPPT flou est l'unité de défuzzification. Dans un souci d'alléger la charge des unités de calcul dans l'étage de sortie et selon la contrainte (2) dans la section (**3. 4. 3.**) , nous avons considéré chaque fonction d'appartenance de la variable de sortie  $(D)$  comme étant un singleton situé au centre de la fonction d'appartenance. Cette astuce conduit a une réduction importante de la complexité des calculs utilisant la méthode du centre des aires (COA) pour obtenir la valeur réelle de sortie du contrôleur. L'équation mathématique interprétant ce raisonnement est définie par :

$$
Crisp\_Output = \frac{\sum_{i=0}^{N-1} (fuzzyoutput_i).(singleton_i)}{\sum_{i=0}^{N-1} (fuzzyoutput_i)} \tag{3.1}
$$

Où :

- **N :** Nombre des règles actives,
- **Crisp\_Output** : La sortie de l'étage de défuzzifacation,
- **fuzzyoutput** : Sorties "Min" Implication de Mamdani,
- **singleton** : Sorties du sélecteur des règles.

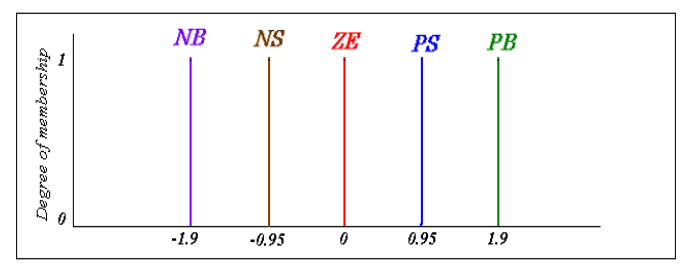

Figure 3. 12 : Fonctions d'appartenance de la sortie prises en tant que « singletons ».

L'architecture interne de l'étage de défuzzification implémenté contient deux additionneurs (12 et 24 bits respectivement), quatre multiplicateurs et un diviseur comme représenté sur la figure (3. 13).

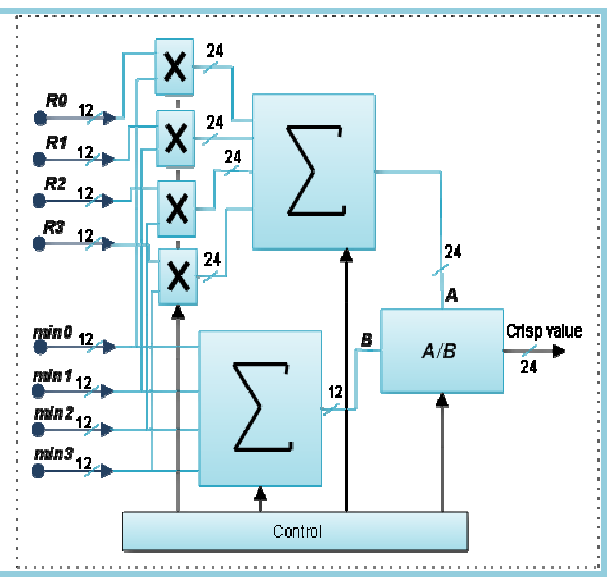

Figure 3. 13 : Schéma bloc de l'unité de défuzzification.

Le bloc défuzzificateur accepte quatre signaux représentant des règles actives et le degré d'applicabilité correspondant a chacune de ces règles, et produit une sortie en tant que valeur réelle utilisée pour commander un générateur "**PWM**".

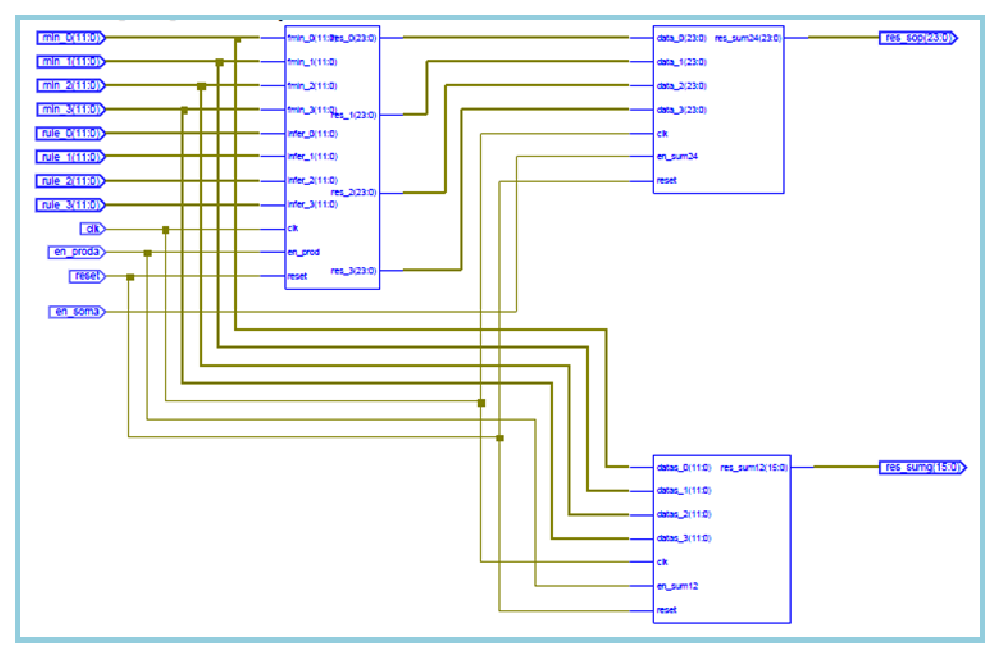

Figure 3. 14 : Schéma "RTL" synthétisé pour l'unité de défuzzification.

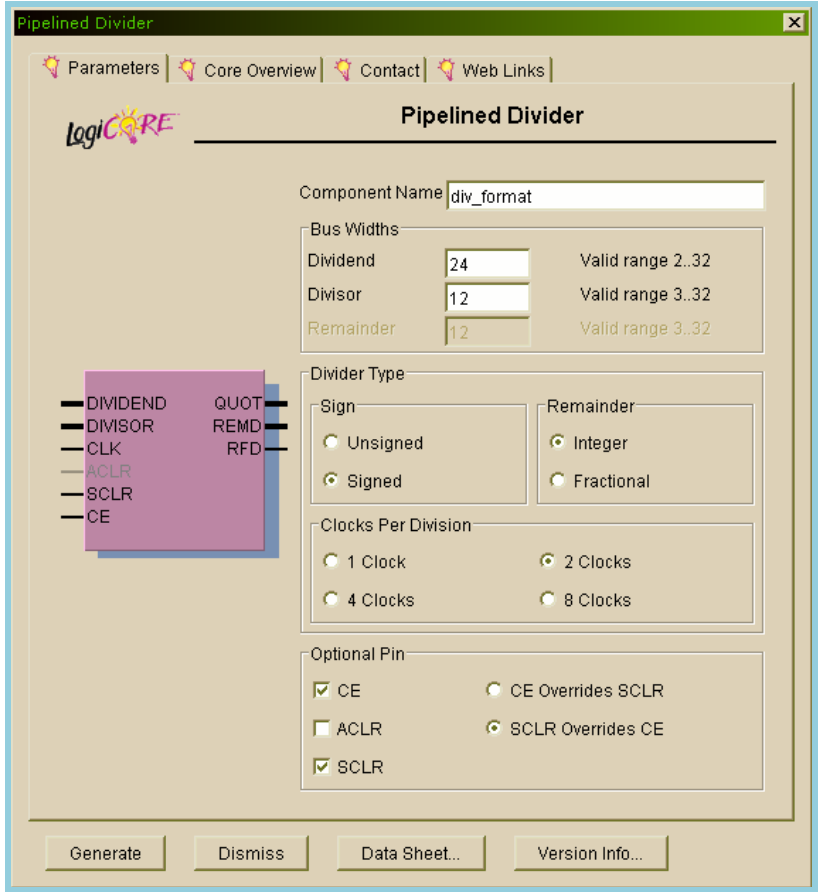

Figure 3. 15 : Diviseur utilisé lors de l'étage de défuzzification "Pipelined Divider".

 L'élément clef de cette unité est le diviseur numérique utilisé. A travers son utilitaire "CoreGenerator", L'outil de développement "ISE" de XILINX met à la disposition des programmateurs des diviseurs en "pipeline" configurable et de l'prêt à l'emploi. Pour l'application courante, nous avons choisi un diviseur dont les caractéristiques sont résumées dans la fenêtre de la figure ci-dessus :

### 3. 4. 5. Programmation du FPGA :

 Pour l'implémentation hardware de notre contrôleur MPPT flou optimisé, nous avons utilisé un kit de développement : Virtex-II V2MB1000 (de la firme Memec Design). Ce kit fournit une solution complète pour des applications de développements sur un support basé sur les produits de la famille VirtexII FPGA de Xilinx. Le suiveur a été implémenté en utilisant le langage de description du matériel (VHDL) intégré avec les outils de développement ISE 10.1i de Xilinx. L'Édition-III de ModelSim Xilinx (MXE-III) v6.0a a été employée pour la simulation de la version hardware du suiveur ainsi implémenté **[89]**.

 L'étape de l'optimisation nous a permis de convertir la description VHDL du contrôleur en format XNF (Xilinx Netlist File), ce dernier a été utilisé pour la synthèse de l'architecture du contrôleur, le placement et routage et obtenir le fichier de configuration du FPGA à l'aide du logiciel ISE foundation de Xilinx. L'architecture synthétisée occupe 90% du FPGA, et a une fréquence maximale de fonctionnement de 43,5MHz. Notons que cette fréquence pourrait être augmentée au coût d'une augmentation de la surface d'intégration.

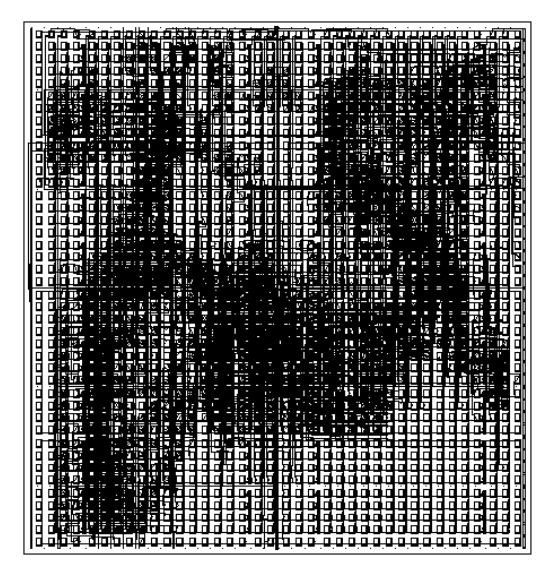

Figure 3. 16 : Résultat du placement et routage.

Les différentes sous-unités décrites en haut ont été mises en œuvre séparément sur un circuit programmable FPGA : Virtex II (XC2v1000-4fg456) de Xilinx. Ce circuit était suffisant pour mettre en application tous les constituants du suiveur du "PPM" adressé dans ce travail du fait qu'il contient 5120 slices et 10240 bascules (Flip-Flop) aussi bien qu'une quarantaine de multiplicateurs 18x18 bits. Le tableau (3. 1) montre les ressources logiques de ce circuit employées pour développer nôtre suiveur.

| <b>Selected Device</b>            | xc2v1000                 |
|-----------------------------------|--------------------------|
| <b>Number of Slices</b>           | 38%<br>1964 out of 5120  |
| <b>Number of Slice Flip Flops</b> | 26%<br>2668 out of 10240 |
| <b>Number of 4 input LUTs</b>     | 18%<br>1928 out of 10240 |
| <b>Number of bondedIOBs</b>       | 27 out of<br>324<br>8%32 |
| <b>Number of MULT18X18s</b>       | 9<br>22%<br>40<br>out of |
| <b>Number of GCLKs</b>            | 16 25%<br>out of<br>4    |
| <b>Maximum Frequency:</b>         | 97.040 MHz               |

Tableau 3. 1 : Résumé d'utilisation des ressources du circuit FPGA utilisé.

#### 3. 5. Résultats de simulation :

 Les différentes unités et sous-unités, présentées en haut, ont été modélisées et simulées en langage de haut niveau VHDL dans le logiciel ModelSim. Pour pouvoir évaluer la fonctionnalité du contrôleur MPPT flou ainsi développé. Nous avons simulé l'architecture du contrôleur complet en boucle fermée. Pour cela, nous avons utilisés les données obtenues lors des simulations du système en boucle fermée dans MATLAB et nous les avons injectées dans notre architecture.

 Un échantillon des courbes obtenues lors de l'étape de simulation est illustré à travers les figures (3. 17), (3. 18) et (3. 19). A part une légère cassure des courbes, à cause de l'erreur due au phénomène de quantification (celle-ci est très apparente sur la représentation en format réel de la puissance), ces courbes reflètent une parfaite poursuite de la puissance disponible à la sortie du panneau PV considéré dans les conditions environnementales correspondantes.

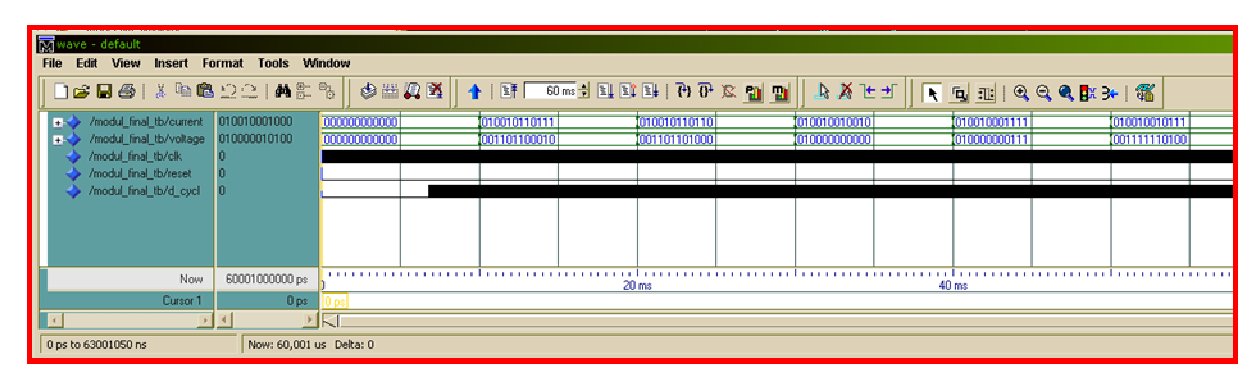

Figure 3. 17 : Résultat de simulation : format de données en binaire.

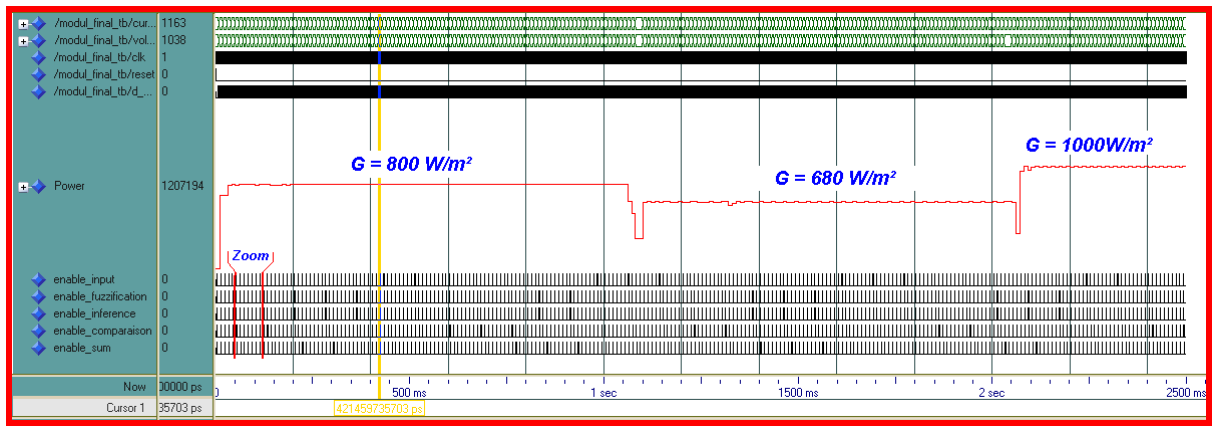

Figure 3. 18 : Résultat de simulation : Format des valeurs de la puissance extraite en réel.

| $\begin{tabular}{ll} \text{\textbf{enable}.\textbf{input}} & 0 \\ \text{\textbf{enable}.\textbf{fuzzification}} & 0 \\ \text{\textbf{enable}.\textbf{inference}} & 0 \\ \text{\textbf{enable\_comparison}} & 0 \\ \text{\textbf{enable\_sum}} & 0 \\ \end{tabular}$ |              |  |               |  |                  |                 |  |  |  |                  |  |  |  |  |
|----------------------------------------------------------------------------------------------------|--------------|--|---------------|--|------------------|-----------------|--|--|--|------------------|--|--|--|--|
|                                                                                                    | Now 00000 ps |  |               |  | 60 <sub>ms</sub> | $80 \text{ ms}$ |  |  |  | $100 \text{ ms}$ |  |  |  |  |
| Cursor 1                                                                                                    | 76991 ps     |  | 6460176991 ps |  |                  |                 |  |  |  |                  |  |  |  |  |

Figure 3. 19 : Signaux de commande, partie Zoomée sur la figure (III-18).

# > Variables liés à l'ensemble des courbes :

Axe des "x" : Time (s);

Axe des " $y$ " : (from up to down)

- 1) **Current** : input digital signal on 12 bits.
- 2) **Voltage** : input digital signal on 12 bits.
- 3) **Clk** : clock signal on 1 bit.
- 4) **Reset** : reset signal on 1 bit.
- 5) **D-cycle** : output digital signal (duty\_cycle on 1 bit).
- 6) **Power** : power value variable in an analog representation.
- 7) **enable\_input** : Internal control digital signal on 1 bit.
- 8) **enable fuzzification** : Internal control digital signal on 1 bit.
- 9) **enable\_inference** : Internal control digital signal on 1 bit.
- 10) **enable\_comparaison** : Internal control digital signal on 1 bit.
- 11) **enable\_sum** : Internal control digital signal on 1 bit.

# **3. 6. Conclusion :**

Dans ce chapitre, nous avons présenté un aperçu sur les circuits FPGA et montré que leurs caractéristiques de reconfigurabilité et de souplesse leurs offrent un avantage indéniable sur les autres composants numérique programmable de la même catégorie. Nous avons également détaillé les étapes qui nous ont conduit à réussir l'implémentation sur circuit numérique programmable de type "FPGA" d'une commande **MPPT** floue destinée à piloter l'extraction de la puissance électrique d'un panneau PV dans une chaîne isolée. Les résultats de simulation obtenus jusqu'à présent sont prometteurs et restent à valider sur le terrain.

# **CHAPITRE 4 ETAGE DE PUISSANCE DEDIE A UNE INSTALLATION PHOTOVOLTAÏQUE ISOLEE**

#### 4. 1. Introduction :

Le sujet de la commande "MPPT" dans le domaine du solaire photovoltaïque est en général abordé en deux volets différents: le premier concerne l'algorithme de poursuite du point de puissance maximale, dont le choix va se répercuter sur la précision et la vitesse de suivi, ainsi que les oscillations autour de la puissance de crête. Et le second se réfère à l'optimisation du convertisseur DC/DC, qui permet l'obtention d'un module d'interface adapté pour fonctionner en tant qu'une partie de puissance du contrôleur MPPT considéré.

 La technique de conversion DC/DC a été créée dans les années 1920 **[90]**. A l'époque, le convertisseur DC/DC n'était qu'un simple diviseur de tension rudimentaire tel qu'il est réalisé via un rhéostat, un potentiomètre, et ainsi de suite. Il ne transférait cependant qu'une tension de sortie inférieure à la tension d'entrée avec un mauvais rendement en puissance. Mais avec l'essor de la technologie, et selon des statistiques incomplètes, il y'a eu plus de 500 prototypes de convertisseurs DC /DC qui ont été développés dans plusieurs laboratoires à travers le monde au cours des huit dernières décennies. Ces convertisseurs ont été conçus pour répondre aux exigences de certaines applications et ils sont généralement appelés par leur fonction, par exemple, convertisseur abaisseur (Buck), Convertisseur élévateur ou parfois survolteur (Boost) et convertisseur abaisseur-élévateur (Buck-Boost), ..., etc.

 Dans le domaine de l'énergie solaire photovoltaïque, et dans le but d'extraire en chaque instant le maximum de puissance disponible aux bornes d'un GPV donné, on introduit souvent un tierce module électronique en tant qu'adaptateur de puissance entre le générateur (PV) et la charge et ce pour coupler les deux éléments le plus parfaitement possible. Cet étage d'adaptation, communément baptisé par: section de puissance MPPT, n'est en fait qu'un convertisseur DC/DC spécialement conçu pour opérer dans des conditions bien déterminées. On note ici que la conception d'un convertisseur DC/DC dédié à cette application particulière est une tâche relativement difficile et ce en raison des exigences d'efficacité très élevé et des changements continus du point de fonctionnement durant la même journée, selon les conditions électriques et climatique qui y règnent. Au cours de notre étude faite sur ce sujet, nous nous sommes rendu compte que la littérature qui traite les aspects techniques de la connexion d'un générateur PV à convertisseur DC-DC d'une manière exhaustive reste rare voire inexistante. Dans l'ensemble des

documents qu'on avait compulsé, on y traitait souvent un aspect ou un problème particulier au détriment des autres qui peuvent être aussi important que celui mis en exergue **[91]**. Cet état des choses, nous a encouragé à entreprendre une étude détaillé de cette partie, sans toutefois prétendre l'exhaustivité, et ce dans le but de concevoir voire de réaliser un étage de puissance adapté à une application photovoltaïque donnée.

 Pour se faire, on s'est fixé au préalable un cahier de charge soulignant le fait que l'étage à concevoir doit assurer un rendement de conversion très élevé tout en jouissant d'un poids relativement faible. Sachant bien sure qu'un aussi important rendement exige: des pertes de conduction négligeables, de faibles pertes de commutation, une basse puissance de contrôle ainsi qu'une faible perte au niveau des composants passifs utilisés. S'agissant du poids, celui-ci est généralement étroitement lié aux éléments électromagnétiques, aux condensateurs électrolytiques ainsi qu'aux dissipateurs de chaleur. Il apparait alors qu'une optimisation du compromis poids/pertes électriques serait une solution adéquate pour une conception raffinée de ce module. C'est ce que nous allons mettre en relief, lors de ce chapitre, tout en étalant les étapes et les méthodes d'analyse qui verseront dans le but d'optimiser ce convertisseur DC/DC. Ceci va nous permettre, par la fin, à mettre au point un prototype de convertisseur DC/DC minutieusement adapté à notre chaine de conversion photovoltaïque.

### 4. 2. Types de Connexions : Générateur photovoltaïque (GPV)-charge :

 La connexion entre un générateur photovoltaïque (GPV) et une charge de type continu reste encore un sujet d'étude. L'adaptation d'impédance entre un générateur PV et une charge de type continu est un problème technologique que signifie essentiellement le transfert du maximum de puissance possible depuis le générateur PV à la charge. Et selon la nature de connexion (directe ou indirecte) entre les deux entités (Source PV et charge DC) nous pouvons discerner un très fort écart entre la puissance potentielle du générateur et celle réellement transférée à la charge **[92]**.

# 4. 2. 1. Connexion directe "GPV-charge" :

 La connexion directe du panneau solaire photovoltaïque à une charge est le principe de fonctionnement le moins cher et le plus répandu, voir Figure 4. 1).Ce choix est principalement lié à la simplicité de l'opération et le très haut degré de fiabilité, dû fondamentalement à l'absence d'électronique, sans parler d'un faible coût **[92]**.

 L'inconvénient majeur de cette connexion est l'influence directe de la valeur de la charge sur la puissance fournie par le générateur. En fait, la puissance fournie par le module photovoltaïque dépend du point de fonctionnement du système, ce point là résulte de l'intersection entre la caractéristique I(V) du (GPV) et celle de la charge. Et donc, la puissance transmise directement à la charge DC, n'est toujours pas effectuée à la puissance maximale  $P_{MAX}$  (PPM = point de puissance maximale) que peut fournir le panneau solaire sous certaines conditions. Ainsi, juste au cas unique, où les deux courbes s'interceptent au point dit "MPP" (point P1 sur la courbe), que la puissance de sortie de modules photovoltaïques est maximisée. La figure ci-dessous montre ce cas particulier.

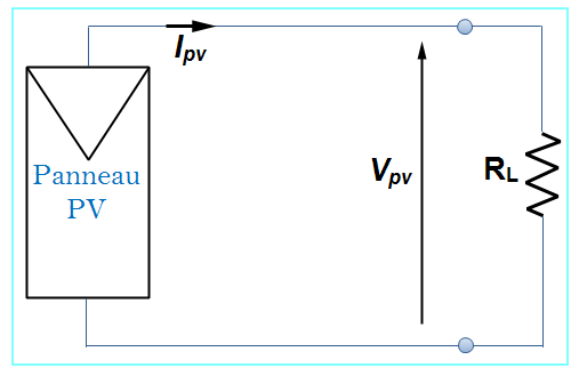

Figure 4. 1 : Connexion directe GPV-charge.

Dans une telle situation, ce point de fonctionnement est rarement confondu avec le PPM réel du module PV. Une étude récente montre qu'un système à couplage direct ne draine qu'environ 31% seulement de la puissance PV disponible **[93]**. Par exemple, sur les courbes de figure ci-dessous, on voit bien que pour des intensités d'irradiation  $(G = 1000W/m<sup>2</sup>)$ , les points de fonctionnement P2 et P3 diffère du point de puissance maximaleP1 et la puissance fournie dans ce cas est toujours inférieure à  $P_{\text{max}}$ .

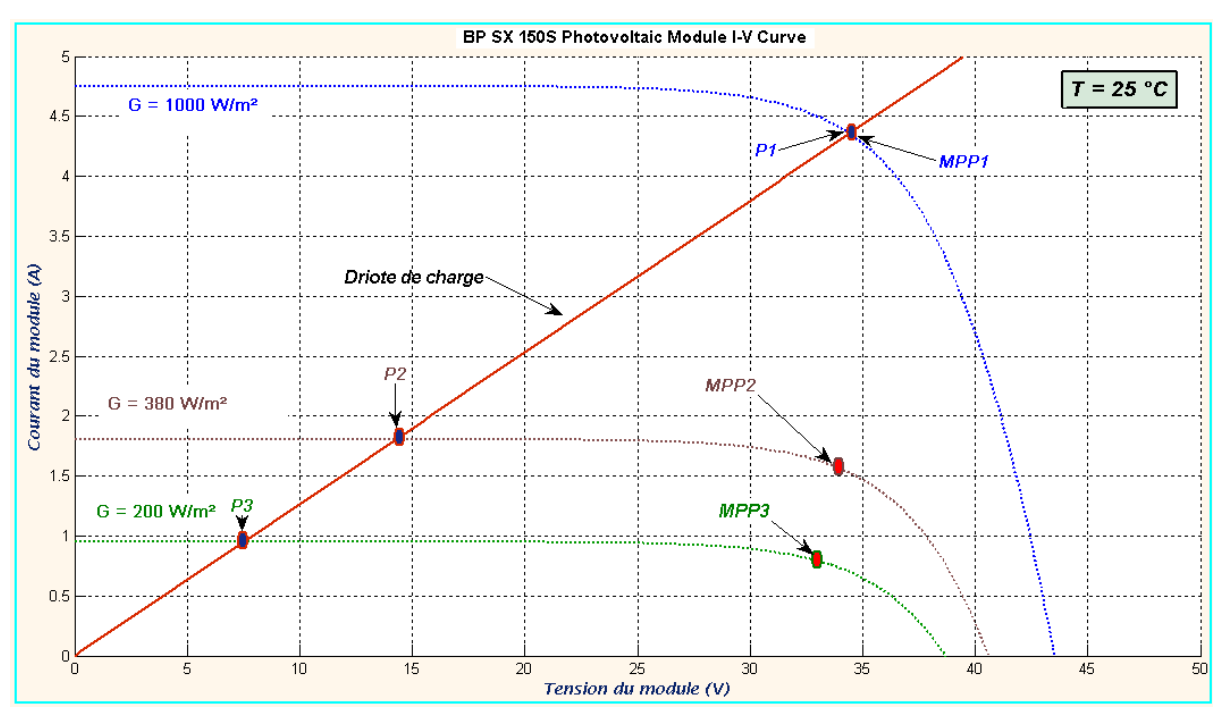

Figure 4. 2 : intersection des courbes de charge (charge purement résistive) et de génération. Typiquement, la courbe de génération change avec le rayonnement (G) et les variations de la température  $(T^{\circ})$ , alors que la courbe de charge dépend du type de charge relié au module photovoltaïque.

#### 4. 2. 2. Connexion indirecte "GPV-convertisseur-charge" :

 Nous avons vu lors du paragraphe précédent, pour une charge DC donnée, les variations des conditions extérieures, telles la température et/ ou l'irradiation solaire sur le module PV provoque une variation du point de fonctionnement du système ce qui conduira conduire à une réduction importante de la puissance électrique délivrée à la charge et donc à une nette diminution du rendement global du système.

 Cette perte de puissance peut cependant être limitée en réalisant une adaptation d'impédance entre le panneau photovoltaïque et la charge. Cela est généralement fait au moyen d'un convertisseur de puissance du genre "convertisseur DC-DC" commandé par un algorithme adéquat de poursuite du MPP.L'ensemble constituera un contrôleur MPPT qui peut dans certains configurations extraire plus de 97% de la puissance disponible à la sortie du panneau lorsqu'il est correctement optimisé **[94]**.

 Dans cet état de figure, le rôle de cet étage est d'ajuster les niveaux du courant et de tension d'entrée (**Ipv**, **Vpv**) conformément aux consignes du signal externe de commande. De manière à remplacer, aux yeux du panneau PV, la valeur de la charge constante (**RL**) par une charge équivalente (**Rin**) qui correspond à la valeur de l'impédance de sortie du panneau photovoltaïque  $(R_{MPP})$  où celui-ci peut fournir une puissance électrique maximale.

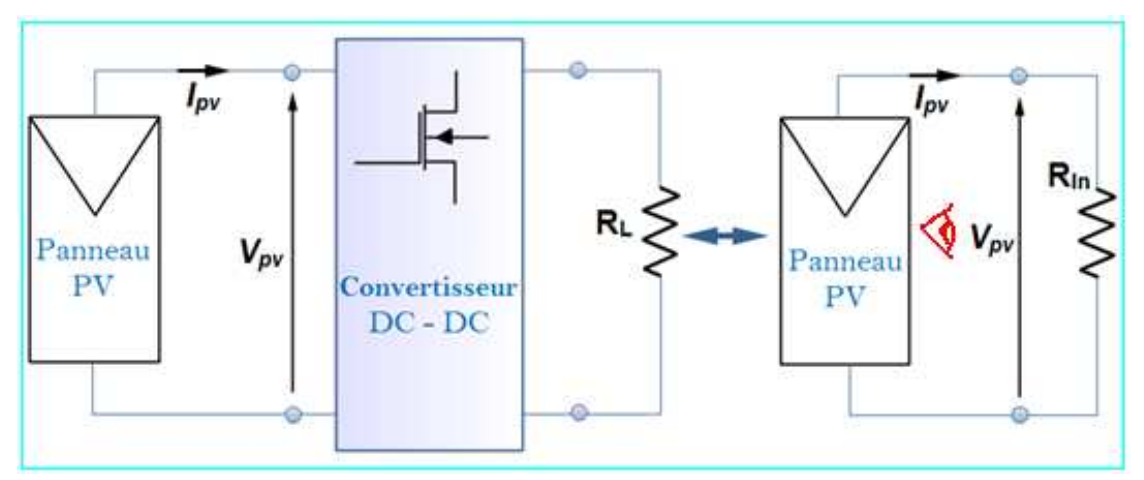

Figure 4. 3 : Connexion indirecte entre GPV et charge de type résistif.

 Sur la courbe dressée sur la Figure 4. 4), on montre graphiquement que quelque soit la valeur initiale de **Rin**, le contrôleur MPPT v aura toujours tendance à modifier la valeur de cette impédance apparente (vis à vis du générateur PV) de façon à ce qu'on aboutit à  $R_{in}= R_{MPP}$  et ce quel que soit les conditions environnementales (T°, G, ..., etc.) qui y règnent. Cette convergence correspond au point de puissance maximale PPM recherché. On note ici que la valeur initiale de **Rin**, pour un convertisseur DC/DC similaire à celui adopté pour ce travail et avec des considérations simplificatrices, est plus proche de la résistance de charge **RL [96]**.

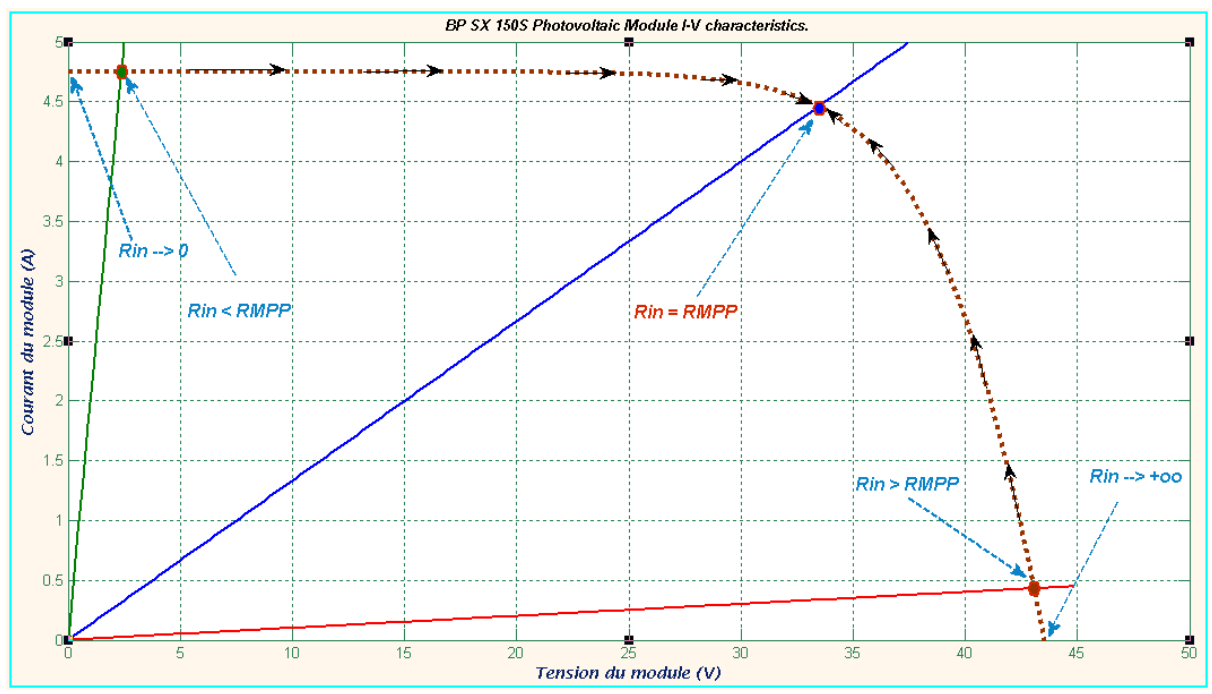

Figure(4. 4): Le "MPPT" réalise une adaptation d'impédance instantanée entre le panneau PV et le reste de chaîne.

 L'interprétation physique ainsi que l'expression mathématique de la valeur de cette impédance ainsi que les limitations et contraintes d'ordre pratique directement liés à ce type de raccordement seront explicités d'avantage dans les prochains paragraphes.

#### 4. 3. Structures ou topologies adoptées :

 Plusieurs topologies de convertisseurs DC-DC peuvent être utilisées en tant que partie de puissance dans un contrôleur MPPT. Ils sont classés en deux grande catégories : isolés ou non isolés.

 Les topologies isolées utilisent de petits transformateurs d'isolation électrique à haute fréquence qui assurent l'isolation DC entre entrée et sortie du convertisseur. Ces transformateurs réalisent également la tâche d'élévateur ou d'abaisseur de la tension de sortie en changeant le rapport de transformation. Ils sont très souvent utilisés dans les alimentations à découpage **[95]**. Les topologies les plus usitées sont les montages en fly-back, en demi-pontet en pont complet **[95]**. Dans les applications photovoltaïques, les systèmes connectés au réseau électrique, utilisent souvent ce types de topologies là où l'isolation électrique est préférée pour raison de sécurité.

 Les topologies non isolées n'ont pas de transformateurs d'isolation. Dans cette catégorie, on peut en distinguer encore trois sous-types: Convertisseur DC-DC abaisseur de tension (Buck), convertisseur DC-DC élévateur de tension (boost), et aussi convertisseur DC-DC à la fois abaisseur et élévateur de tension (buck-boost). Les convertisseurs DC-DC "Buck" et "Boost" non isolés sont largement utilisés dans des systèmes photovoltaïque autonomes (isolés) et ce en raison de leur simplicité et efficacité **[96]**. La topologie "buck" est la plus simple et constitue la base des convertisseurs DC-DC à commutation. Mais le l'inconvénient principal de ce convertisseur, utilisé pour la poursuite du point de puissance maximale en solaire photovoltaïque, est que on a souvent besoin d'une capacité de forte valeur qu'on doit placer en parallèle du panneau photovoltaïque dans le but de lisser les pulsations du courant issu du panneau **[97]**. Pour éliminer ces pulsations électriques, sans avoir recours à de plus grandes valeurs de capacité, la topologie "boost" fournit la solution attrayante dans de telles applications. En plus, on signale aussi qu'un convertisseur "Buck" peut fonctionner en tant que partie de puissance d'une commande MMPT dans la plupart des conditions, mais il ne peut pas le faire quand la tension de sa sortie descend en dessous de la tension de charge d'une batterie, qui lui est connectée, sous une condition de faible irradiation solaire et à haute température. Alors que, la capacité supplémentaire d'un convertisseur "boost" dans ce cas peut légèrement augmenter l'efficacité globale **[98]**. C'est une raison parmi d'autres qui nous ont poussé à considérer, dans la présente étude, un convertisseur DC-DC " boost" non-isolé. Ce convertisseur pourra fonctionner sur une large gamme de tensions et courants en entrée et en sortie.

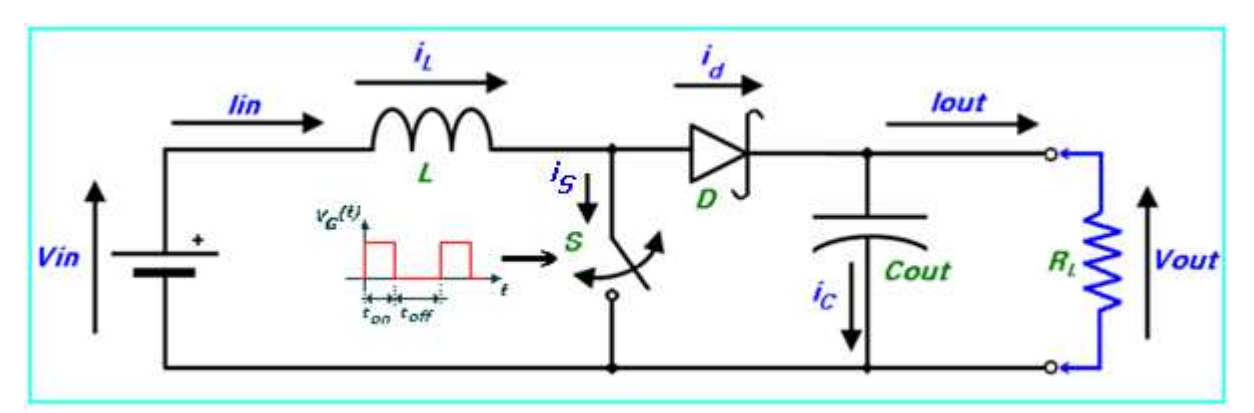

Figure 4. 5 : Circuit électrique idéalisé du convertisseur DC-DC "boost".

 Ici, le commutateur **S**, qui est souvent un transistor MOSFET, est actionné via un signal de commande de forme rectangulaire à la fréquence de commutation:

$$
f_{\rm S} = \frac{1}{\tau} \tag{4.1}
$$

T: étant la période du signal de commande.

Et avec un rapport cyclique **D** défini comme étant le rapport de fermeture du commutateur  $t_{on}$  et la somme  $T = t_{on} + t_{off}$  des temps de fermeture et d'ouverture de ce commutateur:

$$
D = \frac{t_{on}}{t_{on} + t_{off}} = \frac{t_{on}}{T}
$$
 (4.2)

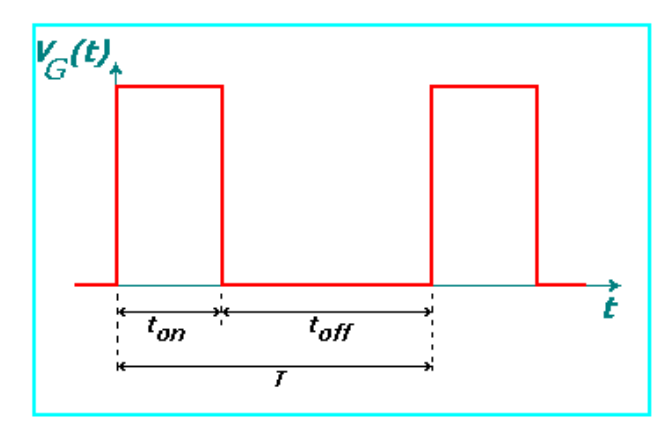

Figure 4. 6: Forme du signal de commande du commutateur S.

 Une autre caractéristiques technique importante, que nous n'oublions quand même pas de signaler par ce début: Pour un panneau photovoltaïque connecté à un convertisseur DC-DC, la source de tension continue connectée à l'entrée ( $V_{in}$ ) du convertisseur DC/DC, dont le schéma électrique est dressé à la Figure (4. 4), est en réalité équivalente à une source de courant, qui est d'ailleurs la modélisation la plus représentative d'un panneau photovoltaïque, à laquelle on connecte souvent en parallèle une condensateur de grande valeur. Ceci est dû à la propriété intrinsèque du condensateur qui stipule que la tension à travers un condensateur ne peut pas changer instantanément. C'est ce qui justifie l'approximation suivante dans certaines analyses abordées lors de ce chapitre.

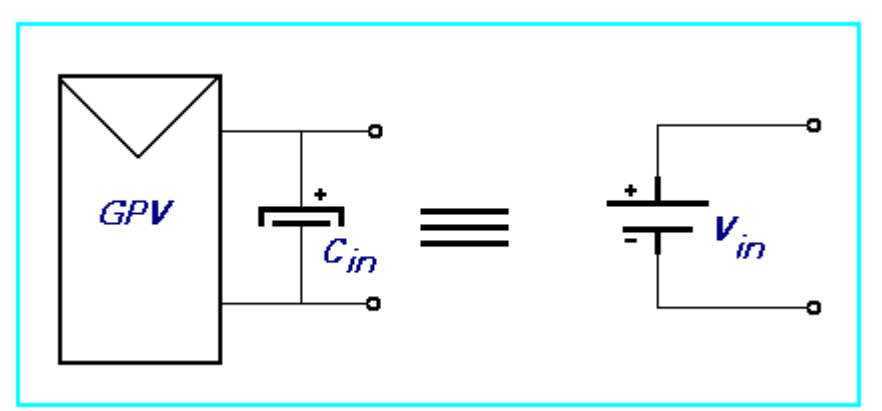

Figure 4. 7 : équivalence électrique: Source de courant source de tension.

## 4. 4. Modes de conductions et analyse électrique du circuit : Convertisseur DC-DC "boost" :

 D'une manière générale, les convertisseurs DC/DC, le "boost" y compris, fonctionnent selon deux modes différents: Un mode de conduction continue (MCC), là où le courant de la bobine ne s'annule jamais. C'est un mode souvent utilisé pour la conversion efficace de puissance. A côté de ce mode, il y'a aussi le mode de conduction discontinu (MCD), cette discontinuité est due au fait qu'il arrive au courant circulant dans la bobine de s'annuler durant des intervalles de temps réguliers. Ce dernier mode est utilisé le transfert de faibles puissance ou en opération mode-veuille. Dans ce qui suit, l'analyse électrique ainsi que le dimensionnement de chaque composant du convertisseur a été dicté par le choix de faire fonctionner le convertisseur "boost" en mode de conduction continue (MCC), sur la plage de fonctionnement la plus grande que possible. Dans ce mode de fonctionnement, l'énergie emmagasinée dans l'inductance L est transférée partiellement et le courant dans celle-ci ne s'annule jamais.

 Avant d'entamer la phase d'analyse et de modélisation du convertisseur DC-DC considéré, on doit tout d'abord signaler que nos raisonnements ont été effectués tout en respectant les suppositions suivantes :

- i. On admet que des éléments de commutation (transistor MOSFET et diode) du convertisseur sont idéaux.
- ii. La résistance équivalent série (ESR) des condensateurs utilisés et les capacités parasites sont négligés.
- iii. On suppose également que les composants passifs du convertisseur (R, L, C) sont linéaires, invariables dans le temps et indépendants de la fréquence.
- iv. Le courant ne s'annule jamais dans l'inducteur.

 Ça ne pourrait pas être possible, à toute l'heure, de remplacer toutes les valeurs des charges constantes par une valeur équivalente optimale qui correspond au point de puissance maximale. La mise au point d'une commande MPPT dépend également de :

- La topologie ou la nature du convertisseur DC-DC utilisé,
- La nature de charge actuelle connectée au convertisseur, ..., etc.

 Pour le convertisseur de type "boost", en utilisant la théorie d'analyse de circuits électrique simple, nous pouvons facilement établir les relations fondamentales entre les différentes grandeurs électriques mis en jeux.

4. 4. 1. Analyse électrique de la chaine photovoltaïque :

a) Expression du courant de la bobine :

> Courant moyen :

En fonctionnement normal, le circuit est en "conduction continue" i.e.  $I_L$  n'est jamais nul.

Conformément aux suppositions, citées en haut, le circuit est supposé être sans pertes électriques (idéalisé avec un rendement de 100 %), ce qui nous permet d'écrire :

$$
P_{in} = P_{out} \ (\eta = 100 \%, \eta = \frac{P_{out}}{P_{in}})
$$
 (4.03)

d' ou

$$
V_{\text{in}}. I_{\text{lmoy}} = I_{\text{out}}. V_{\text{out}} \tag{4.04}
$$

avec :  $I_{Lmoy} = I_{in}$ .

- Courant instantané :

 En supposant qu'on est en mode de conduction continue (CCM),le circuit peut être décomposé en deux topologies distinctes, selon l'état du switch (**S**) durant une période "**T**" du signal de commande : soit interrupteur fermé ou interrupteur ouvert. Voir figures ci-dessous.

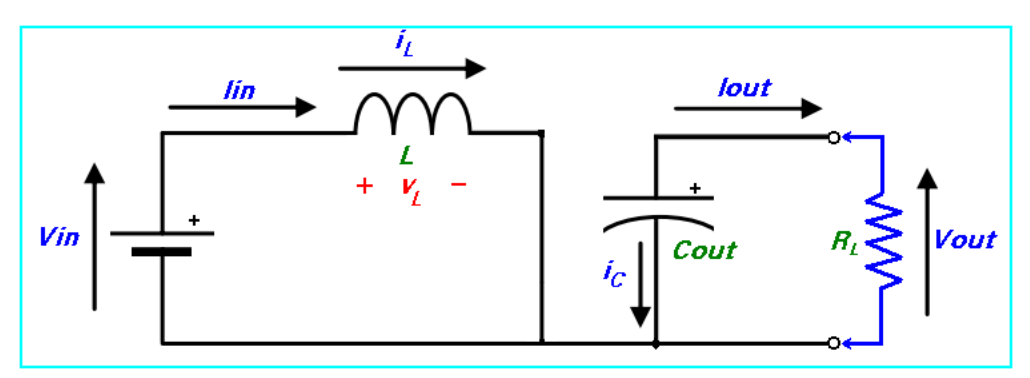

Figure 4. 8 : interrupteur (Switch) fermé pendant un intervalle de temps DT.

• Pour  $0 \le t \le DT$  ou  $(0 \le t \le t_{on})$ : phase d'accumulation d'énergie

L'interrupteur "S" est fermé (état passant), cela entraîne l'augmentation du courant dans l'inductance donc le stockage d'une quantité d'énergie sous forme d'énergie magnétique. La diode D est alors bloquée et la charge est alors déconnectée de la source, dans ce cas l<sub>i</sub> augmente à un taux de:

$$
\frac{dI_L}{dt} = \frac{V_L}{L} = \frac{V_{in}}{L} \tag{4.05}
$$

En intégrant les deux partie de l'égalité, on trouve que :

$$
I_{L1}(t) = \frac{V_{in}}{t} t + I_{Lmin}
$$
 (4.06)

On voit bien que  $I_l(t)$  a une pente positive, ce qui prouve que durant cette phase l'inducteur se charge.

À la fin de l'état passant, le courant **IL** a augmenté de :

$$
\Delta I_{Lon} = \int_0^{DT} dl_L = \int_0^{DT} \frac{V_{in} d\epsilon}{L} = \frac{V_{in} . D.T}{L} \tag{4.07}
$$

Comme définit en haut, **D** étant le rapport cyclique. Il représente la durée de la période **T** pendant laquelle l'interrupteur "**S**" conduit. Il est compris entre 0 ("**S**" ne conduit jamais) et 1 ("**S**" conduit tout le temps).

• Pour  $DT \le t \le (1 - D)T$  ou  $(t_{on} \le t \le t_{off})$ : phase de roue libre.

 L'interrupteur "S" est ouvert, l'inductance se trouve alors en série avec la source d'énergie. Sa **f.é.m.** s'additionne à celle du générateur (effet survolteur). Le courant traversant l'inductance traverse ensuite la diode D, le condensateur C et la charge R. Il en résulte un transfert de l'énergie accumulée dans l'inductance vers la capacité, qui va fixer la tension de sortie. Le circuit électrique équivalent dans ce cas est donné par la Figure (4. 8).

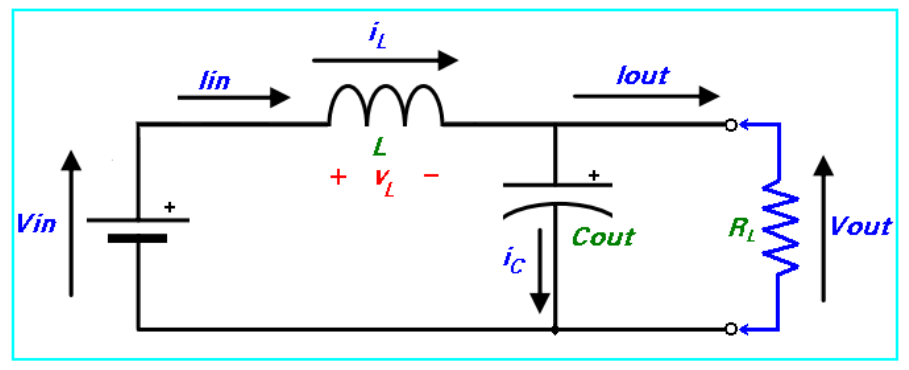

Figure 4. 9 : Switch ouvert pendant un intervalle de temps (1 - D)T.

Dans ce cas, IL diminue avec un taux de :

$$
\frac{di_L}{dt} = \frac{V_L}{L} = \frac{V_{in} - V_{out}}{L}.\tag{4.08}
$$

En intégrant les deux partie de l'égalité, on trouve que :

$$
I_{L2}(t) = \frac{(v_{in} - v_{out})}{L}t + I_{LMAX}
$$
 (4.09)

Dans le cas d'un convertisseur DC/DC "boost" l'inégalité :  $V_{out} \geq V_{in}$  est toujours vérifiée. Donc, dans ce cas  $I_L(t)$ une pente négative, ce qui prouve que durant cette phase la self se décharge.

La variation de **IL** durant cet état bloqué est :

$$
\Delta l_{Loff} = \int_{DT}^{(1-D)T} dl_L = \int_{DT}^{(1-D)T} \frac{(v_{in} - v_{out})dt}{L} = \frac{(v_{in} - v_{out})(1-D)T}{V}
$$
(4.10)

 On remarque que durant les deux phases de conduction (selon que le commutateur "**S**" est fermé ou ouvert)**IL** oscille (augmente puis diminue) dans une bande de largeur ∆**IL** autour d'une valeur moyenne **ILmoy= Iin**..Voir figure ci-dessous.

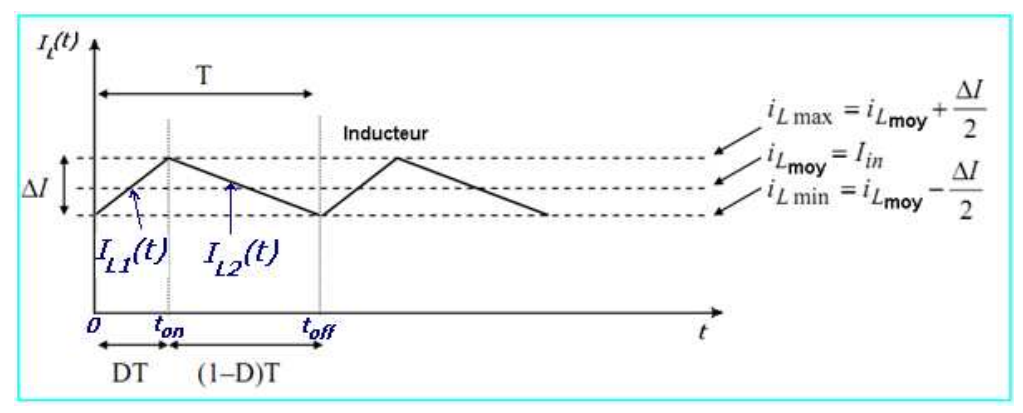

Figure 4. 10: variation du courant de l'inducteur **IL** en fonction du temps.

 A travers la courbe d'évolution de **IL(t)**, on voit bien que pour garantir un fonctionnement en mode de conduction continu, i.e. un courant d'inducteur non nul, il faut toujours respecter la condition suivante :

$$
i_{Lmin} \ge 0 \tag{4.11}
$$

Ce qui est équivalent à :

$$
I_{in} \geq \frac{\Delta t_L}{2} \tag{4.12}
$$

b) Fonction de transfert (Gain) du convertisseur DC/DC :

 En considérant que le régime permanent est atteint, l'énergie stockée dans l'inductance est donnée par :

$$
E = \frac{1}{2} L L_{\perp}^{2} \tag{4.13}
$$

En conséquence, le courant traversant l'inductance est le même au début et à la fin de chaque cycle de commutation. Il advient donc :

$$
\Delta I_{Lon} + \Delta I_{Loff} = 0 \tag{4.14}
$$

Soit :

$$
\Delta I_{Lon} + \Delta I_{Loff} = \frac{V_{in} D.T}{L} + \frac{(V_{in} - V_{out})(1 - D)T}{L} = 0. \quad (4.15)
$$

Après simplifications, nous pouvons réécrire cette équation de la façon suivante :

$$
V_{\text{out}} = \frac{V_{\text{in}}}{(1 - D)}\tag{4.16}
$$

Ce qui donne la valeur moyenne de la tension de sortie **Vout**.

Et puisque par hypothèse, on avait :  $P_{in} = P_{out}$  (4. 17)

Nous aurons également :  $I_{out} = (1 - d)I_{in}$  (4. 18)

Dans le cas ou: le rendement énergétique de l'étage est : η≠1, chose qui est trop proche de la réalité pratique. Nous pourront également écrire:

$$
V_{out} = \eta \cdot \frac{V_{in}}{(1 - D)}
$$
 (4. 19)

$$
et I_{out} = \eta.(1 - D).I_{in}
$$
 (4. 20)

 Grâce à cette dernière expression, on peut voir que la tension de sortie est toujours supérieure à celle d'entrée (le rapport cyclique variant entre 0 et 1),qu'elle augmente avec **D**, et que théoriquement elle peut être infinie lorsque **D** se rapproche de 1.

 Les figures ci-dessous représentent l'allure des principaux signaux dans le convertisseur en mode de fonctionnement CCM.

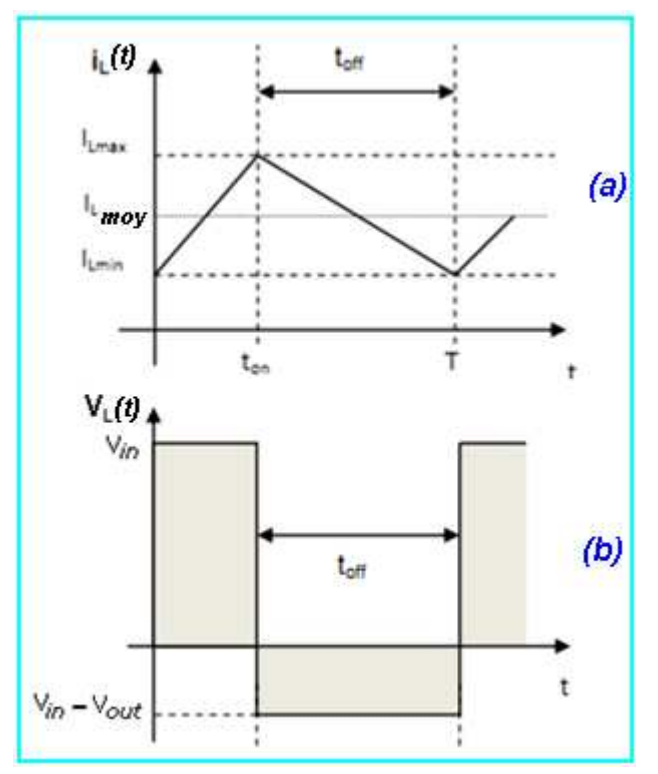

Figure 4. 11 : Allures de la tension aux bornes de la bobine et le courant qui la traverse pendant une période de conduction T.

Courant circulant dans les éléments semi-conducteurs:

c) Courant dans la Diode (D) :

• Pour  $0 \le t \le DT$  ou  $(0 \le t \le t_{on})$ : phase d'accumulation d'énergie

Dans cette phase, le switch "S" est fermé et conformément au schéma électrique de la Figure 4. 8), la diode est polarisée en sens inverse: le courant moyen la traversant est nul.

$$
\mathbf{I}_{\mathbf{D}}(\mathbf{t}) = \mathbf{0} \tag{4.21}
$$

• Pour DT≤  $t \leq (1 - D)T$  ou  $(t_{on} \leq t \leq t_{off})$ : phase de roue libre.

Conformément au schéma électrique de la Figure 4. 9) et selon la loi des mailles, nous avons :

$$
I_D(t) = I_{L2}(t) = \frac{(v_{in} - v_{out})}{L}t + I_{LMAX}
$$
 (4.22)

d) Courant dans le switch "**S**" :

• Pour  $0 \le t \le DT$  ou  $(0 \le t \le t_{on})$ : phase d'accumulation d'énergie

En suivant le même raisonnement que le précédent, et si on admet La résistance de commutation R<sub>DS\_on</sub> est nulle, nous avons:

$$
I_{S}(t) = I_{L1}(t) = \frac{V_{in}}{L}t + I_{Lmin}
$$
\n(4.23)

• Pour DT  $\leq t \leq (1 - D)T$  ou  $(t_{on} \leq t \leq t_{off})$ : phase de roue libre.

Le switch "S" est ouvert et si on maintient la supposition: La résistance de commutation  $R_{DS_{off}}$  est infinie, donc:

$$
I_{\mathcal{S}}(t) = 0 \tag{4.24}
$$

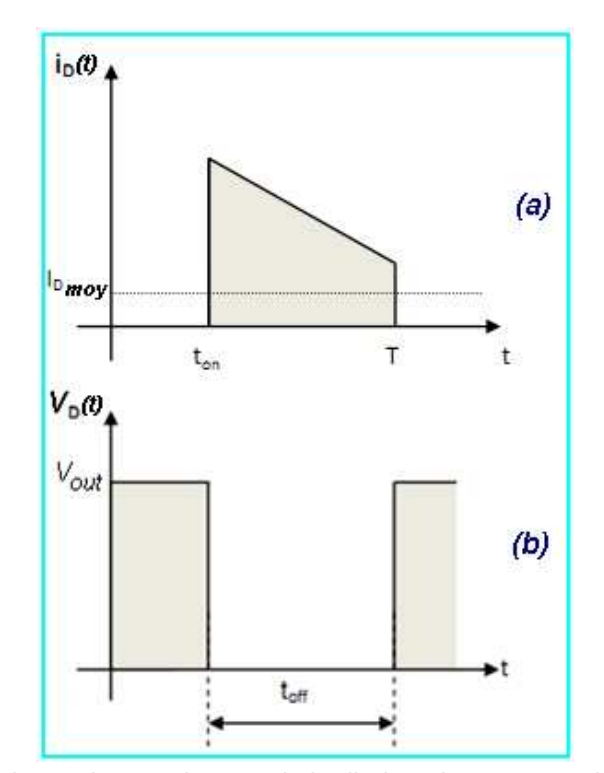

Figure 4. 12 : Allures de la tension aux bornes de la diode et le courant qui la traverse pendant une période de conduction T.

#### e) Courant dans le condensateur de sortie **Cout** :

• Pour  $0 \le t \le DT$  ou  $(0 \le t \le t_{on})$ : phase d'accumulation d'énergie

En se référant au schéma de la Figure (4. 8), on voit bien que la diode est non conductrice, le condensateur mis en parallèle avec la charge R<sub>L</sub> alimente celle-ci, en se déchargeant, avec un courant constant l<sub>out</sub> et dont l'expression est donnée par:

$$
I_{out}(t) = \frac{V_{out}}{R_L} = \text{cste donc:}
$$

$$
I_{out}(t) = I_{out}(t) = \frac{V_{out}}{R_L} = \text{cste}
$$
(4. 25)

• Pour DT≤  $t \leq (1 - D)T$  ou  $(t_{on} \leq t \leq t_{off})$ : phase de roue libre.

Le condensateur est connecté à la source, via la bobine L, selon la loi des nœuds, nous avons:

$$
I_{\text{Cout}} \text{ (d) } 00:
$$
\n
$$
I_{\text{Cout}}(t) = \frac{(V_{in} - V_i)}{E} \tag{4.26}
$$

d'ou :

L'allure du courant circulant dans le condensateur  $C_{out}$  est illustrée dans la Figure (4. 13-c).

 On note également par ici que seule la composante variable de **IL(t)** passe à travers Cout, l'autre composante, i.e. la composante continue sera directement transférée à la charge. Et selon le principe d'équilibre de la charge d'un condensateur au cours d'une période de commutation, le courant moyen circulant dans le condensateur est nul.

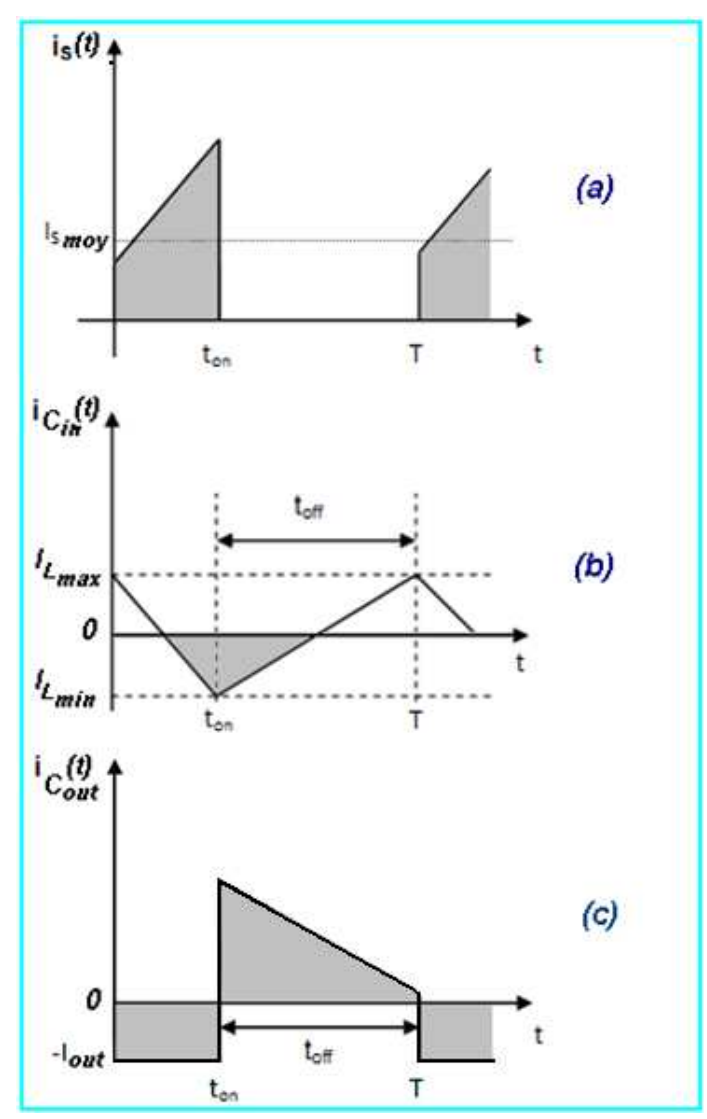

Figure 4. 13 : Allures des tensions d'entrée et au bornes de la bobine pendant une période de conduction T.

f) Courant dans le condensateur d'entrée **Cin** :

• Pour  $0 \le t \le DT$  ou  $(0 \le t \le t_{on})$ : phase d'accumulation d'énergie

Vu que C<sub>in</sub> est placé en aval du switch "S", alors, lors de tous les intervalles de commutation l'expression mathématique qui donne la valeur de  $I_{\text{cin}}(t)$  sera toujours la même. En utilisant le schéma de la figure ci-dessous et la loi des nœuds on a :

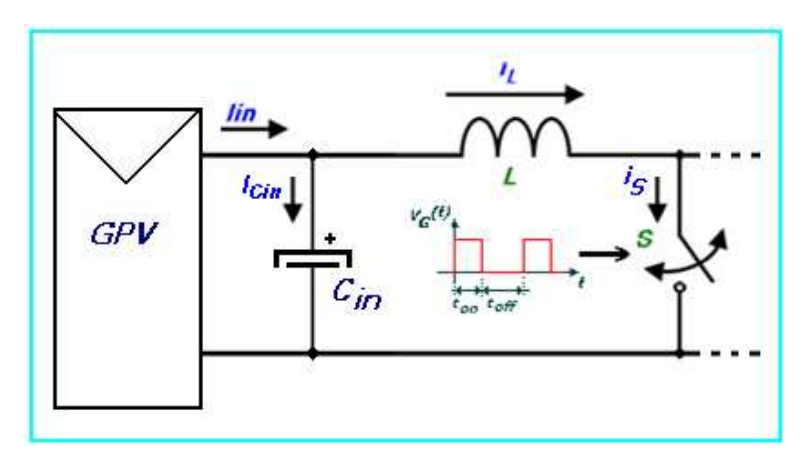

Figure 4. 14 : Courant circulant dans le condensateur d'entrée Cin.

$$
I_{\text{Cin}}(t) = I_{\text{in}} - I_{\text{L1}}(t) = I_{\text{Lmoy}} - I_{\text{L1}}(t)
$$

(4. 27)

• Pour DT≤ t ≤ (1 - D)T ou  $(t_{on} \le t \le t_{off})$ : phase de roue libre.

En suivant le même raisonnement que celui adopté pour l'intervalle  $t_{on}$ , on a:

$$
I_{\text{Cin}}(t) = I_{\text{in}} - I_{\text{L2}}(t) = I_{\text{Lme}}
$$

(4. 28)

L'allure du courant circulant dans le condensateur **Cin** est illustrée dans la Figure 4.  $13-b$ ).

g) Impédance d'entrée vue par le GPV :

 Au cours du paragraphe (2) nous avons annoncé que le rôle d'un convertisseur DC-DC, inséré entre un GPV et sa charge, est de conditionner l'énergie produite par un GPV selon une stratégie spécifique de commande. Ce qui est équivalent à dire que le convertisseur DC-DC réalise une adaptation de puissance instantanée entre le GPV et sa charge. Arrivée à un tel stade de maturité des idées sur le convertisseur DC-DC "boost", nous pouvons maintenant déduire et analyser l'expression mathématique de l'impédance d'entrée que voit un Panneau PV connecté à un convertisseur tel celui traité dans ce chapitre.

 Le processus de conversion DC/DC implique un effet associé de transformation d'impédance, c.-à-d., d'impédance d'entrée du sous-système

(convertisseur + charge) montre une dépendance à l'égard un certain nombre de paramètres tels que la valeur de la résistance de charge, le rapport cyclique du signal de commande **D**, ...etc. **[99]**. Dans ce sens, les convertisseurs DC/DC qu'on aura à utiliser, sont semblables aux transformateurs (AC) quand ceux-ci sont employés comme adaptateurs d'impédance, excepté que dans des convertisseurs le paramètre d'adaptation n'est pas le rapport de tours des enroulements secondaire et primaire, mais c'est le rapport cyclique du signal de commande, qui peut être électroniquement.

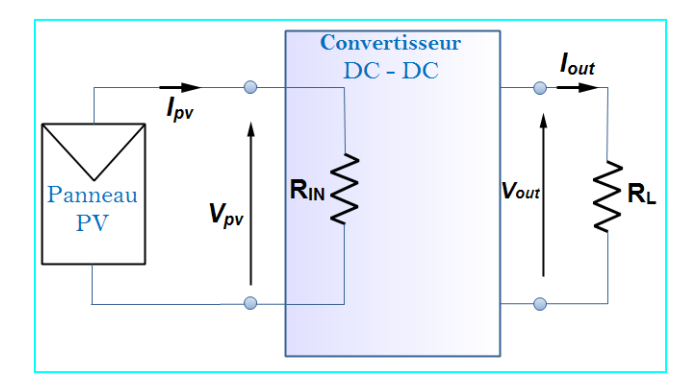

Figure 4. 15: Impédance d'entrée de l'ensemble convertisseur + charge résistive.

h) Expression et évolution de l'impédance d'entrée  $R_{IN}$ :

D'après le schéma de la Figure (4. 10), on a:

 $R_{IN} = \frac{v_{PV}}{I_{PV}} = \frac{V_{in}}{I_{in}}$  (4. 29) et  $R_L = \frac{V_{out}}{I_{out}}$  (4. 30)

en replaçant Vin et In dans (4. 21) par leurs expressions dans les équations (4. 16) et (4. 18)on trouve:

$$
R_{IN} = \frac{(1-D)^2 V_{out}}{I_{out}} \tag{4.31}
$$

D étant le rapport cyclique du signal de commande du switch "**S**".

Ce qui donne par la fin :  $R_{1N} = (1 - D)^2$ .  $R_{1}$  (4. 32)

Pour analyser cette expression, nous avons tracé la fonction  $R_{IN} = f(D)$  pour deux valeurs de charge différente (**RL**= 22 et 100 Ω). En examinant de près ces deux figures ( (4. 11) et (4. 12)), on conclura que les courbes représentatives admettent un minimum au point correspondant à  $D = 1$ . Si on admet que la résistance ohmique de la bobine ainsi que la résistance de commutation  $R_{DSon}$  du switch sont nulles cela correspond à un court-circuit de la source d'entrée. Au ca s ou la commande est absente, ce qui est interprété par  $D = 0$ , la résistance d'entrée du sous-système (convertisseur +charge) n'est que celle de la charge. Ceci d'une part, et d'une autre part si on arrange l'équation (4. 24) de la manière suivante:

$$
D = 1 - \sqrt{\frac{R_{in}}{R_L}}
$$
 (4.33)

et puisque  $: P \in [0, 1]$ .

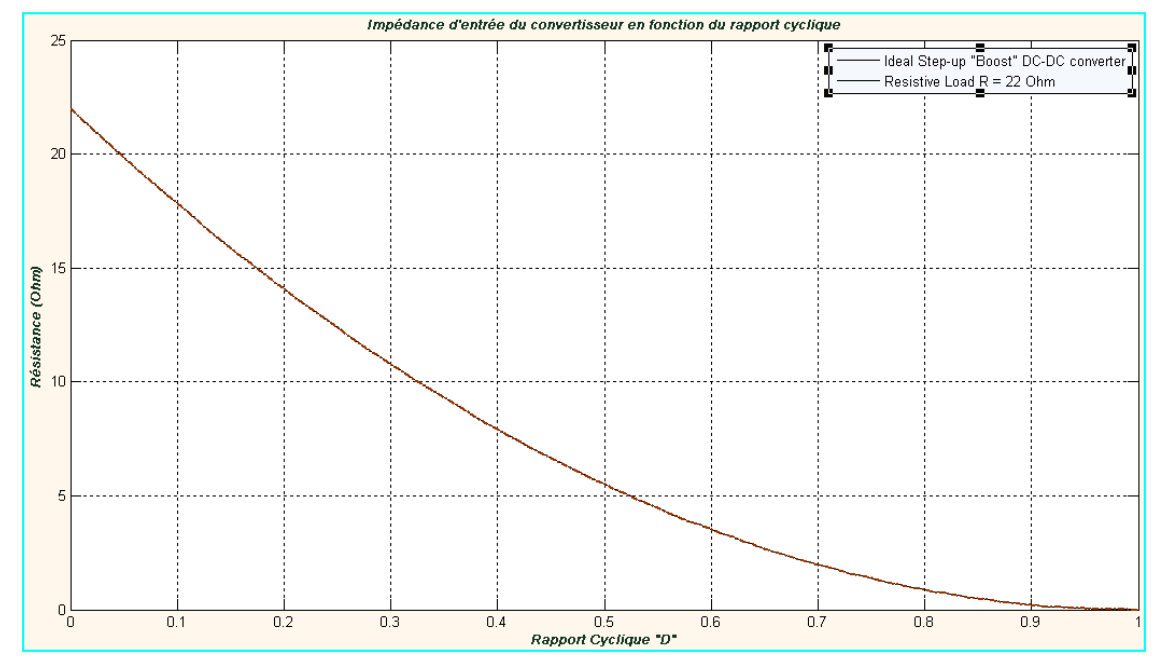

Il s'en suit que:  $\forall R_L$  l'inégalité:  $R_{IN} \leq R_L$  Reste toujours vérifiée.

Figure 4. 16 : Evolution de l'impédance d'entré du (convertisseur DC-DC + charge) en fonction du rapport cyclique. **RL**=22Ω.

Et puisque à chaque valeur de résistance  $(R_M)$  correspond une droite de charge distincte dans le plan des caractéristiques (I-V) du panneau utilisé. En revenant à l'inégalité (4. 26), on peut conclure que certaines valeurs d'impédances d'entrée supérieures à  $R_l$  ne peuvent jamais être atteintes par certains contrôleurs MPPT. Ceci dépend bien sure du type du convertisseur utilisé, qui affecte de manière significative les performances du système photovoltaïque considéré.

 Les courbes dressées ci-dessous (figures (4. 14) et (4. 15)) permettent de faire la constatation suivante : Quand un convertisseur DC/DC de structure "boost" est utilisé en tant que partie de puissance dans une commande MPPT, le point de puissance maximum sera poursuivi d'une manière exacte si celui-ci est localisé dans la région opératoire du contrôleur MPPT ainsi constitué. Cette région d'opération est l'angle plan délimitée par les deux droites de charges correspondant à  $D = 0$  et  $D = 1$ respectivement. Dans cette zone l'intersection de courbes de charge et de génération détermine le point de fonctionnement.

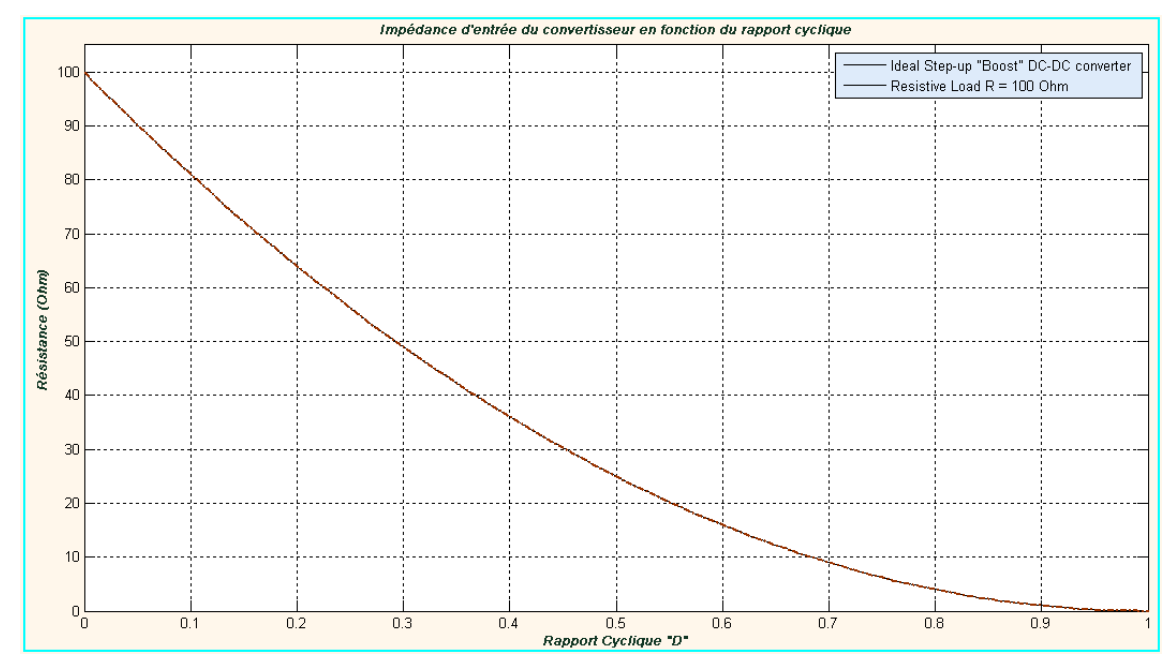

Figure 4. 17 : Evolution de l'impédance d'entré du (convertisseur DC-DC + charge) en fonction du rapport cyclique. **RL**=100Ω.

 Il est important de noter par cette fin que la charge reliée au module impose la limite inférieure d'angle pour une zone opératoire de détection du point correspondant à la puissance maximale (PPM). Ainsi quand les conditions atmosphériques vinrent à changer les caractéristiques (I, V) du GPV, pour les positionner au dessous d'un seuil admissible, le système fonctionnera à la région non-opérationnelle, c.-à-d. que le PPM devient hors de portée du contrôleur MPPT.

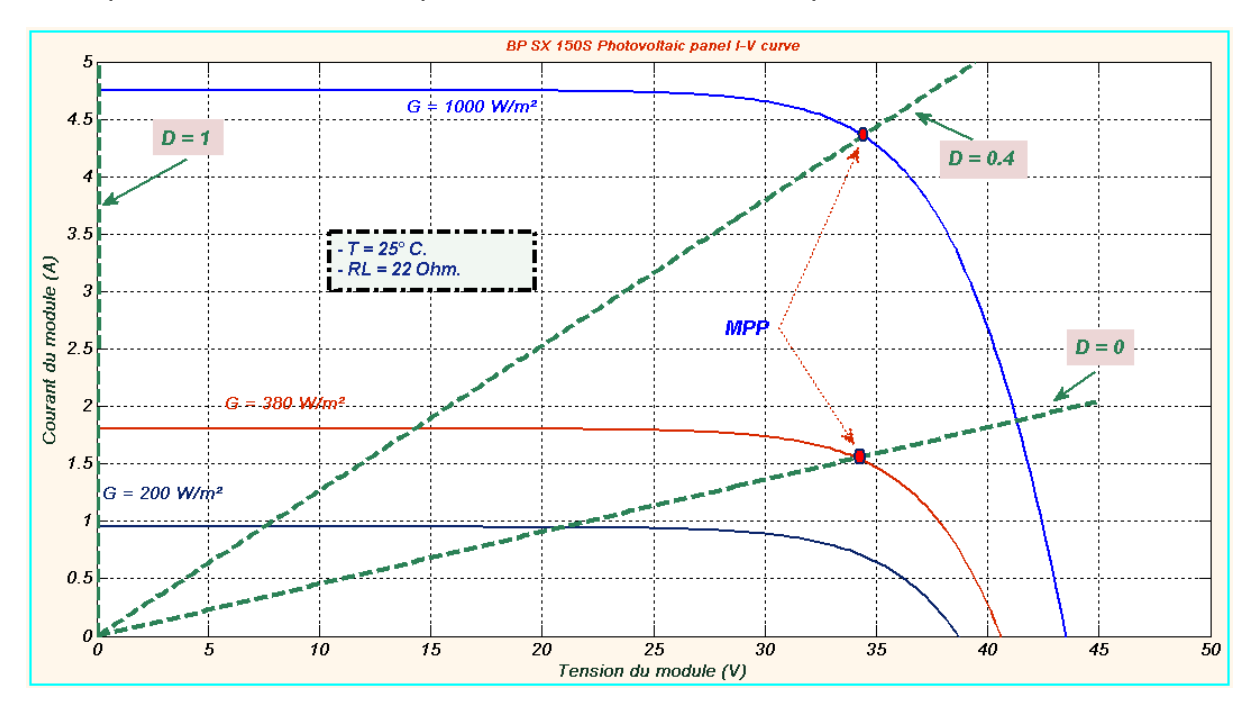

Figure 4. 18): Régions opérationnelle et non-opérationnelles pour un convertisseur DC-DC "boost", pour les conditions: **RL** = 22Ω et **T** = 25°C. On voit bien que dans les mêmes conditions de charge et de température, le convertisseur devient aveugle pour tous les signaux électriques délivrés par le panneau pour une irradiation inférieur à G ≈ 380 W/m².

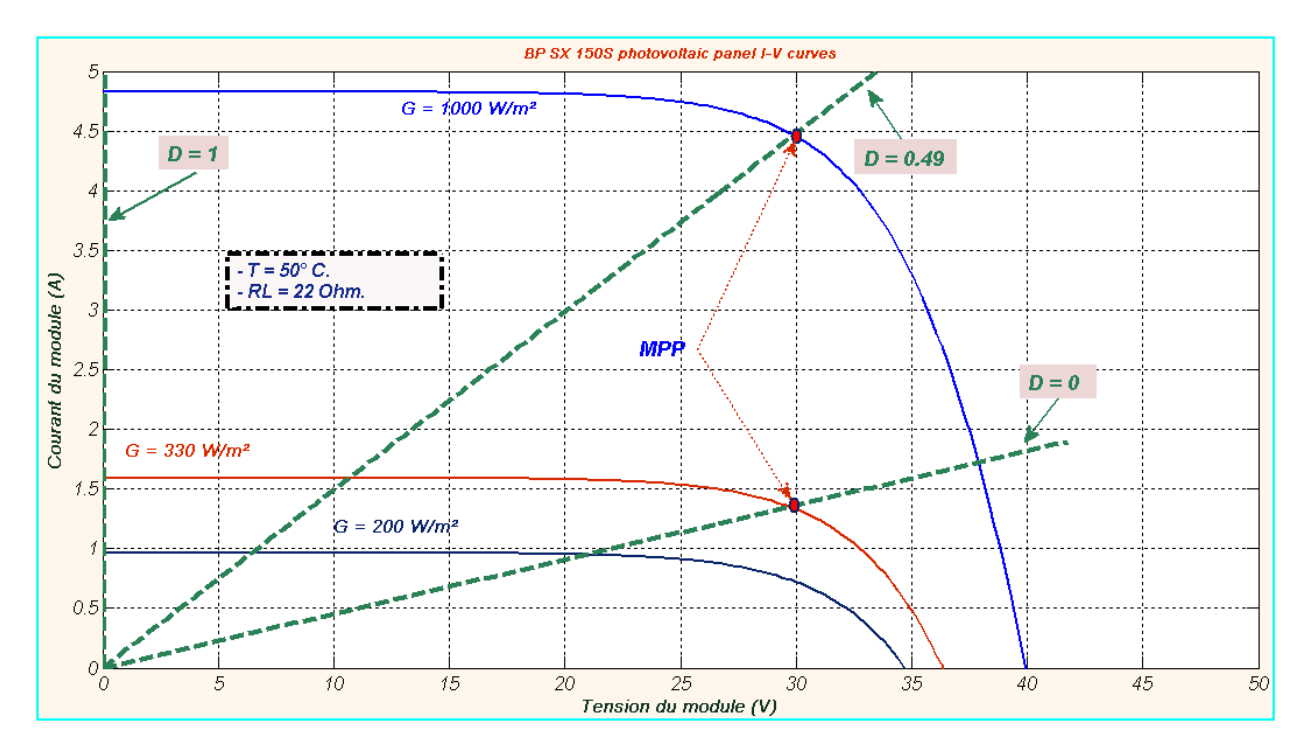

Figure 4. 19 : Régions opérationnelle et non-opérationnelles pour un convertisseur DC-DC "boost", pour les conditions: **RL**= 22Ω et **T** = 50°C. On voit bien dans ce cas, que dans les même conditions de charge et de température, le convertisseur devient aveugle pour tout les signaux électriques délivrés par le panneau pour une irradiation inférieur à G ≈ 330 W/m².

 Des études systématiques pareilles ont été aussi menées sur d'autres structures de convertisseurs statiques telles: Buck, Buck-boost, SEPIC, ..., etc. **[100]**. Celles-ci montrent que chaque structure de convertisseur, utilisé en tant qu'adaptateur d'impédance dans une chaine photovoltaïque, possède ses propres spécificités et ces zones opératoires ou aveugles quant à la détection du PPM. Mais, dans un pays comme l'Algérie, où le taux d'irradiation solaire relativement élevé durant toute les saisons de l'année, le choix du convertisseur DC/DC "boost" s'avère être pertinent pour toute installation pareille.

#### 4. 5. Dimensionnement des composants électroniques :

 Les notions théoriques exhibées au cours des paragraphes précédents, vont être utilisées dans cette phase cruciale du travail à réaliser et ce pour le dimensionnement des composants électroniques constituant le convertisseur DC/DC adopté. Certes, ça aurait pu rassembler à un travail de dimensionnement de composants d'un convertisseur DC/DC ordinaire, tel qu'on le fait toujours pour la conception des alimentation à découpage, mais ici ça diffère un petit peu, surtout que les grandeurs électriques (courants et tensions) d'entrée et de sortie ne sont pas fixes et sont amenés à varier dans une large plage.

 Pendant toutes les étapes de dimensionnement, on se référera toujours au schéma électrique d'un convertisseur "Boost" idéalisé dressé dans la Figure (4. 16). La seule différence avec celui de la Figure (4. 5), utilisé lors de la phase de l'étude théorique, c'est que : ici le switch "**S**" est remplacé par un transistor MOSFET jouant ainsi le rôle du commutateur électronique commandé par un signal rectangulaire, périodique à rapport cyclique variable conformément à la technique **PWM** (**P**ulse **W**idth **M**odulation).

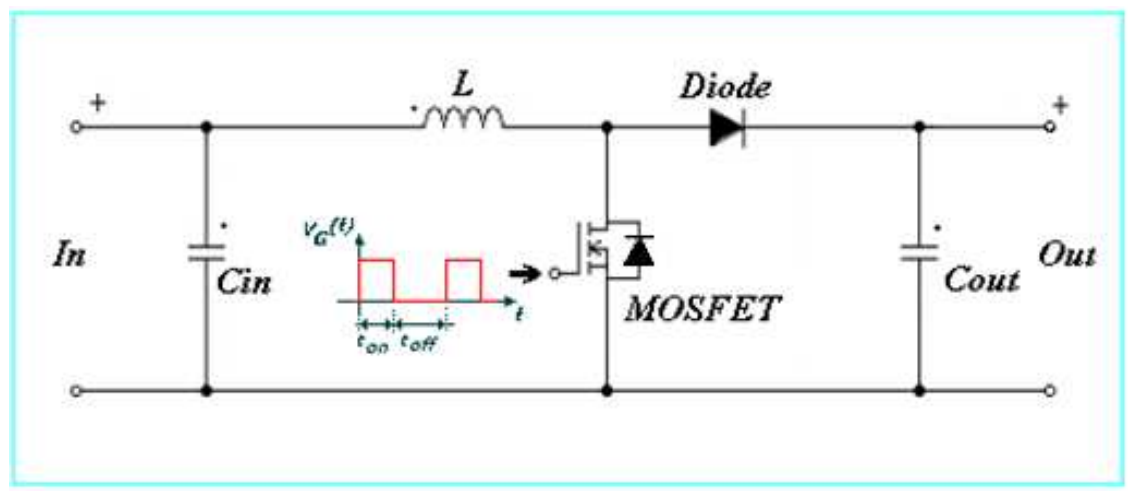

Figure 4. 20 : Schéma électrique d'un convertisseur "Boost" idéalisé.

 Avant d'entamer la tâche de dimensionnement des différents constituants du convertisseur, il est tout d'abord important de déterminer les spécifications du système global. Pour notre cas, de telles spécification englobe, entre autres, les caractéristiques techniques du panneau à utiliser, la gamme de variation de la tension d'entrée, tension de sortie, courant de charge, tension d'ondulation de sortie, le type et la valeur de la charge DC, la fréquence du signal de commande, ... etc. D'autres spécifications typiques liées à l'espace restreint et à l'aisance du transfert thermique sont aussi à prendre en considération en phase de réalisation pratique. Alors, commençons par:

4. 5. 1. Les caractéristiques du panneau photovoltaïque, (PB SX 150S) :

• Intervalle de variation des grandeurs électriques de sortie:  $V_{PV}$  =[0,  $V_{\text{oc}}$ ] V = [0, 43. 5] V.  $I_{PV}$  =[0, $I_{CC}$ ] A = [0, 4. 74] A.

• Données de la puissance nominale :  $V_{in~mno}$ = 34. 5V.  $I_{in\_mono} = 4.35A$ (dans les conditions: G = 1000 W/m<sup>2</sup> et T = 25°C).

#### 4. 5. 2.La charge DC :

Dans le but de maintenir la tension de sortie  $V_{\text{out}}$  dans un état constant, la charge DC (la résistance RL) qu'on a l'intension de connecter à la sortie du convertisseur doit être capable de consommer toute la puissance générée par le panneau photovoltaïque. Ceci est équivalente à dire que sa valeur (en Ohms) doit impérativement satisfaire l'inégalité suivante:

$$
\left(V_{out}\right)^2/R_L > P_{max}.\tag{4.34}
$$

Ce qui est équivalent à:

$$
R_{L} < (V_{out}^{2}/P_{max})
$$
 (4. 35)

Avec P<sub>max</sub> : Puissance maximale que peut fournir le panneau photovoltaïque utilisé ≈ 150 W.

 A travers cette dernière équation, on voit bien que pour déterminer **RL** il faut tout d'abord fixer **Vout**, **Pmax** étant une entité entièrement connu dans notre application. Mais selon l'équation (4. 16), **Vout** dépend directement de la valeur du rapport cyclique du signal de commande et de **Vin**. Or dans les applications photovoltaïques, **Vin** varie énormément en fonction des conditions de quelques paramètres climatiques qui entourent l'installation, ce qui implique une variation correspondante du rapport cyclique D pour que la commande MPPT arrive à poursuivre les points de puissance maximales qui en résultent. D'ici, il apparait nécessaire de faire une analyse préliminaire des caractéristiques des connections électriques (GPV-Convertisseur-Charge) avant d'arriver à cerner sa plage de variation des variations possibles du rapport cyclique "**D**" et d'n déduire par la fin les valeurs admissibles de **RL**.

### 4. 5. 3. Données électriques et tolérances admissibles pour le convertisseur.:

 $\Delta V_{in}$ = 1% x  $V_{in}$   $_{max}$ = 0.435 V (Ondulation sur la tension d'entrée),  $V_{out} = [0, V_{out,max}]$ , ( $V_{out,max}$  peut varier selon la valeur instantanée de D, qui dans ce cas présent, dépend de la charge et de la valeur de l'irradiation solaire G qui y règne).

 Suite à cette dernière constatation, on revient toujours à la nécessité de fixer tout d'abord la valeur exacte ou l'intervalle de variation du rapport cyclique "**D**". Une donnée critique pour la continuation du travail de dimensionnement. En se basant sur l'étude théorique abordée lors du paragraphe (2) et en examinant de plus prés les courbes dressée sur les figures (4. 21, 4. 22 et 4. 23), on peut facilement se rendre compte que les valeurs possibles du rapport cyclique "**D**", que le système de contrôle aura à générer pour détecter les éventuels points de puissance maximale de puissance PPMs, sont étroitement liés aux paramètres: Valeur de la charge DC et variation de l'irradiation solaire. Pour ce qui est de la température, la Figure (4. 23) montre clairement que ce paramètre influe d'une manière minime sur la valeur du rapport cyclique "**D**".

4. 5. 4. Conclusion partielle : Deux variables interdépendant **RL** et **D** font toujours surface à chaque fois qu'on essai de fixer les données requises à l'abord du problème de dimensionnement de notre convertisseur DC/DC. Suite à cela, nous avons fait recours à la méthode empirique pour fixer **RL**, tout en s'assurant qu'elle rempli toujours l'inégalité (4. 35), et déduire en conséquence l'intervalle de variation de "**D**". Après plusieurs essais, nous avons opté pour le choix suivant:

**E**L : 22 Ω. (choix en concordance avec l'inégalité (4. 35)

Ce qui donne, tout en se référant à la courbe de la Figure (4. 22) :  $D = [D_{min}, D_{max}] = [0, 0.4].$ 

Ce qui représente la gamme de variation nominale du rapport-cyclique de service. Et d'après l'équation (4. 16), il s'en suit que la variation de la tension de sortie est:

$$
V_{out_{min}} = \frac{V_{in_{min}}}{1 - D_{min}} = \frac{0}{1 - 0} = 0V.
$$
  

$$
V_{out\_max} = \frac{V_{in_{max}}}{1 - D_{max}} = \frac{34.5}{1 - 0.4} = 57.5 V
$$

**BP SX 150S Puissance en fo** nction du rapport cycliqu 160.  $G = 100$  W/m<sup>2</sup>  $G = 250$  W/m<sup>2</sup>  $G = 400$  W/m<sup>2</sup>. **MPP** 140  $G = 600$  W/m<sup>2</sup>.  $G = 700$  W/m<sup>2</sup>  $G = 800$  W/m<sup>2</sup> 120  $G = 900$  W/m<sup>2</sup>.  $G = 1000$  W/m<sup>2</sup> 100 Puissance (W)  $\overline{\partial}$  $-T = 25^{\circ}C.$  $-R = 100$  Ohm.  $60$  $40$  $20$  $\frac{a}{a}$  $0.5$  $0.1$  $0.2$  $0.3$  $0.4$  $0.6$  $0.7$  $0.8$  $0.9$ Rapport cyclique "D"

 $V_{\text{out}}$  **= [V**<sub>out\_min,  $V_{\text{out}}$ <sub>max</sub>] ≈ [0, 57.5V].</sub>

Figure 4. 21 : Intervalle de variation du rapport cyclique "**D**" en fonction de l'irradiation solaire. Paramètres fixes:  $R_L = 100\Omega$  et T = 25°C.

On peut remarquer que pour détecter tous les PPMs possibles, le système de contrôle doit générer des rapports cycliques qui varient dans toute la gamme :  $D = [17.5\%, 72.5\%]$ .

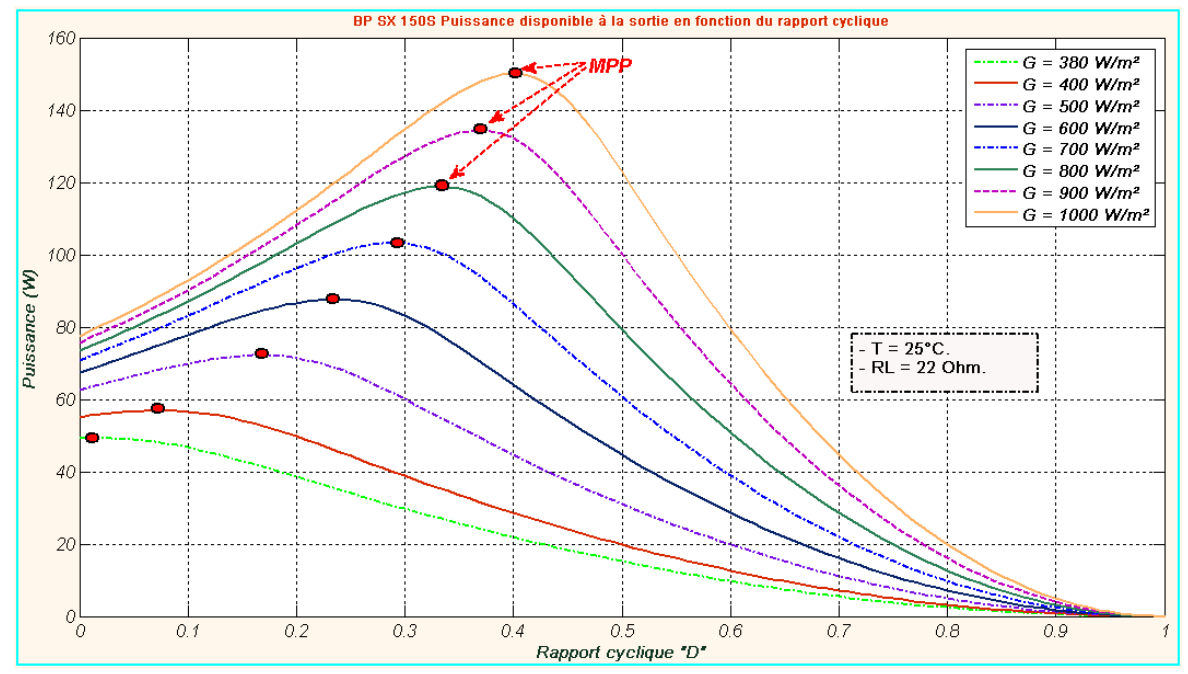

Figure 4. 22 : Intervalle de variation du rapport cyclique "**D**" en fonction de l'irradiation solaire. Paramètres fixes:  $R_1 = 22\Omega$  et T = 25°C. On peut remarquer que pour détecter tous les PPMs possibles, le système de contrôle doit générer des rapports cycliques qui varient dans toute la gamme  $D = [2\%, 40\%]$ .

Pour le reste des constantes, nous avons également comme données requises:

- >  $\Delta V_{\text{out}} = 2 \text{ V}$  (Ondulation sur la tension de sortie),
- > On cible un rendement  $>= 90 \%$ ,
- $\triangleright$  fs=25 kHz,
- >  $\Delta$ <sub>IL</sub> = 0.5 A (Ondulation du courant inducteur, caractérisant la limite d'ensoleillement pour un mode de fonctionnement en mode continue CCM),

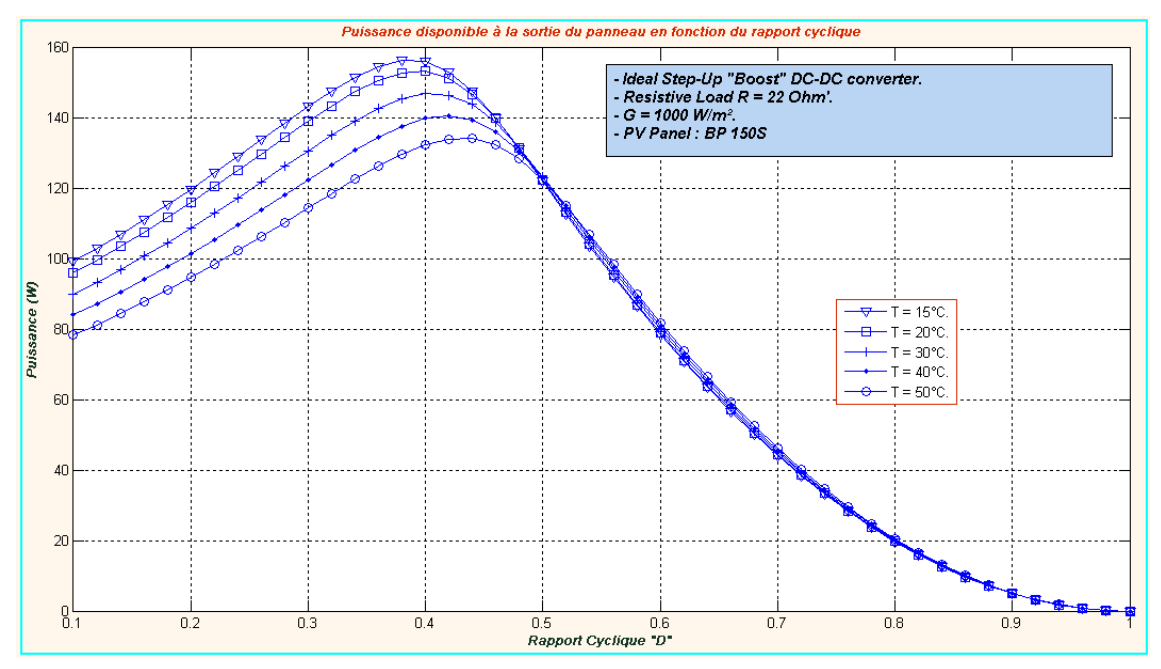

Figure 4. 23 : Intervalles de variation du rapport cyclique "**D**" en fonction de la température. Paramètres fixes :**RL** = 22Ω et **G** = 1000W/m². On remarque que la variation de la température, n'influe pas beaucoup sur la valeur du rapport cyclique que le système de contrôle aura à générer. Aussi n'oublions pas de mentionner les deux entités:

> La valeur limite du courant d'entrée du convertisseur est celle dictée par le courant du court-circuit du panneau sous un ensoleillement maximal :

$$
I_{\rm CC} = 4.75
$$
 A.

- Le courant nominal d'entrée, dans des conditions d'ensoleillement maximal  $(1000W/m^2)$  est :  $I_{\text{mono}} = 4.35 A$ .

### 4. 5. 5.La fréquence du signal de commande :

 La fréquence de découpage des convertisseurs DC/DC, joue un rôle important dans la détermination des performances globales de ce type de convertisseurs. La fixation de cette fréquence de commutation est généralement déterminée parles exigences d'efficacité et de rendement du fait que les pertes de commutation peuvent être minimisés en opérant à des fréquences de commutation relativement faible. Des fréquences typiques de commutation se situent dans la gamme de 1kHz à 1 MHz, en fonction de la vitesse des dispositifs semi-conducteurs **[101]**. Pour ce qui est de l'application en cour, nous avons choisi d'opérer à une fréquence de commutation relativement faible de **25kHz** avec une topologie PWM classique.

### 4. 5. 6. Dimensionnement de l'inductance :

 Lors de l'opération de dimensionnement et de sélection de la valeur appropriée d'une inductance, on est souvent amené à adopter un compromis entre la taille physique et les besoins de conversion de puissance. Ceci est dû au fait qu'une bobine avec une self réduite impliquerait certes un moindre coût, mais ceci entraine des ondulations de courant et de pertes de noyau plus élevés. Aussi, ces bobines auront un enclin à se saturer rapidement suite aux ondulations importantes de la composante variable des courants qui les parcourent. Alors qu'avec de grandes valeurs de selfs, on réduit à la fois les pertes noyau et les ondulations de courant, mais dans ce cas la taille physique ainsi que le temps de réponse augmentent d'une manière remarquable.

 Dans le cas des bobines utilisées au sein des convertisseurs DC/DC, et en plus des critères évoqués juste en haut, deux autres contraintes supplémentaires conditionnent le dimensionnement de l'inductance ou la bobine utilisée. La première est nécessaire et assure que le convertisseur fonctionne effectivement en mode de conduction continu "MCC", tandis que l'autre est optionnelle et impose une limite supérieure au tau d'ondulation du courant de l'inducteur ∆**IL**.

 A travers la courbe d'évolution de **IL(t)** dans la Figure (4. 10), on voit bien qu'une conséquence automatique de la première condition est qu'on doit toujours avoir:

(4. 36)

$$
i_{Lmin} \geq 0
$$

Ce qui est équivalent à:

(4. 37)

En utilisant l'équation (4. 07), on peut écrire:

$$
\Delta I_L = \qquad \text{avec} \tag{4.38}
$$

Et puisque dans le cas d'une connexion à un panneau photovoltaïque, on a:

et (4. 39)

Nous aurons finalement:

$$
L \ge L_{min} = \frac{V_{pv} \cdot D}{2 \cdot I_{pv} \cdot f_s}
$$

D'après les équations (4. 29) et (4. 32) cette expression peut se mettre sous la forme:

$$
L \geq L \tag{4.40}
$$

Et pour être plus précis encore, nous mettrons:

En examinant de plus près l'expression: , et avec et  $R_L$  pris comme paramètres fixes, on se rend rapidement compte que c'est une fonction du troisième ordre par rapport à la variable rapport-cyclique D. Et d'après le tracé du graphe de la fonction illustré dans la Figure 4. 20), cette fonction admet un maximum pour la valeur de nous aurons enfin atteint l'expression finale de l'inductance critique qui est mise sous la forme:

Généralement, en pratique on prend comme marge admissible pour fixer la valeur préconisée de **L**.

Ceci est un traitement fait pour remplir la première condition. En ce qui concerne la deuxième condition, qui reste optionnelle et qui vise la limitation de l'ondulation du courant , une application directe de l'équation (4. 37) nous conduira à :

(4. 43)

(4. 42)

On note par ce passage, que dans le contexte des applications photovoltaïque, cette dernière condition est très prise en sérieux du fait que

 $L \geq (4.41)$
l'ondulation de courant de l'inducteur affecte d'une manière palpable le point de fonctionnement des panneaux PV **[100]**.

Certains concepteurs n'utilisent que la première méthode au temps ou d'autres se contentent de la deuxième **[96]**. Mais à notre avis, les deux méthodes sont complémentaires et l'utilisation des deux critères à la fois permet de cerner avec plus de précision l'intervalle nominal des valeurs préconisées de la self en cours de dimensionnement.

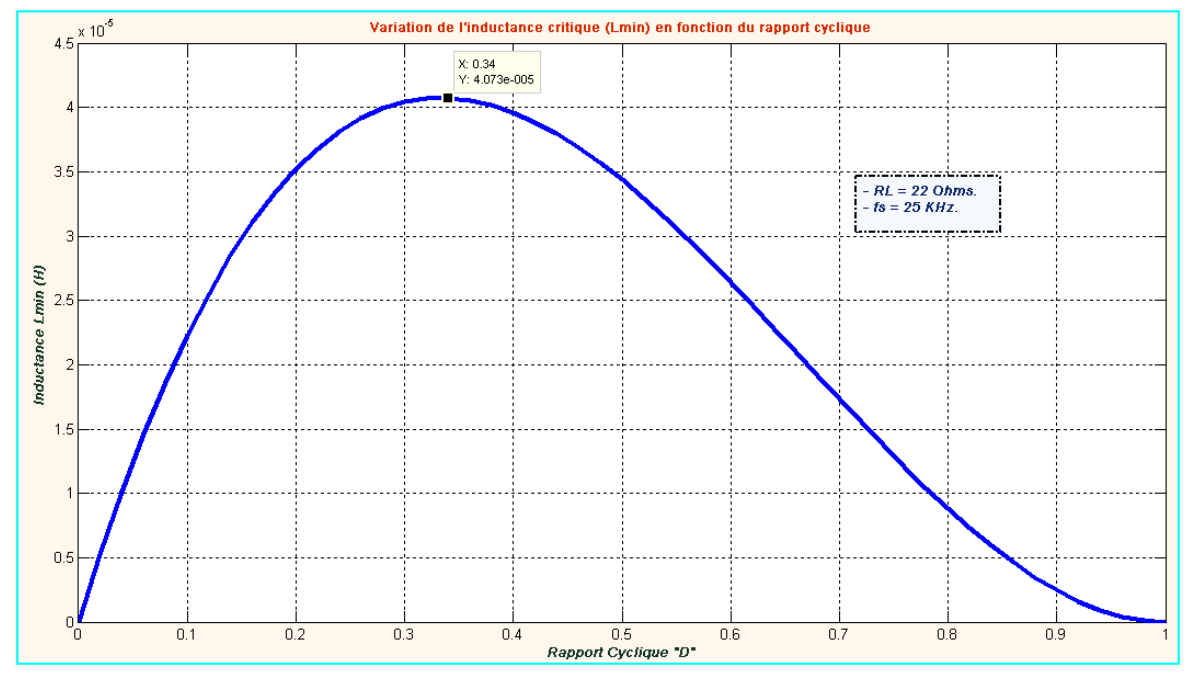

Figure 4. 24 : Variation de la valeur de l'inductance critique en fonction du rapport cyclique D.

 Pour étayer l'étude menée juste en haut, nous avons simulé un convertisseur DC/DC élévateur de tension par le biais du logiciel "**Orcad Capture CIS 10.5 Pspice**". Le but de cette opération étant de valider l'étude et l'analyse théorique poursuivi pour le dimensionnement de la bobine et de visualiser **IL** et ∆**IL** qui en résulte.

> Données de simulations:  $V_{PV} = V_{PV}$  MAX= 43. 5 V,  $\Delta I_L = 0.5$  A,  $D = 1/3$ .  $fs = 25$  KHz. Ce qui donne après tout calcul fait : **Lmin= 1.2 mH**.

A l'issu de cette étape, nous avons eu les deux courbes dressées ci-dessous. Dès le premier coup d'œil, on s'aperçoit que celles-ci sont en parfaite concordance avec les valeurs escomptés. Pour la courbe de la Figure (4. 26), on voit aisément que le courant moyen de la bobine est loin d'être nul et le fonctionnement en mode

MCC est largement garanti. Après un régime transitoire d'environ 15 ms, **IL** atteint sa valeur finale qui est la somme d'une composante continue (**ILmoy**) et une composante variable oscillant dans une bande de largeur  $(\Delta l_L)$ .

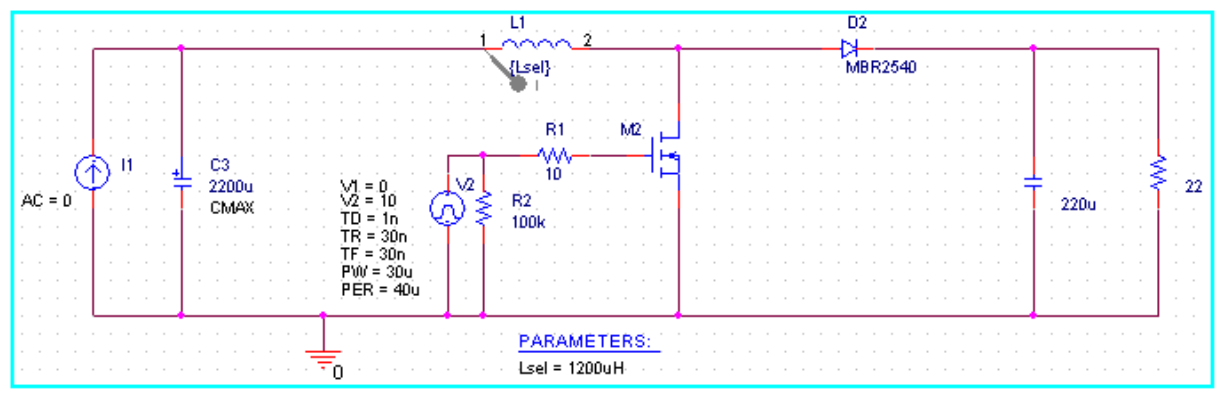

Figure 4. 25 : Circuit électrique du convertisseur DC/DC sous environnement Orcad-Pspice.

Alors que la deuxième courbe, illustre un zoom sur les ondulations du courant dans l'intervalle de temps correspondant à: [44. 100 ms 44. 170ms], on voit bien que la forme des signaux de l'ondulation du courant et la marge admissible de cette ondulation reste toujours conformes à celles démontrées et exigées pendant la phase de dimensionnement de la bobine **L**.

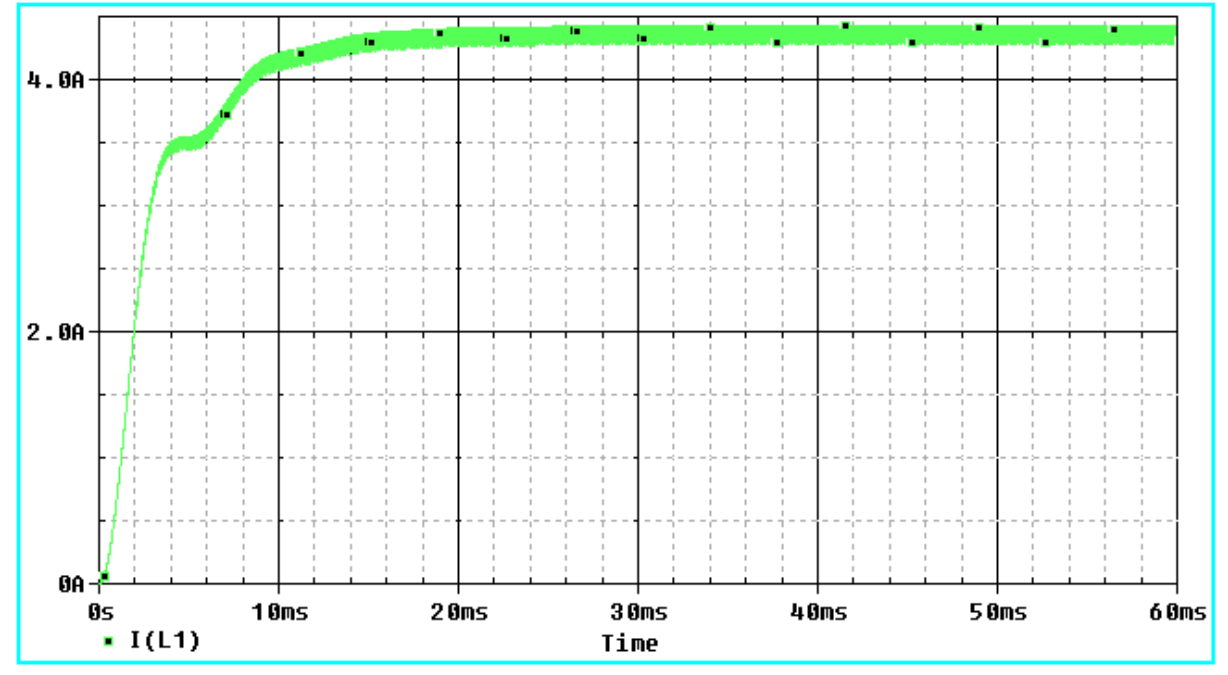

Figure 4. 26 : Allure du courant de simulation **IL(t)**.

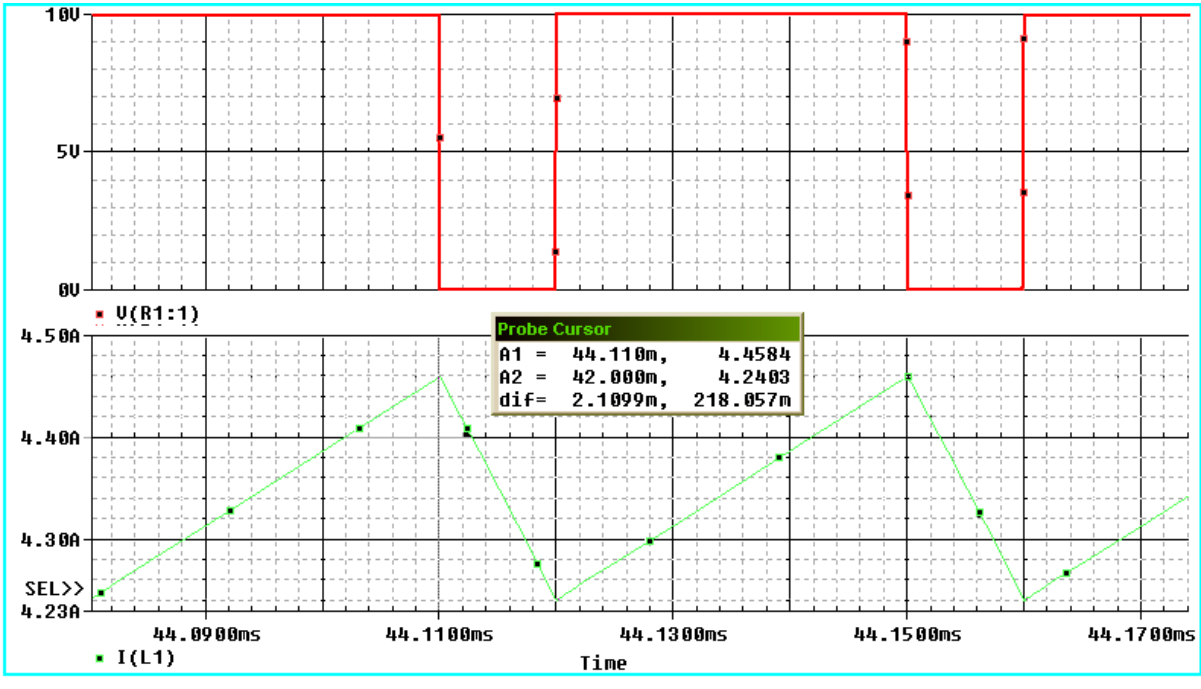

Figure 4. 27 : Ondulation du courant de l'inducteur ∆**IL**et signal de commande à rapport cyclique variable.

#### 4. 5. 7. Dimensionnement et choix des condensateurs ( $C_{in}$  et  $C_{out}$ ):

 Les deux condensateurs **Cin** et **Cout**, utilisés dans notre convertisseur, voir schéma de la Figure (4. 20), ont pour fonction de minimiser les ondulations de tension d'entrée et de sortie respectivement. Ceci explique la méthodologie empruntée pour le dimensionnement de ces deux composants. Leurs valeurs sont calculées en fonction de l'ondulation maximale de tension souhaitée.

## a) Condensateur d'entrée **Cin**

En plus du motif exposé au début du chapitre et qui concernent l'obligation du placement d'un condensateur d'une grande valeur à l'entrée des convertisseurs DC/DC utilisés dans les applications photovoltaïques. Nous ajoutons ici, une déclaration qui stipule qu'un condensateur **Cin** à l'entrée du Boost est aussi nécessaire pour protéger le générateur PV des oscillations, à haute fréquence, générées par les commutations du convertisseur. Le dimensionnement de ce condensateur fait encore l'objet d'études pour trouver un compromis entre la protection qu'il assure et la valeur trop élevée, qui change la nature de l'entrée du convertisseur (d'une source de courant en une source de tension) **[101]**.

Il est également une pratique courante pour la plupart des concepteurs de systèmes d'alimentation à utiliser un condensateur électrolytique grands à travers l'entrée du convertisseur DC-DC **[95]**.

 Pour le dimensionnement de ce condensateur, commençons par : La charge **Q** du condensateur évolue au cours du temps. Lors de l'opération de charge, **Q** augmente. Ce débit de charge correspond à l'intensité de courant **i**.

(4. 44)

Et conformément au principe d'équilibre de charge, l'intégrale du courant du condensateur au cours d'une période de commutation est nulle. Et puisque l'intégrale représente l'aire (la charge pour l'équation (4. 44)), les aires en dessus et en dessous de l'axe des temps dans la figure (4. 28) doivent avoir des valeurs égales (charge et décharge d'un condensateur).

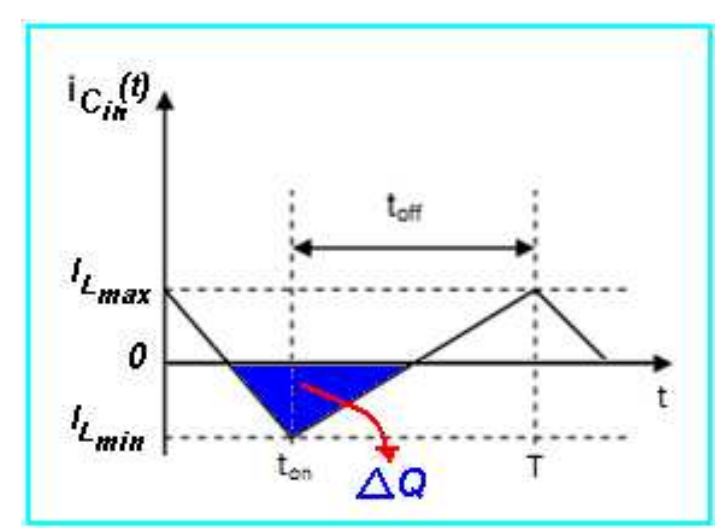

Figure 4. 28 : Quantité de charge perdue dans le condensateur  $C_{in}$  durant une période de commutation T.

Donc un simple calcul d'aire nous donnera(aire du triangle en bleu):

$$
).( ) = (4.45)
$$

En plus, la relation charge-tension est donnée par :  $\Delta Q = C_{in} \Delta V_{in}$  (4. 46) Ceci nous conduira enfin à:

(4. 47)

D'après les données numériques du problème, nous avons:  $\Delta I_L = 0.5A$  et  $\Delta V_{in,max} = 0.435V$  ce qui donne:

## $C_{in} \geq 5.74 \mu F$

.

## b) Condensateur de sortie **Cout** :

 Un autre condensateur **Cout** est nécessaire pour filtrer la tension de sortie. Il obéit aux règles de dimensionnement classiques en Electronique de Puissance. Pour le dimensionner, nous suivrons le même raisonnement que celui utilisé pour le condensateur d'entrée.

 Comme on vient de le voir dans la Figure (4. 13), la forme d'onde de courant traversant le condensateur de sortie est donnée par la Figure (4. 29). L'aire du

rectangle en bleu représente la quantité de charge perdue durant un période (Qui est la même que celle emmagasinée durant une période). Et puisque le calcul d'aire du rectangle s'apprête mieux pour le calcul de la variation de charge dans ce cas, nous avons utilisé cet intervalle pour avoir une idée sur la variation de charge dans ce condensateur durant une période de commutation.

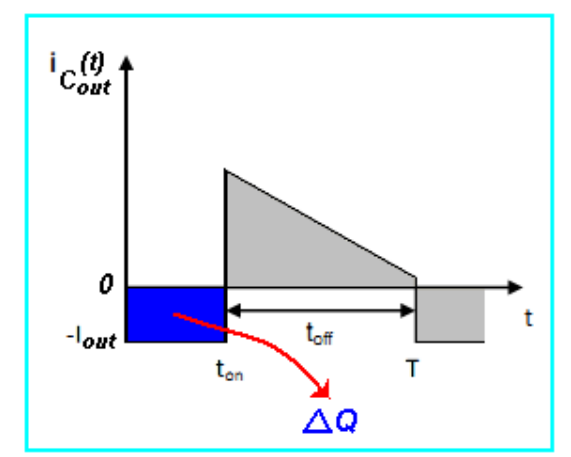

Figure 4. 29 : Quantité de charge emmagasinée dans le condensateur  $C_{out}$  durant une période de commutation T.

Nous aurons donc:

(4. 48)

En combinant cette dernière équation avec l'équation (4. 46), on aura:

$$
C_{\text{out}} \ge \frac{D.I_{\text{out}}}{\Delta V_{\text{out}} f_s} = \frac{D.}{l} \tag{4.50}
$$

D'après les données numériques du problème, nous avons:  $D = 0.4$ ,  $I_{pv,max} = 4$ . 75Aet  $\Delta V_{out} = 2V$ ce qui donne:

## $\mathcal{C}_{out} \geq 22.8 \ \mu F$

## c) Choix technologique des condensateurs :

 Un condensateur peut être électriquement modélisé par un circuit RLC en série. La résistance série nommée ESR (Equivalent Series Resistance) représente à la fois les pertes dues aux résistances séries et parallèles de la structure physique du condensateur et varie en fonction de la fréquence **[102]** :

(4. 51)

**C** étant de l'ordre du µF, **rc** de l'ordre de la dizaine de mΩ, **f** de l'ordre du MHz (ω = 2.πf). Dans la pratique, **ESR** peut être assimilé à **rc**. Un condensateur présentant une inductance parasite élevée va induire des dysfonctionnements au sein du convertisseur. De même, une résistance série ou parallèle élevée va induire des pertes supplémentaires.

 Ainsi, le choix des condensateurs d'entrée et de sortie parmi les multiples familles de condensateurs (film, électrolytique, céramique, ..., etc.) dépend des pertes que l'on tolère suivant son utilisation. Les condensateurs électrolytiques sont évidemment à proscrire pour cette application, étant données leurs caractéristiques fréquentielles. Les mieux adaptés à la montée en fréquence sont les condensateurs film polypropylènes et céramiques multicouches**.** 

Pour fixer les valeurs admissibles des ESRs pour **Cin** et **Cout**, on doit raisonner par le biais du bilan énergétique. D'après les données initiales du problème, nous avons annoncé qu'à travers notre réalisation, nous ciblons un rendement η≥ 90%. ceci est équivalent à dire:

$$
= 15
$$
 Watts.

Selon des statistiques généralisées **[103]**, Cette puissance perdue dans l'étage d'adaptation est à peu près consommée par tous les composants du convertisseur conformément au graphe de la figure ci-dessous.

Pour déterminer une "**ESRin**" admissible pour Cin, nous utiliserons la quantité de puissance dissipée dans ce composant ( ) et le graphe de la Figure 4. 28) reproduisant l'évolution du courant **ICin** dans une période de commutation.

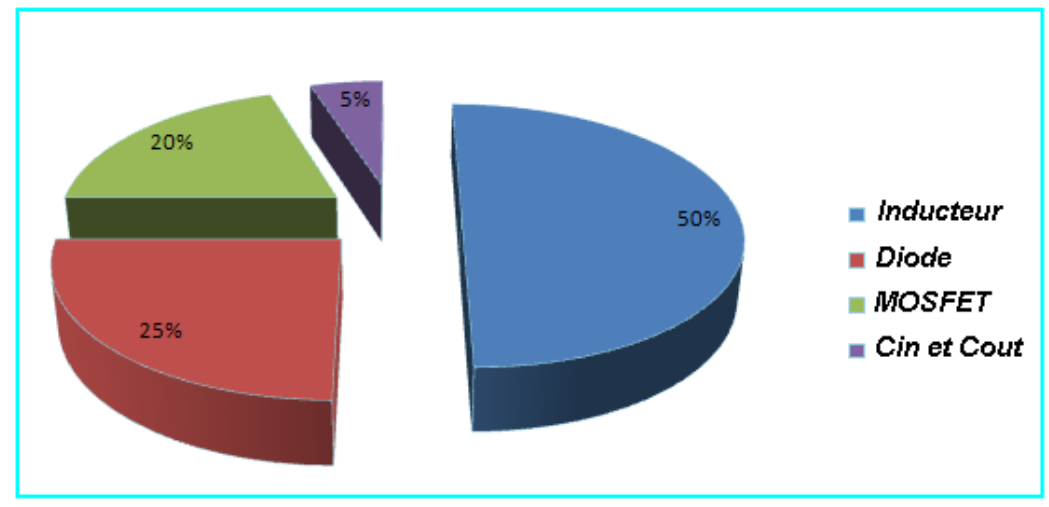

Figure 4. 30 : Pourcentage des puissances consommées par les composants présent dans l'étage de la conversion DC/DC.

On a pour ça:

• Pour  $0 \le t \le DT$  ou  $(0 \le t \le t_{on})$ : phase d'accumulation d'énergie

$$
i_e(t) = -\frac{\Delta I_L t}{D T}
$$
 (4.52)

• Pour DT≤ t ≤ (1 - D)T ou  $(t_{on} \le t \le t_{off})$ : phase de roue libre.

(4. 53)

Donc une valeur RMS de ce courant dans une période de commutation est donnée par:

 $I_{\text{c}}$  (4. 54)

Et nous avons aussi l'expression de la puissance dissipée dan **Cin** en fonction de **ESRin**:

(4. 55)

Ce qui nous ramène à:

$$
ESR_{in} \leq \frac{P_{Per\_Cin}}{I_{Cin~RMS}^2}
$$

D'après les données numériques du problème, nous avons:

# $ESR_{in} \leq 4.5\Omega$

Un raisonnement similaire a été poursuivi pour limiter une "**ESRout**" admissible pour Cout. Par la fin nous avons eu:

 $= 70$  m $\Omega$ 

Pour la réalisation pratique, nous essayerons d'utiliser la même technologie de condensateur pour les deux composants **Cin** et **Cout**.

4. 5. 8. Dimensionnement et choix des semi-conducteurs :

 Lors de la réalisation des convertisseur statiques DC/DC, les semiconducteurs (les transistors & les diodes) sont utilisés en mode de commutation. Un semi-conducteur en état passant présente une chute de tension presque nulle à ses bornes, et donc il dissipe une puissance très faible, et lorsqu'il est bloqué son courant est nul et donc il ne dissipe pas de puissance. Comme nous l'avons annoncé précédemment, nous avons du choisir un MOSFET et une diode rapide.

## a) choix du MOSFET :

 Les critères principaux du choix d'un transistor MOS pour son éventuelle utilisation en tant que switch dans un convertisseur statique sont:

- La valeur maximale du courant  $I_{DS}$  à l'état fermé du switch,
- La fréquence admissible de commutation,
- Et enfin, la résistance du switch à l'état fermé  $R_{dson}$ .

(4. 58)

Concernant les deux premiers critères, I<sub>DS</sub> doit être largement supérieur au courant du court-circuit du panneau sous un ensoleillement maximal, ce qui veut dire:

$$
I_{DS} \geq I_{CC} = 4.75 A
$$

 Pour le deuxième critère, il suffit que la bande passante "**B**" du transistor soit supérieur à la fréquence du signal de commande avec lequel on entend contrôler ce transistor. Pour notre cas, il faut vérifier:

$$
B\geq 25\text{ }\text{KHz}
$$

Et pour majorer  $R_{dson}$  dictée par le troisième critère, on suivra le raisonnement suivant:

 Dans des applications où règnent des courants importants, comme dans ce type d'application, les pertes conduction sont sensées contribuer le plus dans les pertes globales du système considéré. Pour le switch "S", nous avons choisi un transistor MOSFET à canal N pour sa faible résistance de commutation  $R_{dson}$ . Cette dernière caractérise un état fermé du switch "**S**" et doit être aussi faible que possible et ce pour réduire les pertes joule dans le convertisseur DC/DC en cours de son fonctionnement. En ne considérant que les pertes par effet joule, une première estimation des pertes de puissance dans un transistor MOSFET nous permet d'écrire **[95]**:

$$
P_{Per\_MOS} = P_{Rdson} = 20\% \times P_{pertes} = 3
$$
Watts.  
Mais:

 (4. 56)  $P_{par}$ Avec un raisonnement similaire à celui utilisé pour la détermination de *l<sub>cin RMS</sub>* sur les intervalles de commutation concaténés. Et en utilisant la courbe de la figure (4. 13 a), nous pouvons écrire:

$$
= \t(4.57)
$$

Ce qui donne:

Et d'après les données numériques du problème, nous aurons:

## $R_{d,con} \leq 332 \text{ m}\Omega$

## b) Choix de la diode :

 La diode utilisée doit être extrêmement rapide (quelques ns pour les temps de commutation:  $t_{on}$  et  $t_{off}$ ). Son courant direct doit dépasser de loin le courant moyen transmis à la charge. Aussi, les pertes par effet joules doivent être minimes.

Pour limiter la résistance dynamique "R<sub>D</sub>" de cette diode au cours de la phase de conduction, ce qui minimisera les pertes par effet de joule, nous poursuivons les étapes suivantes:

 Analogiquement à ce qui a été fait pour le MOSFET, une première estimation des pertes de puissance dans la diode, ne tient compte que de celles dues à la conduction, on peut alors mettre:

#### $=$   $=$  3.75 Watts

 Avec un raisonnement similaire à celui utilisé pour la détermination de I<sub>MOS</sub> RMS sur les intervalles de commutation concaténés. Et en utilisant la courbe de la Figure 4. 12), nous avons:

 $=\frac{1}{2}$  (4. 59)

Et avec toute simplification faite, on aura:

(4. 60)

Une application numérique donnera:

#### $R_n \leq 277 \, \text{m}0$

 Avec cette dernière étape on peut affirmer que nous avons mis fin aux tâches de conception et de dimensionnement des différents constituants de notre convertisseur DC/DC. Ceci va nous permettre d'entamer la phase de réalisation pratique pour valider les travaux et les analyses entrepris durant les deux étapes précédentes.

#### 4. 6. Réalisation pratique :

 Une étape naturelle qui a suivit les étapes d'étude et de conception théorique était bel et bien l'étape de la réalisation pratique. Pour la mise en œuvre pratique de notre convertisseur DC/DC, nous avons procédé au choix des composant tel qu'il a été indiqué aux cours des paragraphes précédents avec l'adjonction, au circuit de base, des capteurs de courant et de tension d'entrée et de sorti du convertisseur. La mesure du courant et de tension d'entrée et une impérative qui est exigée en tant qu'input pour l'algorithme de commande MPPT. Tandis que la mesure des entités électrique de sortie du convertisseur (courant & tension) est optionnelle et a été ajoutée le but des futures comparaisons pratiques entre  $P_{in}$  et  $P_{out}$ .

## 4. 6.1. Aspects d'ordre pratique :

a) L'inductance : En ce qui concerne l'inductance et contrairement aux cas des autres composants, qui sont généralement choisis parmi ceux présents sur le marché, il est conseillé de construire son propre inducteur spécifique au convertisseur à réaliser. Ceci est essentiellement dû étroite de valeurs d'inductance disponibles sur le marché et à la nécessité de disposer d'inducteurs capables de supporte des courants stationnaires forts sans atteindre le stade de la saturation du

noyau. Pour notre cas, nous l'avons conçu en utilisant un fil de cuivre isolé et un tore magnétique dur.

b) MOSFET et composant "gate-driver" : Pour aider à la commutation, on ajoute généralement un driver en amont de l'interrupteur de puissance qui est dans notre cas un transistor MOSFET. Alors, un driver a été également rajouté au circuit de base, il s'agit du composant "**IR2113N**" sous forme de circuit intégré. C'est un composant d'aide à la commutation qui sert à booster la commutation du transistor MOSFET étant donnée l'énergie importante à transférer. Il se connectent aux gâchettes des transistors et envoie un courant suffisamment important pour assurer la commutation d'un état ouvert/fermé à un état fermé/ouvert.

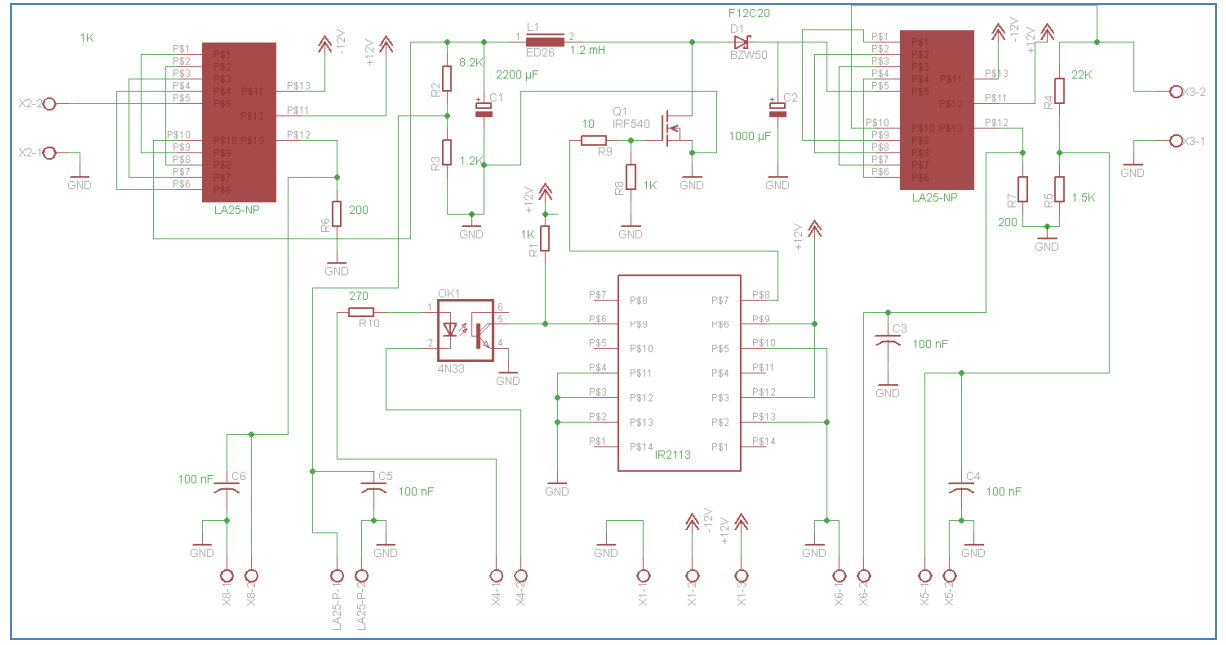

Figure 4. 31 : Circuit électrique du convertisseur DC/DC auquel nous avons également ajouté une fonction de mesure de la tension et du courant.

c) Isolation galvanique : De plus, une isolation galvanique mise au point à l'aide d'un optocoupleur et ce afin d'isoler électriquement la partie commande de la partie puissance.

d) Radiateur de dissipation : Afin de dissiper et d'évacuer la chaleur émises par les semi-conducteurs, il est souvent nécessaire de placer un radiateur de dissipation au dos de ceux-ci en y interposant de la pâte thermique.

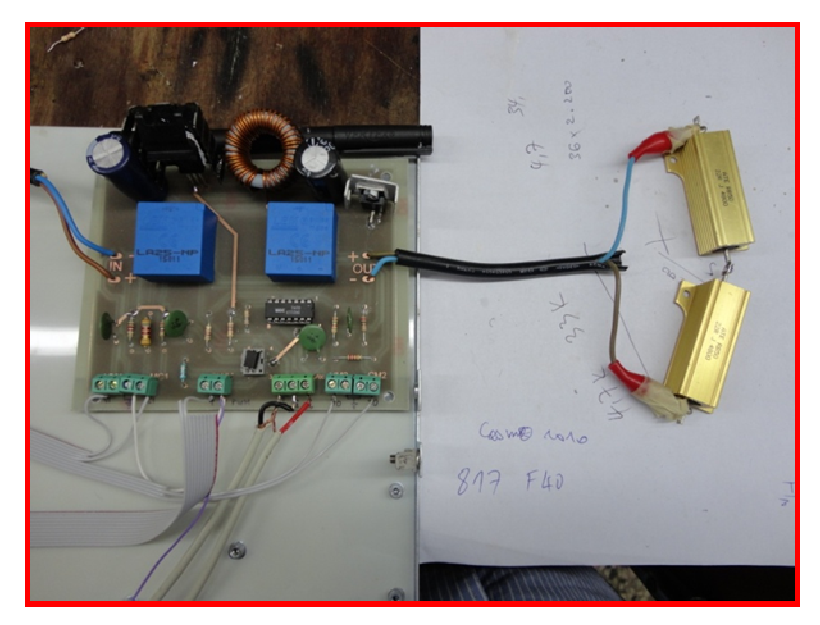

Figure 4. 32 : Photo du convertisseur DC/DC réalisé en laboratoire connecté à une charge de puissance purement résistive.

#### 4. 6. 2. Résultats pratiques :

 Pour tester le fonctionnement du convertisseur DC/DC ainsi réalisé, nous avons utilisé une source de courant de laboratoire (en guise e remplacement du panneau photovoltaïque). Pour la charge, nous avons utilisé une résistance de puissance purement résistive de valeur nominale  $R = 22$  Ω. Au cours de la phase des essais et à l'aide d'un oscilloscope numérique de type Tektronix TDS 3052, nous avons pu relever les formes des signaux suivants:

a) Tension d'entrée et de sortie :  $V_{in}$  et  $V_{out}$ :

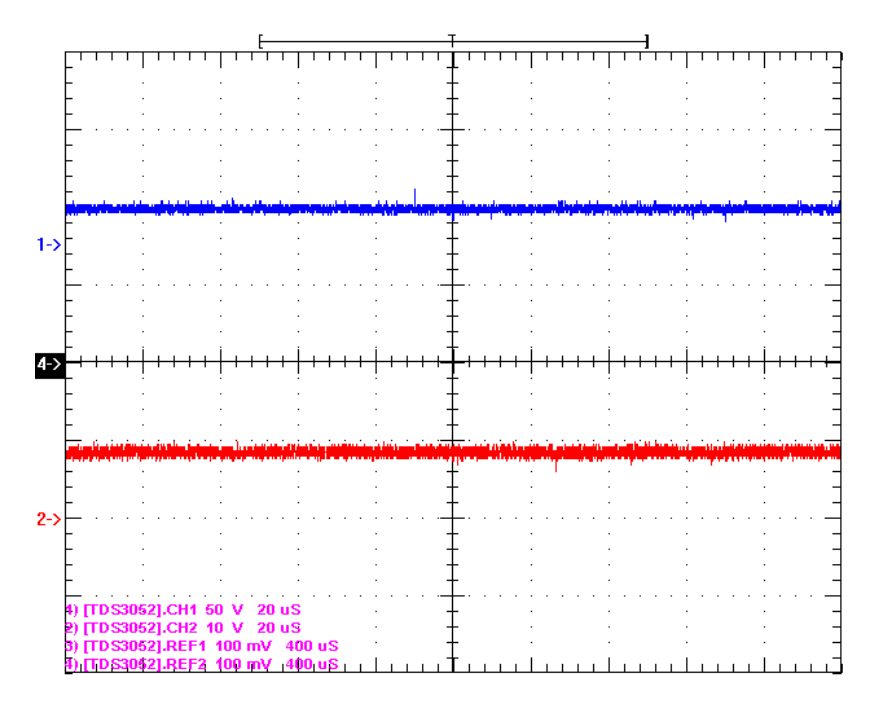

Figure 4. 33 :  $V_{in} = (9.7 \text{V})$  (Rouge),  $V_{out} = (21.3 \text{V})$  (Bleu).

Le booster fait son travail avec un rapport cyclique aux environ de 50%.

b) les tensions relatives au MOSFET :

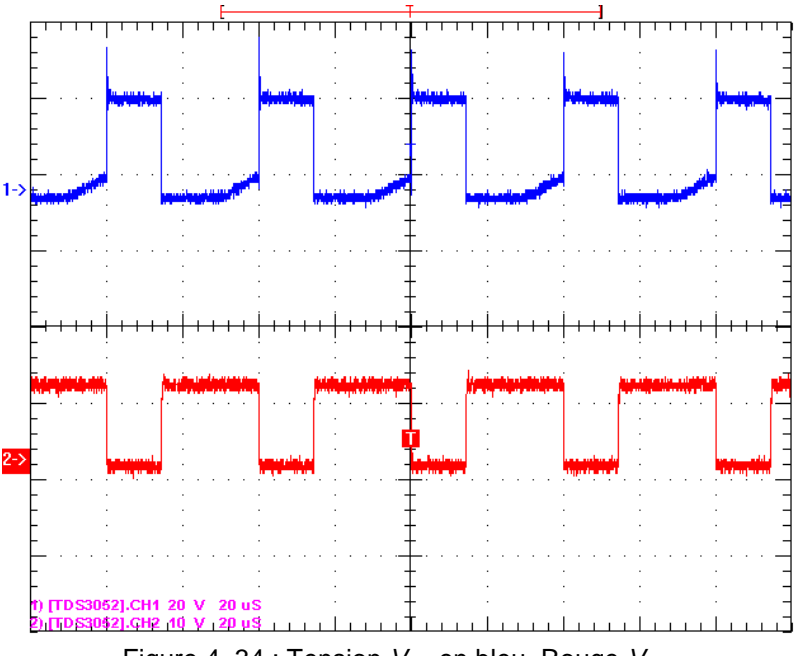

Figure 4. 34 : Tension  $V_{DS}$  en bleu, Rouge  $V_{GS}$ .

 $c$ ) Tension à l'anode de la diode ( $V_D$ ) :

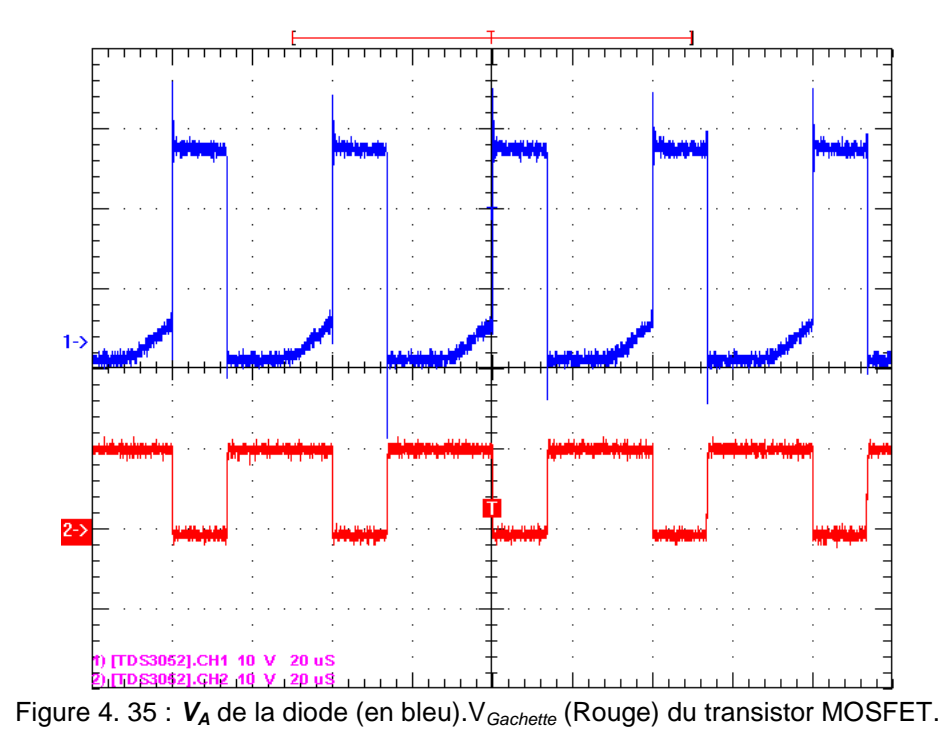

 A travers cette dernière courbe, on voit bien que quand le transistor est à l'état ON (ce qui correspond au niveau haut de la courbe en rouge) la diode est bloquée (ce qui correspond au niveau bas de la courbe en bleu). Une conduction en complémentaire.

 A la fin de cette étape, on peut affirmer que les essais préliminaires, faits avec le convertisseur DC/DC de type boost, sont très probants. Le module ainsi réalisé répond normalement aux excitations externes et les signaux pris sur différents points garantissent sa validité pour sa future utilisation en tant que partie de puissance d'une commande MPPT

## 4. 7. Résultats de simulation de la chaîne complète :

 Toutes les caractéristiques et spécifications des composants utilisés pour la concrétisation de notre convertisseur DC/DC de type boost cours des paragraphes précédents ont été incorporées à un modèle de simulation, sous environnement Matlab-simulink, et ce pour reproduire une image fidèle du convertisseur conçu lors de ce document.

 A cela, nous avons ajouté un model du panneau photovoltaïque dont les caractéristiques électriques ont été évoquées en haut ainsi qu'une commande MPPT à base de contrôleur flou. Le tout a été connecté dans un environnement de simulation, de manière à reproduire le comportement d'une installation photovoltaïque dont les caractéristiques sont les plus proches que possible de celle qu'on entend installer sur site réel pour une éventuelle validation de l'ensemble de nos travaux réalisés dans ce domaine. La figure ci-dessous donne une idée sur cette opération.

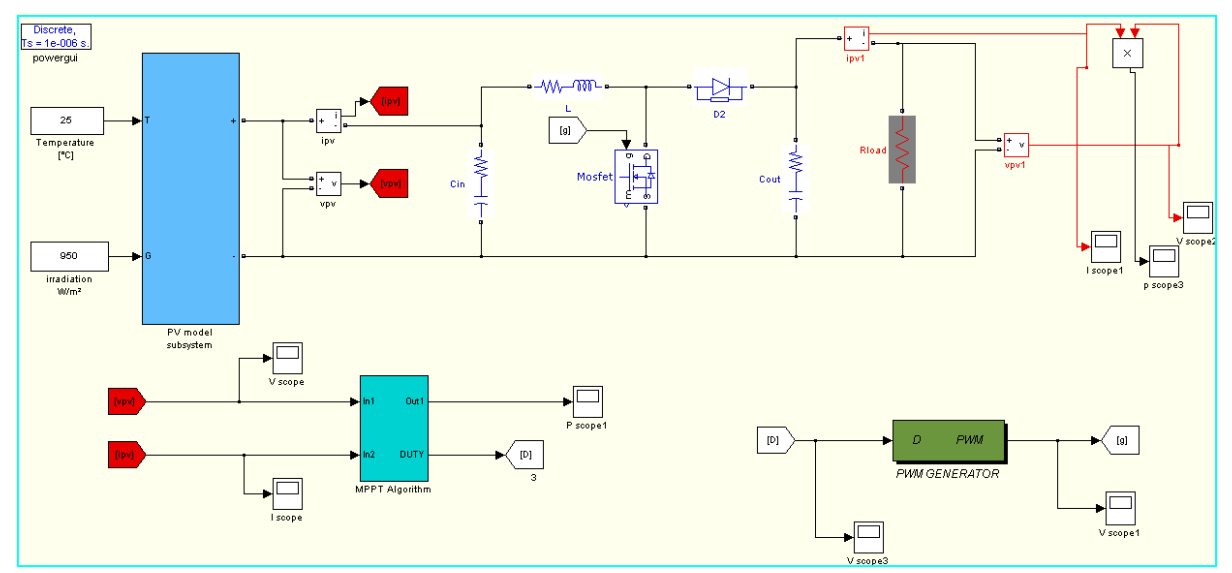

Figure 4. 36 : Environnement de simulation de la chaîne photovoltaïque complète (Panneau + Convertisseur + étage de commande + Charge).

## 4. 7. 1. Données (enregistrements réels) pratiques utilisées en phase de simulation :

 Les seules données réelles que nous avons utilisées, en tant qu'inputs, pour mener cette tâche de simulation, étaient l'irradiation solaire et la température relatives à un site expérimental donné. Des enregistrements réels ont été utilisés et les courbes illustrées par les figures (4. 37) et (4. 38) en donne une idée. Ces

données sont tout à fait variables avec le temps au cours de la journée d'enregistrement. Ils mettront bien à l'épreuve notre MPPT et sa validité.

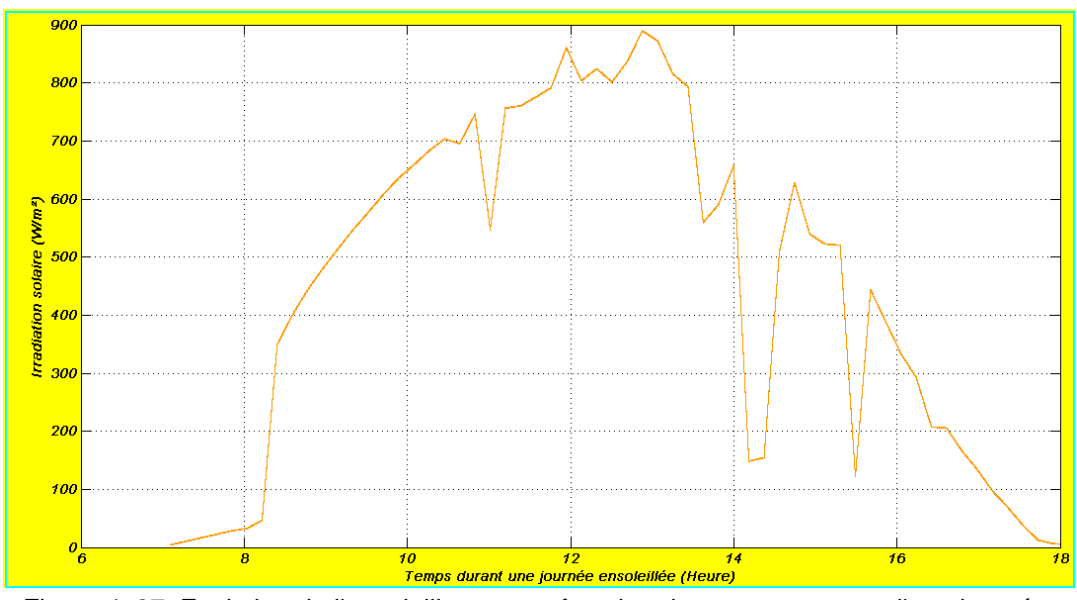

a) Irradiation solaire :

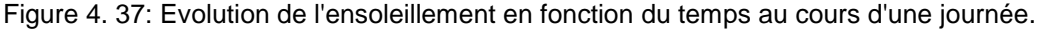

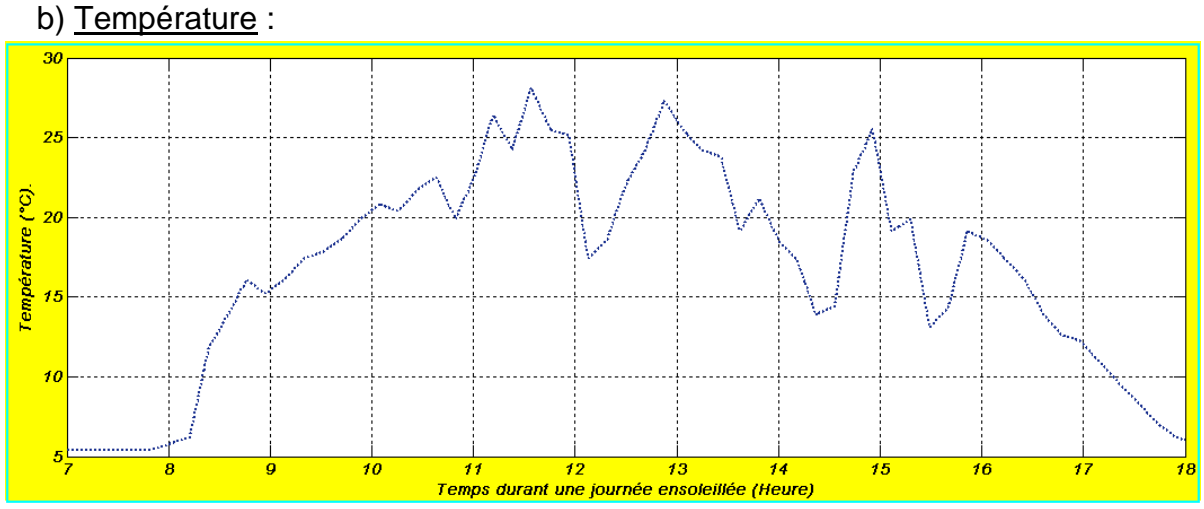

Figure 4. 38 : Evolution de la température en fonction du au cours d'une journée.

#### 4. 7. 2. Résultats de simulation :

 Pour montrer l'efficacité de notre commande MPPT au sein d'une chaine photovoltaïque standard, nous avons lancé deux simulations différentes. Dans la première, la commande MPPT est activée et tous les sous-modules sont connectés de façon à avoir une chaine photovoltaïque isolée munie d'une commande MPPT. Alors que dans la deuxième, nous avons inhibé carrément la commande MPPT. Le panneau photovoltaïque est dans ce cas connecté à la charge via un convertisseur DC/DC de type boost avec un switch "S" (Transistor MOSFET) toujours bloqué.

# a) Résultats avec MPPT :

 Les courbes ci-dessous montrent les grandeurs d'entrée et de sortie ainsi que le rendement électrique de l'étage de conversion au cours d'une journée complète d'ensoleillement.

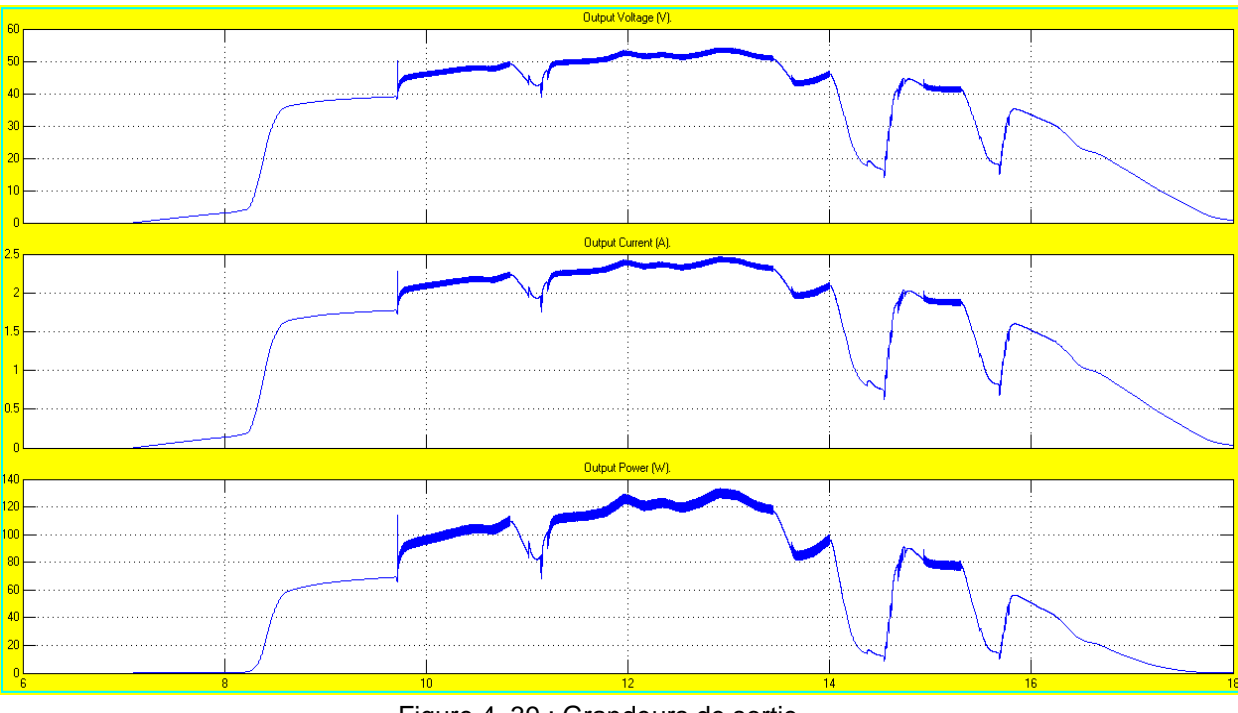

Figure 4. 39 : Grandeurs de sortie.

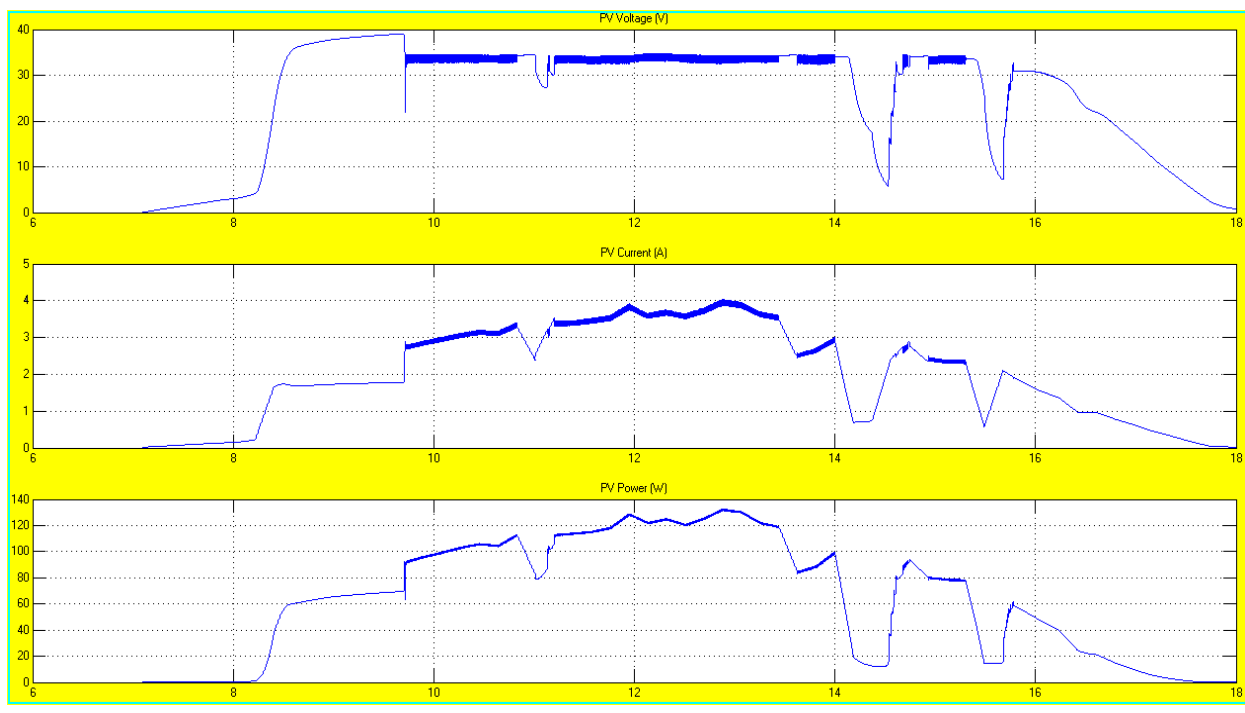

Figure 4. 40 : Grandeurs d'entrée.

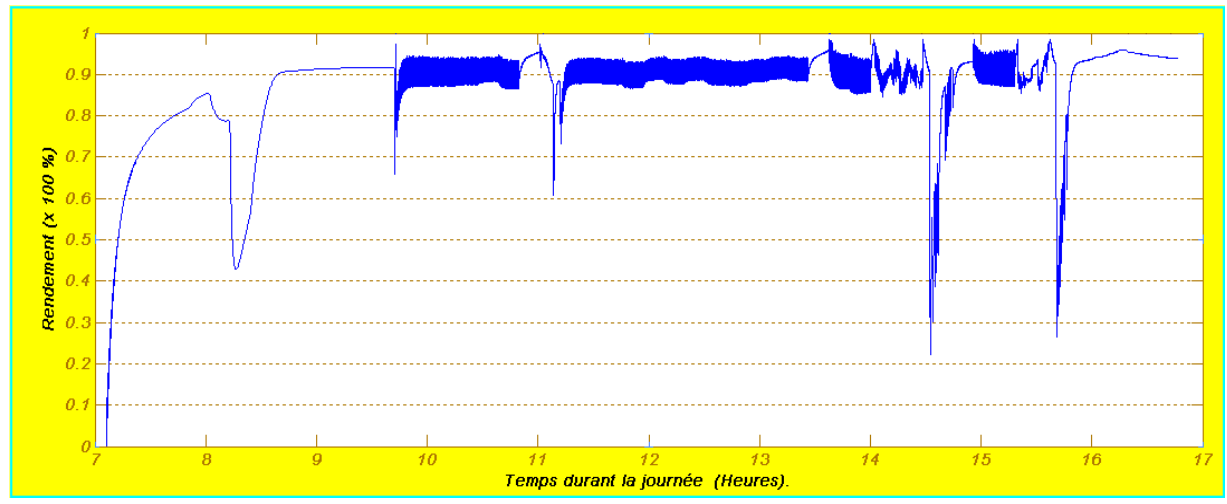

Figure 4. 41 : Un rendement énergétique qui avoisine les 92%.

#### b) Résultats sans MPPT.

 Dans cette phase, le convertisseur DC-DC est toujours là, mais la commande MPPT est absente. Les courbes ci-dessous montrent les grandeurs d'entrée et de sortie du convertisseur au cours d'une journée complète d'ensoleillement. On signale ici qu'à part un effet de filtrage (lissage des courbes), les courbes (d'entrée et de sortie) sont presque les mêmes. A cela s'ajoute un rendement très faible qui facilement discernable sur les grandeurs de sortie.

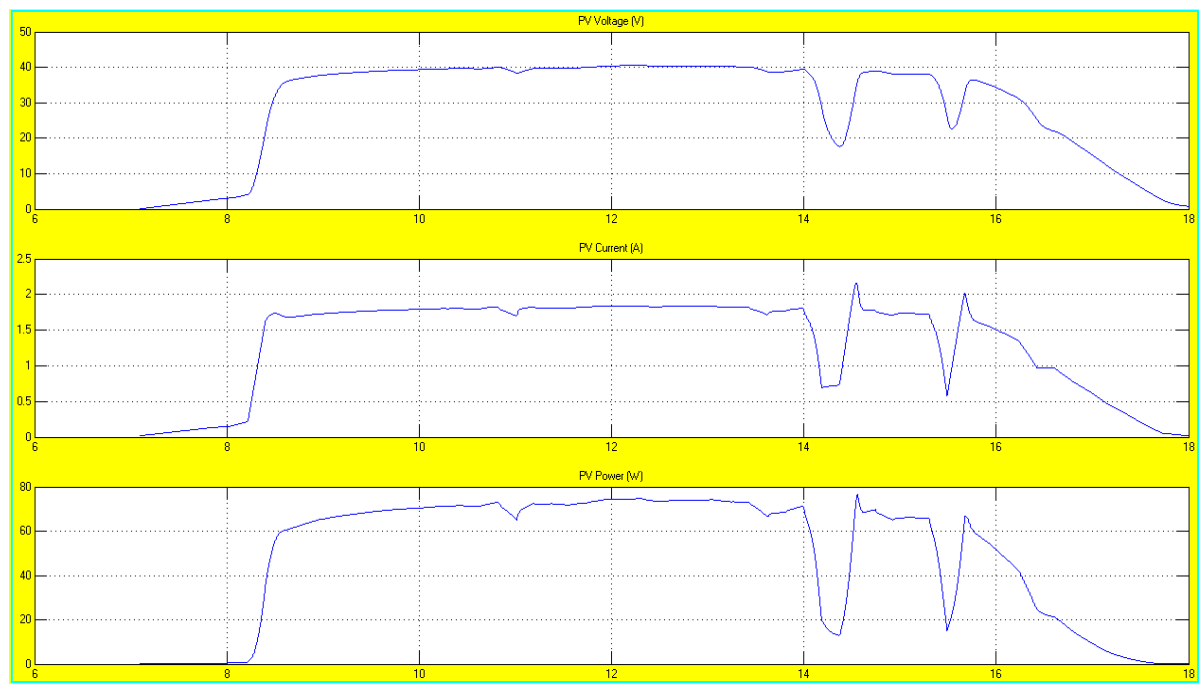

Figure 4. 42 : Grandeurs d'entrée.

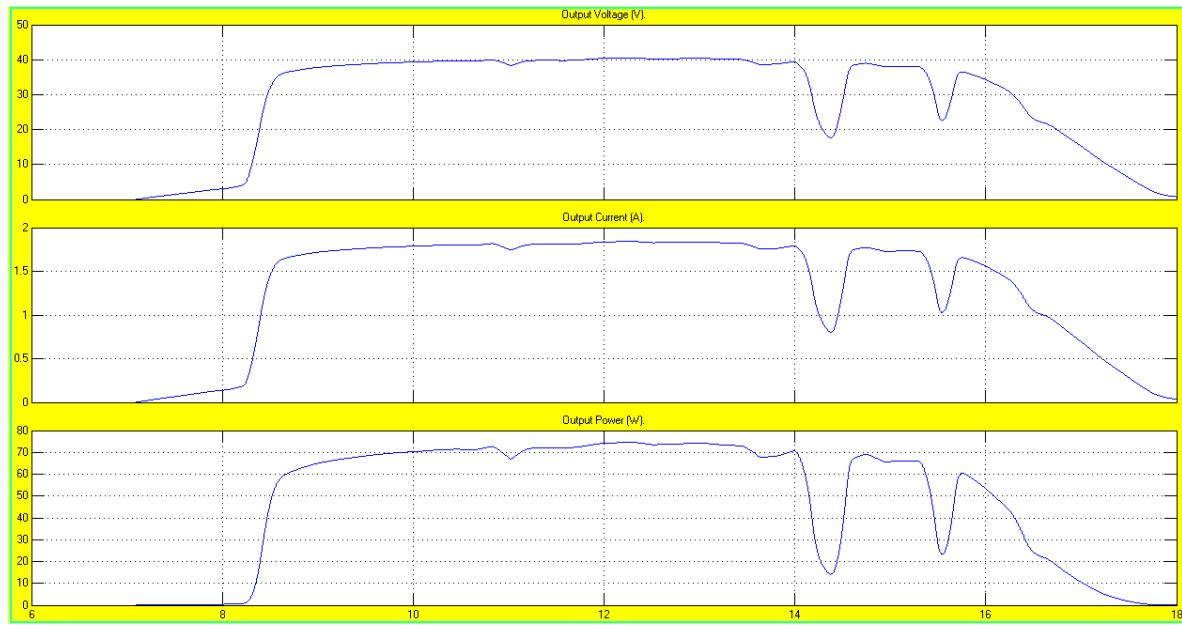

Figure 4. 43 : Grandeurs de sortie.

## 4. 7. 3. Comparaison des résultats des deux situations :

 En examinant de près cette courbe, on remarquera qu'au dessous d'un certain seuil de puissance (aux environs de 68W dans notre cas), la puissance extraite du panneau est la même, que ça soit avec ou sans contrôleur MPPT. On conclu qu'il y'a une certaine adaptation naturelle d'impédance dans certains conditions climatiques d'irradiation et de température. Mais au delà de ce seuil, l'adaptation d'impédance nécessite un contrôleur MPPT externe pour permettre la poursuite du point de puissance maximale. Un tel résulté ou comportement était en fait prévu du fait qu'au cours de l'analyse théorique abordée en haut, on avait annoncé qu'en fonction de la résistance qui est connectée à la sortie d'un convertisseur DC/DC de type boost, ce dernier serait aveugle au dessous d'un certain seuil de puissance (qui est d'environ 68W – voir figure 4. 44) et la commande MPPT n'aura aucun effet que si une fois ce seuil est dépassé.

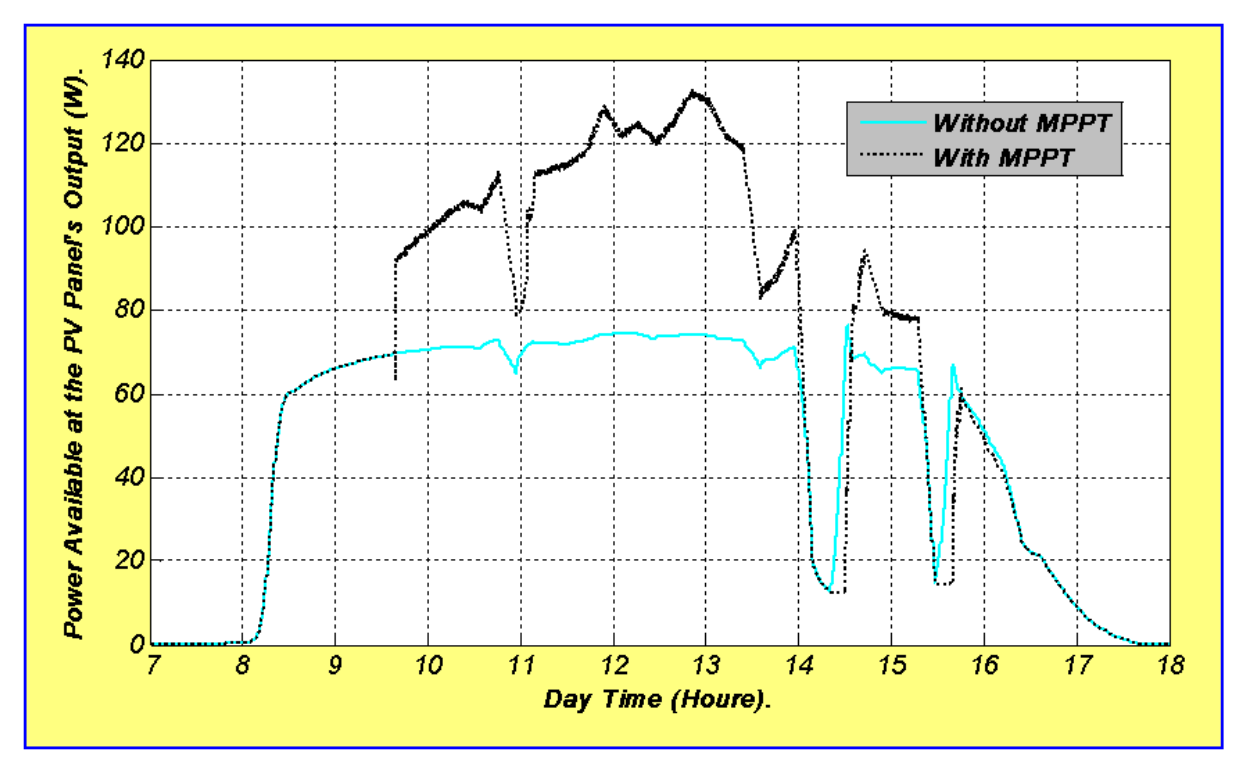

Figure 4. 44: Comparaison des deux puissances extraites du panneau photovoltaïque dans les deux situations: Avec et sans MPPT.

#### 4. 8. Conclusion :

 La partie puissance d'une commande MPPT, étudiée dans ce document, est un convertisseur DC/DC élévateur de tension fonctionnant en mode de conduction continue(CCM) spécialement conçu pour être utilisé dans une installation photovoltaïque isolée. Au début du document, nous avons souligné l'importance du choix correct de ce type de convertisseur DC/DC dans un système photovoltaïque afin d'obtenir une efficacité de poursuite du MPP la plus élevée que possible. Puis nous n'avons épargné aucun effort pour exploiter toutes nos connaissances théoriques et outils de développement pour concevoir et réaliser un prototype de ce module. Vers la fin, nous avons testé le produit de notre travail (réalisation pratique + model de simulation). Les résultats obtenus sont satisfaisants et nous encourage à utiliser ce produit dans une chaine photovoltaïque réelle. Un essai sur site réel, permettra sans doute de déceler d'autres anomalies possibles, qui peuvent être maintenant cachées et ne se dévoileront qu'au moment propice. Par la fin on notera que ce produit technologique peut être sujet à de futures améliorations possibles, surtout du côté que la qualité du circuit imprimé du convertisseur. Qui, à notre avis, doit aussi être étudié et améliorée vis à vis règles de la compatibilité électromagnétique.

#### **CONCLUSION GENERALE**

 L'objectif principal des travaux réalisés lors de cette thèse s'inscrit dans le cadre de la recherche de solutions optimisées pour concrétiser une adaptation dynamique d'impédance entre un générateur GPV et sa charge pour un transfert de puissance maximal. Pour ce faire, notre démarche a été d'explorer les différents types d'outils, de méthodes et d'algorithmes déjà développés, et de proposer par la suite une piste d'amélioration au niveau de l'étage d'adaptation entre le GPV et sa charge.

 A l'issu d'une étude bibliographique préliminaire, on s'est rendu compte que l'énergie électrique fournie par les générateurs photovoltaïques est caractérisée par un point où la puissance est maximale. Ce point se déplace en fonction des conditions atmosphériques, un mécanisme de poursuite s'avère indispensable pour une efficacité meilleure du générateur. Ce mécanisme de poursuite est le contrôleur MPPT qui recueille des informations du panneau et génère en conséquence un signal PWM pour commander un hacheur intercalé entre le générateur photovoltaïque et sa charge. Suite à cela, nous avons investi le monde des contrôleurs MPPT et leur rôle et importance dans un système photovoltaïque. Au cours de cette dernière phase, une commande MPPT bien particulière a attiré notre attention, c'était la commande MPPT en logique floue. Les méthodes utilisant cette commande n'ont besoin d'aucun paramètre additionnel en provenance du panneau PV. Elles consistent en une recherche adaptative, menant à une convergence rapide sans l'adjonction de capteur de mesures des paramètres environnementaux (température et irradiation). Une étude profonde de cette méthode, nous a permis d'affirmer que la commande pourrait bien être améliorée via le raffinement des fonctions d'appartenance et de la table des règles de base et ce afin d'augmenter les performances du contrôleur flou qui la concrétise et c'est ce qui va faire le sujet du deuxième chapitre.

 Au deuxième chapitre, et en premier lieu, nous avons donné un aperçu sur la logique floue et la commande floue, une technique intelligente devenue très populaire ces dernières années. Puis, nous avons présenté les différentes étapes de conception d'un contrôleur flou donné. Les connaissances acquises durant cette phase nous ont permis de proposer un premier prototype de contrôleur MPPT flou et ce en se basant sur la méthode de conception classique "trial-and-error". Le contrôleur ainsi conçu suivait d'une manière acceptable le point de puissance prévu pour chaque ensemble de conditions données. Cependant, on avait constaté, que l'opération de poursuite n'est pas tout à fait pertinente et que des fluctuations inattendues entachent souvent les courbes de poursuite. C'était une tare déguisant un déficit de conception du contrôleur flou au cœur de la commande. Ceci est dû au fait que pour les régulateurs flous, il n'existe pas de méthodes systématiques pour la synthèse et le choix de leurs paramètres. Leur conception et synthèse se basent sur de l'expertise et de connaissances a posteriori sur le processus à commander, cela fait qu'un fort caractère de subjectivité survient lors de la conception. Pour remédier a ce problèmes plusieurs techniques s'offraient à notre choix, parmi ces méthodes on trouve les différents algorithmes d'optimisation, tel que les algorithmes évolutionnaires, appliqués a la recherche de paramètres optimaux d'un contrôleur flou dédié a un problème de commande donné. Nous avons opté pour les algorithmes génétiques qui ont été judicieusement appliquées pour la recherche des paramètres optimaux du contrôleur flou à savoir la table des règles et la forme et l'espacement des fonctions d'appartenances. Cette tâche a donné de très bonnes résultats vis à vis du contrôleur MPPT flou et optimisé obtenu. On a non seulement amélioré le temps de réponse de la poursuivre le point de puissance maximale mais, on a éliminé les fluctuations autour de ce point. Ce qui prouve l'efficacité du contrôleur obtenu pour les systèmes photovoltaïques dans des conditions d'environnement stables et changeantes.

 Stimulés par les résultats exposés aux deuxième chapitre et dans un souci d'améliorer d'avantage les performances de la commande MPPT flou déjà fignolée, nous avons pensé à combiner l'efficacité de cette commande floue, avec la flexibilité des circuits logiques programmables récents tels les circuits : "FPGA". Pour arriver à cela, nous avons investi et présenté l'outil, le support et le langage de description avant d'arriver à l'implémentation hardware proprement dite de notre contrôleur MPPT flou. Les différents blocs fonctionnels constituant ce dernier ont été modélisés en langage de haut niveau : «VHDL», simulées à l'aide de «ModelSim» afin d'évaluer leurs performances, optimisées avec les contraintes choisies et le type de la technologie ciblée et synthétisées à l'aide de l'outil de développement « ISE foundation 10.1» de Xilinx pour les implanter en fin de compte sur un circuit FPGA de type **Virtex-II V2MB1000**. Les résultats de simulation, obtenus à terme de cette opération, prouvent que la version hardware numérisée de notre contrôleur MPPT est opérationnelle et prête à être intégrer dans un système PV réel.

 Notons aussi, que devant l'importance de l'étage d'adaptation (convertisseur DC/DC) dans le contexte d'un système PV isolé et la rareté des documents spécialisés qui traite les détailles techniques de ce module particulier. Nous avons jugé utile d'amorcer une étude technique détaillée de cette partie, là où nous avons mis l'accent sur un type particulier de convertisseurs : Le convertisseur DC/DC élévateur de tension (Boost-Converter). Cette étude a débouché sur une conception pertinente de l'étage d'adaptation. Les tests de laboratoire, effectués sur un premier prototype réalisé en conséquence, révèlent une bonne adéquation entre la réalité pratique et les objectifs préfixés au cours de la phase de conception.

Au cours de la phase des simulations finales du comportement électrique de la chaîne PV complète (contrôleur MPPT flou optimisé + nouveau convertisseur DC/DC

+ panneau PV + ...), on souligne le fait que nous avons pu atteindre un rendement énergétique total avoisinant les **92%**. Cet exploit nous encourage à doubler l'effort dans cet axe de recherche qui gagnerait énormément a être enrichi par d'éventuelles extensions, telles que :

- Une implémentation sur un site expérimental, des entités déjà réalisées,
- Développement d'une version adaptative pour l'algorithme d'optimisation du contrôleur MPPT flou que ça soit par essaims particulaires (PSO) ou d'une version hybride AG-PSO qui bénéficiera des avantages des deux techniques.

 Par cette fin, on espère que notre humble travail contribuera à l'effort mondial de la recherche visant à résoudre les problèmes de transfert de puissance importants des GPVs vers les charges qui sont dans la plupart des cas très loin des possibilités maximales des générateurs PV employés.

## **REFERENCES**

- 1. Alain Ricaud, « Photopiles solaires : De la physique de conversion photovoltaïque aux filières, matériaux et procédés », Ed Presse polytechnique et universitaires romandes, France, 1997.
- 2. Soteris Kalogirou, «Solar Energy Engineering: Process and systems», Ed. Academic press, Elsevier, UK, 2009.
- 3. C. S. Clark and A. L. Mazarias, «Power system challenges for small satellite missions», Small Satellites, Systems and Services Symposium, Chia Laguna, Sardinia, Italy, 2006, pp. 25-29.
- 4. Angel Cid Pastor, «Conception et réalisation de modules photovoltaïques électroniques» thèse de doctorat de l'institut national des sciences appliquées de Toulouse, France, 2006, pp. 32.
- 5. A. Mellit, H. Mekki, **A. Messai** and S.A. Kalogirou, «FPGA-based mplementation of intelligent predictor for global solar irradiation, Part I: Theory and simulation», Expert Systems with Applications, 38, 2011, pp. 2668–2685
- 6. **A. Messai,** A. Mellit, A. Massi Pavan, A. Guessoum and H. Mekki, «FPGAbased implementation of a fuzzy controller (MPPT) for photovoltaic module», Energy Conversion and Management, 52, 2011, pp. 2695–2704.
- 7. Kazuo Tanaka and Hua o. Wang, «Fuzzy control systems design and analysis», Ed John Wiley & Sons, USA, 2001.
- 8. Marek J. Patyra, Janos L. Granter and Kirby Koster, «**Digital Fuzzy Logic Controller: Design and implementation», IEEE Transactions on fuzzy systems, V**ol. 4, N°4, November 1996, pp. 104-111.
- 9. H. Mekki, A. Mellit, S. A. Kalogirou, **A. Messai** and G. Furlan «FPGA-based implementation of a real time photovoltaic module simulator», Progress in photovoltaics: research and applications, Ed. Wiley InterScience : January 2010, pp. 611-621.
- 10. Henry Mathieu «Physique des semi-conducteurs et des composants électroniques», 6ème édition (Dunod), France, 2009.
- 11. Tsai H. L., Tu C. S. and Sue Y. J. «Development of Generalized photovoltaic Model Using MATLAB/SIMULINK»: Proceeding of the World Congress on Engineering and Computer Science, San Francisco, USA, 2008, pp. 512-517.
- 12. Augustin McEvoy, Tom Markvart, Luis Castaner, «Practical Handbook of Photovoltaics : Fondamentals and applications», Ed Academic press, Elsevier, UK, 2012.
- 13. A. Goetzberger, V.U. Hoffmann «Photovoltaic Solar Energy Generation», Springer Berlin Heidelberg New York, USA, 2005.
- 14. Roger A. Messenger & Jerry Ventre «Photovoltaic Systems Engineering», second edition crc press, Florida, USA, 2003.
- 15. **A. Messai,** A. Mellit, A. Guessoum, S.A. Kalogirou, «Maximum power point tracking using a GA optimized fuzzy logic controller and its FPGA implementation», Solar Energy, 85, 2011, pp. 265–277.
- 16. Bahgat, A.B.G., Helwa, N.H., Ahmad, G.E., El Shenawy, E.T., «Maximum power point tracking controller for PV system using neural networks». Renewable Energy 30, 2005, pp. 1257–1268.
- 17. D.P. Hohm and M.E. Ropp, «Comparative study of maximum power point tracking algorithms using an experimental, programmable, maximum power point tracking test bed», Conference Records of the Twenty-Eighth IEEE Photovoltaic Specialists Conference, vol.1, 2000, pp. 1699 -1702.
- 18. Cédric CABAL, «Optimisation énergétique de l'étage d'adaptation électronique dédié à la conversion photovoltaïque» thèse de doctorat de l'université de Toulouse, France, 2008.
- 19. Trishan Esram, Patrick L. Chapman, «Comparison of Photovoltaic Array Maximum Power Point Tr acking Techniques» IEEE transactions on energy conversion, (2006), pp. 1-11.
- 20. V. Salas, E. Olıàs, A. Barrado, A. Làzaro, «Review of the maximum power point tracking algorithms for stand-alone photovoltaic systems», Solar Energy Materials & Solar Cells, 90, 2006, pp. 1555–1578.
- 21. H.D Maheshappa, J. Nagaraju, and M.V. Krishna Murthy, «An improved maximum power point tracker using a step-up converter with current locked loop», Renewable Energy, vol.13, 1998, pp.195-201
- 22. Lyon van de Merwe, Gawie J. van de Merwe, «Maximum power point tracking implementation strategies», Proceedings of 1998 IEEE International Symposium on Industrial Electronics (ISIE'98), 1998, pp. 214-217.
- 23. W. Swiegers and J.H.R. Enslin, «An integrated maximum power point tracker for photovoltaic panels", Proceedings of IEEE International Symposium on Industrial Electronics (ISLE '98), Pretoria, South Africa, 1998, pp. 40-44.
- 24. H.E.-S.A. Ibrahim, F.F. Houssiny, H.M.Z. El-Din, and M.A. El-Shibini, «Microcomputer controlled buck regulator for maximum power point tracker for DC pumping system operates from photovoltaic system», Proceedings of 1999 IEEE International Fuzzy Systems Conference, Seoul, Korea, 1999, pp. 406-411.
- 25. A.M.A. Mahmoud, H.M. Mashaly, S.A. Kandil, H. El Khashab, and M.N.F. Nashed, «Fuzzy logic implementation for photovoltaic maximum power tracking», Proceedings of 9th IEEE International Workshop on Robot and Human Interactive Communication, Osaka, Japan, 2000, pp. 155 -160.
- 26. S. Yuvarajan and S. Xu, «Photovoltaic power converter with a simple maximum-power-point tracker» Proceedings of the 2003 International Symposium on Circuits and Systems, Bangkok, Thailand, 2003, pp. 399-402.
- 27. B. Bekker and H.J. Beukes, «Finding an optimal PV panel maximum power point tracking method» Proceedings of the Seventh AFRICON Conference, Africa, , 2004, Gaborone, Botswana, pp. 1125–1129.
- 28. M. Veerachary, T. Seniyu, K. Uezato, «Voltage-based maximum power point tracking control of PV system», IEEE Transactions on Aerospace and Electronic Systems, vol. 38, no. 1, Jan. 2002, pp. 262 -27.
- 29. Yongji, H. and Deheng, L., «A new method for optimal output of a solar cell array», Proceedings of the IEEE International Symposium on Industrial Electronics, Xian, China, 1992, pp. 456 -45.
- 30. CR. Sullivan and M.J. Powers, «A high-efficiency maximum power point tracker for photovoltaic arrays in a solar-powered race vehicle», Proceedings of 24th IEEE Power Electronics Specialists Conference, Seattle, USA, 1993, pp. 574-580.
- 31. Chih-chiang Hua, Jongrong Lin, and Chihming Shen, «Implementation of a DSP controlled photovoltaic system with peak power tracking», IEEE Transactions on Industrial Electronics, vol. 45, no. 1, 1998, pp. 99 -107.
- 32. Mao-Lin Chiang, Chih-Chiang Hua, and Jong-Rong Lin, «Direct power control for distributed PV power system», Proceedings of 2002 Power Conversion Conference, Osaka, Japan, 2002, pp. 311 -315.
- 33. K.H. Hussein, I. Muta, T. Hoshino, and M. Osakada, «Maximum photovoltaic power tracking: an algorithm for rapidly changing atmospheric conditions», IEE Proceedings on Generation, Transmission and Distribution, vol. 142, no. 1, 1995, pp. 59 -64.
- 34. Chih-Chiang Hua and Jong-Rong Lin, «Fully digital control of distributed photovoltaic power systems», Proceedings of IEEE International Symposium on Industrial Electronics (ISIE 2001), vol. 1, June 2001, pp. 1-6.
- 35. J.H.R. Enslin «Maximum power point tracking: a cost saving necessity in solar energy systems», Proceedings of 16th Annual Conference of IEEE Industrial Electronics Society (IECON'90), vol.2, Nov. 1990, pp. 1073 -1077.
- 36. E. Koutroulis, K. Kalaitzakis, and N.C. Voulgaris, «Development of a microcontroller-based, photovoltaic maximum power point tracking control system», IEEE Transactions on Power Electronics, Pusan, South Korea, 2001, pp. 46 -54.
- 37. R.M. Hilloowala and A.M. Sharaf, «A rule-based fuzzy logic controller for a PWM inverter inphoto-voltaic energy conversion scheme», Proceedings of the IEEE Industry Applications SocietyAnnual Meeting, Houston, USA, 1992, pp. 762–769.
- 38. C.-Y. Won, D.-H.Kim, S.-C.Kim, W.-S.Kim, and H.-S. Kim, «A new maximum power point tracker of photovoltaic arrays using fuzzy controller», Proceedings of the 25th Annual IEEE Power Electronics Specialists Conference, Taipei, Taiwan, 1994, pp. 396–403. |
- 39.T. Senjyu and K. Uezato, «Maximum power point tracker using fuzzy control for photovoltaic arrays», Proceedings of the IEEE International Conference on Industrial Technologies, Guangzhou, China, 1994, pp. 143–147.
- 40.G.-J. Yu, M.-W.Jung, J. Song, I.-S.Cha, and I.-H. Hwang, «Maximum power point tracking with temperature compensation of photovoltaic for air conditioning system with fuzzy controller», Proceedings of the IEEE Photovoltaic Specialists Conference, Washington, USA, 1996, pp. 1429– 1432.
- 41.M.G. Simoes, N.N. Franceschetti, and M. Friedhofer, «A fuzzy logic based photovoltaic peak power tracking control», Proceedings of the IEEE Internationl Symposium on Industrial Electronics, Pretoria, South-Africa, 1998, pp. 300–305.
- 42.A.M.A. Mahmoud, H.M. Mashaly, S.A. Kandil, H. El Khashab, and M.N.F. Nashed, «Fuzzy logic implementation for photovoltaic maximum power tracking», Proceedings of the 9th IEEE International Workshop on Robot Human Interactive Communications, Osaka, Japan, 2000, pp. 155–160.
- 43.N. Patcharaprakiti and S. Premrudeepree chacharn, «Maximum power point tracking using adaptive fuzzy logic control for grid connected photovoltaic system», IEEE Power Engineering Society Winter Meeting, 2002, pp. 372– 377.|
- 44.B. M. Wilamowski and X. Li, «Fuzzy system based maximum power point tracking for PV system», Proceedings of the 28th Annual Conference on IEEE Industrial Electronics Society, 2002, pp. 3280–3284.|
- 45.M. Veerachary, T. Senjyu, and K. Uezato, «Neural-network-based maximumpower-point tracking of coupled-inductor interleaved-boost converter-supplied PV system using fuzzy controller», IEEE Transactions on Industrial Electronics, 50 (4), 2003, pp. 749–758,.
- 46.N. Khaehintung, K. Pramotung, B. Tuvirat, and P. Sirisuk, «RISC microcontroller built-in fuzzy logic controller of maximum power point tracking for solar-powered light-flasher applications», Proceedings of the 30th Annual Conference on IEEE Industrial Electronics Society, 2004, pp. 2673–2678.
- 47.A. Abusleme, J. Dixon, and D. Soto, «Improved performance of a battery powered electric car, using photovoltaic cells», IEEE Bologna Power Tech Conference, Bologna, Italy, 2003, pp. 312-319.
- 48.T. Hiyama, S. Kouzuma, and T. Imakubo, «Identification of optimal operating point of PV modules using neural network for real time maximum power tracking control», IEEE Transactions on Energy Conversions, 10 (2), 1995, pp. 360–367.
- 49.K. Ro and S. Rahman, «Two-loop controller for maximizing performance of a grid-connected photovoltaic-fuel cell hybrid power plant», IEEE Transactions on Energy Conversion, 13 (3), 1998, pp. 276–281.
- 50.X. Sun, W. Wu, X. Li, and Q. Zhao, «Aresearch on photovoltaic energy controlling system with maximum power point tracking», Proceedings of the Power Conversion Conference, Osaka, Japan, 2002, pp. 822–826,.
- 51. K. Samangkool and S. Premrudeepreechacharn, «Maximum power point tracking using neural networks for grid-connected system», IEEE International Conference on Future Power Systems, Amsterdam, Neitherland, 2005, pp. 1– 4.
- 52.L. Zhang, Y. Bai, and A. Al-Amoudi, «GA-RBF neural network based maximum power point tracking for grid-connected photovoltaic systems», IEEE Proceedings of the International Conference on Power Electronics, Machines and Drives, 2002, pp. 18–23.
- 53.A. Hussein, K. Hirasawa, J. Hu, and J. Murata, «The dynamic performance of photovoltaic supplied dc motor fed from DC–DC converter and controlled by neural networks», Proceedings of the International Joint Conference on Neural Networks, Honolulu, USA, 2002, pp. 607–612.
- 54.Akkaya R, Kulaksız A, Aydogdu Ö., «DSP implementation of a PV system with GA-MLP-NN based MPPT controller supplying BLDC motor drive», Energy Conversion and Management 48(1), 2007, pp. 210–218.
- 55.F. Chekired, C. Larbes, D. Rekioua, F. Haddad «Implementation of a MPPT fuzzy controller for photovoltaic systems on FPGA circuit», Energy Procedia Journal, 2011, pp. 541–549
- 56.M. McKenna and B. Wilamowski, «Implementing a fuzzy system on a field programmable gate array», International Joint Conference on Neural Networks (IJCNN'01), Washington DC, July 2001, pp. 189-194.
- 57. Khaehintung, N., Pramotung, K., Tuvirat, B., Sirisuk, P., «RISC-microcontroller built-in fuzzy logic controller of maximum power point tracking for solarpowered light-flasher applications», Annual Conference of the IEEE Industrial Electronics Society, 2004, pp. 2673–2678.
- 58. Veerachary, M., Senjyu, T., Uezato, K., «Neural-network-based maximumpower-point tracking of coupled-inductor interleavedboost-converter-supplied PV system using fuzzy controller», IEEE Transactions on Industrial Electronics 50 (4), 2003, pp. 749–758.
- 59. Won, C.Y., Kim, D.H., Kim, S.C., «A new maximum power pointtracker of photovoltaic array using fuzzy controller», Proceedings of 25th Annual IEEE Power Electronics Specialists Conference, Taipei, Taiwan, 1994, pp. 396– 403.
- 60. Gounden, N.A., Peter, S.A., Nallandula, H., Krithiga, S., «Fuzzy logic controller with MPPT using line-commutated inverter for threephase grid-connected photovoltaic systems», Renewable Energy 34, 2009, pp. 909–915.
- 61. Linkens, D.A., Nyongesa, H.O., «Genetic algorithms for fuzzy control. Part 1: offline system development and application», IEEE Proceedings Control Theory and Applications 142 (3), 1995, pp. 161–176.
- 62. Larbes, C., Aït Cheikh, S.M., Obeidi, T., Zerguerras, A., «Genetic algorithms optimized fuzzy logic control for the maximum power point tracking in photovoltaic system», Renewable Energy 34, 2009, pp. 2093–2100.
- 63. Homaifar, A., McCormick, E., «Simultaneous design of membership functions and rule sets for fuzzy controllers using genetic algorithms». IEEE Transactions on Fuzzy Systems 3 (2), 1995, pp. 129–139.
- 64. George J. Klir and Bo Yuan, «Fuzzy sets and fuzzylogic : theory and applications», Ed Prentice Hall, USA, 1995.
- 65. T. Takagi et M. Sugeno, «fuzzy identification and its application to modeling and control», IEEE transactions on systems. Man and Cybernetics, 1985, pp.  $116 - 132$ ,
- 66.Véronique Lacrose, «Réduction de la complexité des contrôleurs flous : application à la commande multivariables», thèse de doctorat, de l'institut national des sciences appliquées de Toulouse, France, 1997.
- 67.Hansruedi Bühler, «Réglage par logique floue», Ed. Presses Polytechniques Université Romandes, France, 1994.
- 68.C. Melin et B. Vidolf, «Passive two rule based fuzzy logic controller», Third IEEE conference on fuzzy systems, pages, Florida, USA, 1994, pp. 947–951.
- 69. M. N. Cirstea, A. Dinu, J. G. Khor, M. McCormick, «Neural and fuzzy logic control of drives and power systems», Ed. Elsevier Science, 2002.
- 70. M. S. AïtCheikh & al. «Maximum power point tracking using a fuzzy logic control scheme», Revue des Energies Renouvelables, 2007, pp. 387 – 195
- 71. Mitsuo Gen, Runwei Cheng, «Genetic Algorithms and Engineering Design», Ed. wiley Interscience, USA, 2000.
- 72. Karr, C. L., and Gentry, E. J. «Fuzzy control of pH using genetic algorithms», IEEE Trans. Fuzzy Syst., 1993, pp. 46–53.
- 73. Timothy J. Ross, «Fuzzy Logic With Engineering Applications», Ed. John Wiley & Sons Ltd, USA, 2004.
- 74. **A. Messai**, A. Mellit, A. Guessoum, H. Mekki, «FPGA implementation of an intelligent maximum power point tracker for photovoltaic panel» ; the  $5<sup>th</sup>$ international symposium on hydrocarbons & chemistry; may the  $23^{rd}$  to  $25^{th}$ . Université M'hamed Bouguara de Boumerdès, 2010.
- 75. F. Martin McNeill, Ellen Thro, «Fuzzy logic : a practical approach», Ed. Elsevier Academic Press, USA, 1994.
- 76. Khaehintung, N., Pramotung, K., Tuvirat, B., Sirisuk, P., «RISC microcontroller built-in fuzzy logic controller of maximum power point tracking for solarpowered light-flasher applications». In: ICON The 30th Annual Conference of the IEEE Industrial Electronics Society, 2004, pp. 2673–2678
- 77. Jensak Eakburanawat and Itsda Boonyaroonate. «Development of a thermoelectric battery-charger with microcontroller-based maximum power point tracking technique». Applied Energy journal, 2006, pp. 687-704.
- 78. Akkaya, R., Kulaksız, A.A., Aydogdu, Ö ., «DSP implementation of a PV system with GA-MLP NN based MPPT controller supplying BLDC motor drive», Energy Conversion and Management 48 (1), 2007, pp. 210–218,.
- 79. Khaehintung N, Wiangtong T, Sirisuk P. «FPGA Implementation of MPPT Using Variable Step-Size P&O Algorithm for PV Applications», IEEE International Symposium on Communication and Information, 2006, pp. 212- 215,.
- 80.A. Mellit, H. Rezzouk, **A. Messai,** B. Medjahed, «FPGA-based real time implementation of MPPT-controller for photovoltaic systems», Renewable Energy 36, 2011, pp. 1652-1661
- 81.Xilinx ISE 10.1 Software Manuals and Help PDF Collection, 2006 Xilinx, Inc.
- 82. S. Derrien, «Etude quantitative de partitionnement de réseaux de processeurs pour l'implantation sur circuits FPGA», thèse de doctorat de l'université de Rennes, France, 2002.
- 83. Dennis Duncan Earl, «Developpement of an FPGA-based hardware evaluation system for use with GA-designed Artificial neural», A Dissertation Presented for the Doctor of Philosophy Degree ,The University of Tennessee, Knoxville, USA, 2004.
- 84. C. Guex, Manuel d'enseignement, «Introduction au VHDL», Ecole d'ingénieurs du Canton de Vaud, Suisse,1998.
- 85.Stephen Brown and Zvonko Vranesic, «Fundamentals of Digital Logic with VHDL Design», Mc Graw Hill, Second Edition, USA, 2005.
- 86. Nicholas, K., M. Moussa, and S. Areibi, «Feasibility of Floating-Point Arithmetic in FPGA based Artificial Neural Networks», in Proceedings of the 15th International Conference on Computer Applications in Industry, 2003, pp. 12-33.
- 87. Acosta Nelson & Tosini Marcelo, «Custom Architectures for Fuzzy and Neural Networks Controllers», CS&T Vol. 2 No. 7, 2002, pp. 317-325.
- 88. D. MENARD, «Méthodologies de conversion automatique en virgule fixe pour les applications de traitement du signal», fascicule de École thématique ARCHI, France, 2003
- 89. Pong P. Chu, «FPGA Prototyping by vhdl examples", Ed. John Wiley & sons, USA, 2008.
- 90. Fang Lin Luo, «The essential of DC/DC converters», by Taylor & Francis Group, LLC, USA, 2006.
- 91. Sullivan, C.R. Powers, M.J. «A high-efficiency maximum power point tracker for photovoltaic arrays in a solar-powered race vehicle», IEEE Power Electronics Specialists Conference, 1993, pp. 412-418.
- 92. Dhople, S.V. Davoudi, A. Nilles, G. Chapman, P.L. «Maximum power point tracking feasibility in photovoltaic energy-conversion systems», IEEE Applied Power Electronics Conference and Exposition (APEC), 2010, pp. 102-108.
- 93. Hussein, K. H., I. Muta, T. Hoshino, & M. Osakada «Maximum Photovoltaic Power Tracking: an Algorithm for Rapidly Changing Atmospheric Conditions», IEE Proceedings – Generation, Transmission and Distribution – v. 142,1995, pp. 59-64.
- 94. Hohm, D. P. & M. E. Ropp «Comparative Study of Maximum Power Point Tracking Algorithms», Progress in Photovoltaics: Research and Applications, 2002, pp. 47-62.
- 95.Ned Mohan, «First course on power electronics and drives», MNPERE Edition, 2003.
- 96.Coelho, R.F. Concer, F. Martins, D.C, «A study of the basic DC-DC converters applied in maximum power point tracking», IEEE Power Electronics Conference, COBEP '09. Brazilia, 2009, pp. 215-220.
- 97.Veerachary Mummadi, «Improved Maximum Power Point Traicking Algorithms For Photovoltaic Sources», ICSET, 2008, pp. 301-305.
- 98. Ertasgin, G.; Whaley, D.M.; Ertugrul, N.; Soong, W.L.; «Analysis and design of energy storage for current-source 1-ph grid-connected PV inverters», IEEE Applied Power Electronics Conference and Exposition, 2008.
- 99.E. Duràn, J. M. Andùjar, F. Segura, A. J. Barragàn, «A high-flexibility DC load for fuel cell and solar arrays power sources based on DC-DC converters», Applied Energy, 2011, pp. 1690-1702.
- 100.J. M. Enrique, E. Duràn, M. Sidrach-de-cardona, J. M. Andùjar, «Theoretical assessment of the maximum power point tracking efficiency of photovoltaic facilities with different converter topologies», Solar Energy, 2007, pp: 31-38.
- 101.Muhammad H. Rashid, «Power Electronics Handbook», Ed. Academic Press Elsevier, 2001.
- 102.Corinne ALONSO, «Contribution à l'optimisation, la gestion et le traitement de l'énergie», Mémoire pour l'habilitation à diriger les recherches, université paul sabatier – Toulouse III, France, 2003.
- 103.M. PETIBON Stéphane, «Nouvelles architectures distribuées de gestion et de conversion de l'énergie pour les applications photovoltaïques», doctorat de l'université de Toulouse, France, 2009.

# **APPENDICE A LISTE DES SYMBOLES ET DES ABREVIATIONS**

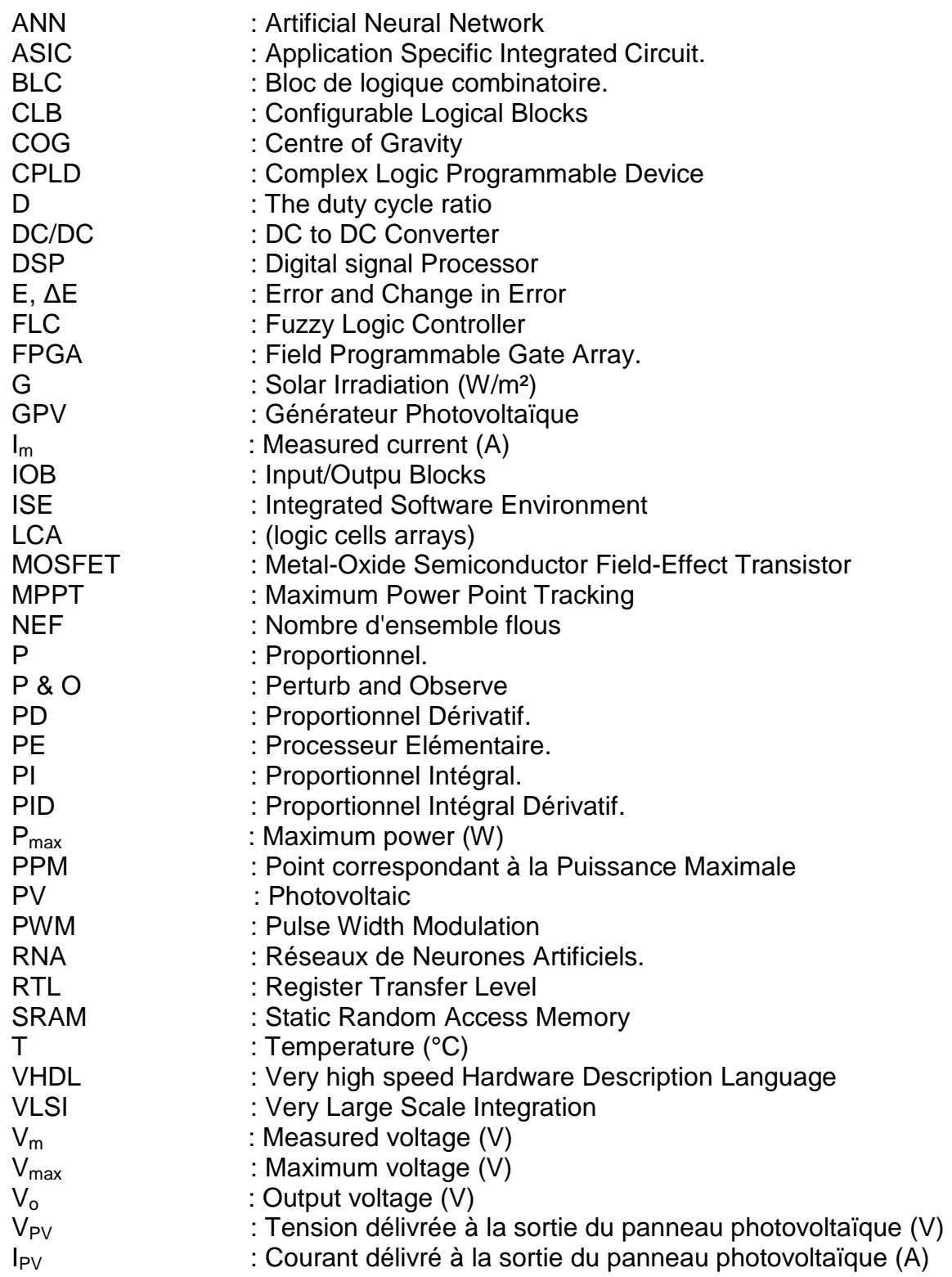